POLITECNICO DI MILANO Scuola del Design Corso di Laurea Magistrale in Interior Design

# **Confini Permeabili**

Sviluppo e applicazione di un processo di progettazione Open Source

> Relatore: Prof. Arch. Gabriele Pierluisi Correlatore: Arch. Marco Ferrara

> > Alberto Navoni 767199 Andrea Nembrini 770166 Mara Pezzotta 770151

> > > a.a. 2012/2013

La versione aggiornata del documento è scaricabile in: https://github.com/AdminsGocciaBovisa/tesi\_online

# **INDICE**

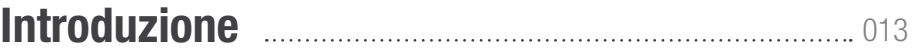

## **RICERCA**

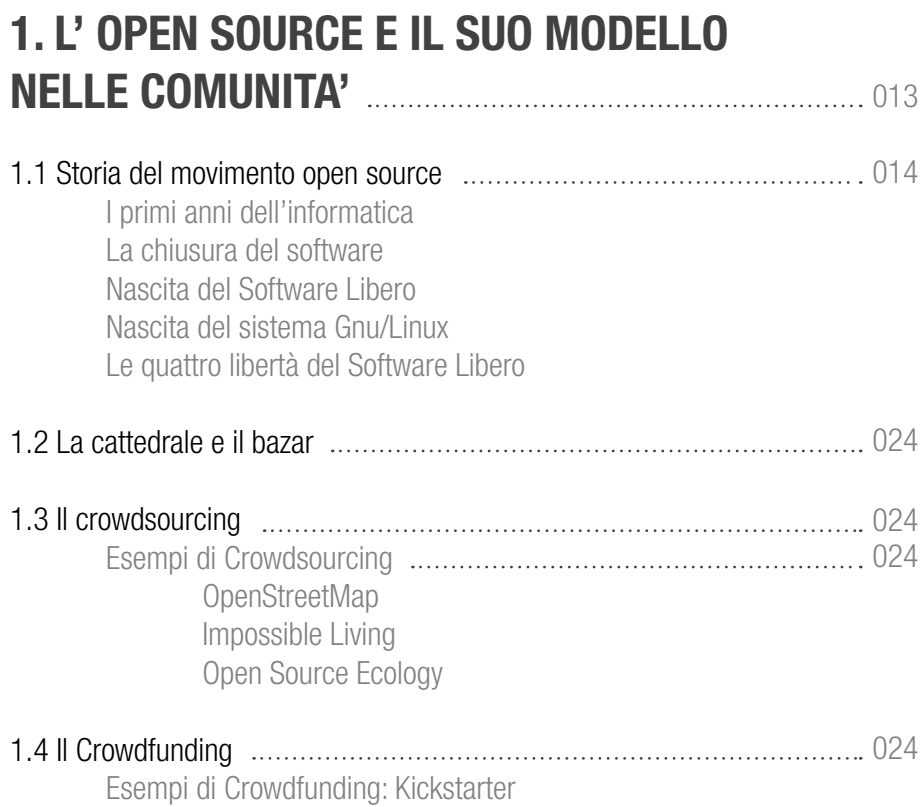

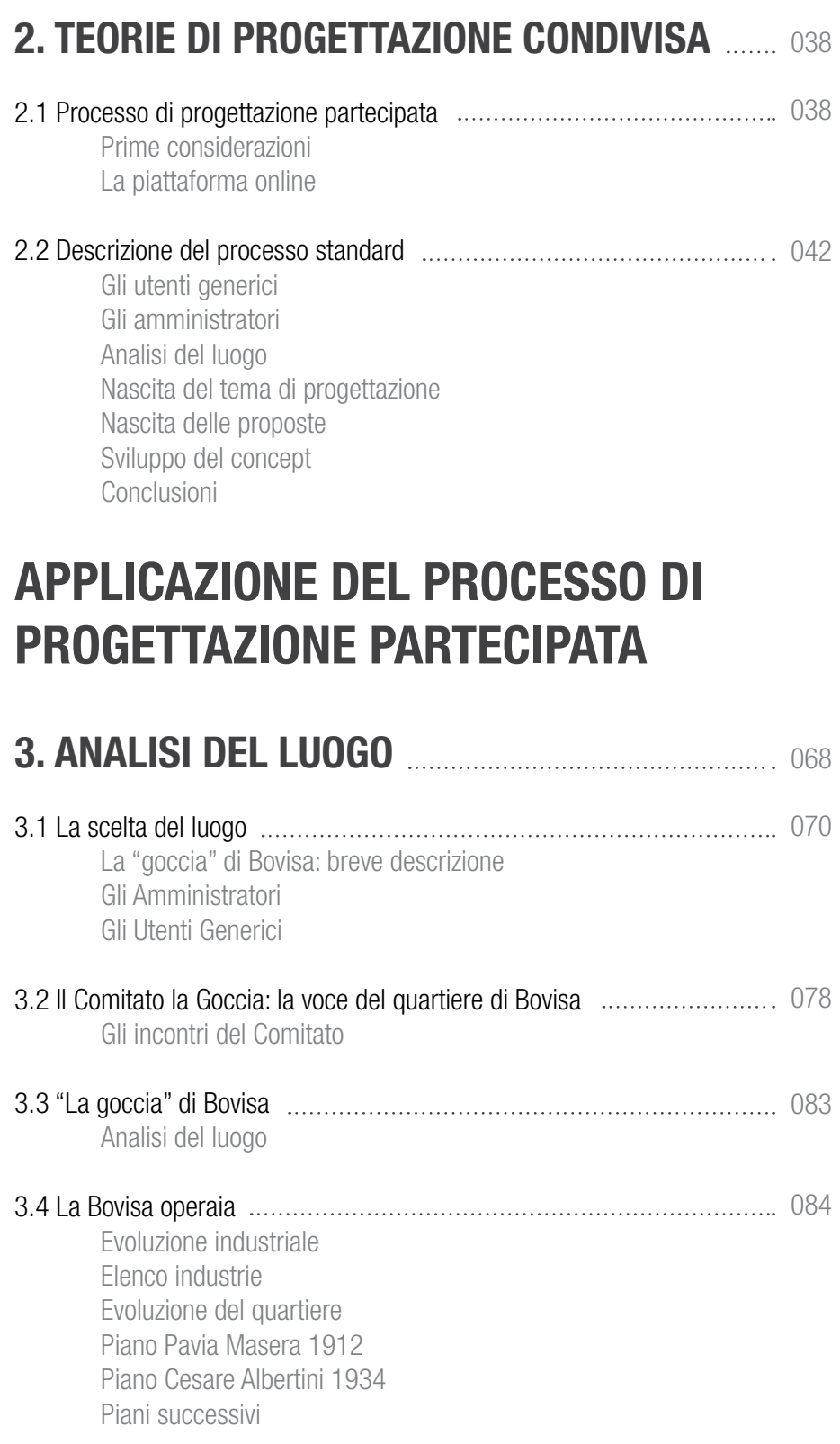

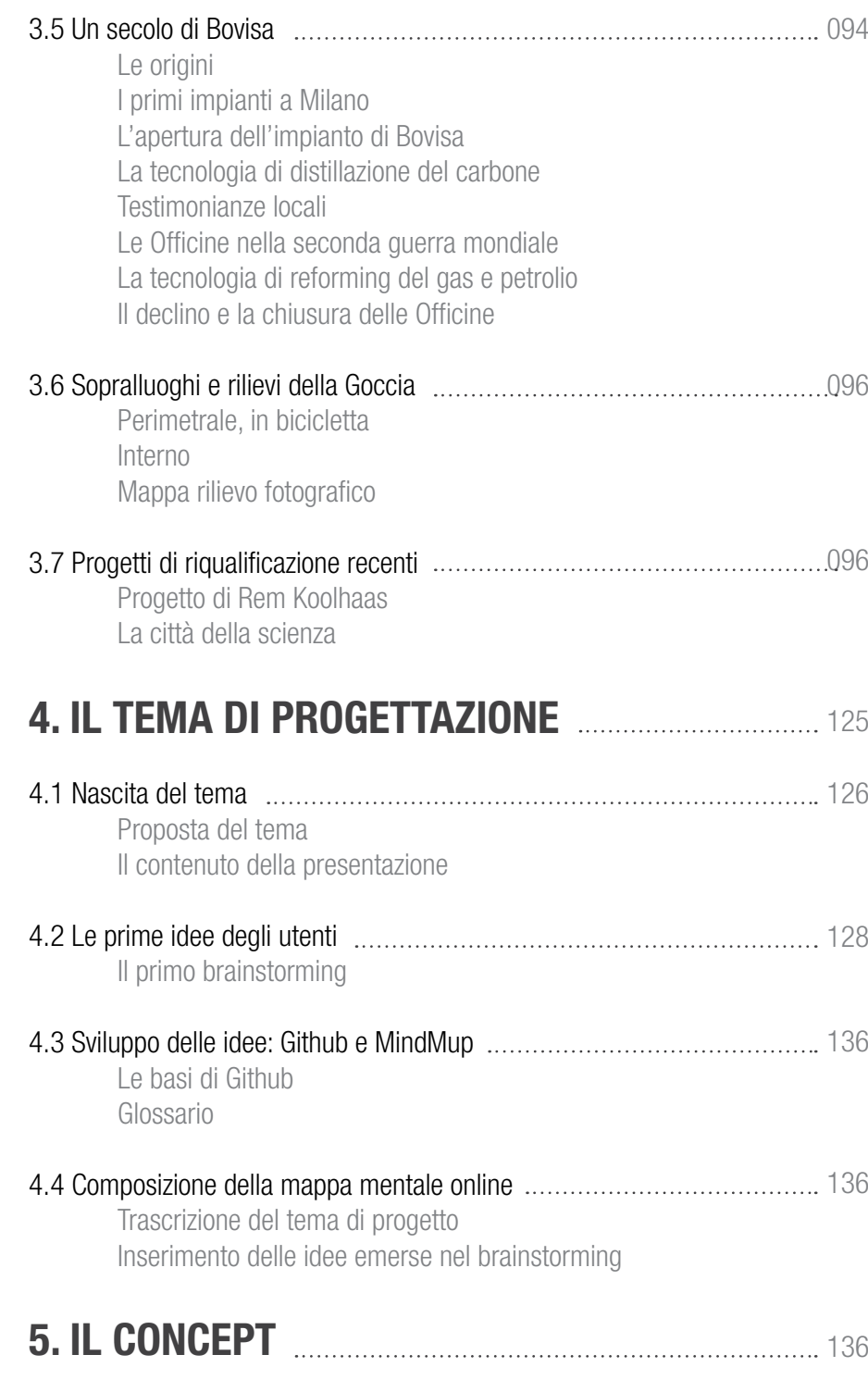

5.1 Rilettura dalla mappa mentale

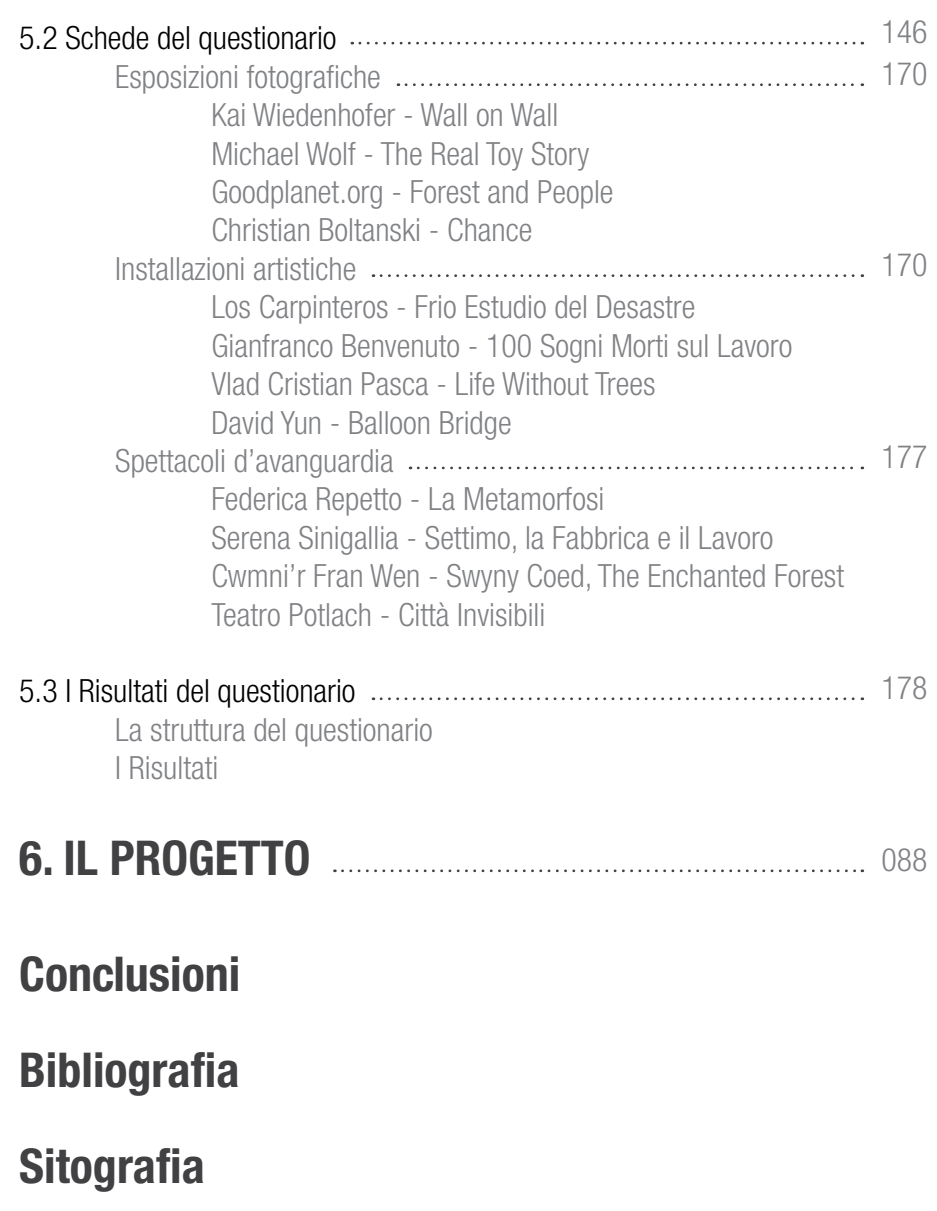

## **Ringraziamenti**

# **INDICE delle figure**

### **1. L' OPEN SOURCE e il SUO MODELLO NELLe COMUNITA'**

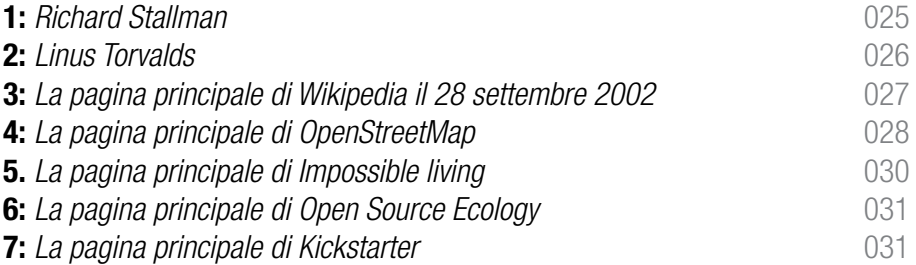

### **3. analisi del luogo**

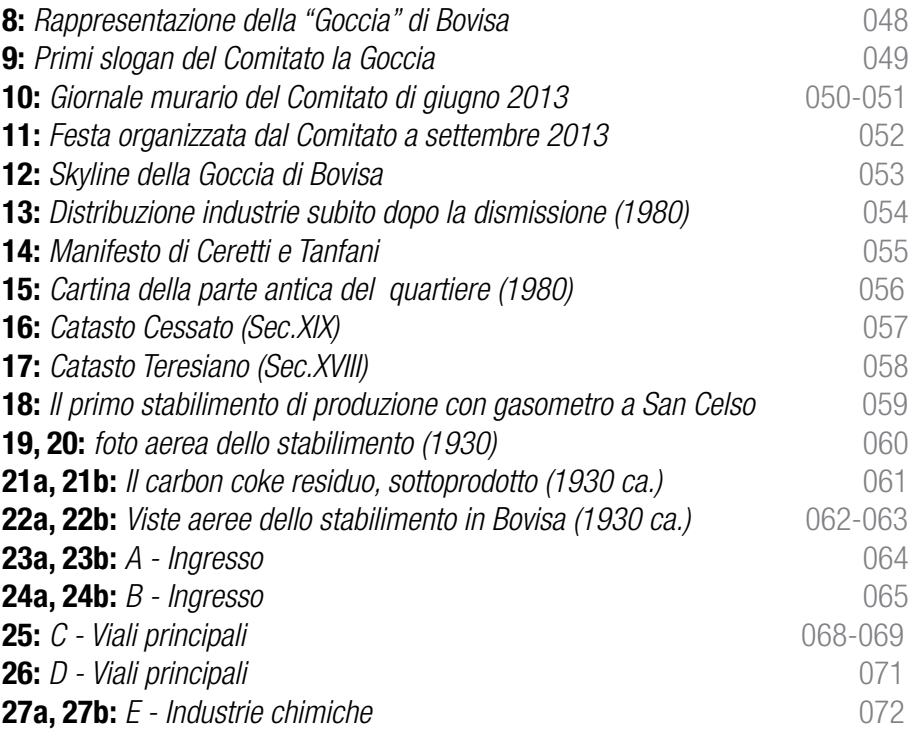

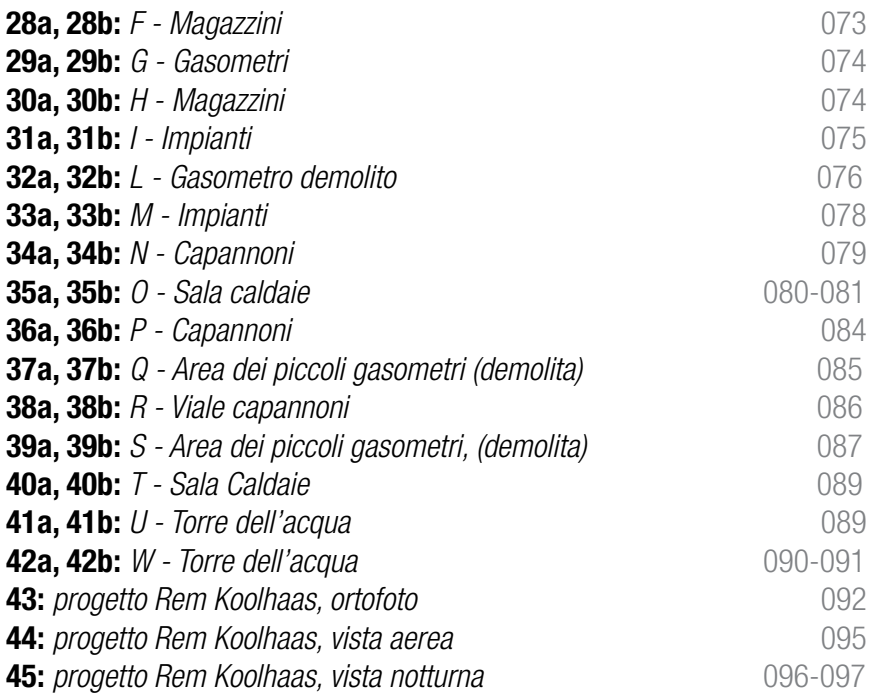

### **4. IL TEMA DI PROGETTAZIONE**

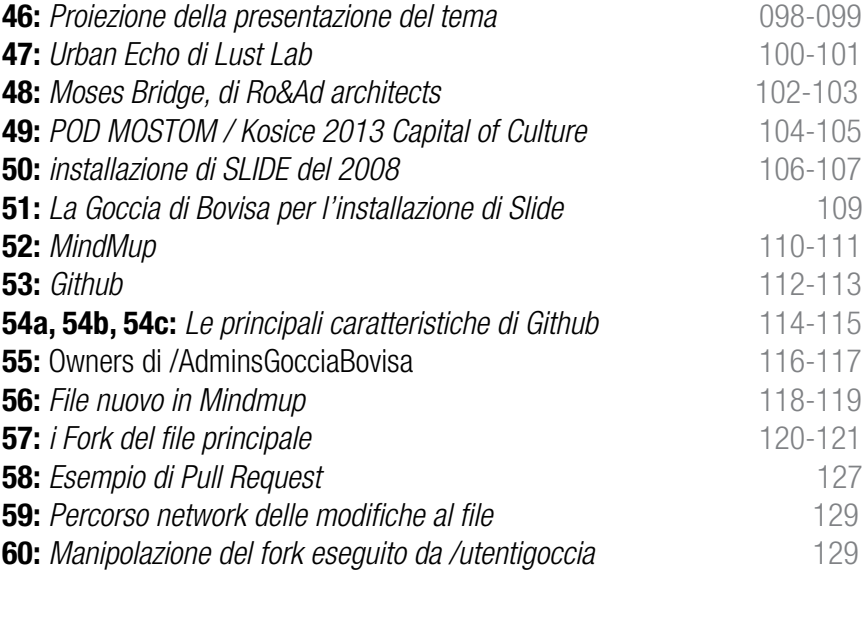

### **5. IL CONCEPT**

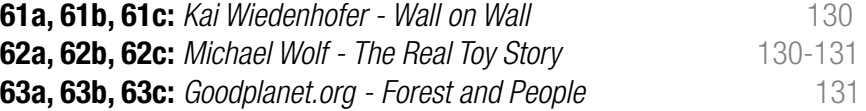

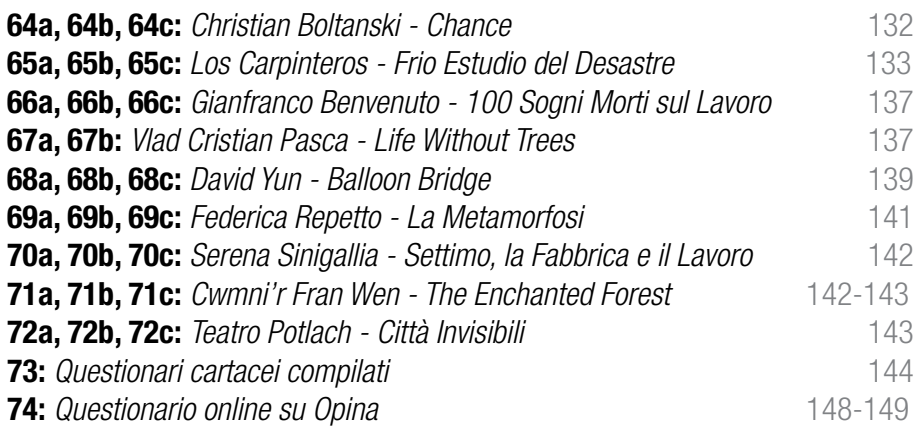

### **6. IL Progetto**

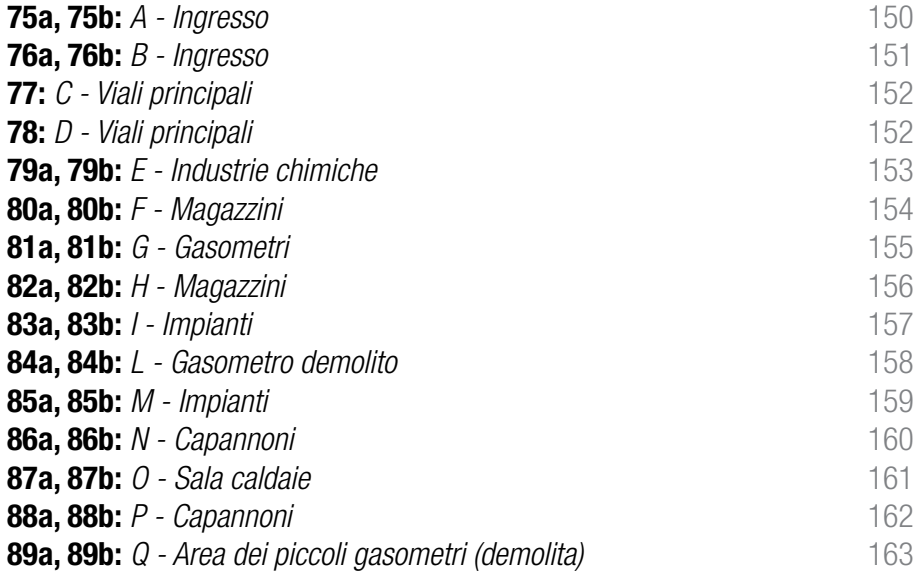

# **ABSTRACT**

Questa tesi analizza i modelli e le dinamiche dell'open source e del crowdsourcing, ovvero lo sviluppo di comunità online che collaborano alla realizzazione di un progetto, in cui ogni individuo contribuisce condividendo il proprio sapere.

Questi modelli ci hanno portato a rifettere su una possibile applicazione di questi concetti all'interno di un contesto progettuale. Proponiamo dunque un procedimento standard, che definiamo processo di progettazione partecipata.

La progettazione con la metodologia Open Source è potenzialmente applicabile in zone della città che hanno perso la loro identità. Il processo di progettazione partecipata possiede una serie di caratteristiche e situazioni che sono strettamente collegate al luogo, alle persone interessate che partecipano, alle finalità dell'intervento. Partendo da questi presupposti abbiamo iniziato una simulazione del processo scegliendo come caso studio l'area delle ex Officine del Gas, la "goccia" di Bovisa, che contiene tutte le caratteristiche necessarie per lo sviluppo di un progetto Open Source. Assieme alla Comitato di quartiere abbiamo avviato la progettazione di un un evento che coniuga l'informazione di difesa dell'area unita all'arricchimento di conoscenza culturale della zona.

L'idea di sviluppare questo tema è nata da alcune considerazioni emerse da un gruppo di lavoro nato sul blog

**INTRODUZIONE**

 $\overline{\mathcal{F}}$ 

*http://disegnoeprogetto. progettistiinrete.it/groups/tesi-dilaurea/* 

curato dal professor Pierluisi e l'architetto Marco Ferrara. Analizzando una serie di esempi in rete, abbiamo visto quali sono le potenzialità per lo sviluppo di un' idea tramite il modello Open Source.

L'aspetto più interessante è la possibilità di sviluppare in maniera condivisa un progetto (di qualsiasi natura), sfruttando le conoscenze individuali di ogni partecipante. Nell'ambito della progettazione architettonica e di design questo aspetto non è stato ancora del tutto delineato, per questo motivo abbiamo deciso di sviluppare e applicare un processo di progettazione condivisa tramite la rete.

#### **La costruzione del processo**

Quando la progettazione si allarga e si coinvolge un maggior numero

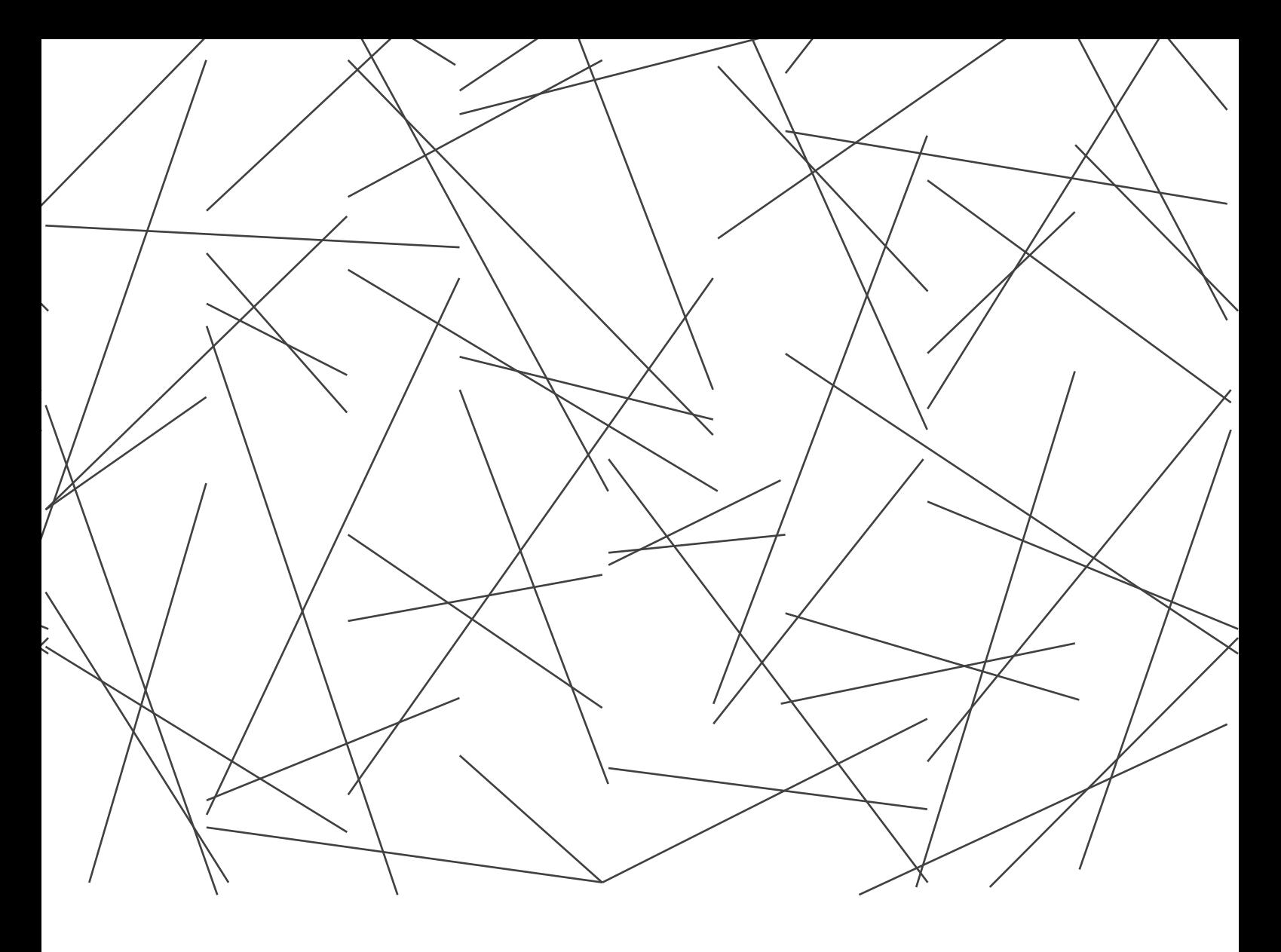

di partecipanti, è importante capire quali possono essere i mezzi che permettono il controllo di tutto il processo.

Abbiamo dunque individuato quali sono i soggetti in gioco, le fasi chiave del progetto e come i soggetti interagiscono tra di loro. Le capacità del progettista si affiancano alle esperienze degli utenti che desiderano partecipare al processo progettuale, e il continuo feedback che si crea dall'interazione tra questi due gruppi genera un progetto che porta con sé tutte le esperienze,

conoscenze e capacità di ogni individuo.

Come alla base del metodo open source, anche in questo caso è fondamentale la massima trasparenza e accessibilità al processo.

#### **I luoghi abbandonati**

Questo processo si rivela interessante se utilizzato per la riqualificazione di luoghi abbandonati, perché spesso favoriscono la nascita spontanea di comunità locali interessate alla loro rivalutazione

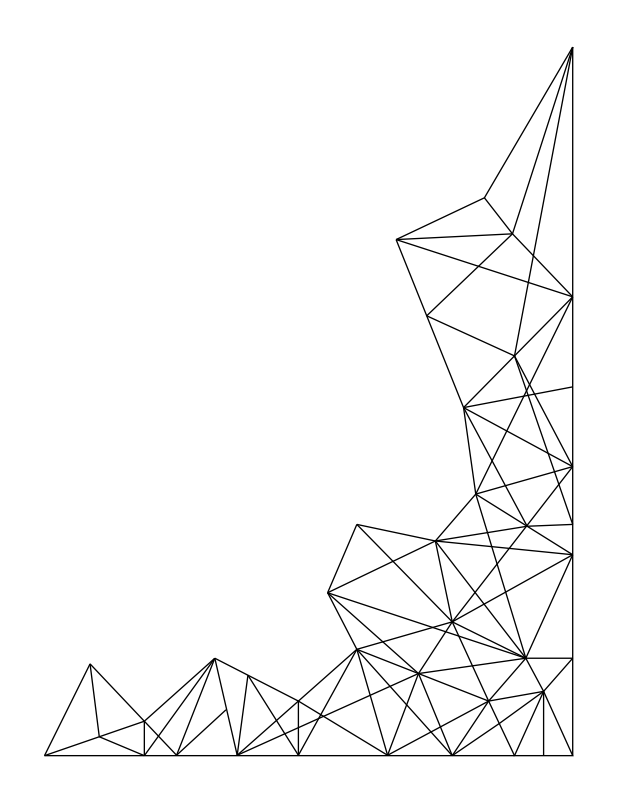

L' OPEN SOURCE E IL SUO MODELLO NELLE COMUNITA'

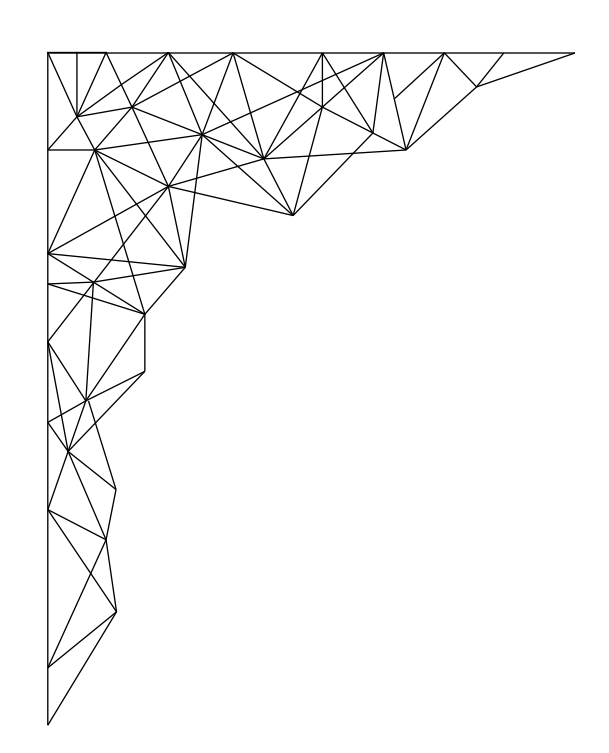

# **1.1 STORIA DEL M<br>OPEN SOURCE OPEN** S

#### **I primi anni dell'informatica**

Nei primi anni '70 il software era prodotto per la maggior parte da universitari e da ricercatori aziendali che lavoravano in gruppo. I sistemi operativi, come le primissime versioni di UNIX, erano interamente distribuiti e mantenuti dalle comunità.[1] Il codice sorgente, l'insieme di tutte le istruzioni utilizzate per realizzare un programma per computer, era distribuito insieme al software stesso e gli utenti lo modificavano per risolvere bug o aggiungere nuove funzioni.

Il software quindi è da sempre Open Source, che in inglese significa appunto "codice sorgente aperto". Le prime versioni di UNIX, nato nel 1962, erano distribuite gratuitamente alle università dall'azienda AT&T, ma non era data la possibilità di ridistribuire o distribuire versioni modificate.

#### **La chiusura del software**

La vera "chiusura" del software avvenne alla fine degli anni settanta e nei primi anni ottanta quando le aziende iniziarono a vedere, nella crescita del mondo informatico, una base su cui costruire la loro attività. Nel 1976, un giovane Bill Gates, scrisse la sua famosa "lettera aperta agli hobbisti" in cui spingeva ad una valorizzazione e protezione delle opere d'intelletto come il software. Vennero emanate una serie di riforme riguardanti il diritto d'autore, che aprirono alla tutela dei software, e si conclusero nel 1980 con l'emissione del "Computer Software Copyright Act", una revisione legislativa del Copyright Act del 1976[2]. Con la nascita del software proprietario il codice sorgente viene chiuso impedendo a tutti i programmatori di leggerlo e quindi modificarlo. Nasce un monopolio informatico che limita non solo lo sviluppo e lo scambio di conoscenze, ma anche la libertà dell'individuo stesso.

Queste sono le motivazioni che spingeranno un ex-programmatore dell'MIT, Richard Stallman, a cercare una via diversa, secondo la quale il software debba rimanere libero ed accessibile a tutti.

#### **Nascita del Software Libero**

[1] "Storia del software libero" in http://it.wikipedia.org/wiki/Storia\_del\_software\_libero (07 Aprile 2014, ore 15:09) [2] M. Lemley, P.Menell, R. Merges, P. Samuelson, Software and Internet Law, Aspen Publishers, 2005, p. 35

Nel 1983, anno in cui Stallman diede il via al progetto GNU, la cultura del "software libero" iniziava a mostrare un ampia diffusione. GNU è un acronimo ricorsivo che significa GNU's not Unix. Quello che però mancava al progetto di Stallman era un kernel, per gestire la comunicazione tra hardware e software, in quanto il progetto del kernel Hurd basato su GNU si era rivelato più complesso del previsto. Nel 1985 diede vita a una corporazione no profit chiamata Free Software Foundation, con lo scopo di impiegare programmatori di software libero e fornire un'infrastruttura legale per il movimento.[3]

"Software libero è una questione di libertà, non di prezzo. Per capire il

concetto, bisogna pensare alla libertà di parola, non alla birra gratuita"[4]

Nel 1989 diede un ulteriore contributo al movimento creando la licenza Gnu General Public License ( GnuGpl) che garantiva agli utenti finali come organizzazioni, imprese o semplici individui, di utilizzare, condividere e persino modificare il software. Con essa nasce anche il concetto di copyleft, le opere derivate possano essere distribuite solo sotto gli stessi termini di licenza. GPL è stata la prima licenza copyleft per uso generale.

#### **Nascita del sistema Gnu/Linux**

"Sto facendo un sistema operativo (libero) (giusto un hobby, non sarà grande e professionale come GNU),

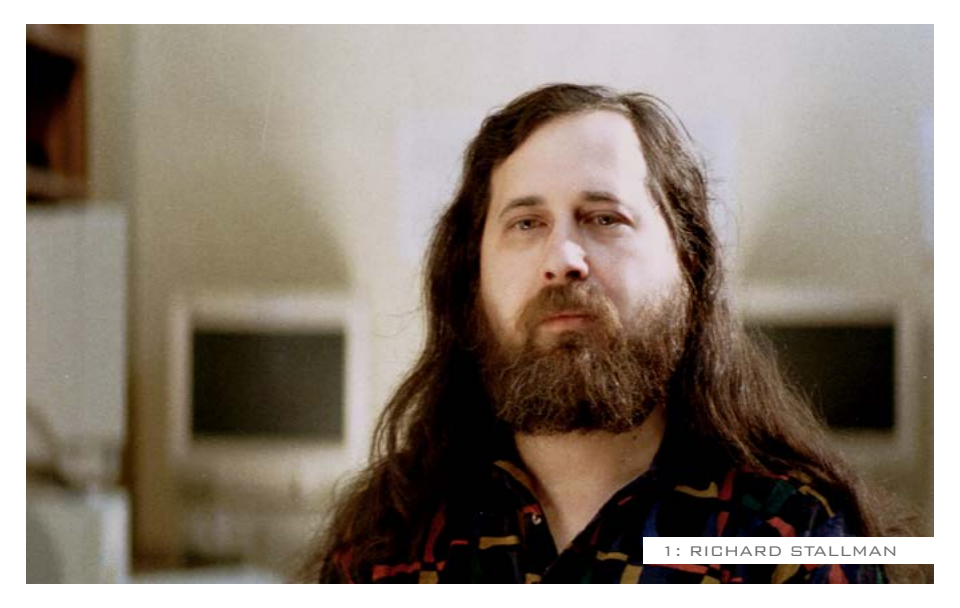

[3] "Free Software Foundation" in http://it.wikipedia.org/wiki/Free\_Software\_Foundation (28 Novembre 2013, ore 14:51)

[4] Richard Stallman, "What is free software?" in https://www.gnu.org/philosophy/free-sw.en.html (revisione 1.131, 08 Marzo, ore 20:21)

[5] Jeff Howe, Crowdsourcing - Il valore partecipativo della folla come risorsa per il futuro del lavoro, Luca Sossella Editore, 2010, pag.35

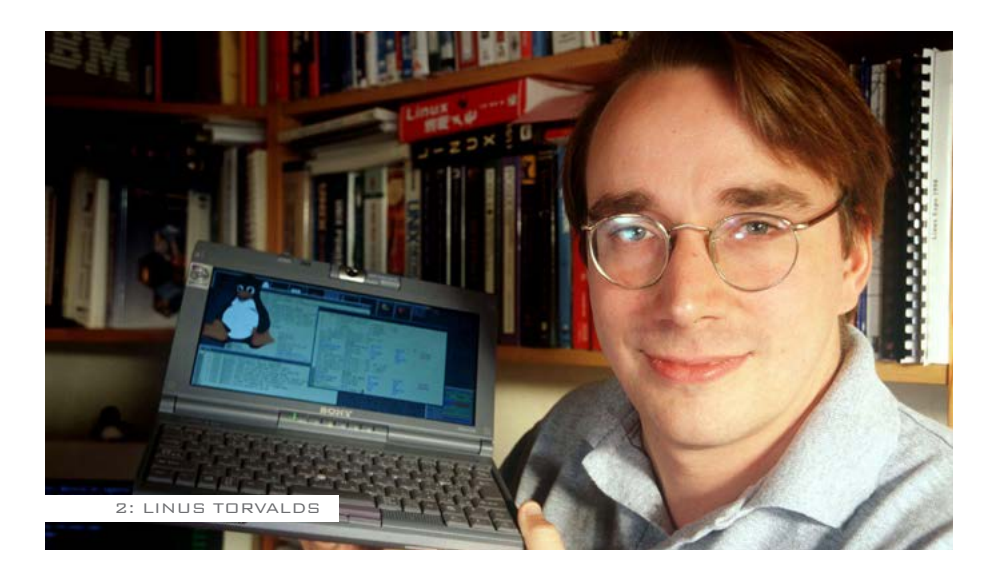

(…) Mi piacerebbe sapere che caratteristiche vorrebbe la maggior parte delle persone"[5] Nel 1991, con questo messaggio, uno studente finlandese, Linus Torvalds, aveva cominciato a lavorare su un kernel da utilizzare sul suo personal computer. Nel 1992 alcuni programmatori iniziarono ad utilizzare il kernel Linux con l'insieme dei tool GNU e ottennero un software funzionante e stabile. Linux, basato sulla licenza GNU/ GPL, divenne l'ultimo importante componente del sistema operativo GNU. Un elemento fondamentale per la riuscita del progetto fu la diffusione di Internet che permise un livello di comunicazione più rapido e fluido.

#### **Le quattro libertà del Software Libero**

Il movimento O.S. si fonda su una

trasparenza del processo e sulla volontà di creare e mantenere una filosofia, più che sviluppare nuovi programmi.

Alla base del movimento vi sono quattro libertà che definiscono quando un software può ritenersi libero:

*Libertà 0:* Libertà di eseguire il programma per qualsiasi scopo. *Libertà 1:* Libertà di studiare il programma e modificarlo. *Libertà 2:* Libertà di ridistribuire copie del programma in modo da aiutare il prossimo. *Libertà 3:* Libertà di migliorare

il programma e di distribuirne pubblicamente i miglioramenti, in modo tale che tutta la comunità ne tragga beneficio. Un programma è software libero se l'utente ha tutte queste libertà. "Software libero" non vuol dire

[6] "What is free software?" in https://www.gnu.org/philosophy/free-sw.en.html (revisione 1.131, 08 Aprile 2014, ore 20:21)

"non-commerciale". Un programma libero deve essere disponibile per uso commerciale, sviluppo commerciale e distribuzione commerciale. Infatti il termine libero (in inglese free), non si riferisce alla possibilità di avere il software gratis, ma al concetto di libertà di parola, di poter usufruire del software senza nessun tipo di limitazione.[6] Bruce Perens e Eric Raymond

consideravano le idee di Stallman troppo spinte sull'idealismo così, nel 1998, decisero di declinarle in un ambito più commerciale e fondarono il movimento Open Source Initiative (OSI). Scrissero la Open Source Definition che definisce in maniera più dettagliata gli aspetti pratici, prendendo ispirazione dalla licenza Gnu/Gpl.

# **La cattedrale 1.2 <sup>e</sup> il bazar**

Nel 1997 Eric Raymond presentò, alla conferenza Linux Kongress, il suo saggio "La cattedrale e il Bazar". Venivano contrapposti due metodi di sviluppo software, quello a "cattedrale", caratterizzato dall'approccio più regolato e gerarchico, e dall'altra parte il metodo "Bazar", decentralizzato e anarchico. Lo sviluppo risulta quindi molto più diluito e libero.

Raymond si rifà al caso Linux, per spiegare il modello a Bazar e sottolineare come uno degli aspetti fondamentali del suo successo fu la rapida e frequente distribuzione delle varie release.

"Distribuisci presto. Distribuisci spesso. E presta ascolto agli utenti"[7]

Avendo a disposizione la rete Internet, milioni di co-sviluppatori potevano collaborare simultaneamente alla risoluzione dei bug, portando un vantaggio in termini di rapidità ed efficienza.

[7] E. Raymond, La cattedrale e il bazar, www.Snowballpublishing.com, 1997, pag.6

# **1.3 Il crowdsourcing**

Questo metodo di sviluppo introduce il fenomeno del crowdsourcing. Il crowdsourcing è un modello di produzione nel quale un'azienda o un'istituzione affida la progettazione, la realizzazione o lo sviluppo di un progetto ad un insieme indefinito di persone non organizzate precedentemente.[8] Come sostiene Jeff Howe, quattro sono gli sviluppi che hanno creato il terreno fertile per la crescita del movimento: l'ascesa di una classe di amatori, il movimento Open Source, la diffusione di internet e l'evoluzione delle comunità online.

"Il crowdsourcing affonda le radici in un principio fondamentalmente egualitario: ogni individuo possiede

qualche conoscenza o talento che qualcun altro individuo troverà preziosi."[9]

La folla è l'elemento centrale del crowdsourcing e valorizza, non solo la collettività, ma anche i vari individualismi. Questo sistema dà il via ad una volontà di eguagliare o superare il livello stabilito dai più talentuosi, che si traduce in una qualità globale del lavoro maggiore. La trasparenza del processo e il continuo dialogo con la comunità generano fiducia e, di conseguenza, una produttività maggiore e più affiatata: bisogna costantemente coltivare l'interesse e la passione della folla per avere risultati positivi.

[8] "Crowdsourcing" in http://it.wikipedia.org/wiki/Crowdsourcing#cite\_note-2 (8 Aprile 2014, ore 20:18) [9] Jeff Howe, Crowdsourcing - Il valore partecipativo della folla come risorsa per il futuro del lavoro, Luca Sossella Editore, 2010, pag.89

#### **Esempi di Crowdsourcing**

#### **Wikipedia**

Questo testo si sarebbe rivelato molto influente per la migrazione delle strategie Open Source in campi al di fuori della programmazione. Un esempio molto interessante è la nascita e lo sviluppo di Wikipedia, che avvenne quando Larry Sanger, un ex professore di filosofia, prese contatti con Jimmy Wales, un ricco imprenditore, che stava cercando progetti internet su cui investire. Sanger aveva in mente di creare un nuovo bollettino culturale, ma Wales aveva l'idea di realizzare un enciclopedia dal nome Nupedia (un rimando a Gnu). Entrambi però erano scettici sulla capacità di un amatore di fornire contributi significativi per quella che loro intendevano essere un opera autorevole. Venne così realizzato un comitato, perlopiù di docenti universitari. All'inizio i risultati parvero incoraggianti, anche se col

tempo risultò chiaro che un metodo di questo tipo non poteva garantire uno sviluppo ampio e veloce: senza accorgersene Wales e Sanger avevano realizzato un altra cattedrale. Così si cerco una via differente, ci si affidò ad un programmino chiamato WikiWikiWeb, sviluppato da Ward Cunningham che permetteva uno scambio di informazioni più agevoli: un wiki permette a un numero illimitato di utenti di creare e modificare un testo su una singola pagina web e tiene traccia di ogni modifica. Quando Sanger adottò un wiki su Nupedia, questo era una sua parte che permetteva al pubblico di postare contenuti. Un mese dopo il numero di voci balzò a 150 per poi arrivare in pochi mesi a 3.700, un tasso di crescita decisamente superiore a Nupedia, a fine anno Wikipedia contava 15.000 voci ed era diventata l'enciclopedia voluta da Wales e Sanger. [10]

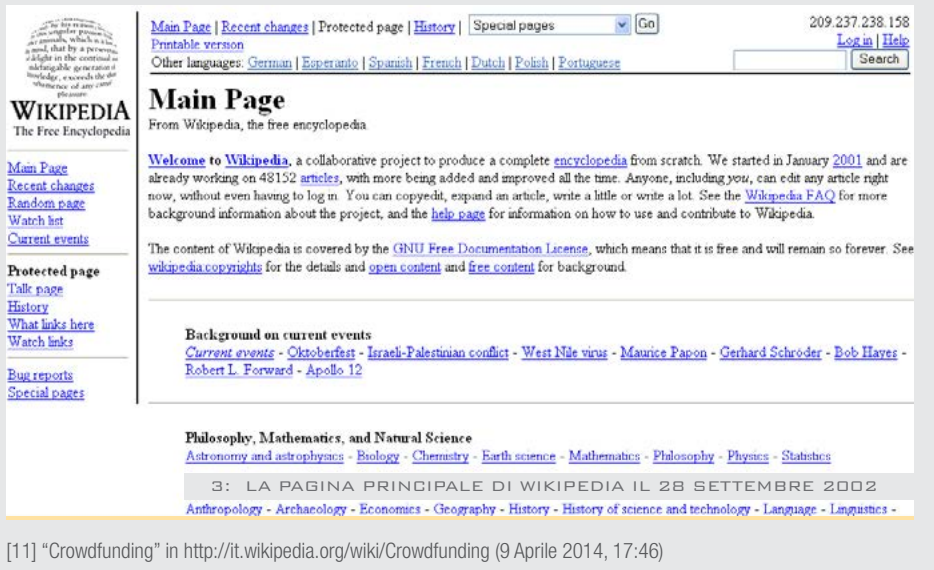

#### **OpenStreetMap**

OpenStreetMap è un progetto Open Source nato nel 2004 da Steve Coast, una mappa del mondo, creata dalle persone e libera di essere utilizzata sotto licenza Creative Commons, che dà la possibilità agli utenti di aggiornarla inserendo vie, luoghi e aree. Chiunque è ibero di copiare, distribuire, trasmettere e modificare tutti i dati. La logica è quella delle dinamiche Open Source, di una suddivisione di un grande lavoro in piccole unità che ne garantiscano una gestione più fluida. Vengono realizzate

attraverso l'utilizzo degli schizzi e dei rilievi dei volontari (mappers) che intraprendono un sistematico lavoro sul territorio, muniti di strumenti GPS portatili, smartphone e pc portatili. Recentemente la concessione di ortofoto da parte di enti commerciali (nel dicembre 2006 Yahoo!) e fonti governative, ha velocizzato i tempi e ha permesso agli utenti di concentrare le loro energie su dati più precisi del territorio.

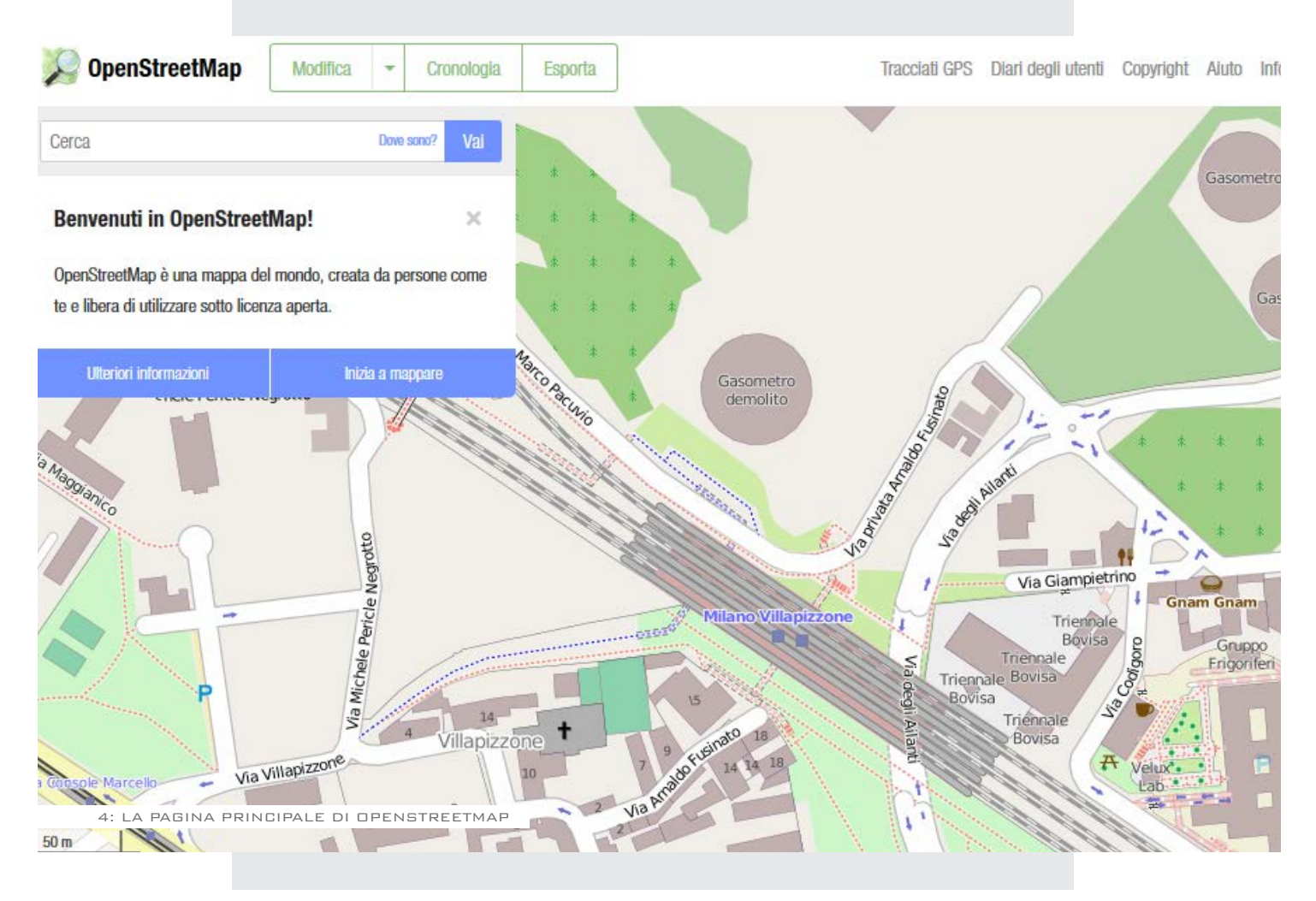

#### **Impossible Living**

Impossible Living è un sito nato nel 2011 dall'architetto Daniela Galvani e dall'ingegnere Andrea Sesta, un database mondiale dei luoghi abbandonati. Anche in questo caso come in OpenStreetMap, il contributo degli utenti diventa l'elemento centrale dell'iniziativa che parte dal basso e punta alla creazione di una rete, un network che permetta un aumento costante dei contributi. Si fa affidamento alla volontà degli utenti di migliorare la propria città, dando la possibilità attraverso semplici

comandi di mappare un luogo abbandonato e creare una scheda con fotografie ed informazioni. A questo punto il luogo entra a far parte del database e può essere utilizzato da progettisti di tutto il mondo per proporre idee di progetto.

#### **Open Source Ecology**

Open Source Ecology è un progetto che nasce nel 2003 con lo scopo di sviluppare il "Global Village Construction Set" (GVCS), contente le cinquanta macchine utili per creare una comunità autosufficiente.

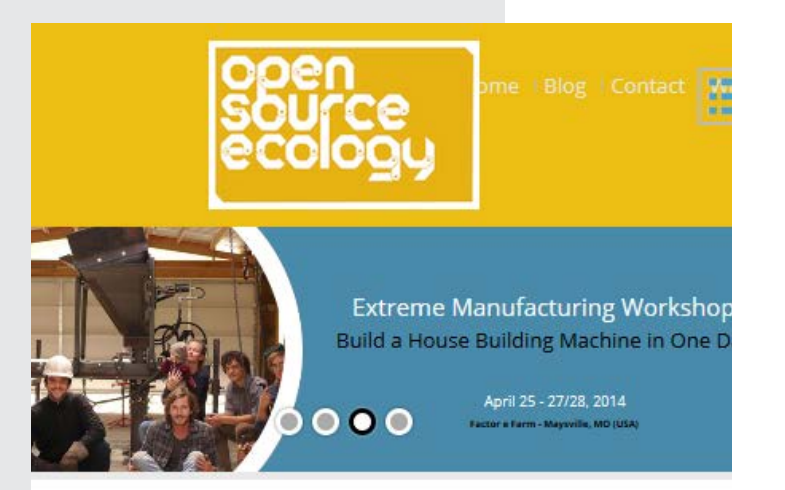

#### **Open Source Blueprints for Civilization. Build Yourself.**

e're developing open source industrial machines that can be made t fraction of commercial costs, and sharing our designs online for fre he goal of Open Source Ecology is to create an open source economy 1 efficient economy which increases innovation by open collaboratic

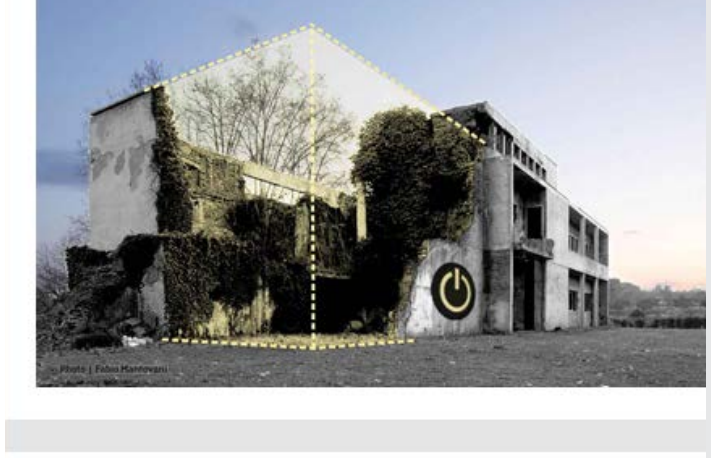

#### **Most Active Reactivations**

[im]possible living

rethink the abandoned world.

Search

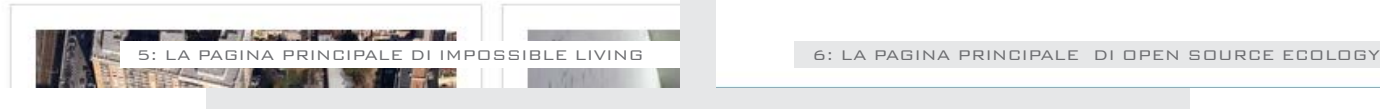

# **1.4 Il Crowdfunding**

Il crowdfunding è un processo collaborativo che raccoglie denaro per finanziare progetti. Un micro-finanziamento dal basso che mobilita persone e risorse. Il termine trae la propria origine dal crowdsourcing, processo di sviluppo collettivo di un prodotto. Il crowdfunding si può riferire a iniziative di qualsiasi genere, dall'aiuto in occasione di tragedie umanitarie al sostegno all'arte e ai beni culturali, al giornalismo partecipativo, fino all'imprenditoria innovativa e alla

ricerca scientifica. Nel 2006 Barack Obama utilizzo questo metodo di raccolta per pagare parte della sua campagna elettorale, attraverso i soldi donati dai suoi elettori, i quali erano i primi portatori di interesse. In Italia, la campagna di crowdfunding che ha raccolto più adesioni è stata quella per la ricostruzione della Città della Scienza, il polo scientifico di Napoli distrutto da un incendio doloso a marzo 2013, che ha raccolto oltre un milione di euro.[11]

[11] "Crowdfunding" in http://it.wikipedia.org/wiki/Crowdfunding (9 Aprile 2014, 17:46) [12] "Kickstarter" in http://it.wikipedia.org/wiki/Kickstarter (22 Febbraio 2014, 20:13)

#### **Esempi di Crowdfunding: Kickstarter**

Kickstarter è un sito web di crowdfunding creato nel 2009 da Perry Chen, Yancey Strickler e Charles Adler. Tramite esso sono stati finanziati diversi tipi di progetti tra cui film indipendenti, musica,

spettacoli teatrali, allestimenti, fumetti, giornalismo e videogame. Non è possibile "investire" su progetti Kickstarter per trarne un guadagno in denaro, ma solo "supportare" un progetto in cambio di una ricompensa.[12]

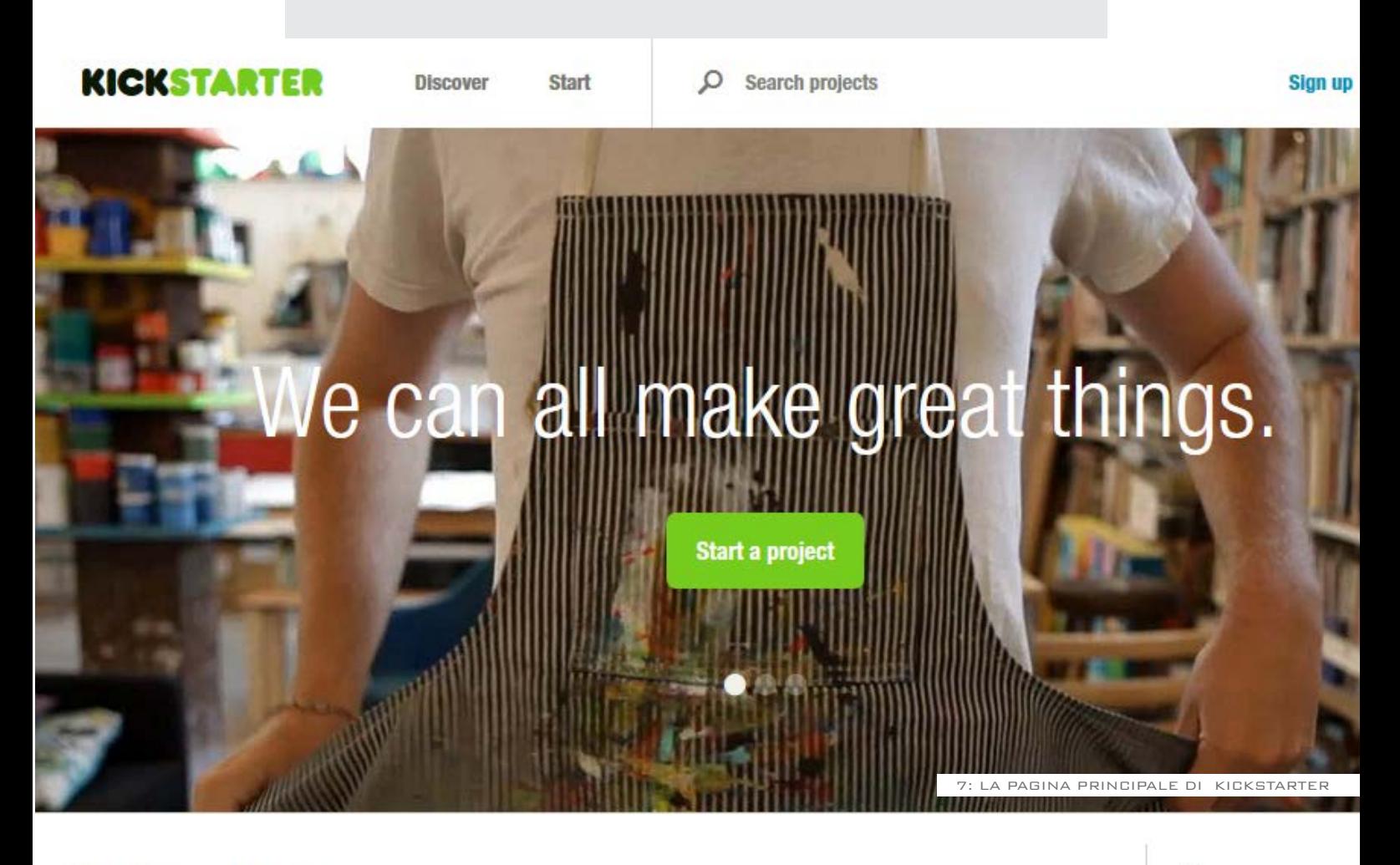

**Staff Picks: Music** 

See all 694 Music projects

Art Comics

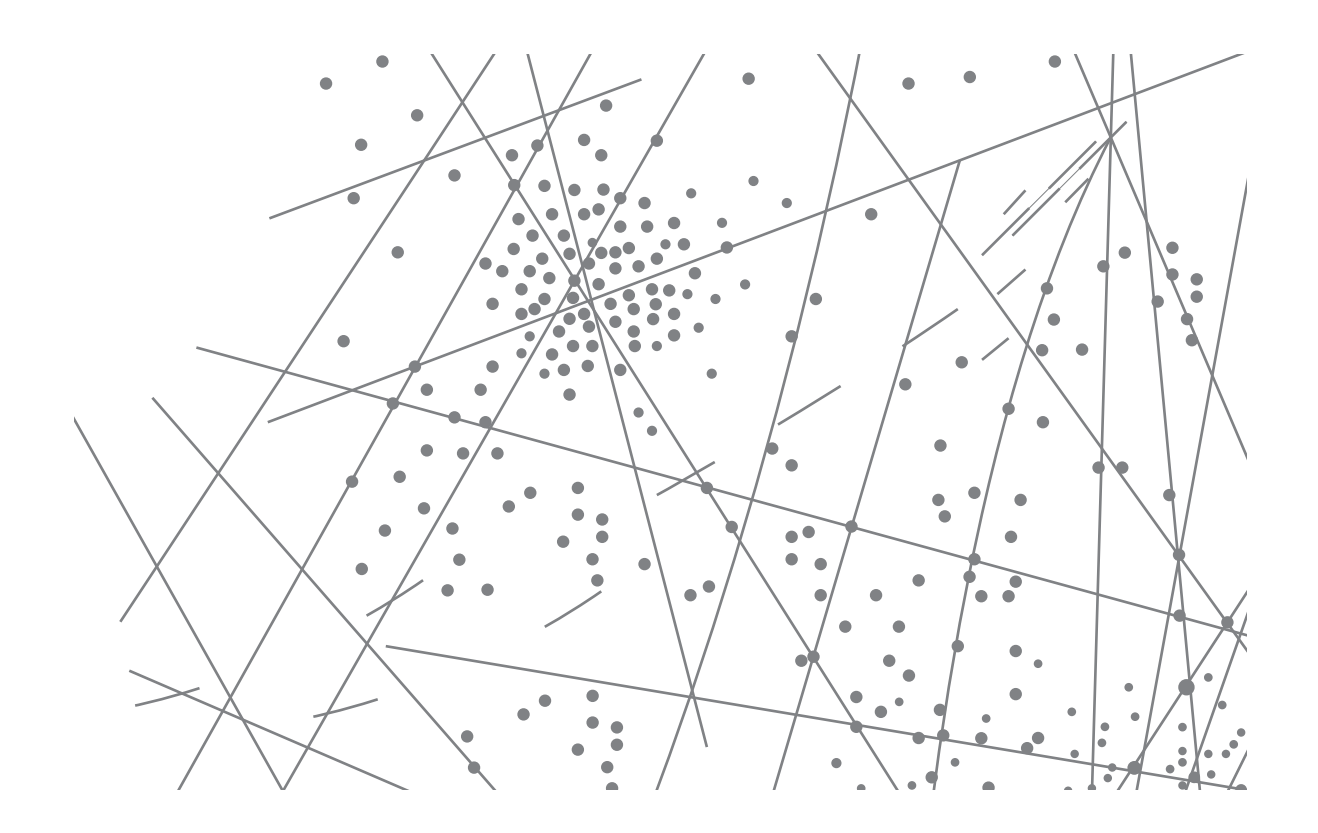

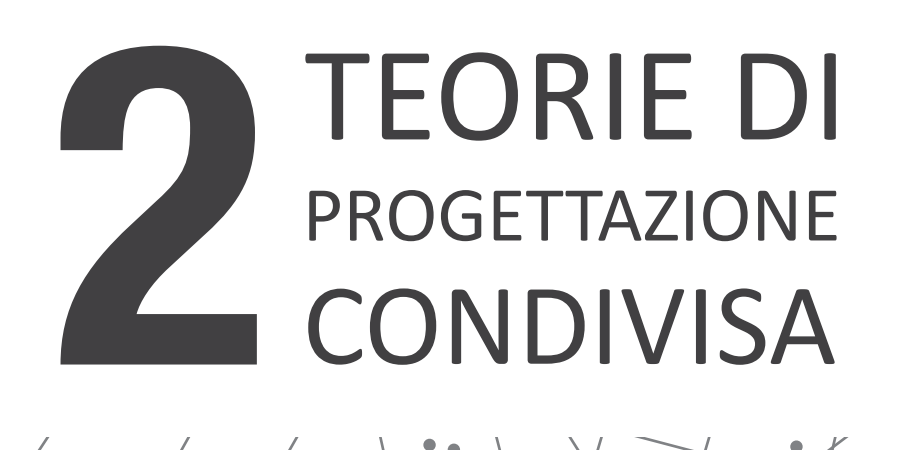

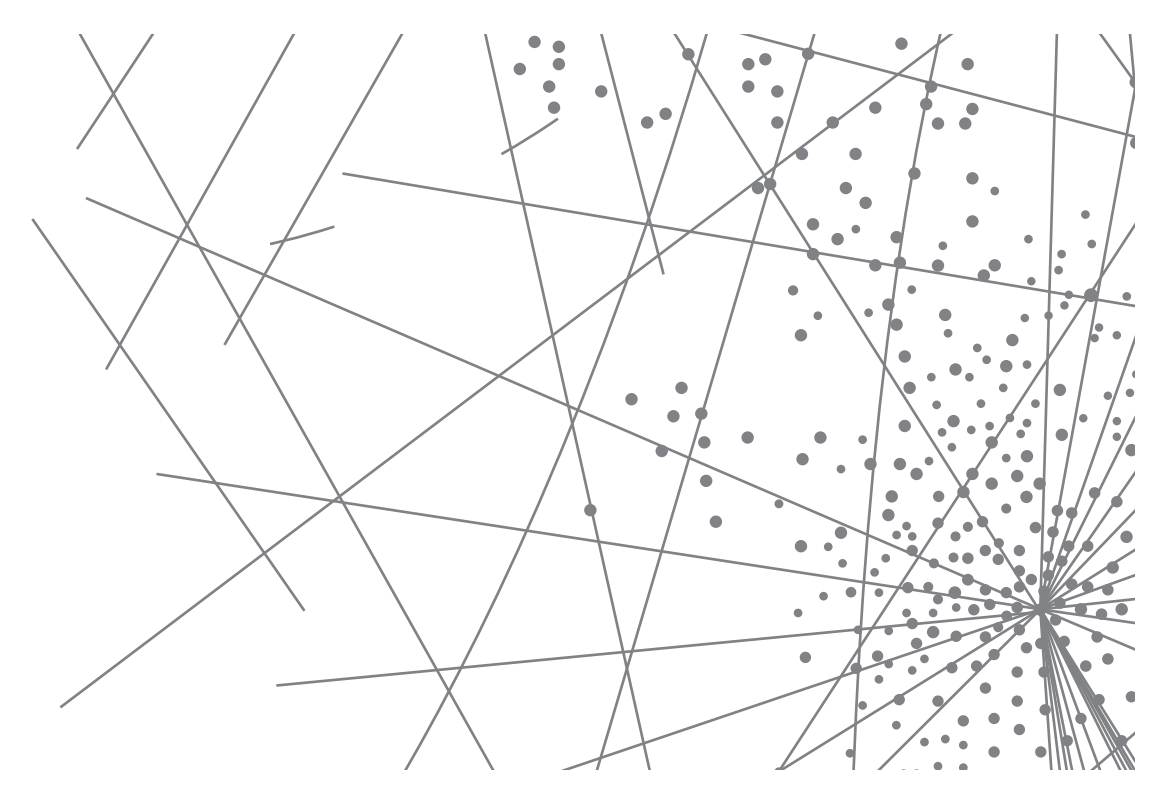

### **Processo di progettazione partecipata 2.1**

#### **Prime considerazioni**

Il processo del crowdsourcing può rivelarsi un metodo di sviluppo molto interessante per tutte le ragioni sottolineate nel precedente capitolo. Il continuo scambio di opinioni dei singoli soggetti all'interno di un gruppo, i differenti talenti che si confrontano, l'interesse che ha ogni individuo nello sviluppare un'idea che spinge una volontà comune alla realizzazione di un obiettivo, ci porta alla possibile riflessione di applicare i concetti del crowdsourcing e delle teorie Open Source all'interno di un

contesto progettuale. Visti tutti i punti tenuti in considerazione in precedenza, possiamo sintetizzare questi concetti in uno schema costituito da una serie di passaggi standard da seguire per una possibile corretta esecuzione di un progetto Open Source, che definiremo **processo di progettazione partecipata**. La progettazione partecipata con la metodologia Open Source è potenzialmente applicabile in zone della città dimenticate e abbandonate, che hanno perso la loro identità. Questi luoghi spesso sono legati a comunità locali che mantengono vivo il ricordo delle vecchie identità e si attivano per poter trovare spunti per un loro nuovo utilizzo.

Il processo di progettazione partecipata standard possiede una serie di caratteristiche e situazioni che sono strettamente collegate al luogo, alle persone interessate che partecipano, alle finalità dell'intervento.

Tutte queste variabili determinano dunque un "processo caratterizzato" della situazione scelta, dove entrano in gioco elementi del tutto personali (le caratteristiche geografiche e territoriali della zona), unite alle capacità e le conoscenze eterogenee dei partecipanti e la realizzazione successiva di proposte progettuali che possono essere sempre consultate e modificate dagli altri utenti.

È interessante osservare la natura soggettiva di ogni situazione, che crea dinamiche sempre differenti e permette l'applicazione del processo in base alle esigenze del luogo stesso.

#### **La piattaforma online**

I partecipanti svolgono le loro attività utilizzando gli strumenti forniti dalla rete, seguendo le logiche dell'OS che non prevede una centralizzazione del sistema, ma dislocazioni dei contenuti che permettono all'utente di utilizzare il mezzo più consono alle sue esigenze.

Il fatto di utilizzare programmi che utilizzano un codice sorgente libero ci permette di evitare una serie di problematiche riguardanti la compatibilità dei file, evitando la barriera che creano molte versioni nuove di software che impediscono la lettura di una versione generata con una versione precedente.

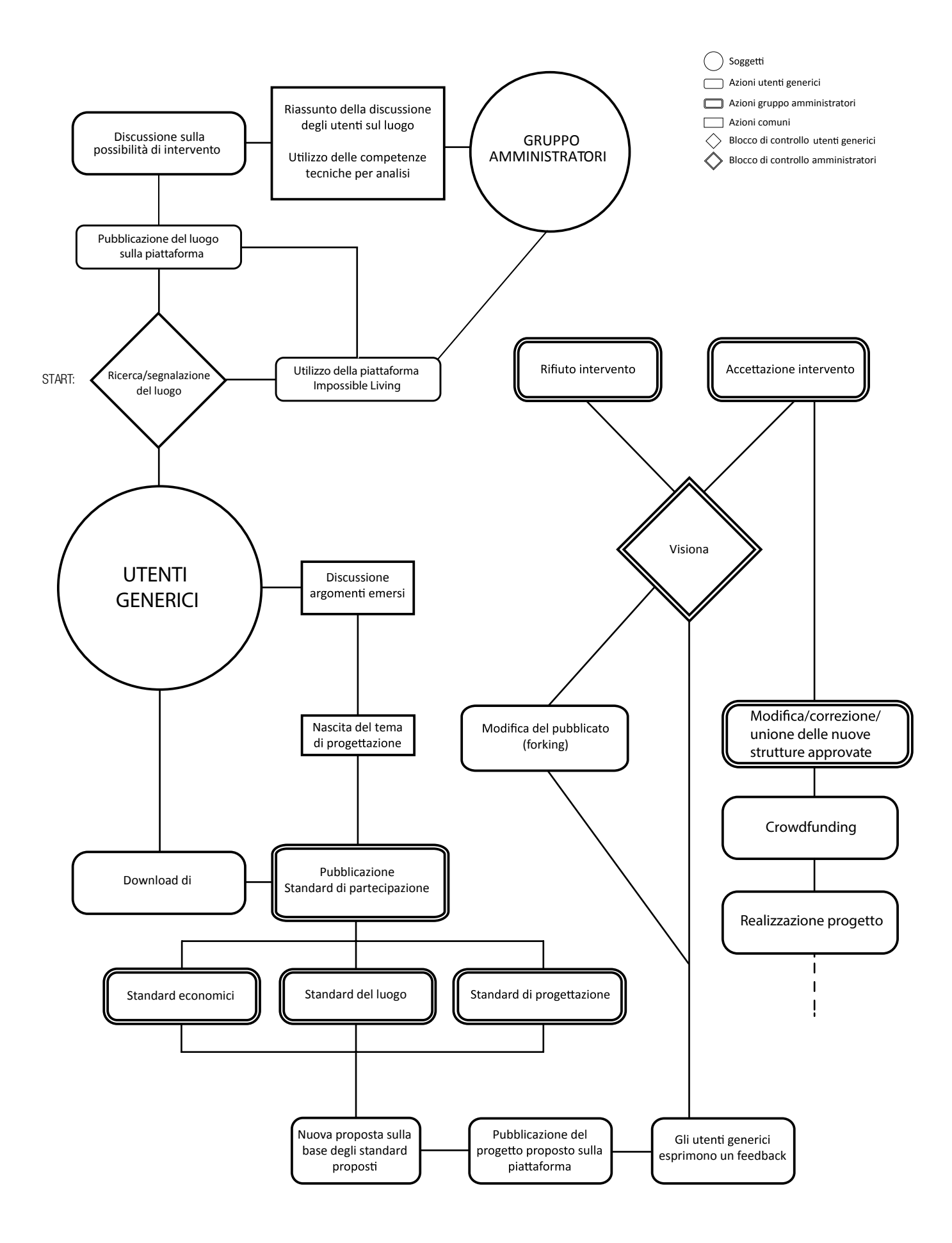
## **2.2 DESCRIZIONE D**<br>**PROCESSO STA processo s**

Esaminando il flowchart, lo schema descrive quelli che sono i partecipanti al progetto, le interazioni che avvengono tra i partecipanti e le azioni che derivano dalle interazioni nel tempo.

#### **Gli utenti generici**

Un insieme di Utenti generici individua un luogo abbandonato interessante. Gli utenti generici non devono avere necessariamente competenze di tipo progettuale, ma possedere la sensibilità necessaria per voler modificare l'identità di quel luogo abbandonato.

Uno degli strumenti che abbiamo trovato utili per la ricerca di questi tipi di luoghi è ad esempio [Im]possible Living, che viene descritto nel capitolo 1.

#### **Gli amministratori**

Dopo aver individuato una zona, la comunità di utenti comuni interessati che si è formata sceglie una serie di Amministratori.

Si tratta di persone dalle competenze differenti tra loro (un amministratore comunale, un politico, un progettista, un economista, un responsabile di

marketing, un sociologo...) e sono i professionisti del settore che si uniscono alla collaborazione del progetto con gli utenti generici. Questi ultimi possono essere presenti nel gruppo di utenti generici già durante la scelta del luogo, possono essere i primi a segnalare ad una comunità una zona, oppure possono essere chiamati a partecipare dopo la scelta, in base alla competenza necessaria per la collaborazione.

#### **Analisi del luogo**

Insieme, questo gruppo eterogeneo analizza il luogo: la storia, gli elementi del territorio e la situazione attuale (se il luogo è completamente abbandonato, se è proprietà privata, cosa è attivo o inattivo al giorno d'oggi o se esistono progetti di riqualificazione della zona previsti). Ognuno contribuisce con le sue fonti, le sue ricerche e le sue competenze per conoscenza completa dell'area.

#### **Nascita del tema di progettazione**

Completata l'analisi della zona si ottiene un quadro generale di tutte le possibilità di azioni che possono essere applicate per dare nuovamente vita al luogo. A questo punto, da una discussione tra utenti e amministratori nasce il tema di progettazione, che contiene al suo interno una serie di consigli e vincoli per avanzare le prime proposte strettamente legate al luogo stesso e alle potenzialità che offre. Questo comparto di regole viene caricato all'interno della piattaforma online, e diventano gli standard nei quali deve rientrare ogni singola proposta di progetto.

#### **Nascita delle proposte**

Gli utenti generici possono accedere ai dati del tema di progettazione per iniziare ad avanzare le prime idee e le prime proposte, e i primi concept. Ogni utente può caricare la sua proposta, che è visibile da tutti e può ricevere un feedback di apprezzamento.

Gli altri utenti, oltre ad avere l'opportunità di caricare le loro proposte, possono decidere di sviluppare una proposta alternativa a una già caricata, ai fini di migliorarla secondo la visione personale dell'utente.

#### **Sviluppo del concept**

Tramite questo continuo alternarsi di osservazione e rilettura delle proposte, si crea un meccanismo sinergico per la realizzazione di un concept di progetto. Il processo in questo punto ha una forte dose di aleatorietà, con variabili che dipendono direttamente

dalle caratteristiche specifiche del luogo e le competenze degli utenti generici.

Gli amministratori tengono monitorato tutto il processo, facendo scrematura di progetti che si distaccano dal tema iniziale.

Gli stessi utenti possono avere la possibilità di "votare" la proposta che ritengono più interessante.

Tramite gli strumenti che permettono queste operazioni (ne è un esempio Github- https://github.com/) l'utente può creare una sua personale modifica del progetto (clonando i file che fino a quel punto son stati prodotti precedentemente) cambiando la base esistente già prodotta e riproporla all'interno del sistema di informazioni, confrontando la variante della vecchia proposta, per la modifica finale. Arrivati ad una deadline, gli amministratori visionano tutti i progetti sviluppati, e in base a tutti i feedback ricevuti e un'ultima scrematura, si effettua la scelta del più adatto e infine si passa alla fase successiva di definizione del progetto, un successivo crowdfunding e infine la realizzazione.

#### **Conclusioni**

A questo punto, in base al tipo di intervento e alla durata di vita della struttura, il processo di progettazione Open Source ricomincia dal principio oppure può essere d'aiuto per effettuare modifiche alla struttura esistente. Ad esempio, se l'intervento ha una durata di

vita molto breve (qualche giorno), per sviluppare un nuovo progetto bisogna successivamente riproporre un nuovo tema e ricominciare a presentare proposte. Se invece il processo genera qualcosa che dura per più tempo, per poter modificare l'esistente è possibile partire dal progetto finale e apportare modifiche in base alle nuove esigenze.

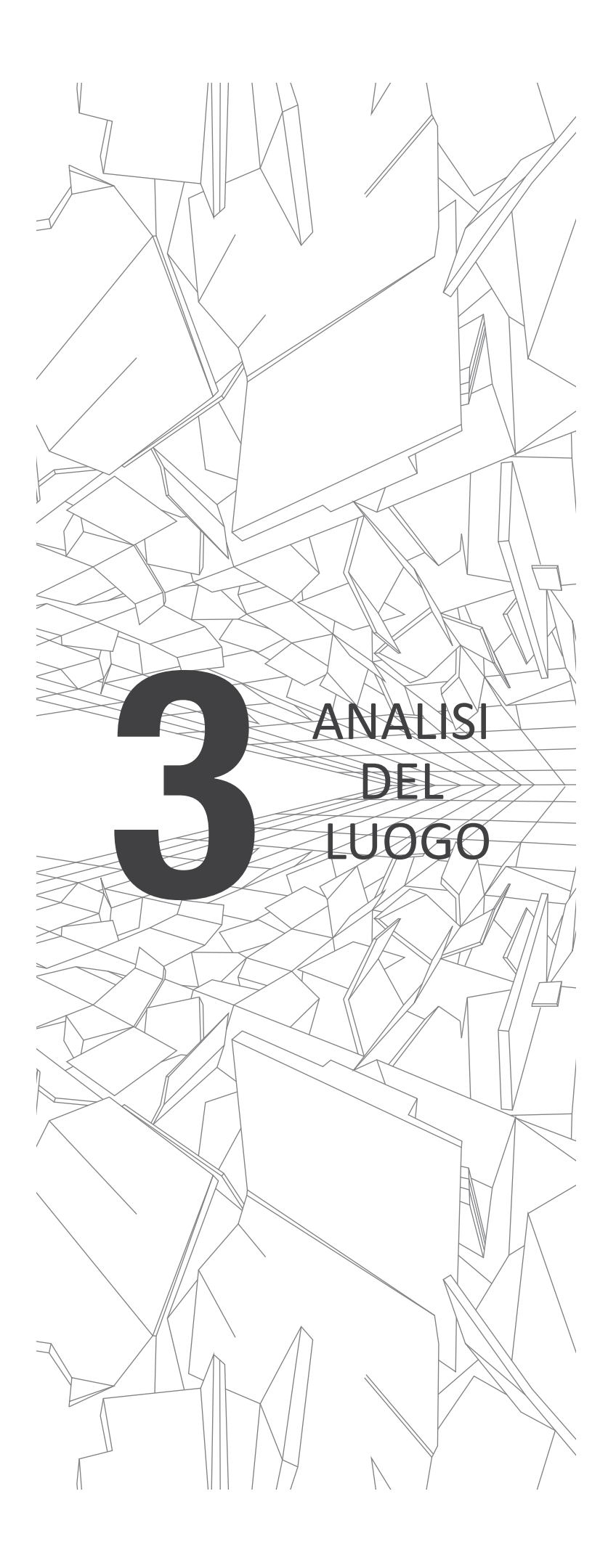

## **3.1 la scelta del luogo**

Per verificare il processo di progettazione partecipata che abbiamo teorizzato, abbiamo applicato questa serie di ragionamenti al caso **"La Goccia" di Bovisa**, che prende il nome dalla sua forma se si osserva il perimetro che delimita l'area stessa, ovvero quella di una goccia rovesciata.

L'anello è delimitato a ovest della Ferrovia Milano-Novara; ad est della Ferrovia Milano-Varese; a nord dal raccordo ferroviario fra Stazione Milano-Garibaldi e Stazione Milano-Centrale. La parte meridionale dell'area, compresa all'interno della punta, è occupata da edifici universitari di recente costruzione; la parte centrale è la sede di capannoni industriali risalenti alla metà del secolo XX e oggi abbandonati: tra di loro spiccano due grandi gasometri dalla struttura portante in ferro; la parte settentrionale dell'area è quasi interamente rimasta a verde, ed è coperta da prati e da numerosi alberi di alto fusto.

Quest'area ha ospitato per quasi un secolo le **Officine del Gas**, un complesso industriale che ha prodotto il gas per l'ellettricità per l'intera città

#### di Milano.

Il complesso industriale è stato definitivamente chiuso nel 1994, e da allora l'intera area ha perso la sua identità: i resti delle attività che si svolgevano si son manifestati attraverso una diffusa concentrazione di sostanze inquinanti nell'intero territorio, e gli edifici che si occupavano della produzione del gas restano abbandonati e inutilizzati. La trasformazione a parco dell'area delle ex Officine del Gas è un tema attivo e vede la marcata contrapposizione tra le decisioni politiche ed economiche prese dalla giunta comunale e la volontà del quartiere di partecipare ad un processo di progettazione per il futuro dell'area. In questa contrapposizione tra decisioni imposte dall'alto e il processo orizzontale dal basso vi è la rappresentazione di uno degli elementi nodali dello sviluppo Open Source.

La presenza di un tavolo aperto di discussione dei cittadini attraverso il lavoro del **Comitato La Goccia**, rende questo tema un argomento che tocca le sensibilità della popolazione del quartiere: tutto questo rende possibile la partecipazione della gente al processo progettuale attraverso pareri, proposte, feedback.

#### **gli Amministratori**

Noi in questo caso prendiamo posto all'interno del sistema come amministratori, che assieme agli utenti generici imbastiremo un progetto di progettazione OS per questo luogo.

#### **gli Utenti Generici**

Provando a comparare il processo standard alla situazione particolare, i nostri utenti generici in questo caso saranno i membri del Comitato la Goccia, un gruppo eterogeneo di non professionisti interessati al futuro di questa porzione di territorio, e che vogliono donare nuovamente un'identità più definita alle ex Officine del Gas di Bovisa.

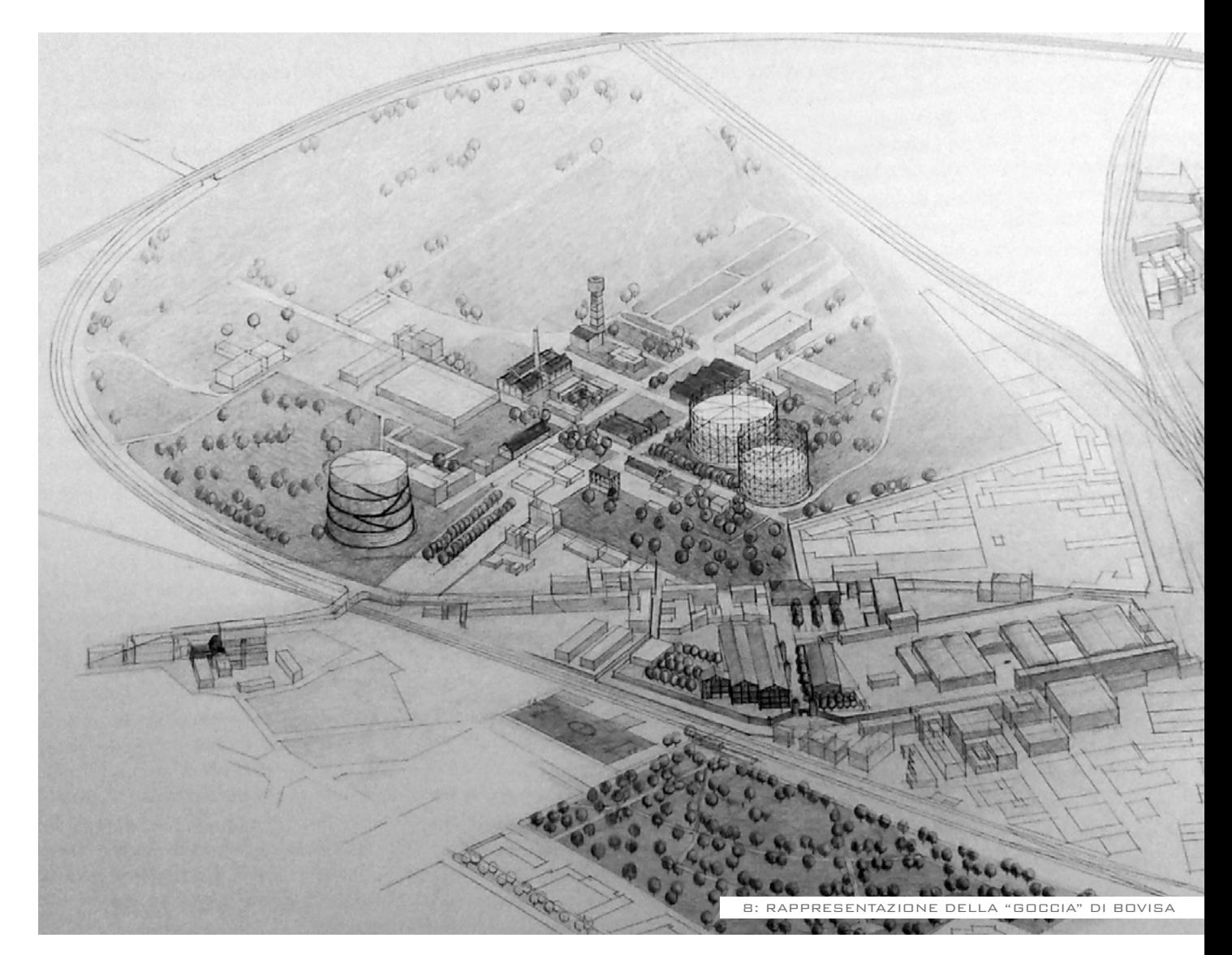

### **3.2 IL COMITATO LA GOCCIA:**<br>DI BOVISA LA VOCE DEL QU **DI BOVISA**

Il Comitato la Goccia è un gruppo di quartiere attivo e interessato alla salvaguardia del patrimonio storico e naturale presente all'interno dell'ex area delle Officine del Gas di Bovisa. Il loro sogno è quello di costruire un Central Park nella città di Milano, partendo dagli ex Gasometri della Bovisa, tramite un programma di sviluppo che parte da un movimento nato dal basso.

Quel luogo per oltre un secolo è stato uno degli epicentri dello sviluppo industriale, sede dal 1905 degli impianti che hanno fornito gas e illuminato la metropoli e sono oggi meravigliosi esempi di archeologia industriale in abbandono, è da qualche anno oggetto di un accordo di programma (non ancora chiuso) per nuovi insediamenti.

I cittadini di Bovisa, consiglieri di zona 9, architetti, urbanisti, tecnici delle bonifiche, urbanisti chiedono che "in quell'area grande come cento campi di calcio, dove c'è un bosco centenario (oltre duemila gli alberi ad alto fusto censiti dal Corpo forestale dello Stato) non crescano nuove case ma natura", spiegano Leonardo Cribio e Vincenzo Agnusdei, membri del Comitato.

Riportiamo una serie di lettere aperte del Comitato, estratte dalla pagina facebook:

https://www.facebook.com/pages/ Central-Park-di-Milano-Comitato-La-Goccia/131501160338675?ref=ts&  $fref = ts$ 

"Cari abitanti di Bovisa, noi siamo abitanti di Bovisa come voi. E siamo venuti a conoscenza del piano per il nostro quartiere presentato l'agosto scorso dal Comune di Milano al Governo per ottenere finanziamenti che favorirebbero la cementificazione della zona di Bovisa chiamata la Goccia, per la sua caratteristica forma rilevabile sulla mappa.

La Goccia, per intenderci è quella a ovest della stazione ferroviaria, su cui si staglia il gasometro, che qualcuno ha felicemente definito "torre Eiffel della Bovisa". Si tratta di oltre 800mila metri quadrati di cui 160mila già costruiti.

Ma noi abitanti della Bovisa, nell'area dei gasometri, non vogliamo cemento, vogliamo il Parco la Goccia. Uno spazio di verde, prati, alberi, per respirare, camminare, correre, andare in bicicletta, giocare con i bambini. In questo momento la Goccia, "chiusa" tra due tracciati ferroviari,

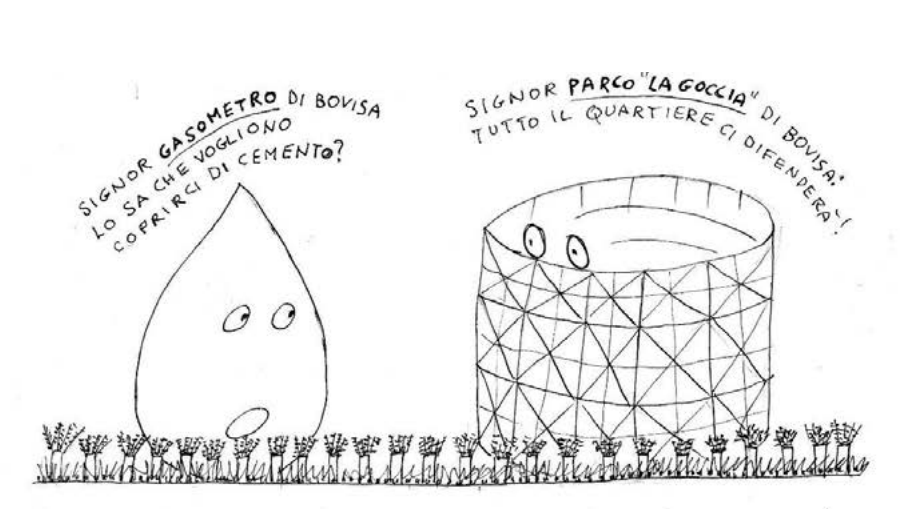

SALVIAMO IL VERDE NASCOSTO DI BOVISA!

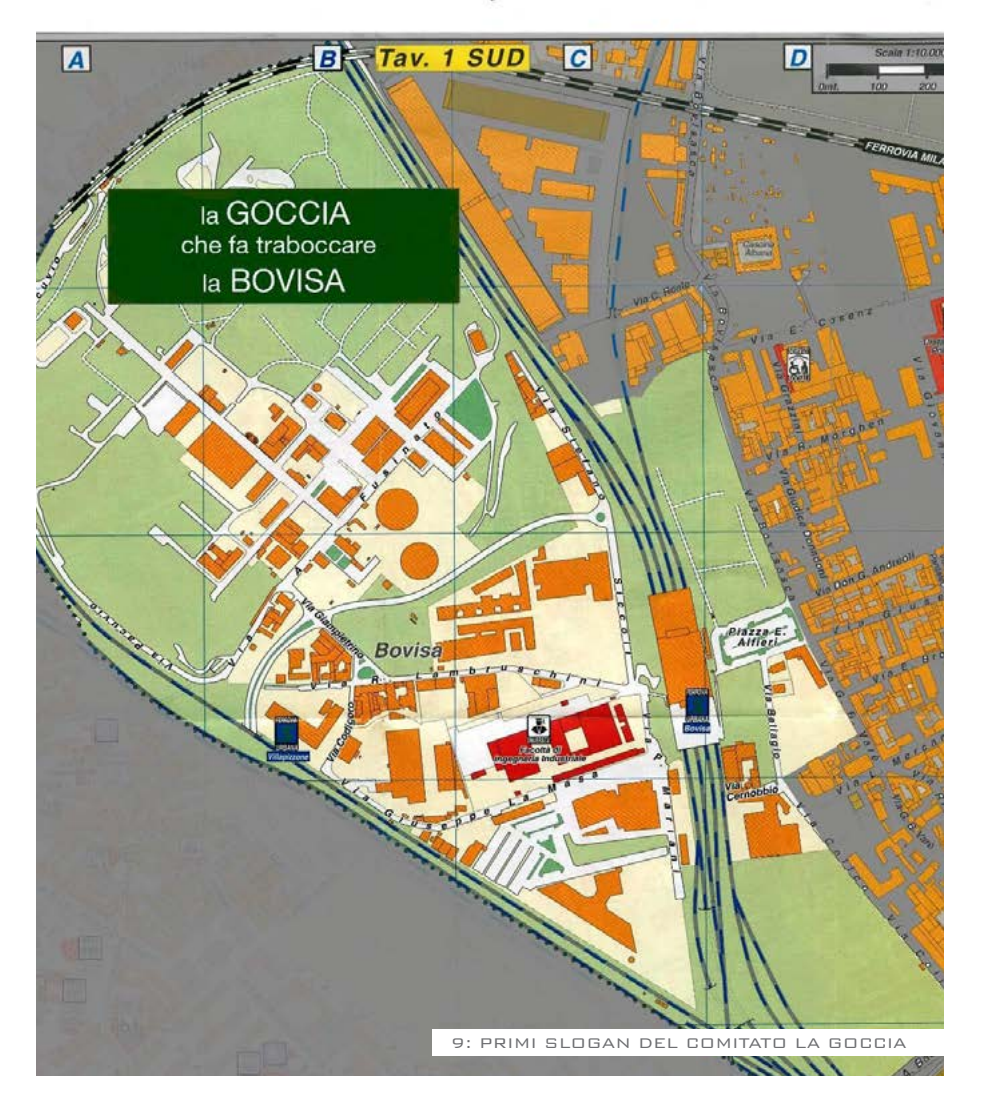

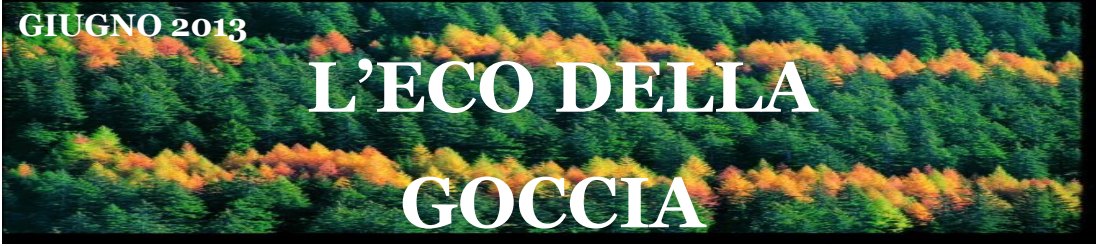

Cari abitanti di Bovisa,

molti di voi non sanno che a pochi passi da qui, oltre la stazione delle Ferrovie Nord, esiste una zona piena di prati e alberi grande quasi come il Parco Sempione, chiamata "La Goccia", perché sulla mappa, compresa com'è tra due linee ferroviarie, ha proprio la forma di una goccia.

E', per intenderci, l'area dei gasometri che si stagliano contro il cielo con la loro bella architettura di ferro, ma stando dal lato est della Bovisa non si può immaginare quanto l'area della "Goccia" sia estesa.

L'area della "Goccia", che secondo un'indagine della forestale pubblicata nel 1995 rappresenta un vero patrimonio boschivo per la città, con oltre duemila grandi alberi, è facilmente raccordabile alle zone verdi confinanti a Sud e a quelle verdi confinanti a Nord in modo da creare un polmone verde, percorribile a piedi o in bicicletta, per arrivare dalla periferia Nord al centro della città, cioè a Garibaldi/ Porta Nuova.

Esiste però un grosso problema: il terreno della "Goccia" è molto inquinato. Infatti le industrie che operavano in questa zona nel secolo scorso hanno rilasciato materiali inquinanti conseguenti alla lavorazione del gas e di prodotti chimici, che si sono infiltrati a diverse profondità e richiedono monitoraggio e bonifica.

In passato si sono succeduti vari progetti che prevedevano enormi quantità di cemento, fino a ora mai realizzati ma periodicamente

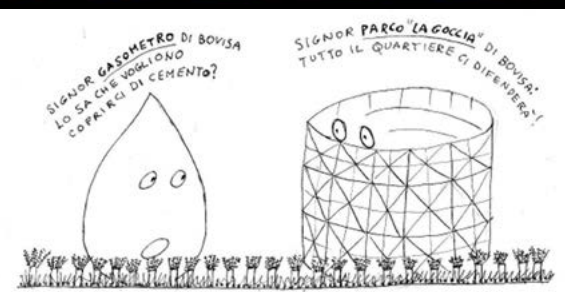

SALVIAMO IL VERDE NASCOSTO DI BOVISA!

rilanciati da Comune, Politecnico e A2A. **PROSSIMI APPUNTAMENTI:**

Noi cittadini che partecipiamo attivamente alla vita e alle scelte per il futuro di Milano siamo contrari all'edificazione della "Goccia" in Bovisa e chiediamo al nostro Comune di essere inclusi tra i partecipanti al tavolo di lavoro che è previsto per i prossimi mesi.

Bovisa è già piena di case, negozi e spazi aperti dismessi, sfitti o degradati, ma manca totalmente di verde.

Il Comune deve avere la sensibilità e il coraggio di avviare un processo di democrazia partecipata e confrontarsi anche con noi che chiediamo a gran voce, memori del referendum sul verde del 2011, di non permettere la cementificazione della zona con il pretesto della bonifica, ma di accedere, per fare un esempio, ai fondi europei sulla riconversione delle aree dimesse e di conservare il verde e gli alberi, pezzo di natura in città, indispensabile polmone d'aria pulita e luogo di svago.

Per noi e per il futuro dei nostri figli.

**MERCOLEDI 19 GIUGNO 2013 MERCOLEDI 3 LUGLIO 2013 H 21,15 PIAZZA SCHIAVONE** 

**(in caso di pioggia, sotto la tettoia della stazione Bovisa Politecnico)**

Ti interessa saperne di più? Ti piacerebbe partecipare più attivamente ai lavori del Comitato la Goccia?

Vieni alle nostre riunioni o contattaci, il Comitato La Goccia è aperto alla partecipazione e

all'intervento di tutti!!!

Contatti:

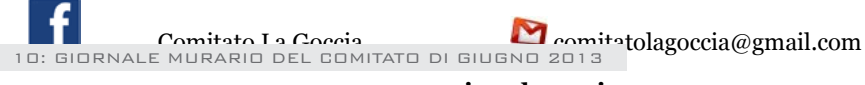

 **www.comitatolagoccia.org**

ha un aspetto desertico e desolato, nonostante la presenza dell'istituto Mario Negri e della sezione di Ingegneria Industriale del Politecnico. La Triennale Bovisa, il cui insediamento è stato salutato con toni trionfalistici solo nel 2006, è attualmente in stato di totale abbandono. La maggior parte del paesaggio, contrappuntato dai suggestivi gasometri, è invece formato da boschi recintati e da piccole costruzioni di archeologia industriale, per quello che è possibile vedere. Questa grande distesa verde, questo polmone formidabile, che i documenti del Comune chissà perché chiamano "spazio vuoto", era decenni fa occupato da fabbriche che ora non ci sono più, e attende da tempo immemore una bonifica dagli inquinanti prodotti dalle industrie. E' appunto sul percorso di bonifica della Goccia e di riuso del suo territorio che nasce il contrasto che oppone noi abitanti di Bovisa al Comune e al suo piano.

La bonifica attualmente ipotizzata dal Comune di Milano risulta problematica e costosa."

#### **Gli incontri del Comitato**

Il Comitato La Goccia organizza degli incontri ogni due settimane di media. Per poter comprendere da vicino la voce del quartiere, abbiamo iniziato a seguire le loro riunioni, e riportiamo il resoconto della prima riunione di Comitato alla quale abbiamo partecipato.

Nella prima parte della serata

la biologa Annalisa Gussoni (responsabile settore bonifica e ambiente per il comune di Milano dal 2000 al 2011) ha spiegato con dettagli tecnici/ambientali lo stato in cui si trova l'area della Goccia. La Goccia presenta delle contaminazioni di inquinanti dovute alle industrie produttrici di metano che precedentemente vi hanno lavorato al suo interno. Il tipo di inquinamento risulta essere di metalli e idrocarburi in maniera non concentrata ed elevata ma estremamente diffusa (fino a 20 metri di profondità) con una maggiore concentrazione nella zona delle vasche per la distillazione del catrame. I volumi in gioco da bonificare sono enormi, vista la vastità dell'area (800.000 mq) e questo crea il problema degli enormi costi di bonifica.

Il d.lgs. n. 152/2006 Nazionale per le bonifiche prevede due livelli di qualità dei suoli a seconda dell'utilizzo che si fa: verde residenziale e industriale commerciale. La categoria del verde residenziale prevede dei limiti molto più restrittivi rispetto alle aree di verde commerciale residenziale, per fare in modo che l'area rientri nella categoria del verde residenziale necessita obbligatoriamente della bonifica, ma data la percentuale di inquinanti superiore ai limiti della legge nessuna amministrazione si prende la responsabilità di far utilizzare l'area al pubblico.

La Montedison, che per anni ha utilizzato il suolo per la trasformazione delle risorse e la produzione

## **FESTA ALLA GOCCIA SABATO 21 SETTEMBRE 2013**

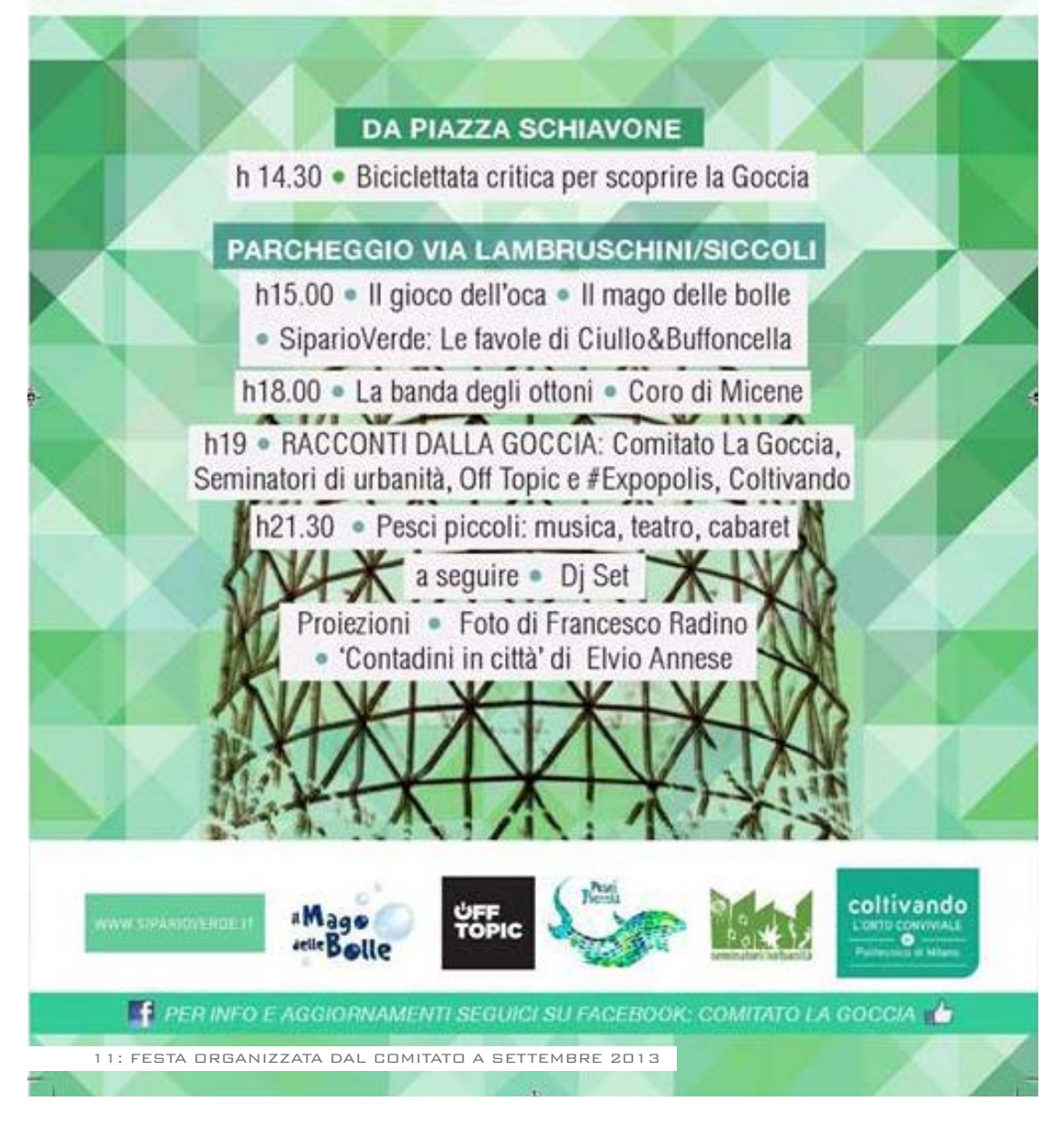

di metano, si è avvalsa della responsabilità dell'inquinamento del suolo ed è pronta a finanziare i costi di bonifica, a patto che si riesca a decidere la destinazione d'uso dell'area, che non viene mai decisa. La proprietà dell'area è suddivisa tra Comune di Milano, A2A e il Politecnico, ognuno proprietario per un terzo. Mentre EUROMILANO sarà lo sviluppatore dell'area per conto del comune se dovesse essere approvato un progetto di edificazione. Nella seconda parte della serata sono emerse le volontà del comitato la Goccia: le loro speranze nascono dal fatto che l'area resti invariata

come bosco, utilizzando metodi di bonifica verdi. Anche se l'area non è utilizzabile il Comitato non vorrebbe permettere che un'area verde molto esteso come la Goccia di Bovisa venga cancellato. Le Officine del Gas hanno distribuito per anni il gas alla città ed è giusto che ora quest'area venga restituita a Milano e rispettata. L'area di Bovisa dovrà per forza essere bonificata per essere usufruita, solo che i costi elevati e i tempi non possono essere stimati, l'alternativa più semplice potrebbe essere quella di lasciare che l'area resti solo un polmone verde per la città.

## **3.3 "La Goccia" di BO**

#### **Analisi del luogo**

L'analisi del luogo è stata eseguita da entrambi i gruppi: diversi personaggi hanno contribuito alla conoscenza della situazione attuale dal punto di vista territoriale, amministrativo e di caratterizzazione del territorio, noi

abbiamo eseguito ricerche storiche e rilievi. Tutti hanno condiviso le loro informazioni tramite la newsletter del Comitato per arrivare alla conoscenza completa della situazione dell'intera area.

Questa zona possiede tutte le

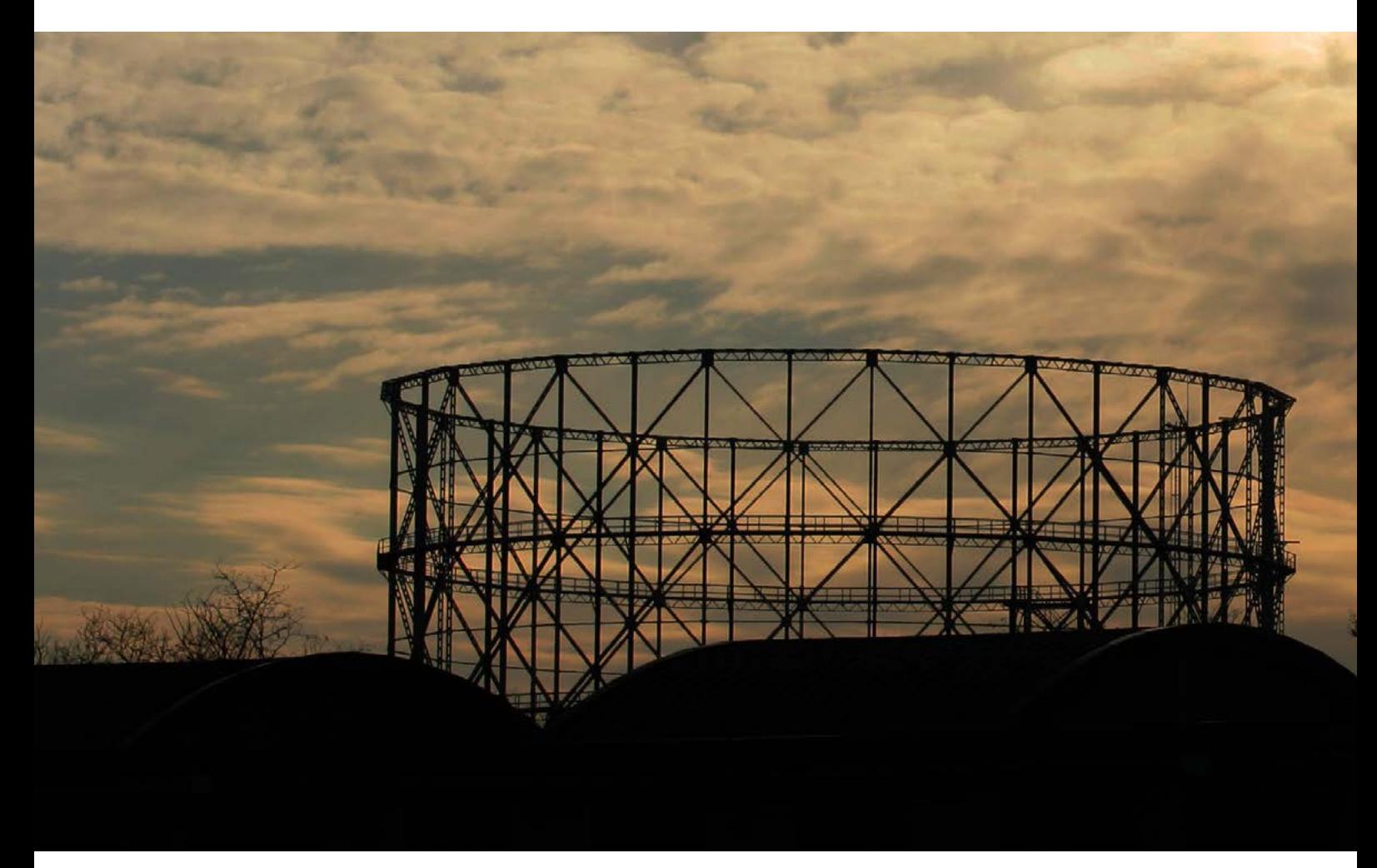

caratteristiche favorevoli per la nascita di una progettazione partecipata: è un'area abbandonata da vent'anni, un'area di forte valore storico per l'intera città di Milano, che nel periodo di abbandono ha subito un'ulteriore trasformazione, aumentando in maniera naturale la quantità di area verde. Essendo un'area molto estesa e contaminata (presenti agenti inquinanti come idrocarburi e metalli pesanti) è difficile capire come agire sull'area per non lasciarla abbandonata. I diversi gruppi di

soggetti che si interessano del futuro delle ex Officine del Gas possiedono idee di soluzione molto differenti tra loro, e per questo motivo la situazione resta complessivamente invariata. Per quanto riguarda la nostra parte di analisi della zona, ci siamo concentrati sull'eseguire una ricerca storica dell'area dall'inizio dell'attività di produzione del gas, all'interno di un quartiere storicamente considerato operaio. Queste ricerche sono state successivamente condivise con i membri del Comitato.

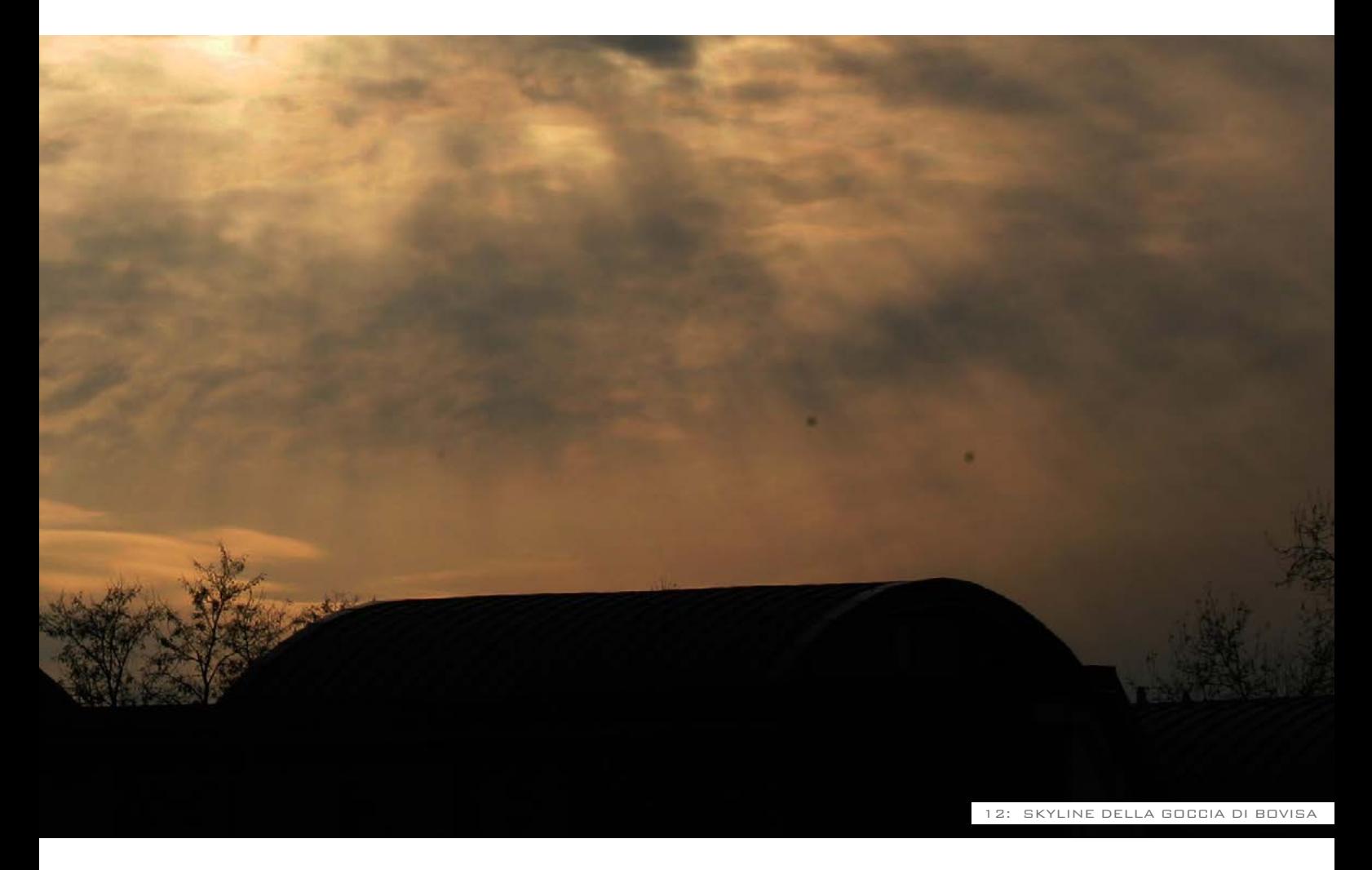

# **3.4 LA BOVISA OPERAIA**

#### **Evoluzione industriale**

Nel 1882 viene aperto il traforo del San Gottardo che crea un collegamento diretto con i bacini produttivi del Centro Europa, portando Milano a costruire un'industria che fosse adeguata a quei livelli tecnologici ed inaugurando un percorso che si concluderà nel 1906 con l'apertura del Traforo del Sempione.

Nelle zone a Nord della città si forma un bacino produttivo unitario che deve il suo sviluppo al trasporto su rotaia, sia urbano che di produzione: da un lato era un segno di cesura e di separazione dalla città, dall'altro uno degli elementi principali per la crescita dell'area. In questo processo il Riparto della Bovisa assume subito un ruolo: lungo la Strada Bovisasca, sulla strada della Stazione delle Ferrovie Nord, nel 1882 Candiani installa il proprio stabilimento per la produzione di acido solforico. Da questa data gli stabilimenti si moltiplicheranno e Bovisa diventerà il polo della produzione chimica inorganica di base del Milanese, poi assorbito nella Montecatini, con successiva introduzione della chimica secondaria (vernici, inchiostri..).

#### **Elenco industrie**

1882 – Stabilimento Montecatini (Ex Candiani) 1886 – Luigi Vogel – Industria di perfosfato 1892 – Carlo Erba – Stabilimento Farmaceutico (il secondo a Milano), nei pressi di Dergano sulla strada Comasina 1894 – Ceretti & Tanfani – Industria meccanica '900 – Armenia Films 1905 – Società italiana Smeriglio 1906 – Officina del gas 1907 – Broggi – Laminati e trafilati

1907 – Società italiana Smeriglio

La Bovisa diventa così uno dei centri industriali più importanti di Milano, trasformando definitivamente la l'area in una "città del lavoro". I nuovi fabbricati occupano gli spazi agricoli secondo delle logiche riscontrabili nell'assetto precedente, principalmente lungo le vie di uscita dalla città o ai lati di via Farini, la strada che collega Niguarda. Anche se le parti aggiunte non sembrano indicare un progetto urbanistico ben preciso, è comunque già possibile rintracciare segni morfologici e tipologici della città: l'accostamento dei fabbricati lungo le vie d'uscita, il

principio di aggregazione attorno ad uno spazio libero comune e i rapporti tra gli spazi liberi e gli spazi costruiti nelle fabbriche. La morfologia di questo tipo di organizzazione ricorda molto le modalità dell'insediamento rurale, alle colonie artigianali, in cui vita ed industria entrano in stretto contatto tra loro.

Da sottolineare un altro aspetto molto interessante della storia industriale della zona è la presenza nei primi del '900 di altri tipi di fabbriche, legate allo spettacolo, che fecero di Bovisa la prima cinecittà italiana. Qui sorgevano alcuni studi che si confondevano con i capannoni delle altre industrie, come ad esempio la "Fabbrica della Scala", i laboratori dove venivano realizzate le scenografie, i costumi che andavano in scena nel palcoscenico più noto al mondo.

Saranno però le "Officine del Gas",

entrate in funzione nel 1905, ha modificare drasticamente la vita economica, sociale e culturale di Milano e di Bovisa. Il gasometro diventerà l'elemento simbolo dell'industrializzazione massiccia dell'area che nella seconda metà del '900 subisce un duro colpo: le fabbriche vengono dismesse una dopo l'altra e le industrie tendono ad uscire dalle città causando un cambiamento in negativo per la zona. Negli anni ottanta, infatti, non è stata risparmiata dall'ondata di criminalità e solo negli anni novanta ha cominciato un processo di trasformazione grazie ai numerosi mezzi pubblici che la servono e alla presenza del politecnico che ha, non solo elevato il valore degli immobili, ma ha anche dato un nuovo carattere alla zona, portandolo moltissimi studenti e ridando vita al quartiere. Se da una

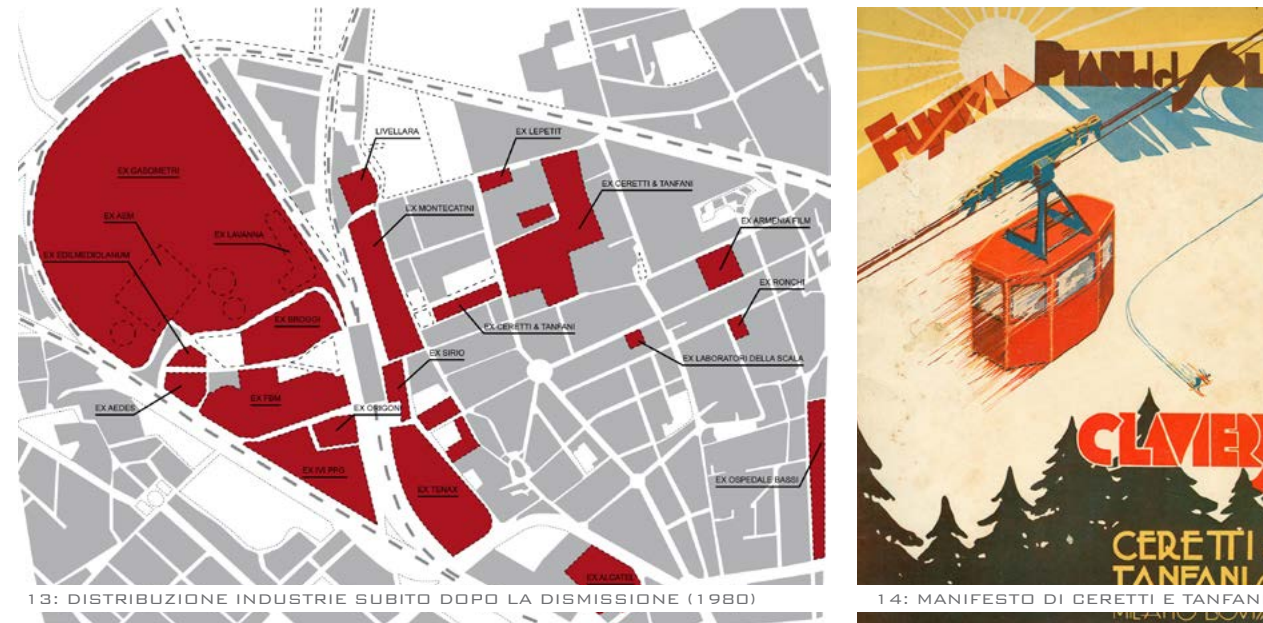

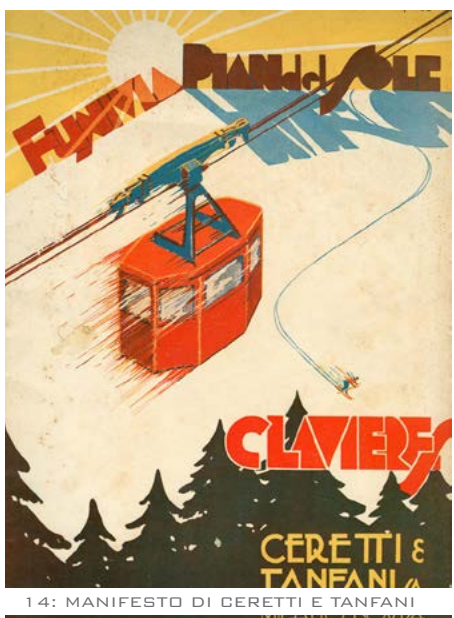

parte ci sono numerosi aspetti positivi, dall'altra sorgono quelli negativi che evidenziano un'urbanizzazione selvaggia che ha sempre più ridotto gli spazi verdi e di cui anche la "Goccia" ha rischiato di essere vittima.

#### **Evoluzione del quartiere**

Il quartiere Bovisa, una volta soltanto cascina Bovisa, com'era chiamata all'interno di una mappa del '700 del Catasto Teresiano, faceva parte dei Corpi Santi di Porta Tenaglia con Porta Comasina e fu annessa al Comune di Milano il 1 settembre 1873. La struttura del tessuto urbano della zona può essere fatta risalire agli insediamenti agricoli delle cascine sparse nella campagna, che formano nell'insieme gli abitati più antichi, come il complesso di Villa Simonetta e la Cà degli Imbriani. L'evoluzione di quest'area è legata da un lato all'economia agricola ed al passaggio ad un'economia di tipo industriale, dall'altro alla creazione della rete ferroviaria nell'area milanese, che diventa supporto allo sviluppo economico del territorio. Nonostante la Cascina Bovisa venga annessa al comune di Milano già dal 1873, il suo territorio non viene preso in considerazione dal piano di Beruto del 1889 che si ferma, da questa parte di Milano, col tracciamento dell'anello di circonvallazione di viale Jenner. Conferma il modello di espansione radiocentrica, prevede infatti per l'attuale zona 7 solo l'urbanizzazione di via Farini, con un reticolo di strade

ad essa perpendicolari o parallele, del Derganino e delle zone adiacenti alla sede ferroviaria fino al limite della circonvallazione. Il piano si risolve in un disegno geometrico di strade e piazze senza prevedere una zonizzazione funzionale. Mancano cioè delle regole per l'espansione urbana, lo sviluppo industriale, le destinazioni d'uso, le aree libere all'interno del costruito, le aree rurali. Per quanto riguarda gli impianti ferroviari il piano prevedeva la creazione degli scali merci, tra cui lo scalo Farini, e definiva una lottizzazione estesa fino alla ferrovia con gli isolati che seguivano l'orientamento dell'asse del Sempione.

#### **Piano Pavia Masera 1912**

Il piano Pavia Masera del 1912 continua l'espansione della città: crea un tracciato indifferenziato nelle funzioni, rende edificabile quasi tutto il territorio comunale e comincia a configurare alcune zone urbane al di la della circonvallazione, in zona Bovisa, come piazzale Schiavone, piazzale Bausan e via degli Imbriani. Tra gli isolati realizzati ancora esistenti ricordiamo quelli a est su via Bovisasca e l'isolato tra via Varè e Ricotti: una piccola parte rispetto al tessuto industriale più ampio. Per quanto riguarda il sistema ferroviario viene riorganizzato assumendo quasi la configurazione attuale, con l'arretramento della stazione centrale ( che entrerà effettivamente in funzione solo nel 1934).

E' in questo periodo che si forma

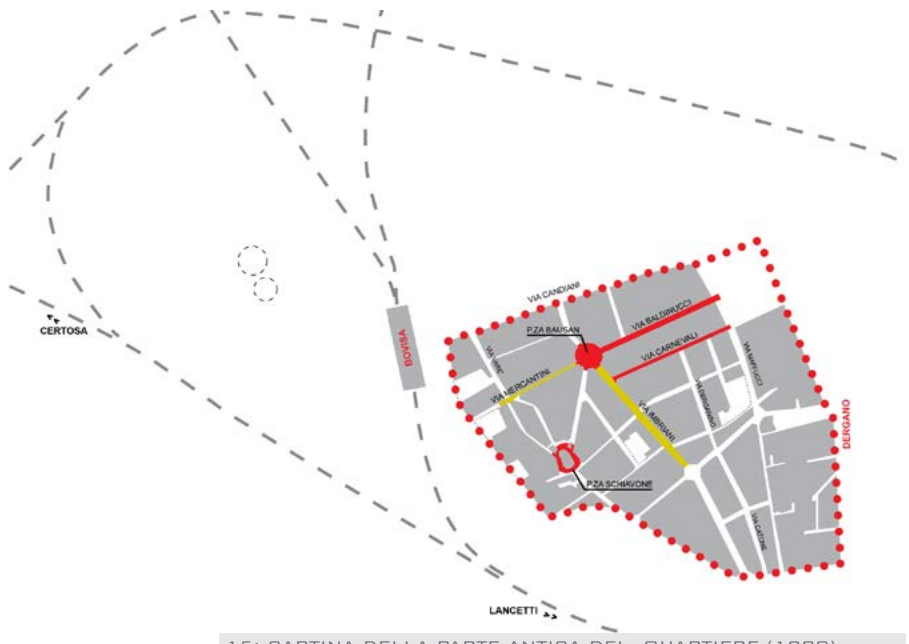

15: Cartina della parte antica del quartiere (1980)

il tratto curvo di binari tra Farini e Centrale che racchiude i comuni di Affori, Musocco e le frazioni di Dergano e Bovisa, interrompendo definitivamente il rapporto che intercorre tra quest'area e il resto della città. Tra il 1908 ed il 1952 circa l'istituto case popolari costituisce quartieri popolari su via Mc Mahon, tra l'asse del Sempione e la ferrovia.

#### **Piano Cesare Albertini 1934**

Nel 1923 ha sede l'allargamento dei confini comunali con l'inclusione di Affori, Lambrate, Musocco, Niguarda. Occorre quindi un nuovo piano regolatore, che viene redatto dall'ingegner Cesare Albertini nel 1934. Il piano consiste in un'estensione del reticolo di strade alle zone periferiche senza alcuna forma di zonizzazione. Proprio nelle parti discontinue e disordinate

della Bovisa il piano dal disegno del tracciato, diviene protagonista della realtà edificata, ne ratifica e promuove la crescita senza regole di rapporto tra gli elementi, limitandosi solo al raccordo ed al completamento viabilistico, mentre lo stato di fatto finisce per determinare i modi attraverso cui l'espansione urbana si completerà. Si stabilisce il quadro di un tessuto frammentario, costituito dalla contemporanea presenza di elementi differenti che è tuttavia possibile descrivere in ordine alle relazioni stabilite tra industria, infrastrutture e parti residenziali.

#### **Piani successivi**

Nel 1942 viene varata la legge urbanistica generale che finalmente prevede per i piani regolatori la zonizzazione e nel 1944 il piano AR ( Albini, Bottoni, Gardella, ecc)

costituisce una delle prime proposte per la ricostruzione. Si basa sulla concezione di città, regione e assi attrezzati che rompe con il monocentrismo dei piani precedenti. Nel 1953 viene varato il piano regolatore generale per il comune di Milano, inserito in un più ampio schema regionale. Esso prevede la ricostruzione di tutto il territorio comunale. Il decentramento e la creazione di un centro direzionale e di assi attrezzati, la formazione di quartieri residenziali autonomi e di singolo verde pubblico agricolo. Le aree dei gasometri e di Bovisa sono indicate come zone industriali da mantenere e completare. Negli anni sessanta vengono realizzati i quartieri residenziali di QuartoOggiaro e Bovisasca. Nati sotto la forte pressione immigratoria diventano dei veri e propri quartieri dormitorio, privi di servizi di base e isolati a sud dalla ferrovia e a nord dalle linee autostradali. Il piano regolatore del 1980 prevede il mantenimento della destinazione industriale e mista residenzialeartigianale di Bovisa e vengono individuate delle zone di risanamento edilizio ed urbanistico (zone omogenee "B").

I principali interventi relativi alla viabilità e alla dotazione di verde pubblico e servizi si localizzano nelle aree in cui sorgono gli impianti dismessi della Montedison, nelle aree intorno alla cascina Albana e in quella dell'ex ospedale Bassi. Per quanto riguarda il tessuto edificato si prevede il mantenimento delle funzioni e delle strutture esistenti. Il piano ha innescato numerosi interventi pubblici e privati, per quanto riguarda la zona di Bovisa, invece, non è stato ancora effettuato alcun intervento, anzi la dismissione industriale evidenzia l'inadeguatezza del piano. Si può notare, fra gran parte della popolazione residente a Bovisa-Dergano, una cultura etnica comune, acquisita a livello di massa nel tempo, lavorando nei medesimi luoghi di produzione e vivendo i medesimi rapporti di produzione e sociali. La Bovisa quindi appare come un quartiere che ha avuto il suo più florido sviluppo durante il periodo industriale, con l'apertura del traforo del San Gottardo nel 1882, per poi durante la deindustrializzazione, perdere la propria identità e diventare terreno fertile per una continua stratificazione urbanistica che non ha seguito un piano preciso, ma è bensi stata dettata dagli eventi. La "Goccia" rimane l'elemento simbolo di quest'area, perchè da questo stabilimento è partito lo sviluppo della zona (prima dimenticata a se stessa), un pezzo di storia importante per i cittadini e un elemento da preservare: un' architettura della "memoria" che rappresenta a pieno lo spirito di questa parte di Milano.

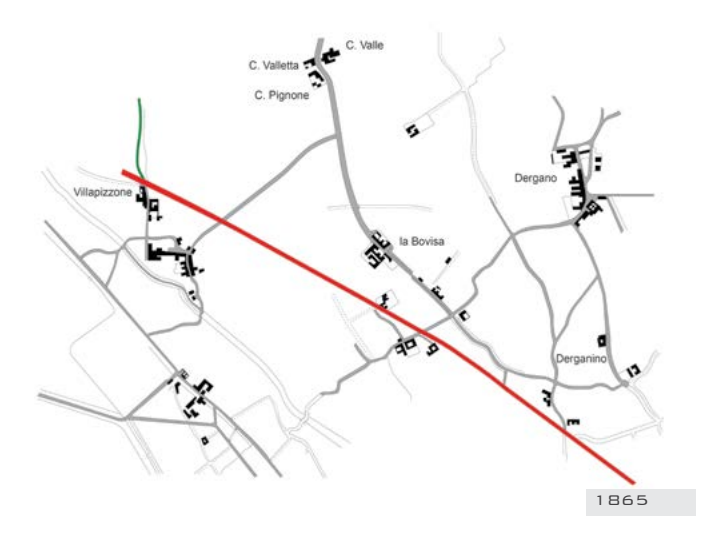

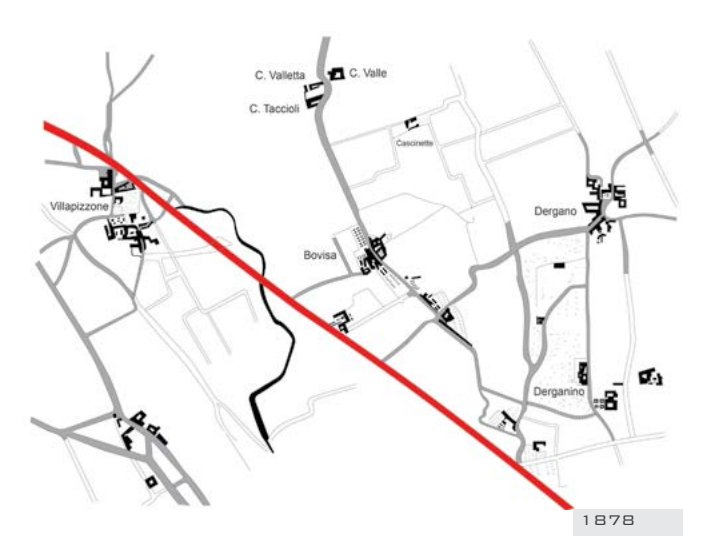

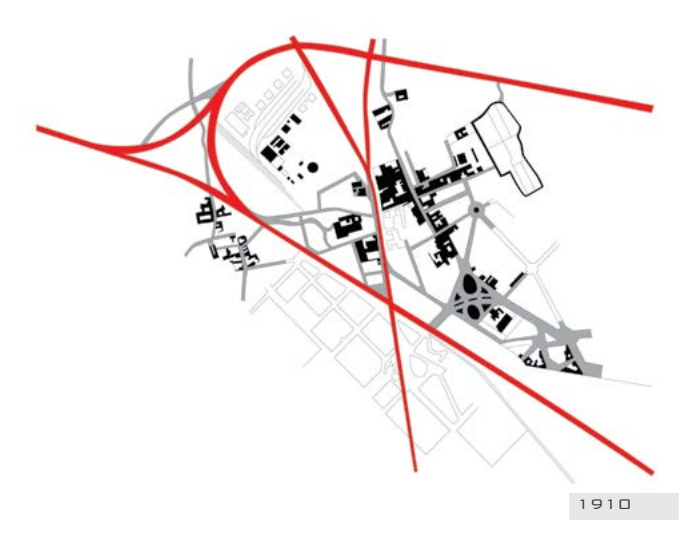

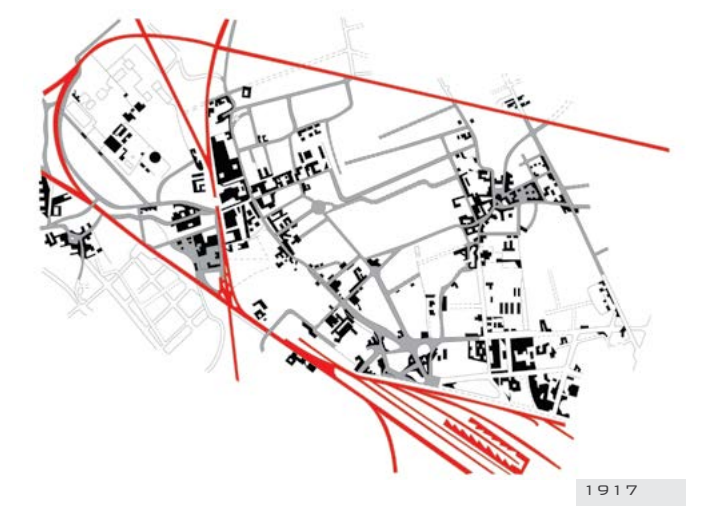

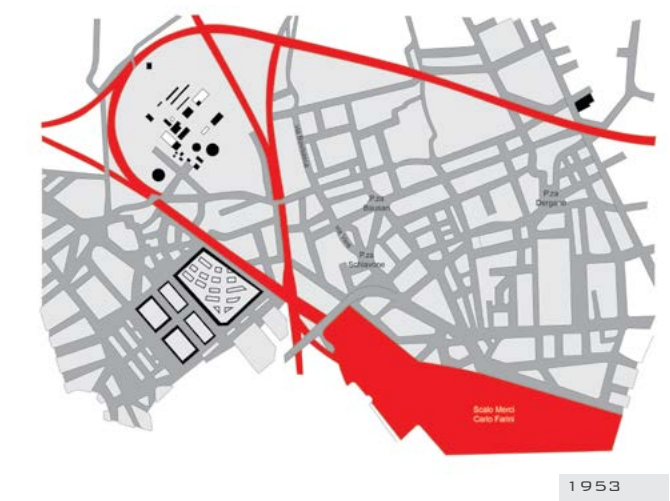

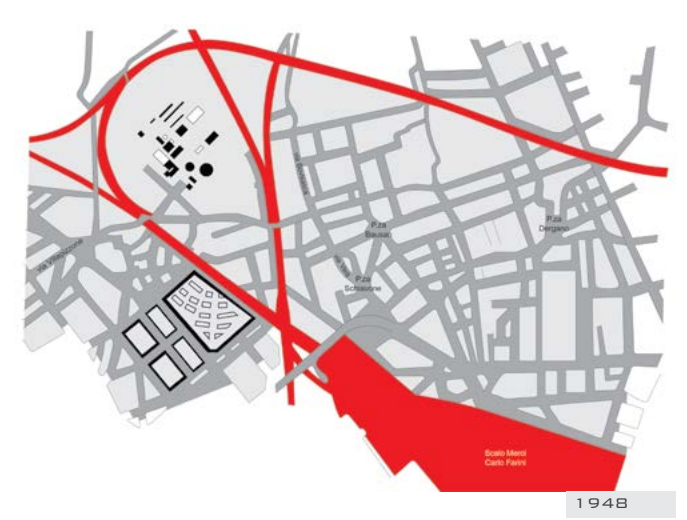

## **3.5 UN SECOLO DI BOVISA**

#### **Le origini**

La posizione di territorio corrispondente all'attuale zona 7 di Milano indicata come Bovisa, risulta diversa nelle prime mappe catastali. La diversità è decretata dalla mutazione del territorio nei suoi tipici elementi identificativi quali la delimitazione amministrativa, la struttura economica, la rete idraulica, gli elementi fisici, l'organizzazione del paesaggio, i tracciati agricoli ecc. Queste note propongono la ricostruzione dell'assetto del territorio della Bovisa, nella cartografia del Catasto Teresiano (sec. XVIII) e del Catasto Cessato (sec. XIX), cercando di restituire la situazione del luogo nel 1721-1722, di cui si sono perse forse le tracce.

In entrambi i Catasti l'attuale Bovisa è inserita in un territorio comprendente gli ex-Comuni di Affori, Dergano, Corpi Santi di Porta Comasina e Villa Pizzone, visibili nel particolare elaborato della "Corografia della Provincia di Milano nel Regno Lombardo Veneto distinta nei suoi distretti Amministrativi e Censauri secondo il vigente Compartimento territoriale e formato in base alle mappe dell'Antico Censimento Milanese – Milano 4 febbraio 1836.

#### **I primi impianti del Gas a Milano**

Dopo un ennesimo rifiuto fatto ad una richiesta di concessione, avanzata nel 1842 dal conte Emanuele Caccia, finalmente nel giugno 1843 l'Amministrazione Comunale, con un contratto firmato davanti al notaio Tommaso Grossi, concesse alla società dell'ingegner Achille Guillard di Parigi l'appalto per l'illuminazione pubblica a gas, con la facoltà di costruire lo stabilimento di produzione, compreso un gasometro da 1850 metri cubi, a San Celso appena fuori Porta Lodovica, su di un'area molto prossima a quella dove attualmente sorge la Centrale del Latte, in una di quelle zone all'esterno dalle mura spagnole, dette dei Corpi Santi, dove stavano sorgendo abitazioni popolari, magazzini commerciali e le prime fabbriche.

La prima rete di distribuzione del gas comprendeva circa 15 Km di tubazioni interrate, mentre erano 377 i "becchi" di illuminazione a gas, posti a 40-60 metri l'uno dall'altro. Nelle officine il gas poteva essere prodotto in 48 forni, sia con carbon fossile di importazione, sia dagli schisti bituminosi provenienti dalla zona di Besano (Varese) per la cui estrazione Guillard aveva già da

qualche anno una concessione. La data di inaugurazione dell'impianto, il 31 luglio 1845.

Una ventina di anni dopo l'inizio del servizio, verso il 1867, la rete di illuminazione stradale a gas era abbastanza completa anche nelle zone più periferiche e si era anche diffuso l'uso privato, essendo ormai in servizio circa 30.000 "becchi" (così si chiamavano le utenze). Fra gli utilizzi pubblici del gas, particolarmente significativo fu quello fatto a partire dal gennaio 1861 presso la Biblioteca Nazionale di Milano (la Braidense) dove tre sale illuminate a gas consentirono l'accesso serale di un gran numero di lettori.

Con il trascorrere degli anni gli usi privati divennero prevalenti, tant'è vero che nel 1881, per esempio, il consumo privato fu di 8 milioni di metri cubi, quello pubblico di 1,6. L'aumento dei consumi aveva richiesto alla Union des Gaz la costruzione di una nuova officina di produzione, sempre fuori Porta Ludovica. Inoltre nel 1870 era entrata sul mercato milanese una seconda

società, la "Compagnia lombardoveneta per la carbonizzazione dei fossili terziari", di Jean-Jaques di Guillet, che aveva ottenuto l'esclusiva per la fornitura al Comune dei Corpi Santi (le zone periferiche della città), che allora erano amministrativamente indipendenti, ed alla stazione centrale delle ferrovie; a questo scopo aveva realizzato una propria officina di produzione del gas nella zona di Porta Nuova.

Dopo poco più di quarant'anni dalla sua introduzione a Milano, l'utilizzo del gas per l'illuminazione cominciò una fase di declino a partire dai primi impianti di illuminazione pubblica elettrica, attorno al 1883. Nonostante la tecnologia dell'illuminazione a gas avesse compiuto un notevole progresso, con l'invenzione, nel 1884, della reticella ad incandescenza Auer che permetteva di ridurre notevolmente il consumo di gas a parità di intensità luminosa, l'elettricità avrebbe un po' alla volta scalzato il dominio del gas (gli ultimi lampioni a gas sopravviveranno in città fino al 1922).

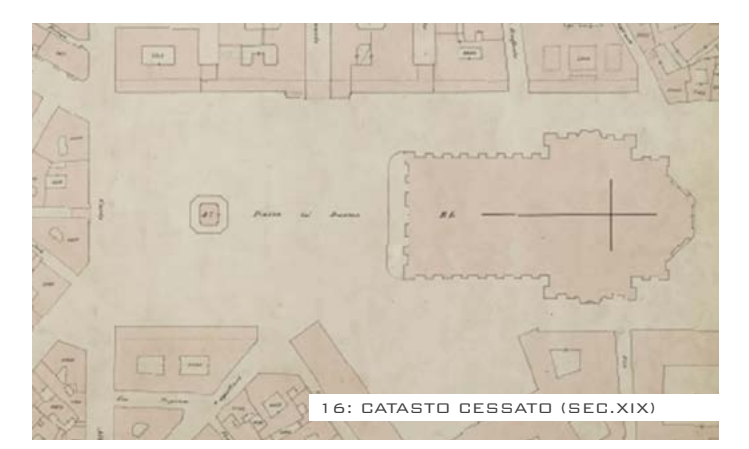

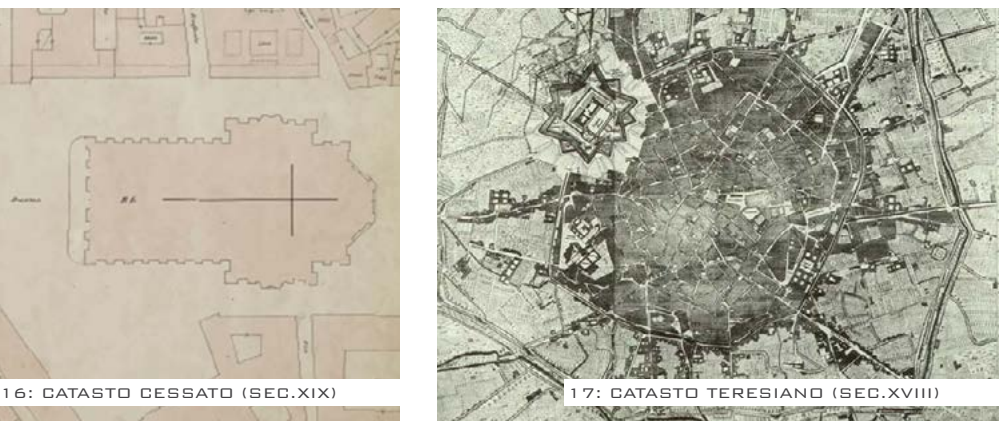

Intanto si preparava quanto era tecnicamente necessario per la funzione principale che il "gas di città" avrebbe avuto nel XX secolo, quella di una fornitura pratica e conveniente di energia calorifica per usi civili ed industriali. Furono innanzi tutto perfezionati i processi di produzione del così detto gas d'acqua, con i quali si aumentarono notevolmente le rese energetiche della gassificazione del carbone. Investendo il carbone incandescente in fase di distillazione, o il carbon coke residuo, con getti di vapore si provocava la scissione delle molecole d'acqua ed una combustione parziale, ottenendo così un gas ricco di H2 (idrogeno) e CO (ossido di carbonio); questo gas non era il migliore per l'illuminazione, in quanto dava una fiamma poco luminosa (ed infinite furono le diatribe e le accuse di adulterazione ai

produttori di gas), ma aveva un buon potere calorifico.

#### **L'apertura dell'impianto di Bovisa**

Nel 1904 l'Union des Gaz avanzò al comune la domanda di poter installare nelle proprie officine un impianto per la produzione del gas d'acqua. Dopo il 1900, l'aumento dei consumi di gas per usi civili ed industriali si fece più deciso e la copertura del servizio del gas sul territorio urbano quasi totale: infatti nel 1905 si contavano 91.500 contatori (ormai si contabilizzavano i contatori, non più i becchi) per circa 550.000 abitanti, con una rete di distribuzione di circa 327 Km.

La produzione del gas rimase perciò monopolio della Union des Gaz, che in quello stesso anno 1905 iniziò la costruzione delle nuove e imponenti

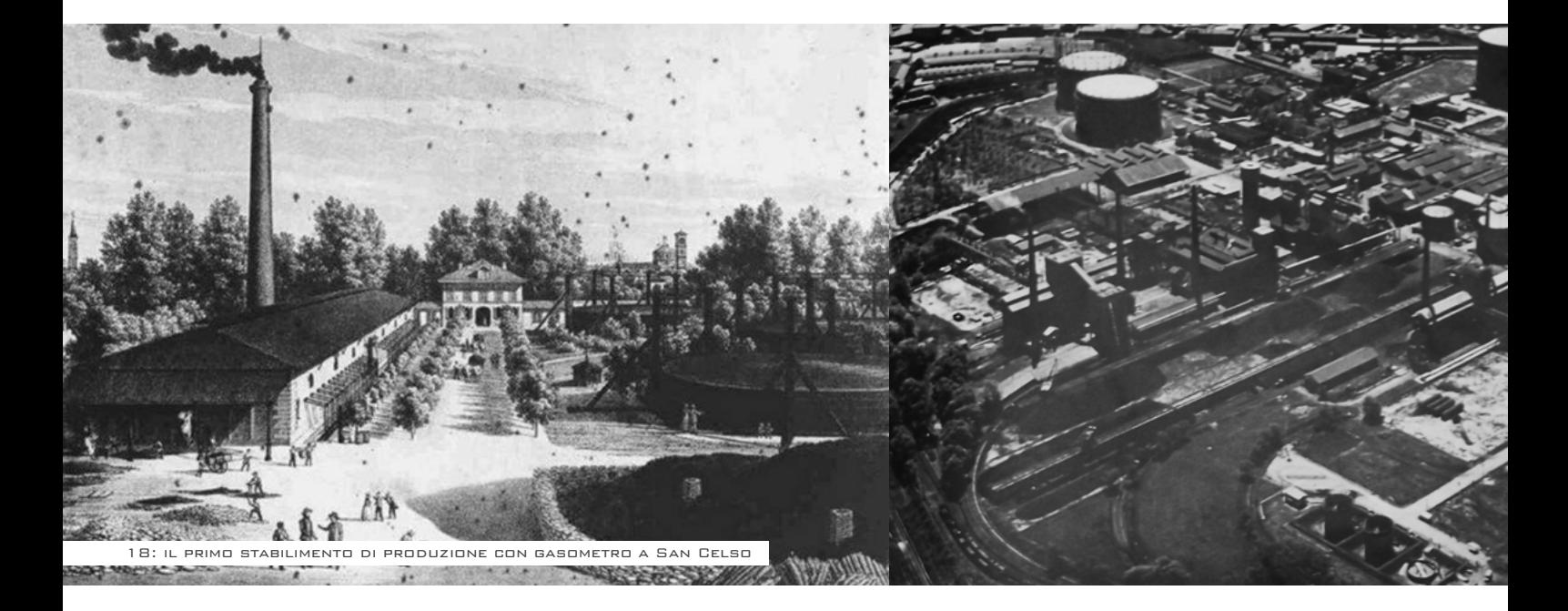

Officine del Gas della Bovisa, capaci di una produzione di 300.000 metri cubi giorno, che avrebbero più che raddoppiato la disponibilità di gas in rete, caratterizzando per decenni il panorama della periferia nord-ovest della città.

#### **La tecnologia di distillazione del carbone**

Negli impianti della Bovisa la distillazione del carbon fossile, che arrivava per ferrovia tramite i collegamenti sia alle FF.SS., sia alle Ferrovie Nord Milano, avveniva in camere di materiale refrattario, alte e strette, affiancate in lunghe "batterie". In questi impianti, soprattutto le fasi di movimentazione del carbone erano state in buona parte meccanizzate, così che si erano notevolmente ridotte le necessità di personale. Il processo di distillazione durava circa

trenta ore ed andava accuratamente sorvegliato: infatti se la temperatura di distillazione era troppo bassa rispetto al valore ottimale di circa 800°C, si aveva la formazione di depositi catramosi, se era troppo alta le camere si incrostavano di un duro strato di grafite che doveva poi essere faticosamente rimosso a mano. Le camere di distillazione erano chiuse da portelloni che venivano aperti al termine del processo; a questo punto il carbone coke residuo veniva scaricato con una macchina di spinta e raffreddato. Il gas veniva raccolto da collettori in depressione e convogliato ad un primo "processo di lavaggio in

controcorrente" per la rimozione delle impurezze che inevitabilmente si generano nel processo di pirolisi, e che devono essere rimosse affinché il gas possa essere distribuito in rete

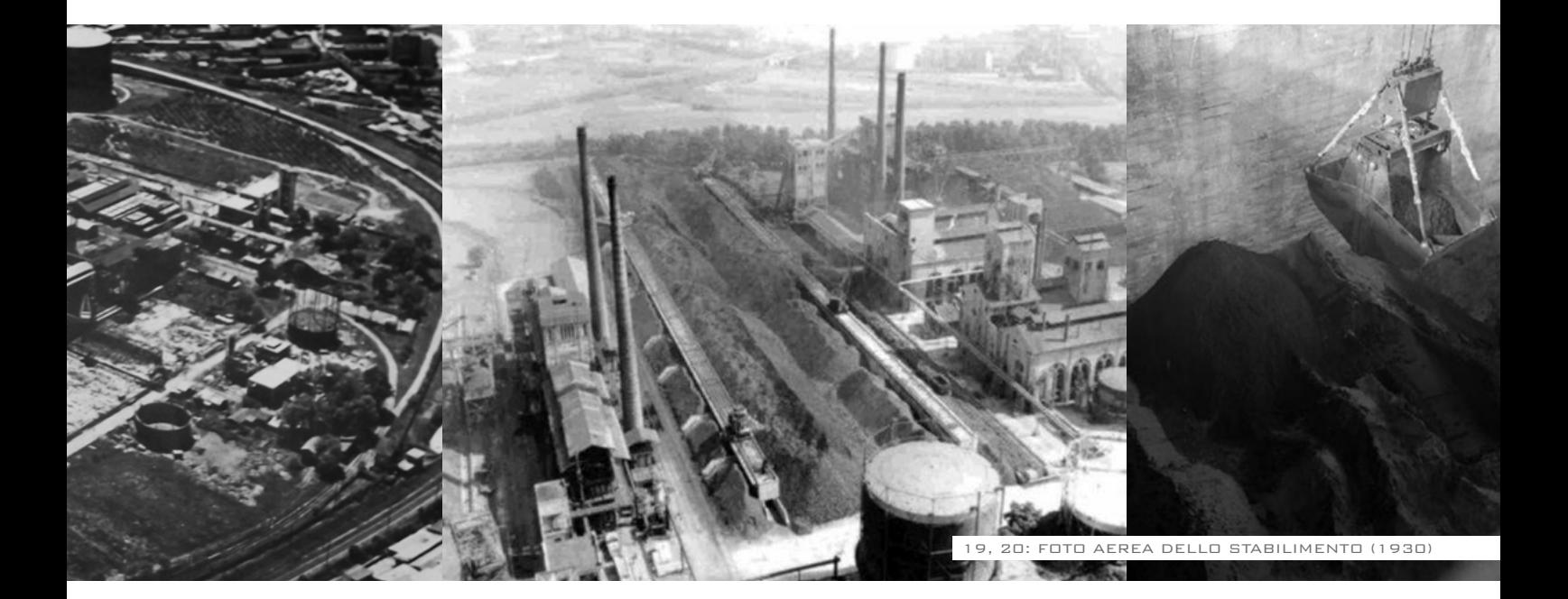

senza creare problemi alla rete stessa ed agli apparecchi che lo utilizzano (ad esempio, depositi o incrostazioni, attacchi corrosivi, ecc.). Raccolto in piccoli gasometri polmone, passava ad un successivo processo di purificazione da benzolo ed ammoniaca e quindi veniva inviato ai grandi gasometri di accumulo. Il gas prodotto per distillazione veniva miscelato a seconda delle necessità con altri tipi di gas, tipicamente gas d'acqua prodotto con il coke stesso, ed era così pronto per essere immesso nella rete, pompato da appositi compressori centrifughi. Il carbon coke residuo (un carbone leggero e poroso, di buon potere calorifico che bruciava con una fiamma corta) era una delle fonti di maggior attivo per la società produttrice, che lo rivendeva ai numerosi grossisti di carbone da riscaldamento che operavano

a Milano e provincia. Un altro sottoprodotto di un certo pregio era un fertilizzante azotato che veniva ricavato dalle acque ammoniacali derivanti dal lavaggio del gas. Si ottenevano anche solfato ammonico, catrame, benzolo e toluolo che trovavano pronto impiego in una serie di piccole industrie chimiche che si trovavano al contorno dell'impianto, rendendo la Bovisa il primo polo chimico dell'industria milanese. La società Union des Gaz sopravvisse a Milano fino al 1920. Nacque poi una nuova società, che assunse la denominazione "Società Gas e Coke", dando un nuovo impulso allo sviluppo degli impianti e della rete.

#### **Testimonianze locali**

Giuseppe Borra racconta le vicende legate al luogo: "Le Officine del Gas, in seguito diventate Edison e ora AEM, erano sicuramente il più grande

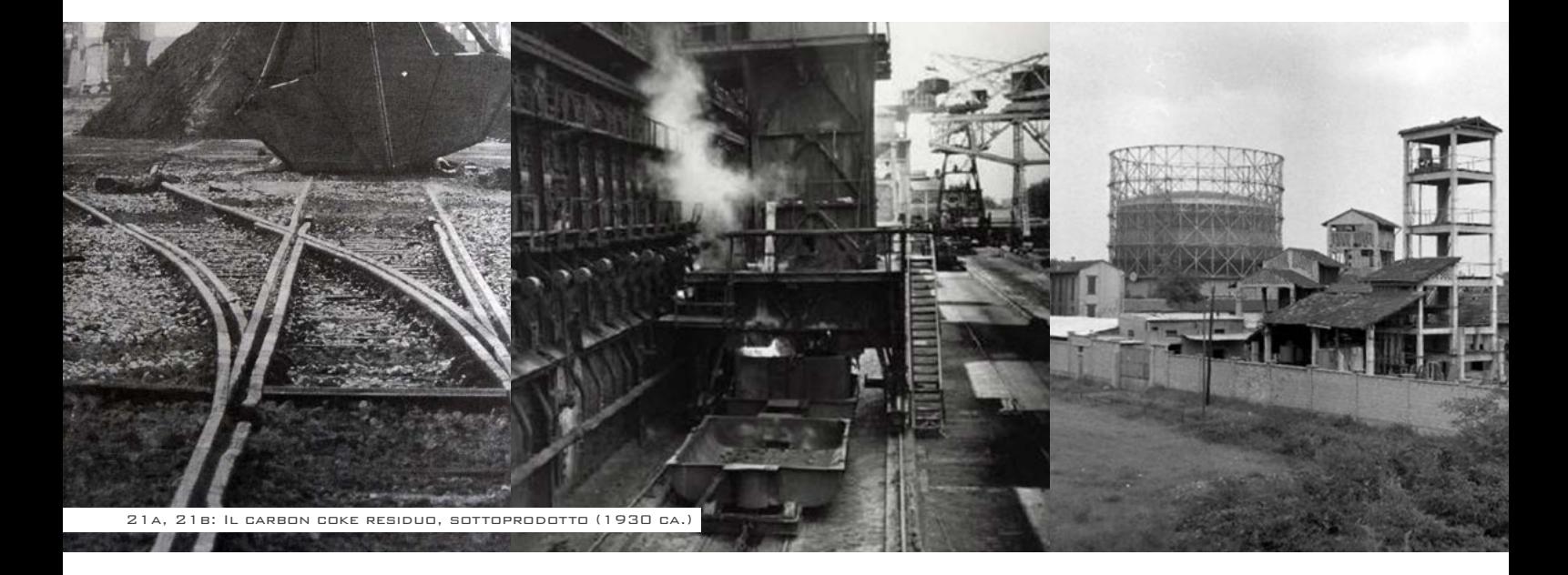

stabilimento della zona e forse anche il più vecchio, essendo sorte nel 1906. Utilizzando il carbone fossile, producevano gas immagazzinato in due grossi serbatoi di lamiera circondati da tralicci in ferro: i gasometri. Questi, costruiti come dei cannochiali, di notte salivano, il più grande fino a un'altezza di 54 metri, e di giorno, a causa del consumo, riscendevano.

Il carbone fossile, che arrivava tramite raccordo ferroviario, veniva depositato all'interno dell'officina. Durante la distillazione del carbone, per la produzione del gas, dai forni uscivano intense nuvole bianche." Così prosegue Giovanni nel suo racconto: "Il periodo della guerra era brutto per tutti, ma per noi c'era un rischio in più: i gasometri, quel potenziale di gas immagazzinato, erano un pericolo reale che preoccupava governo e popolazione. Infatti, per precauzione,

per un certo periodo ci avevano mandati a dormire in una delle case in costruzione a San Siro o fuori Milano, ma dopo un po', a causa del disagio per i continui trasferimenti serali e mattutini da una casa all'altra, eravamo tornati tutti a dormire nelle nostre abitazioni vicino ai gasometri.

#### **Le Officine nella seconda guerra mondiale**

Nel 1931 un nuovo cambio di mano vide subentrare la Edison, ormai divenuta la più potente società elettrica italiana, che era molto interessata a penetrare anche nel campo della produzione e distribuzione del gas; essa stipulò con il Comune un accordo di concessione, dando avvio alla SASPEP (Società Anonima Servizi Pubblici e Partecipazioni). Nel 1934 fu definitivamente chiusa la vetusta

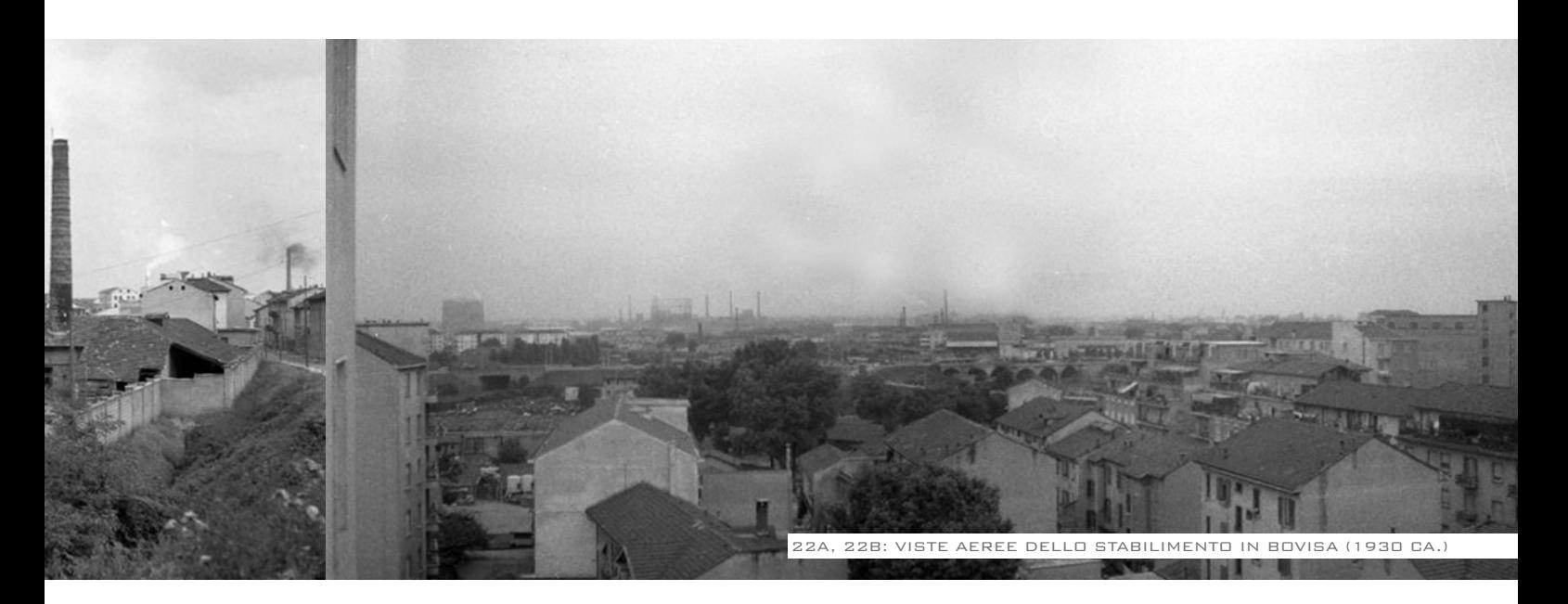

officina di San Celso e la produzione del gas si concentrò tutta alla Bovisa. Nel secondo dopoguerra gli impianti della Bovisa vennero ulteriormente sviluppati e modernizzati, in modo da soddisfare l'incremento della domanda.

Nel 1945, non essendoci più difesa antiaerea ed essendo vicino il fronte, i caccia arrivavano in continuazione: mitragliavano e bombardavano, prendevano di mira i gasometri e li crivellavano di buchi. Subito dopo uscivano le squadre di pronto intervento e vi applicavano rappezzi di lamiera. Di notte invece viaggiava 'Pippo', un aereo solitario di cui si ignorava provenienza, motivazione e destinazione. Nel frattempo si stavano attivando due cellule per la Resistenza, una all'interno delle Officine del Gas e un'altra del quartiere.

Nel 1953 fu costruito alla Bovisa il terzo gasometro da 130.000 m3 , del tipo autoportante, senza traliccio esterno di guida, che si aggiunse agli altri due costruiti rispettivamente nel 1906 e nel 1930.

#### **La tecnologia di reforming del gas e petrolio**

Alla Bovisa la produzione del gas dal carbone sarebbe cessata definitivamente solo nel 1969; da allora in poi la produzione del gas di città sarebbe proseguita in un impianto meno complesso e più pulito del precedente, che utilizzava un processo chimico così detto di "reforming" del gas naturale o di

distillati di petrolio.

#### **Il declino e la chiusura delle officine**

Per sessant'anni la Edison rimase per i milanesi sinonimo di gas, e lo rimase anche dopo che questa storica società uscì parzialmente dalla scena cittadina con la Nazionalizzazione della energia elettrica del 1963. Fu infatti solo nel 1981 che la Azienda Energetica di Milano (AEM), dopo anni di discussioni e rinvii, riscattò dalla Montedison la gestione della rete del gas: una rete ormai vecchia e tutta da ristrutturare, per poter passare dal "gas manifatturato", che ormai tutti consideravano aver fatto il suo tempo, al "gas naturale", cioè al metano. E' dunque toccato all'AEM il compito e la capacità di effettuare i grandi investimenti necessari per l'imponente opera di trasformazione di quell'immensa ragnatela di tubi che la tenacia dei nostri nonni e padri aveva costruito (la Edison, presagendo la sua fine imminente, non faceva più da molti anni investimenti consistenti). Così, la definitiva conclusione della storia del "gas di città" a Milano si è avuta nel 1994, dopo quasi 150 anni dagli inizi, quando, terminata la decennale opera di metanizzazione dell'intero territorio urbano, gli ultimi impianti di produzione del gas sono stati disattivati ed i giganteschi gasometri della Bovisa sono stati definitivamente svuotati, dando l'avvio ad uno dei più importanti progetti di riutilizzo e riqualificazione di aree exindustriali della città di Milano.

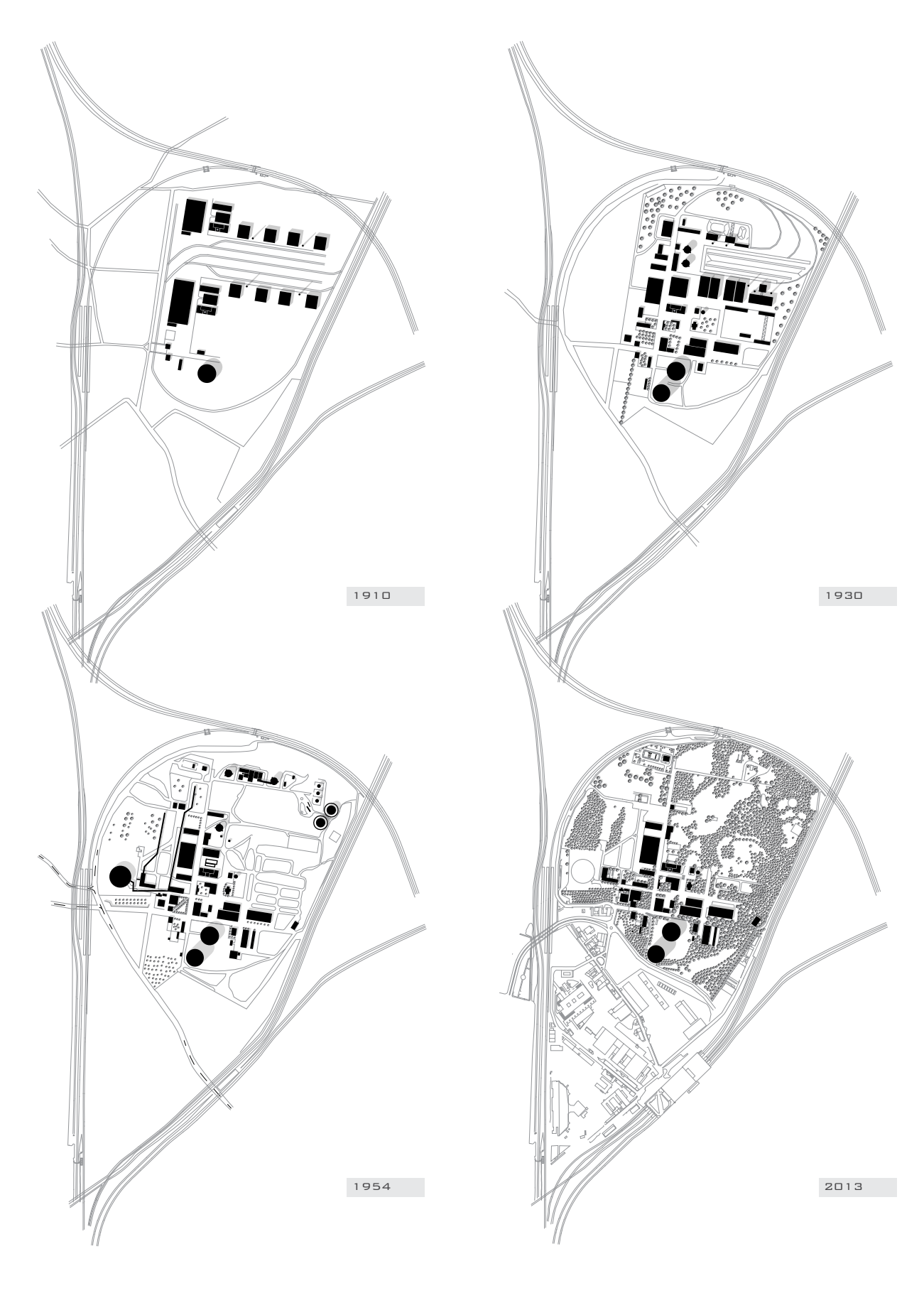

## **3.6 SOPRALLUOGHI E RILIEVI DELLA GOCCIA**

#### **PERIMETRALE, IN BICICLETTA**

Nella giornata del 04/06/2013 abbiamo eseguito un primo rilievo della zona, per una prima esplorazione abbiamo deciso di visitare la zona della Goccia in bicicletta. Siamo partiti da Via Mario del Monaco e abbiamo dato una rapida occhiata al parco Franco Verga. Il parco si trova a nord ovest della Goccia, è di recente apertura e in molti punti ancora in costruzione. Viene divisa dalla zona della Goccia da via Porretta e una linea ferroviaria.

Ora come ora non è possibile raggiungere la zona della Goccia direttamente dal parco, per questo motivo abbiamo percorso in bici via Console Marcello, per arrivare alla stazione di Villapizzone, addentrandoci nell'area della Goccia dal lato dei Gasometri. In via Fusinato è posizionato l'ingresso con cancelli dell'ex area industriale.

I cancelli non possono essere varcati in qualsiasi momento. Per poter visitare il sito è necessario avere permessi comunali, in quanto l'area presenta una diffusa concentrazione di sostanze inquinanti, per questo motivo per il primo sopralluogo abbiamo deciso di documentare la zona perimetrale e accessibile . Il perimetro della Goccia non è tutto

segnato da strade, la zona a nord non è circondata da strade, ma solo dalla ferrovia, per questo motivo abbiamo percorso soltanto i due fianchi dell'area verde e ex industriale. Come prima cosa ci siamo diretti nell'area a sud del bosco, dove sono situati i Gasometri e la parte retrostante delle aule BL del Politecnico di Milano (Ingegneria), fino in via Siccoli, dove la strada si interrompe. Tutto il perimetro è recintato con filo spinato, quasi tutta la zona è occupata da bosco e nella parte dell'area confinante con via Siccoli sono collocate alcune fabbriche dismesse. Successivamente ci siamo diretti a nord, percorrendo tutta via Pacuvio, fino al posto di blocco e al sottopasso che porta in via Chiasserini. Le ex fabbriche sono collocate tutte al centro del bosco, per questo motivo dalla strada potevamo intravedere poco dell'area industriale, in compenso è evidente la quantità di verde dell'intera zona.

#### **INTERNO**

Da materiale fotografico, cartografie e illustrazioni storiche sono state ricostruite le fasi fondamentali di trasformazione dell'area della Goccia di Bovisa:

*1905:* L'impianto per la produzione di gas si sposta in Bovisa, posizione favorita dalla presenza di più tratte ferroviarie che si intersecano. La presenza della linea ferroviaria era essenziale: infatti il carbone distillato veniva trasformato in carbone leggero da ardere, quindi esso veniva trasportato e distribuito attraverso la tratta ferroviaria. Nel primo impianto infatti si può notare una fascia di binari tra gli edifici per la produzione del gas, e il primo gasometro di stoccaggio.

*1930:* Con l'aumento del fabbisogno di gas viene costruito un secondo gasometro, il più alto dei due, e l'impianto si espande. vengono costruiti impianti più complessi e avanzati, ma il concetto resta simile, con la parte di deposito del carbone, gli impianti di distillazione del coke e due piccoli gasometri per una successiva distillazione.

1953: In questo momento avviene un cambiamento importante: viene costruito un terzo gasometro a struttura autoportante e gli impianti della Bovisa vengono ulteriormente sviluppati e modernizzati, in modo da soddisfare l'incremento della domanda. Alla Bovisa la produzione del gas dal carbone è cessata definitivamente solo nel 1969; da allora in poi la produzione del gas di città viene ottenuta con un impianto meno complesso e più pulito del precedente, che utilizzava un processo chimico così detto di "reforming" del gas naturale o di distillati di petrolio. I gasometri di distillazione vengono posizionati più a nord, e viene smantellata tutta la vecchia area di deposito del coke e produzione del gas.

1*994:* La produzione del gas viene interrotta del tutto, e viene smantellato praticamente tutta la parte dell'impianto situata a nord. Restano alcuni degli edifici storici e i "fantasmi" dei percorsi in terra battuta.

*2013:* l'ingresso all'area e la viabilità della zona sud sono stati modificati, il gasometro del '53 è stato smontato, lasciando una "piazza" vuota che lascia leggere la dimensione su pianta della struttura. La vegetazione ha preso il sopravvento, cancellando tutti i percorsi in terra battuta. Restano intatti gli edifici che hanno lasciato un segno importante nell'area. I due gasometri più antichi sono tuttora presenti e la vegetazione rampicante li sta ricoprendo.

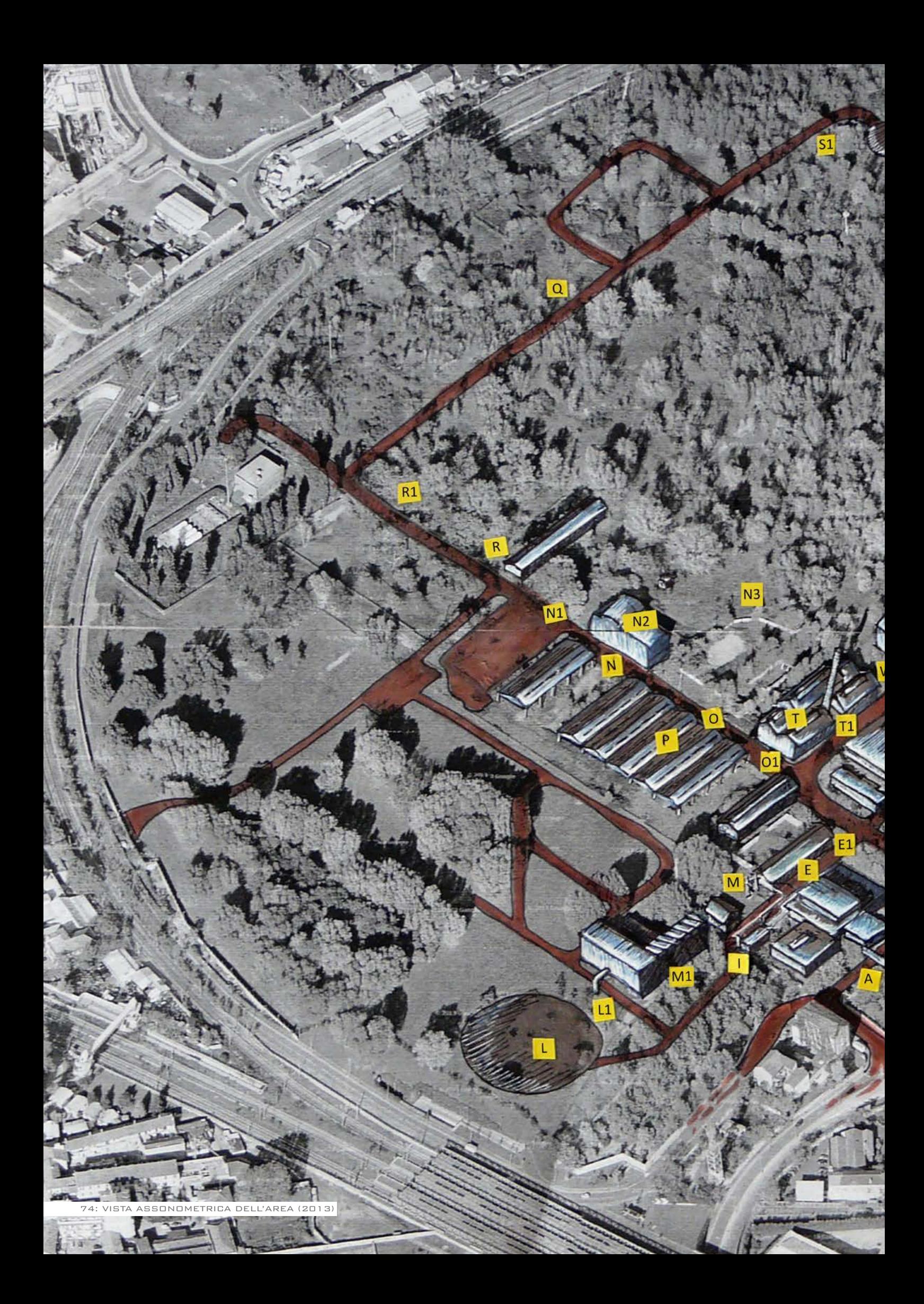

## **MAPPA RILIEVO FOTOGRAFICO**

A - Ingresso

EN

- B Ingresso
- C Viali principali
- D Viali principali
- E Industrie chimiche
- F Magazzini
- G Gasometri
- H Magazzini
- I Impianti
- L Gasometro demolito
- M Impianti
- N Capannoni
- O Sala caldaie
- P Capannoni
- Q Area dei piccoli gasometri, demolitia
- R Viale capannoni
- S Area dei piccoli gasometri, demolita
- T Sala Caldaie
- U Torre dell'acqua
- W Torre dell'acqua

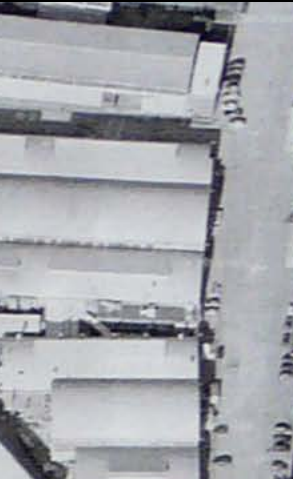

#### **A - Ingresso**

Attualmente l'area è totalmente recintata e tenuta sotto sorveglianza. I cancelli d'ingresso vengono sempre tenuti chiusi per evitare accessi non autorizzati all'area contaminata.

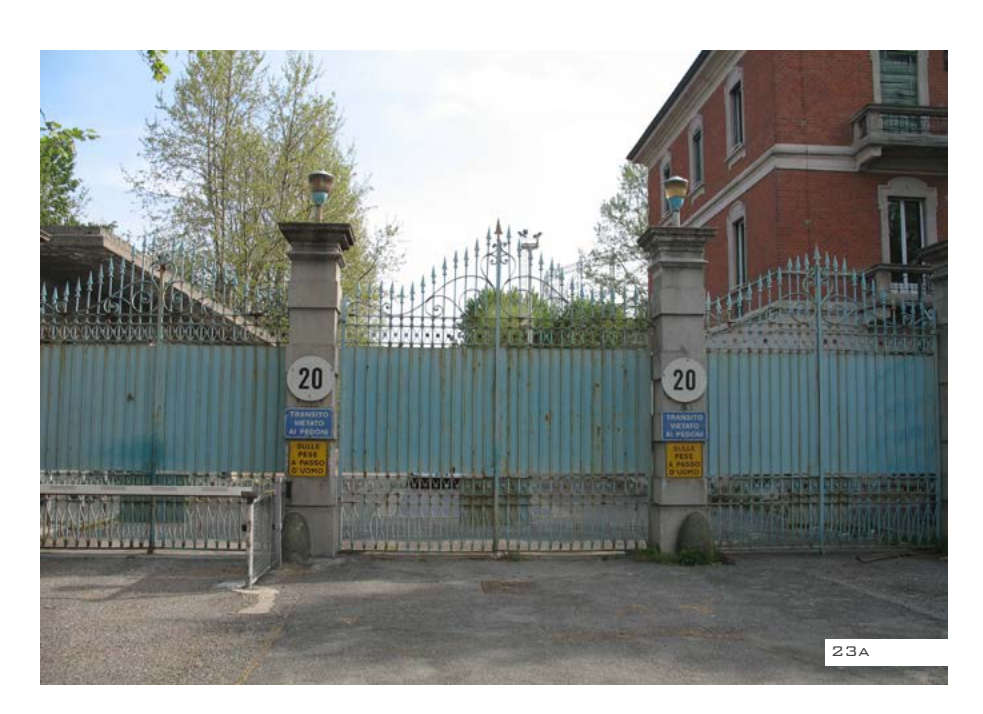

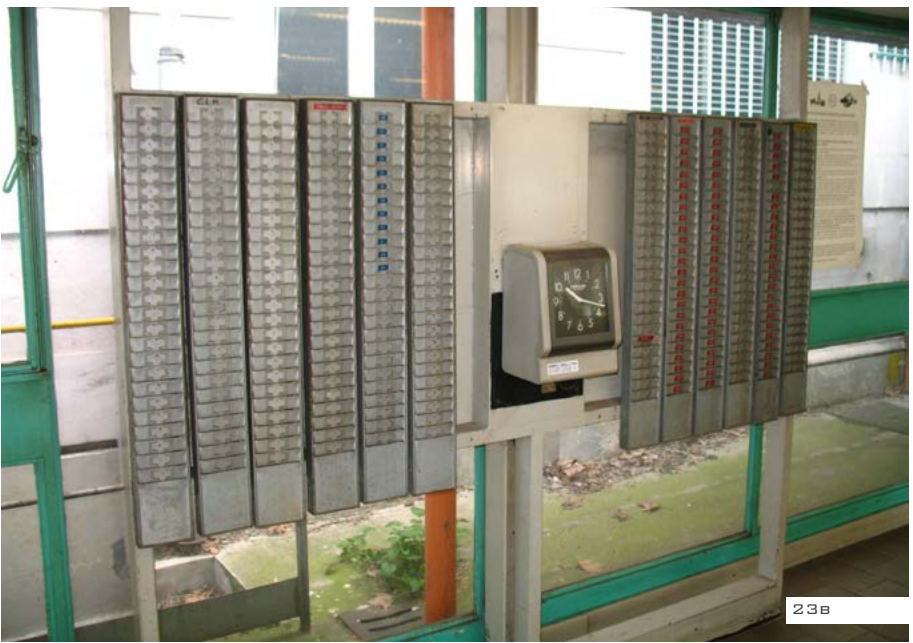

#### **B - Ingresso**

Appena varcato il cancello ci troviamo sul primo viale: sulla destra possiamo osservare il primo degli edifici di archeologia industriale che, secondo la ricostruzione delle mappe assonometriche, risale al primo impianto del 1906.

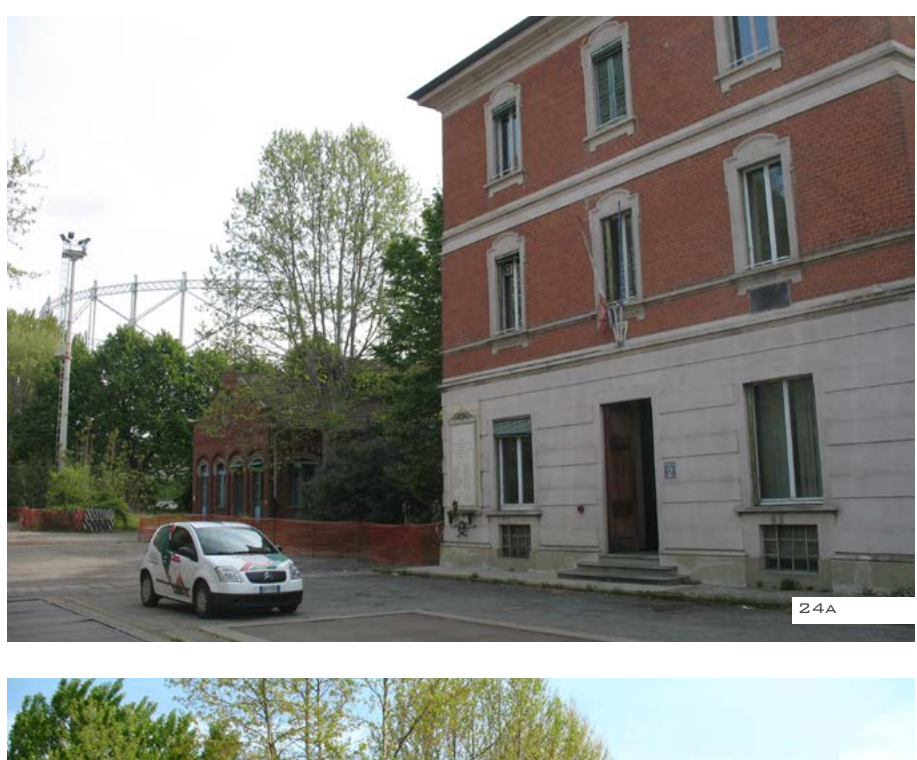

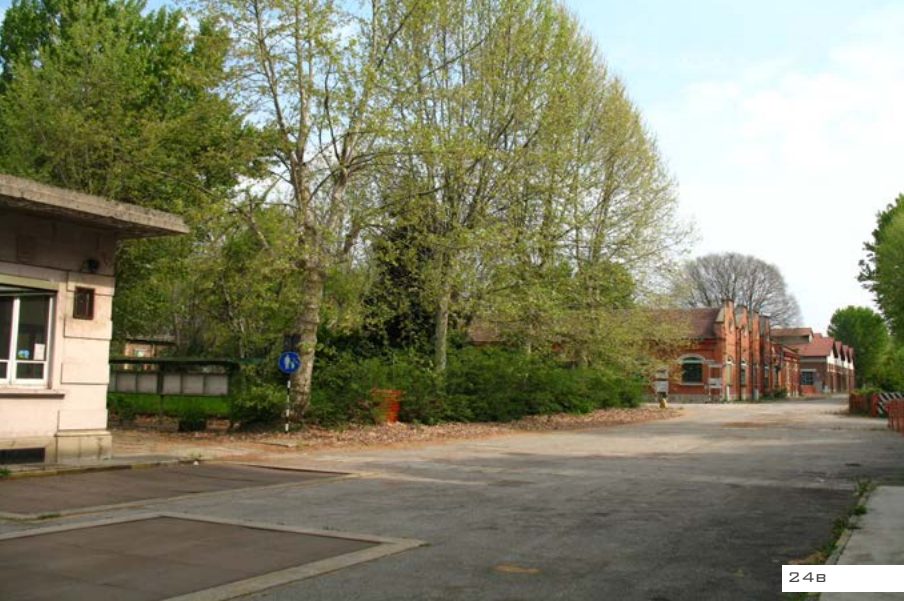

#### **C - Viali principali**

Il primo bivio sulla sinistra ci fa trovare una serie di edifici che fanno angolo col viale di ingresso, comparsi tra gli anni '20 e gli anni '30

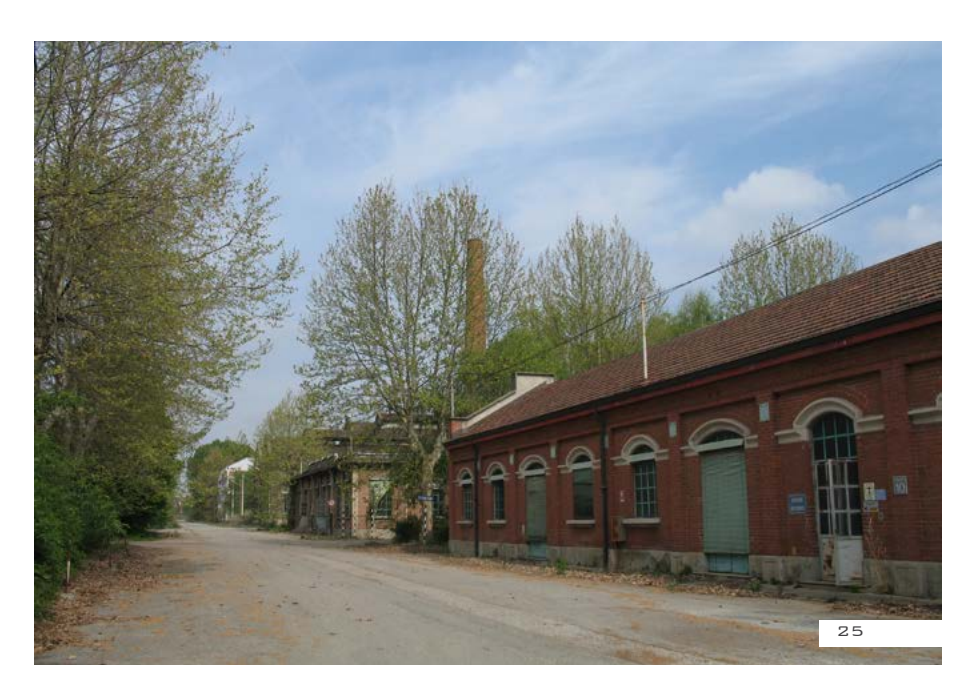

#### **D - Viali principali**

Proseguendo lungo il viale di ingresso troveremo alla nostra destra la strada di accesso ai Gasometri e alla nostra sinistra dei magazzini.

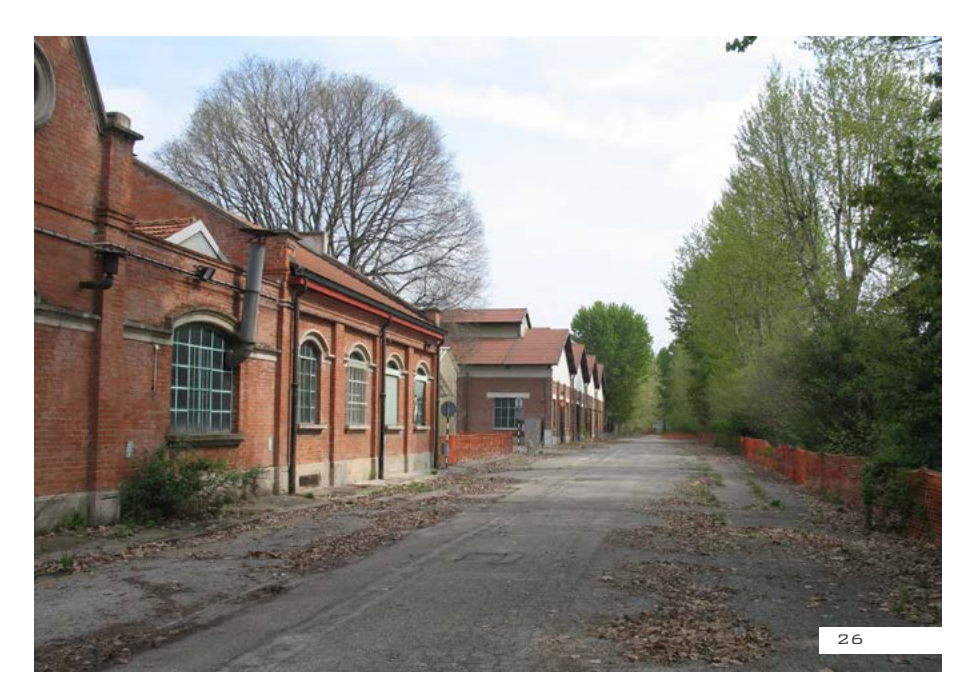
### **E - Industrie chimiche**

In questo viale sono presenti il Laboratorio chimico e la sala pompe.

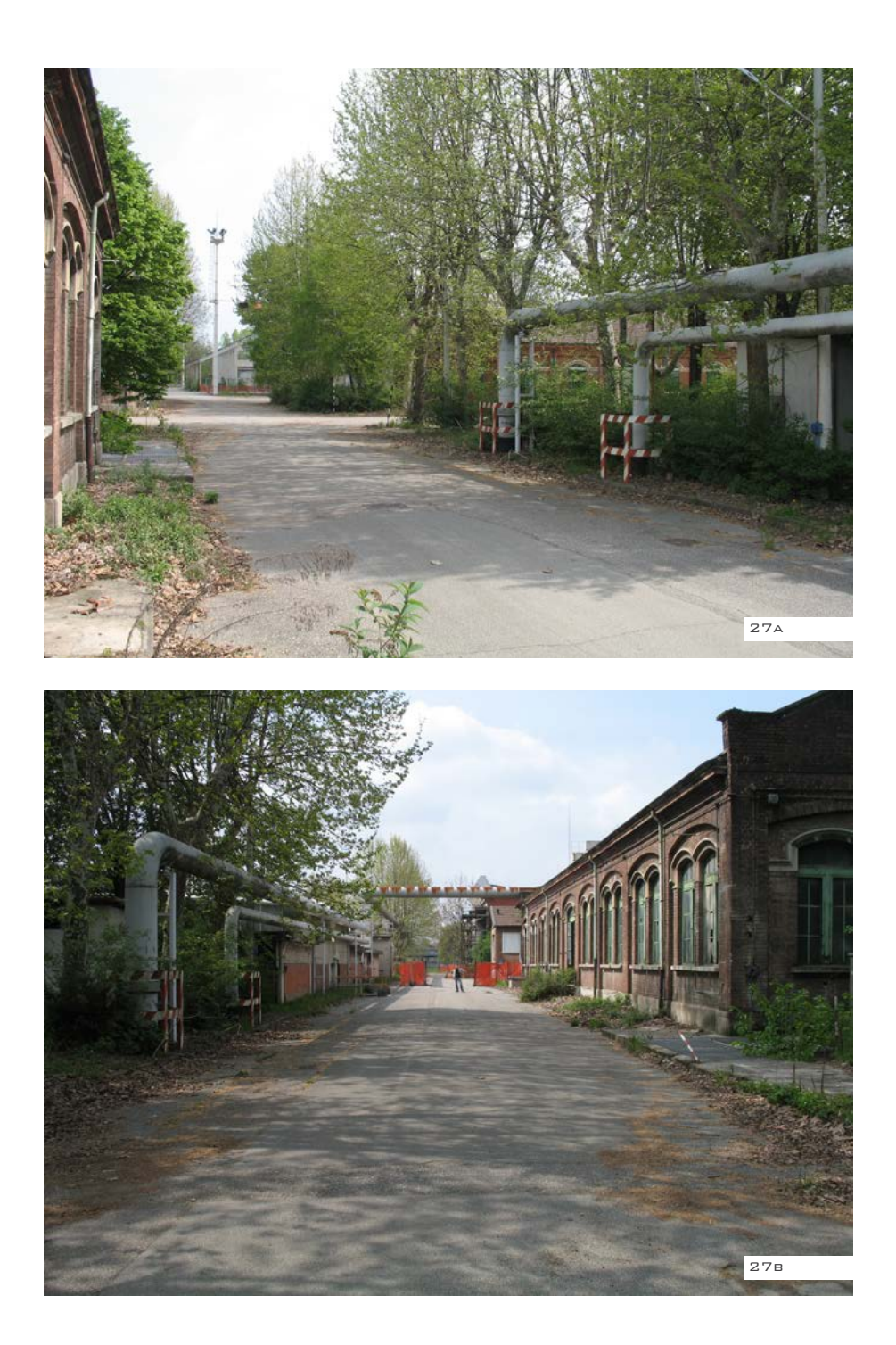

# **F - Magazzini**

Sono situati sul viale parallelo che porta ai gasometri.

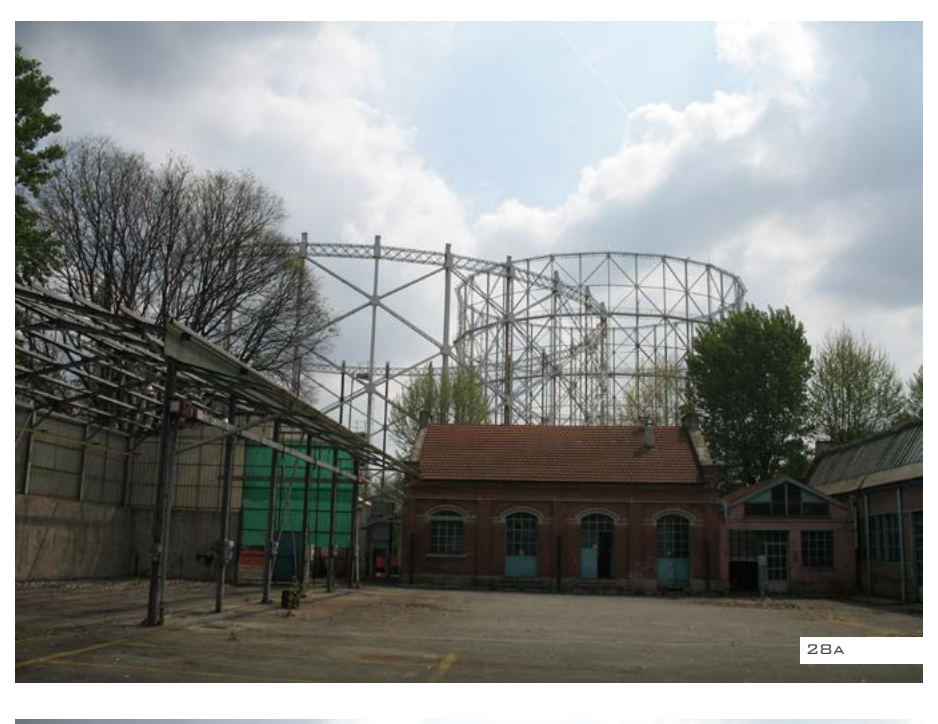

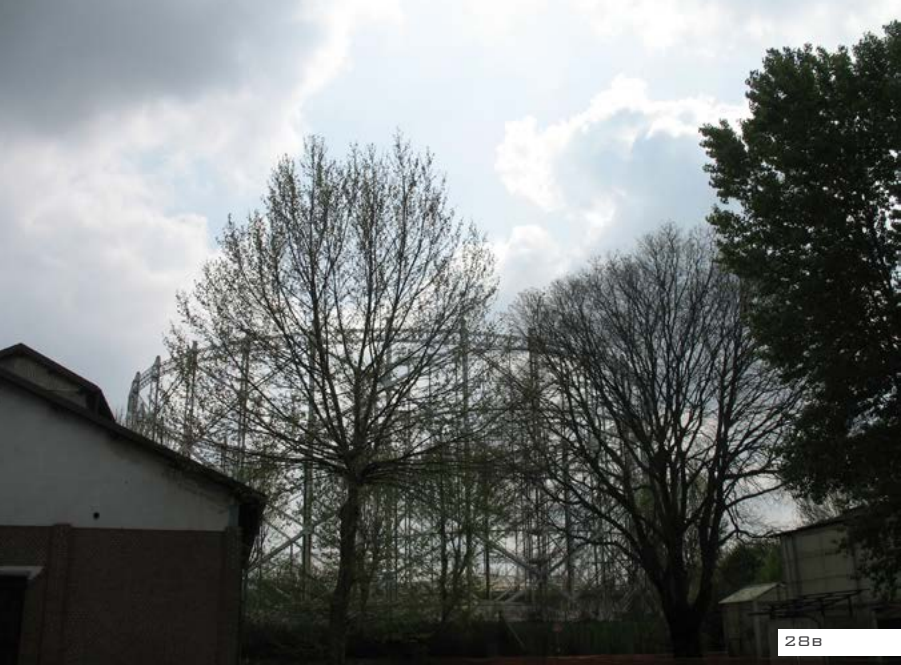

### **G - Gasometri**

Sono le strutture dove veniva accumulato il gas per la città, oggi sono diventati i simboli della "Goccia" e, più in generale, della zona della Bovisa.

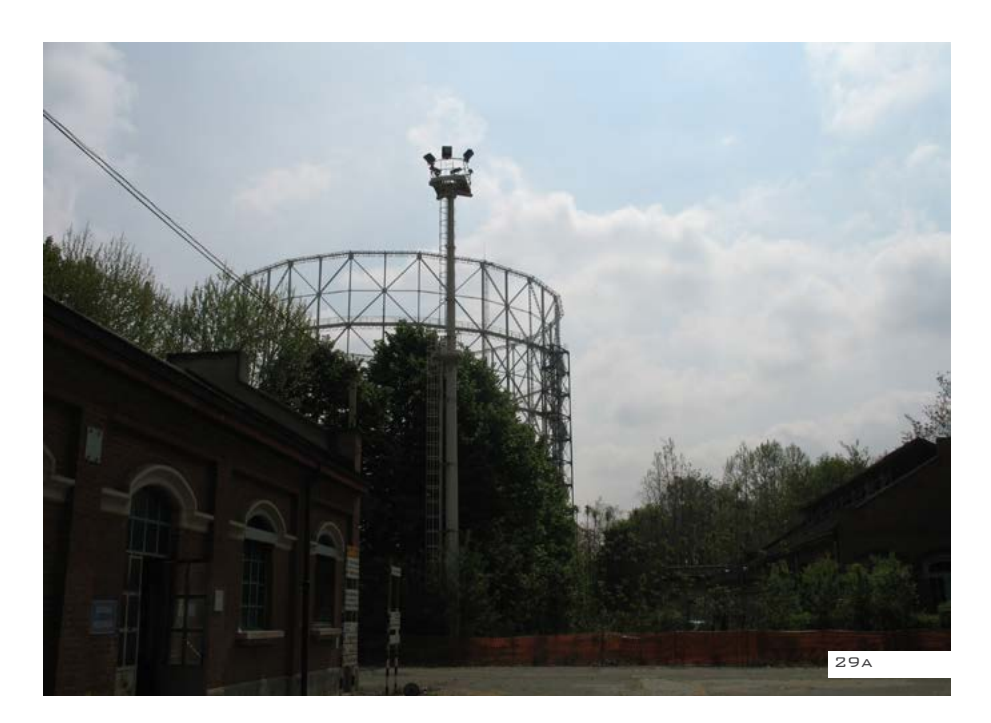

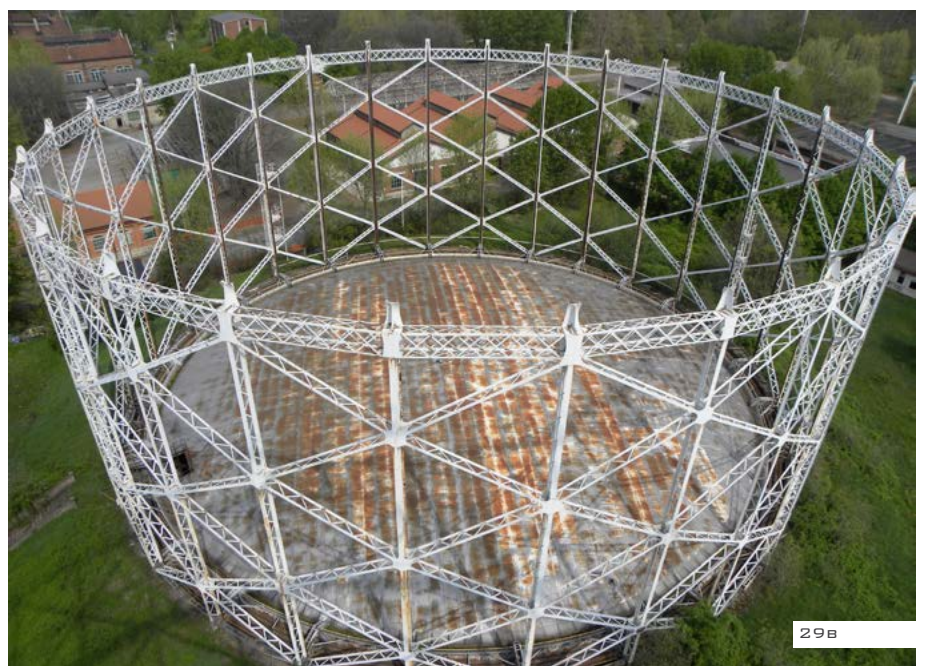

### **H - Magazzini**

Dei magazzini dove venivano conservati i prodotti e le scorte, sono rimasti gli edifici e una struttura a capriate che conserva lo scheletro metallico.

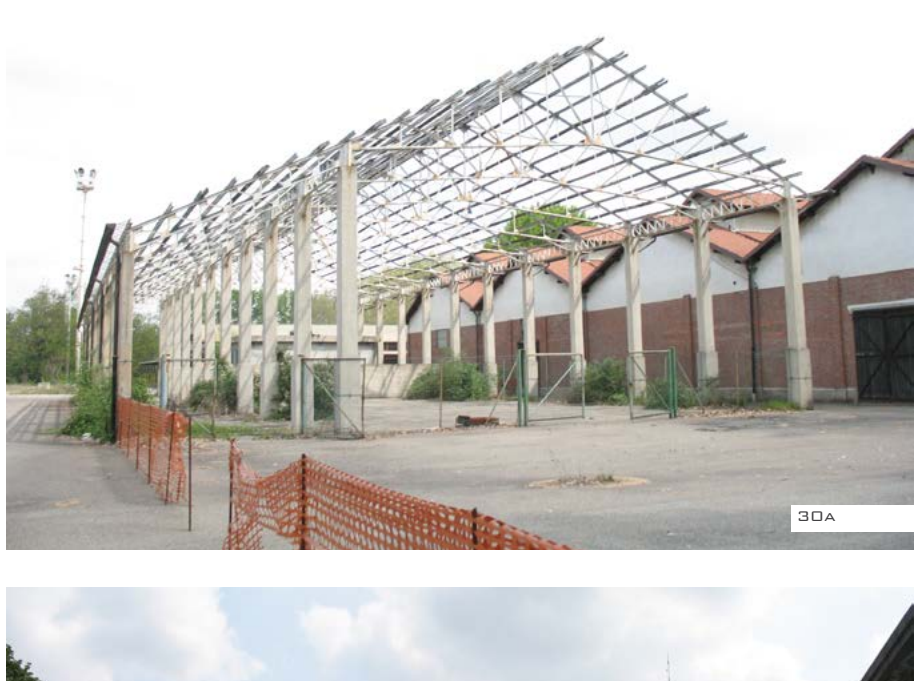

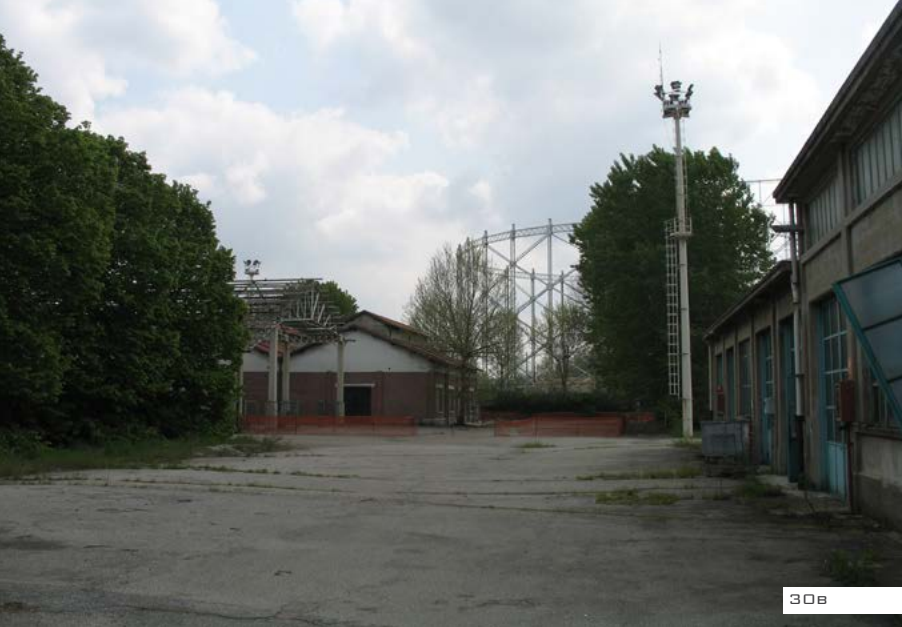

### **I - Impianti**

In tutta l'area del gasometro demolito era presente l'impianto che collegava i laboratori chimici ai gasometri situati nell'area nord per una ulteriore distillazione del gas. Questo impianto è stato smantellato quasi del tutto.

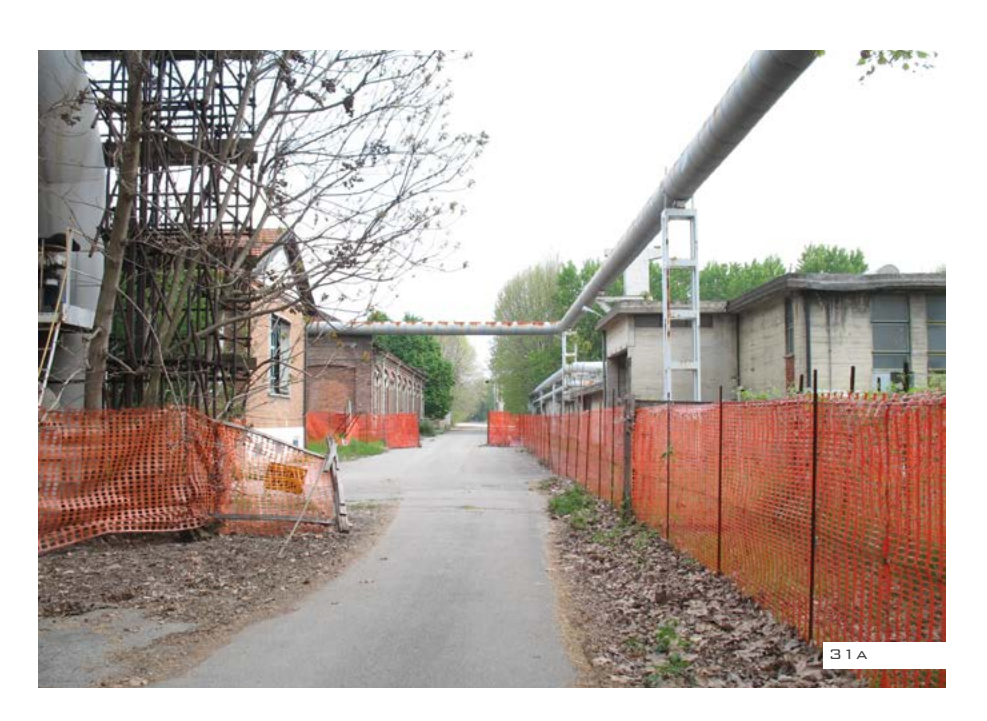

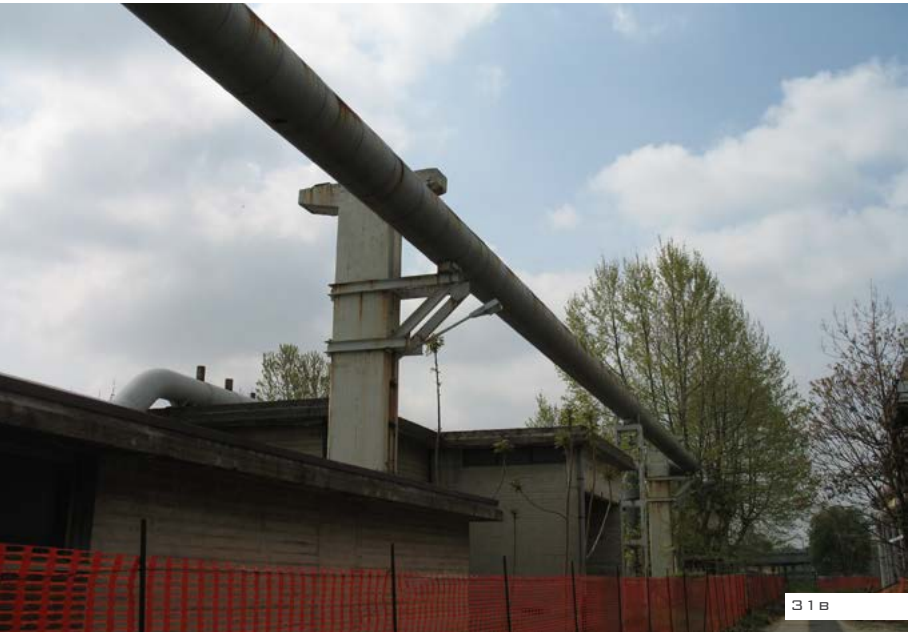

### **L - Gasometro demolito**

Il terzo gasometro è stato smantellato del tutto, resta solo la traccia della sua pianta, una piazza circolare asfaltata. Nei pressi della piazza è presente un fabbricato, con gli impianti collegati direttamente agli ex gasometri ancora esistenti.

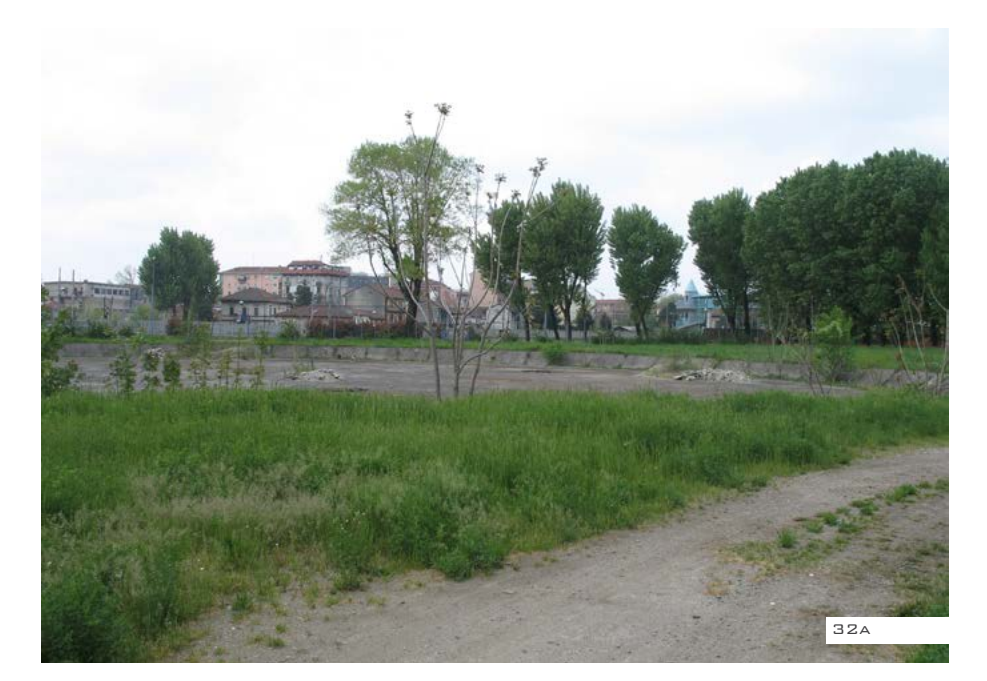

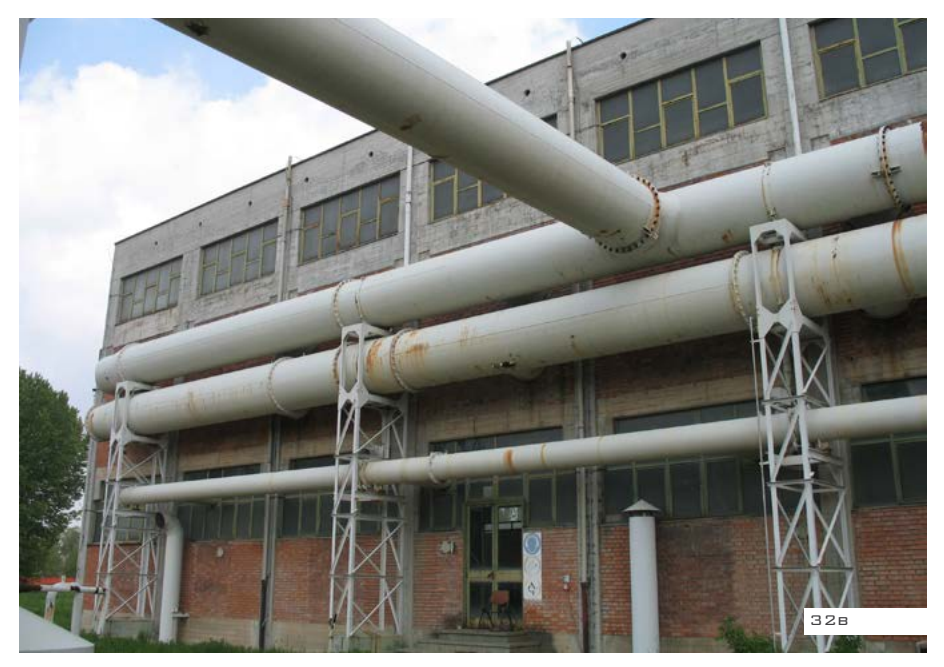

## **M - Impianti**

Le strutture che sostenevano gli impianti, sono ancora presenti in prossimità degli edifici vicino al terzo gasometro.

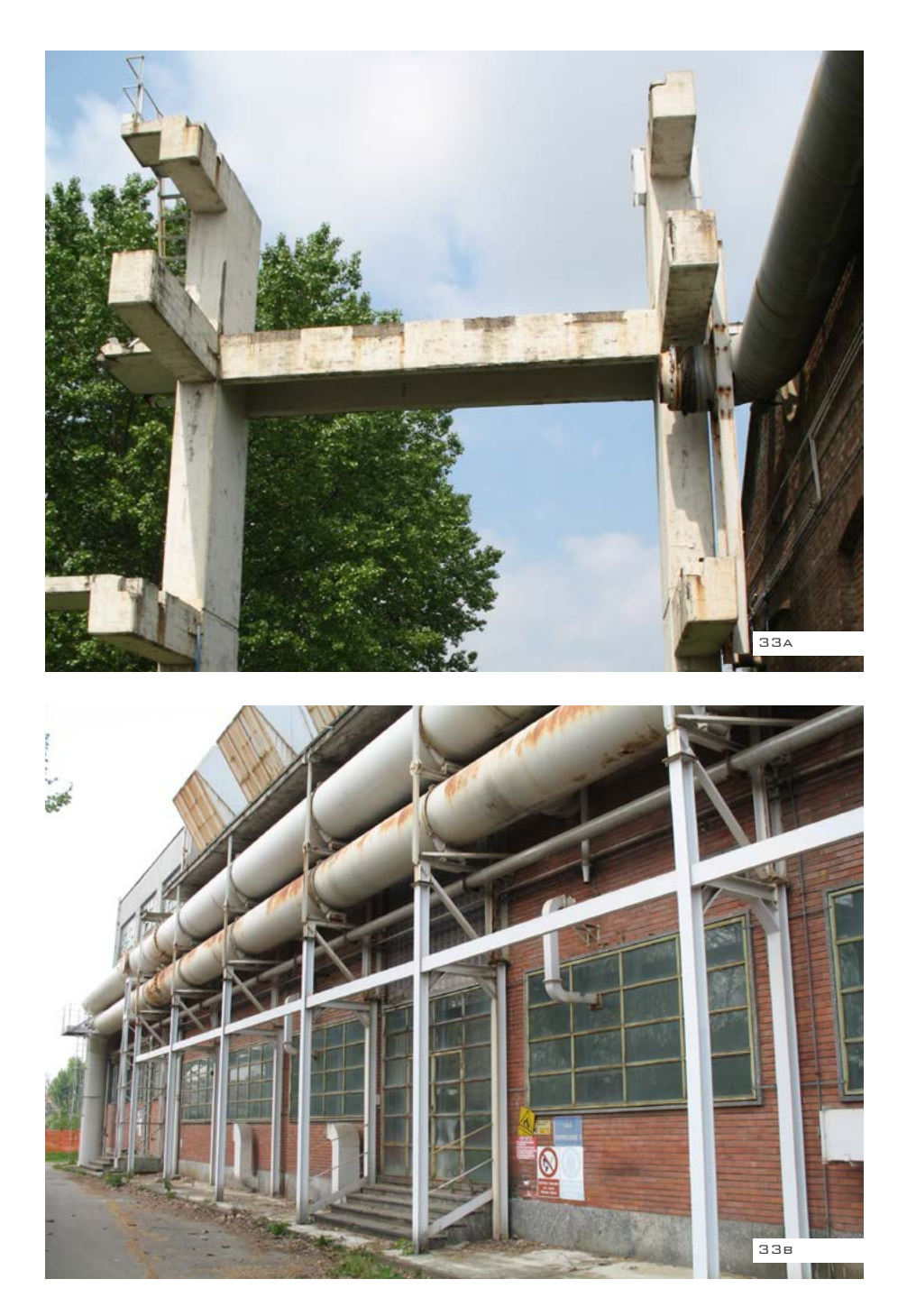

# **N - Capannoni**

Questo viale rende possibile l'accesso ai capannoni e alla sala caldaie.

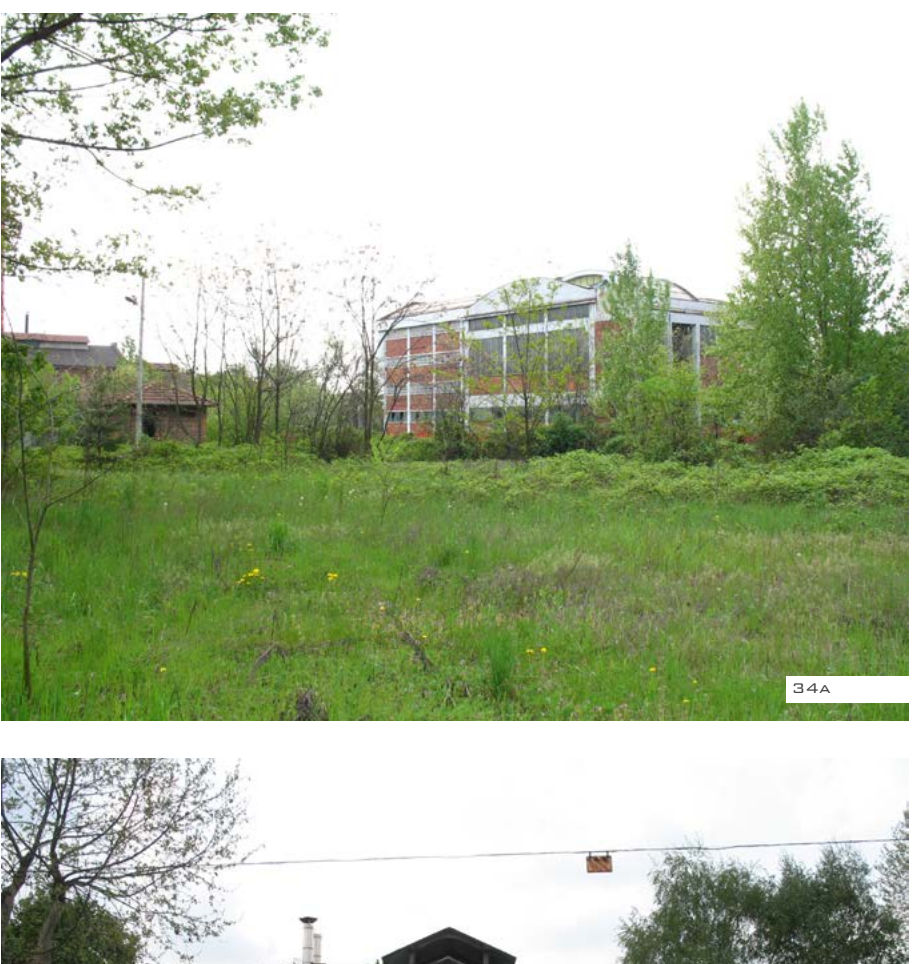

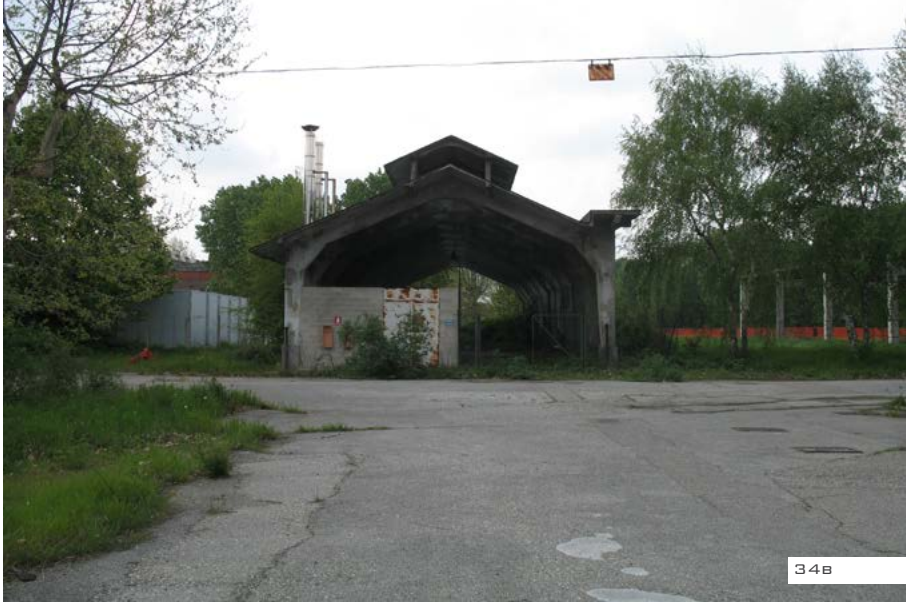

### **O - Sala caldaie**

All'inizio del viale ci imbattiamo nella Sala caldaie, uno degli edifici più antichi dell'area. Nel primo impianto era presente un edificio gemello più a nord. Subito dopo, di fianco a questo edificio possiamo trovare le vasche di catrame, che servivano per la distillazione del petrolio: queste vasche risultano essere l'area più inquinata di tutta la zona.

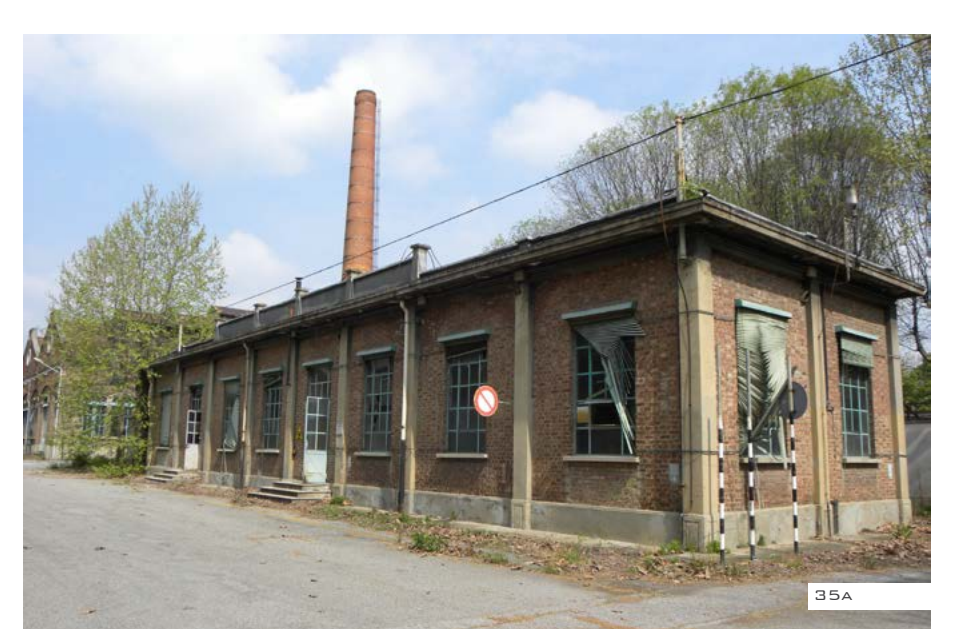

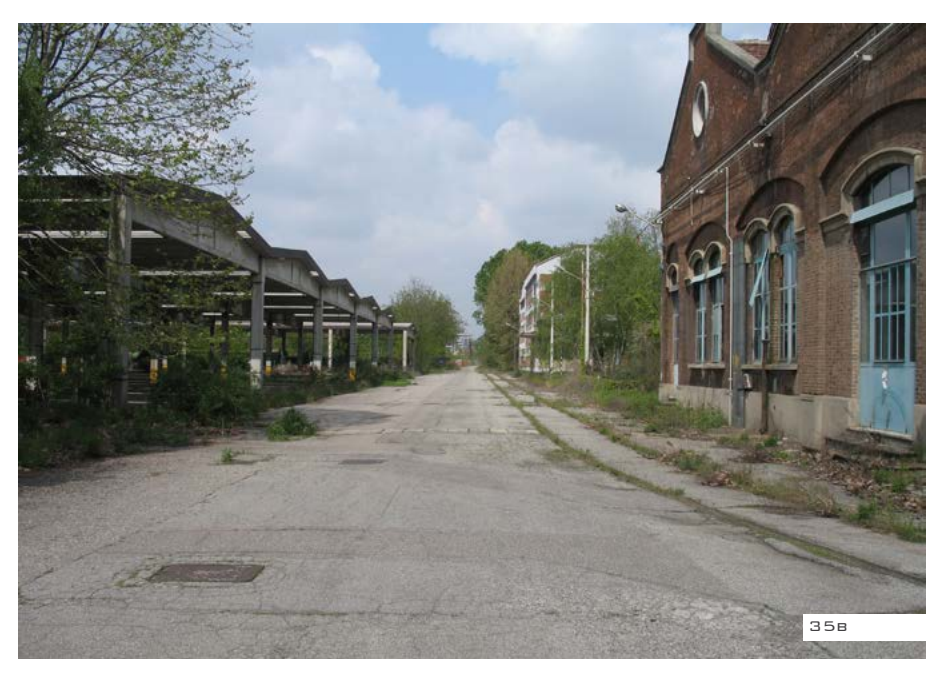

# **P - Capannoni**

Restano ben visibili le strutture dei capannoni di stoccaggio delle materie prime.

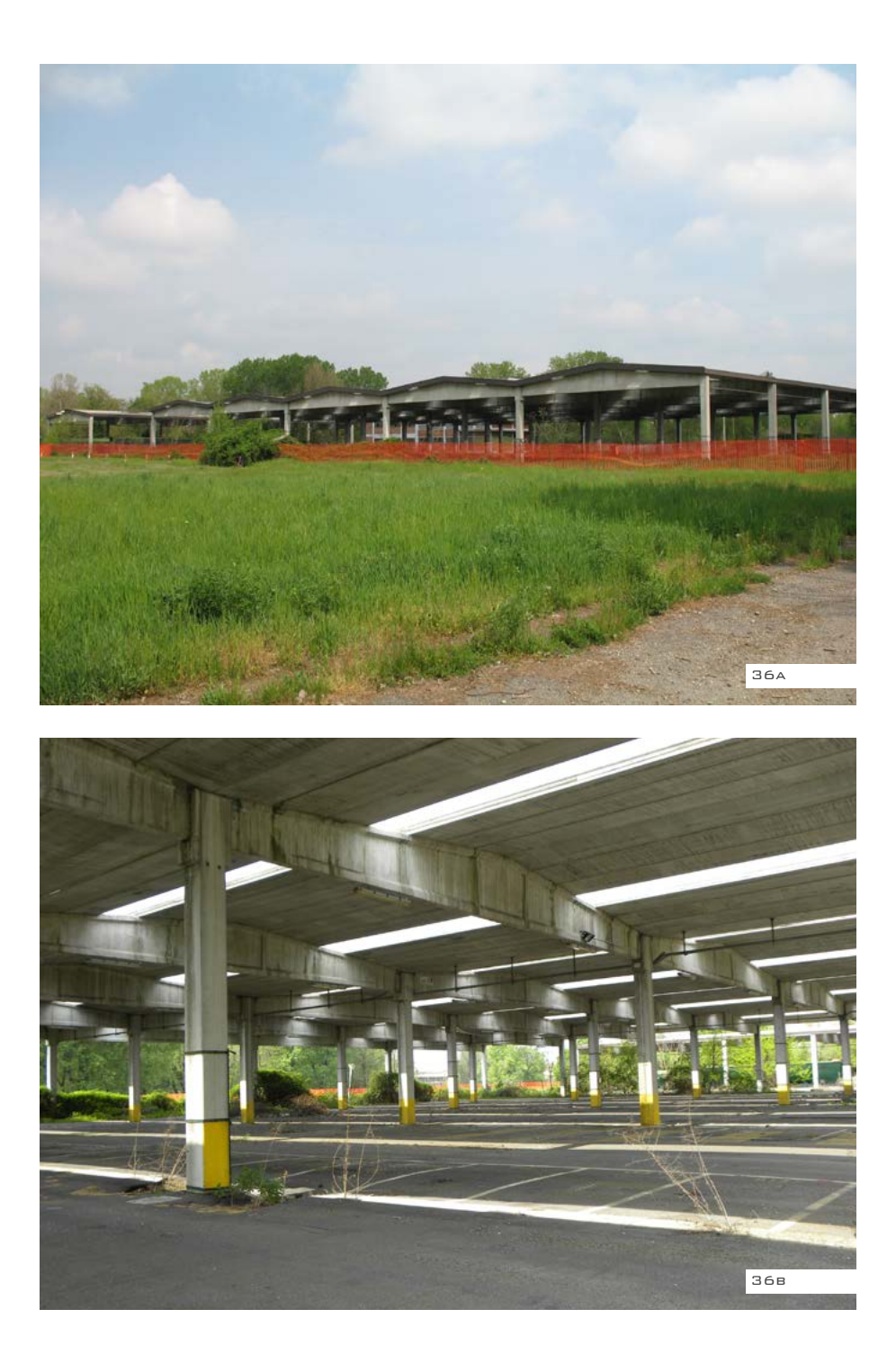

### **Q - Area dei piccoli gasometri (demolita)**

A nord dell'area industriale erano presenti, nell'impianto più giovane, degli impianti di distillazione secondaria del gas, ora del tutto smantellati. Questa è l'area più verde della Goccia.

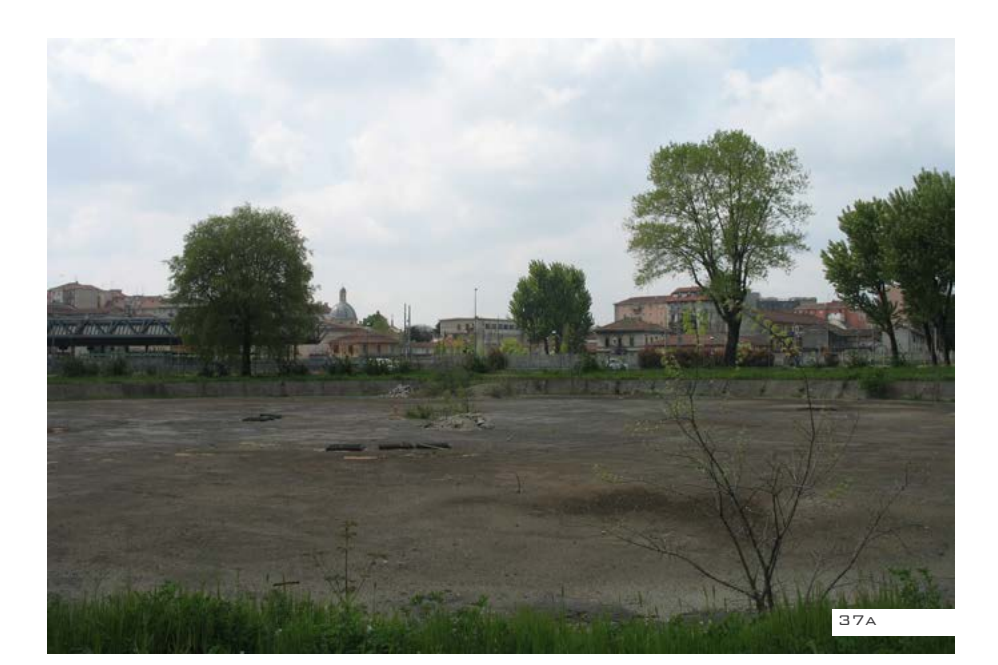

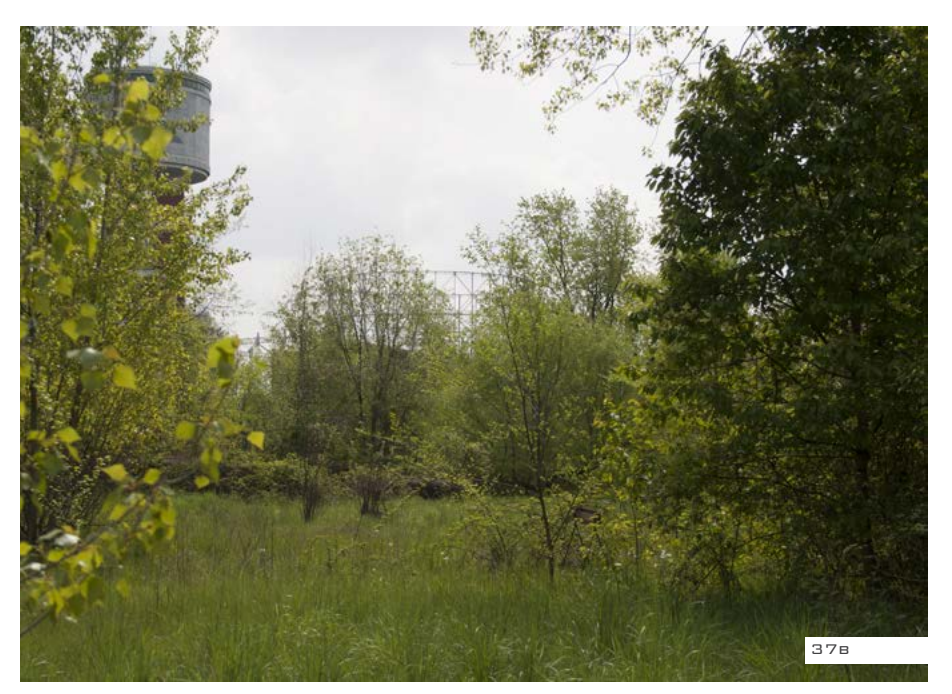

### **R - Viale capannoni**

Questo è il viale che collega i capannoni e la sala caldaie alla zona a nord della Goccia.

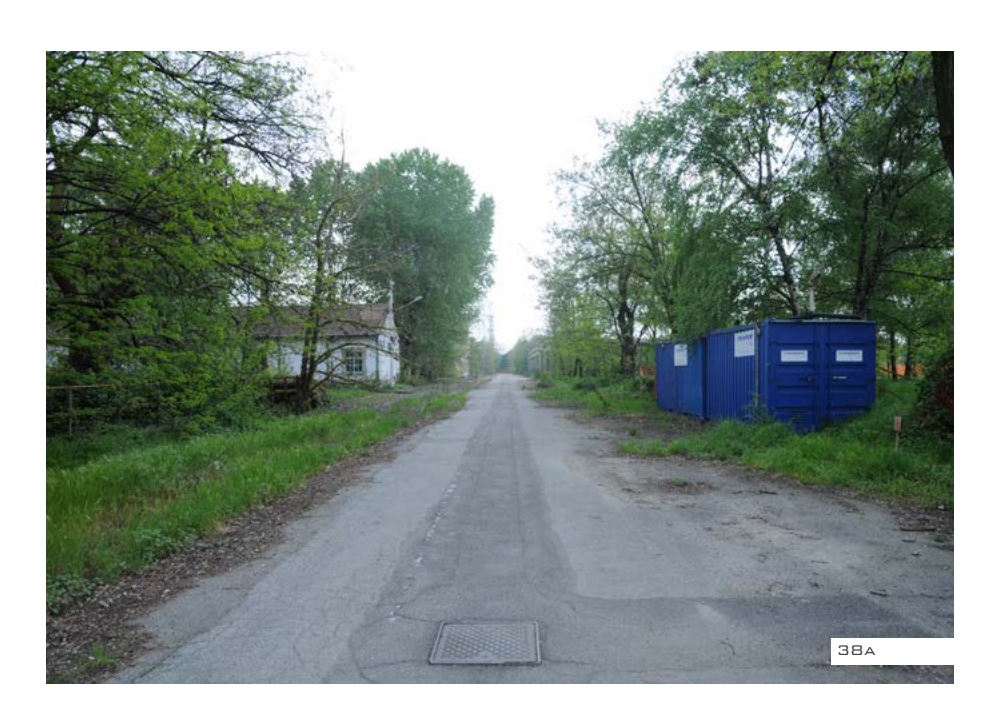

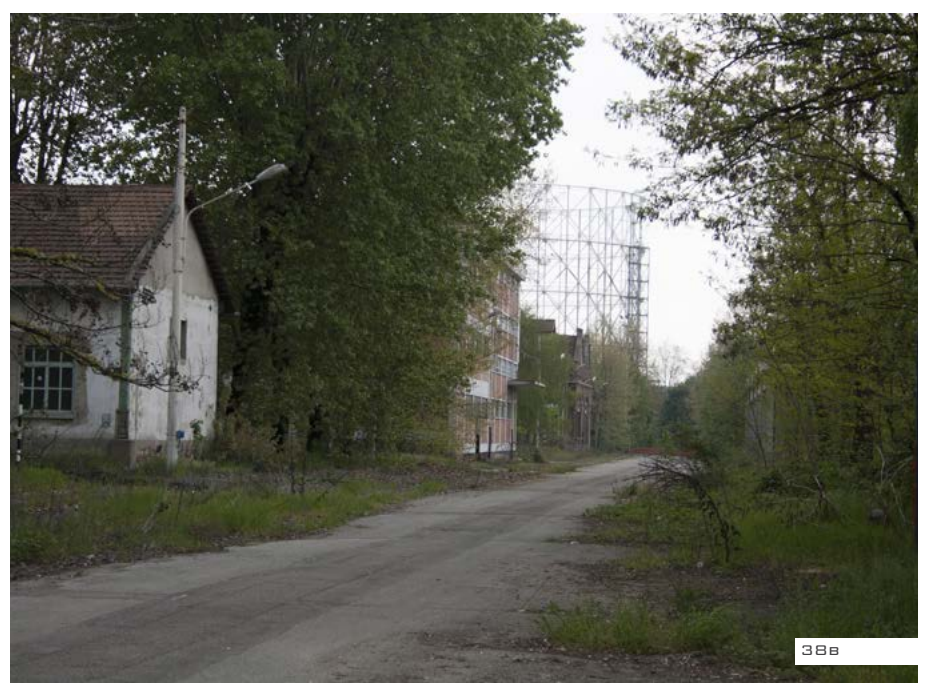

**S - Area dei piccoli gasometri, demolita**

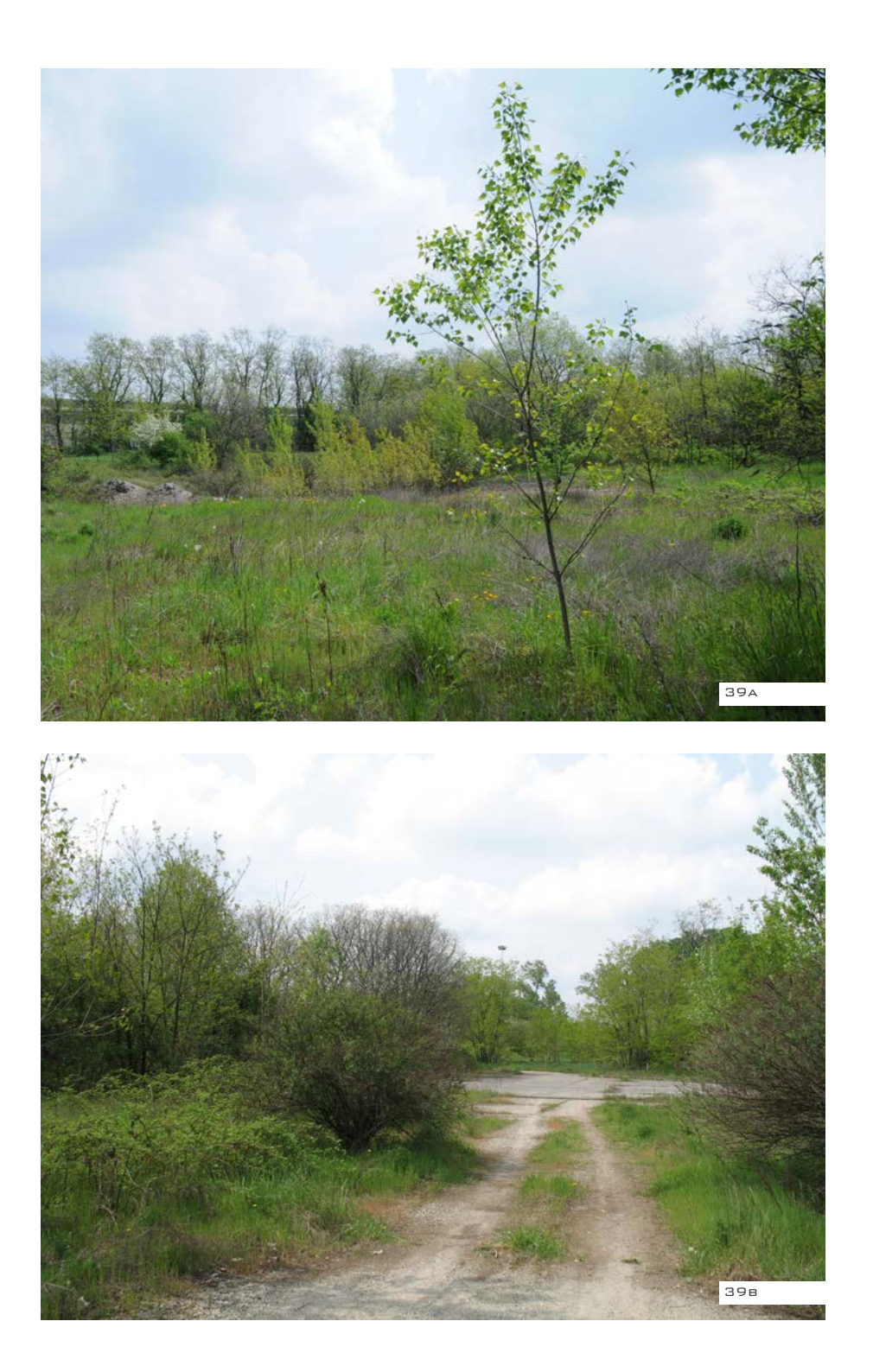

### **T - Sala Caldaie**

Questo è uno degli edifici più interessanti presenti nell'area. Ben visibile anche da lontano, con la sua ciminiera in mattone pieno, questo edificio serviva per la trasformazione del coke in gas.

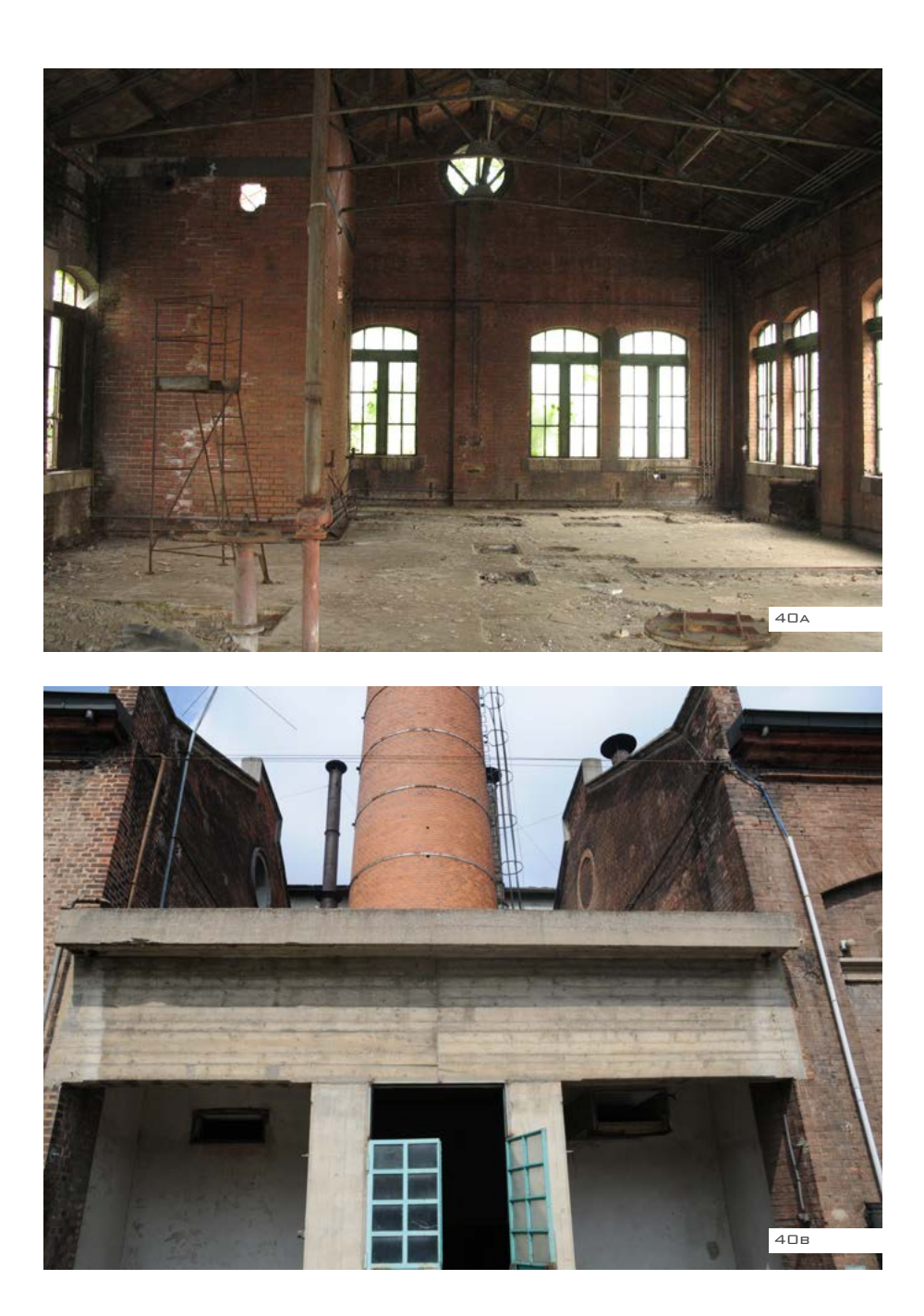

## **U - Torre dell'acqua**

Questo fabbricato è presente dall'impianto degli anni '30, ora marchiato con il logo di AEM.

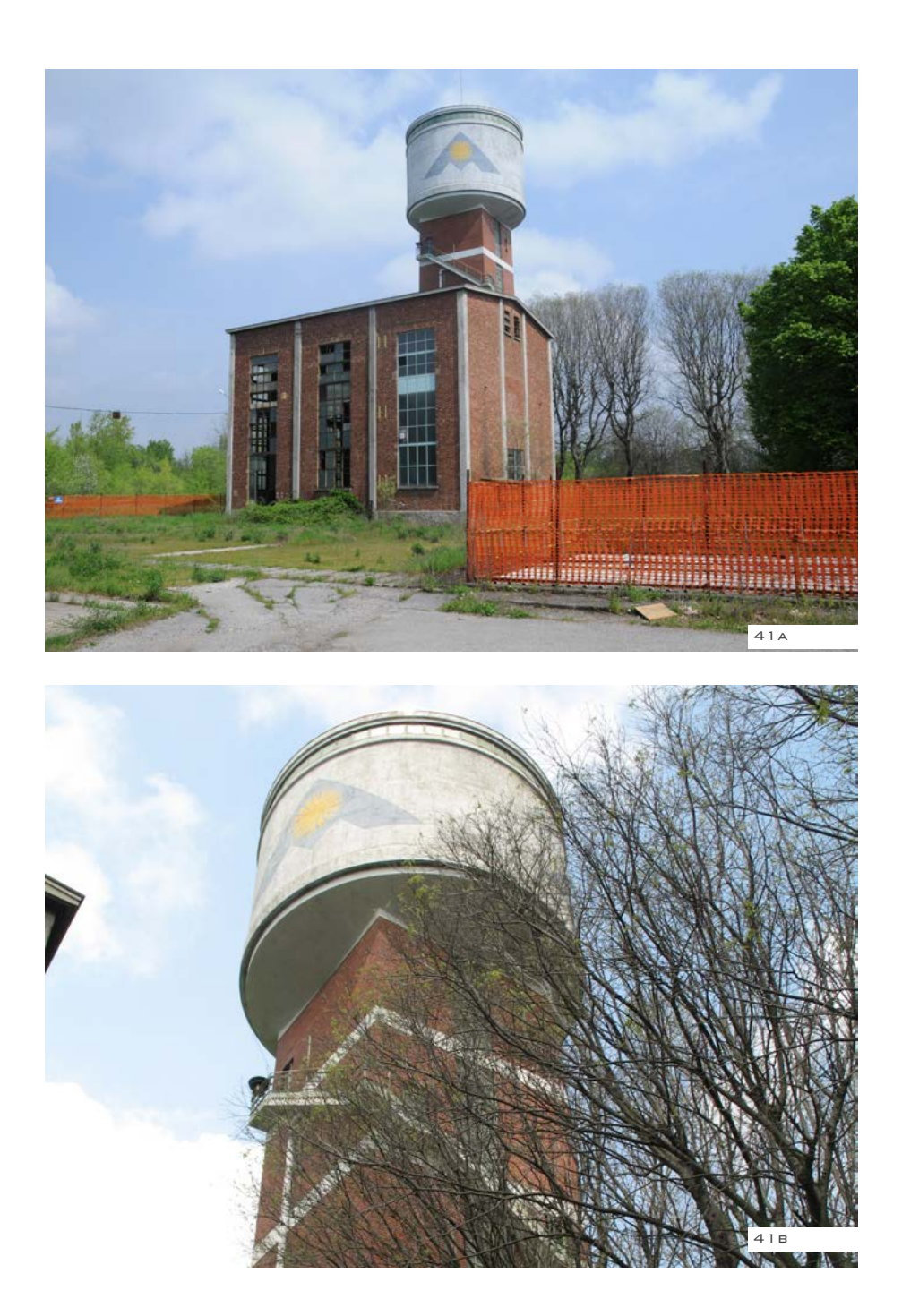

## **W - Torre dell'acqua**

Questa è una vista dalla torre dell'acqua all'area dei due gasometri.

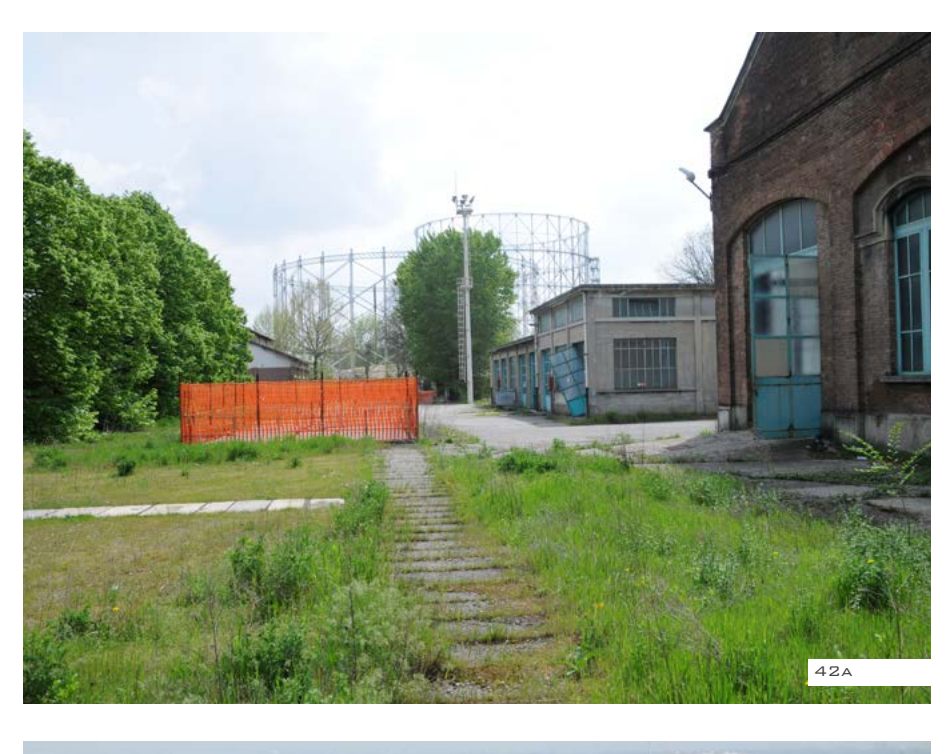

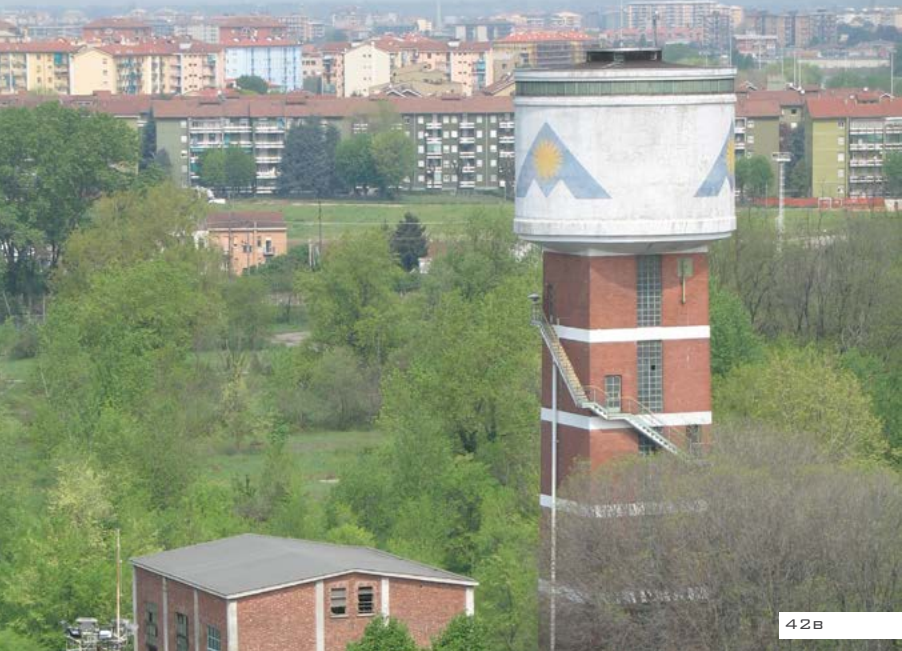

# **3.7 PROGETTI DI RIQUALIFICAZIONE RECENTI**

### **PROGETTO DI REM KOOLHAAS**

Il progetto di riqualificazione più recente è quello dell'architetto Rem Koolhaas: l'area è indicata ad accogliere attività universitarie, divenute ultimamente sempre più necessarie e destinate a integrare quelle già esistenti sia nella parte meridionale dell'area stessa, sia nella vicina località Bovisa, dove da tempo sono insediate le Facoltà di

Ingegneria, Architettura e di Diesign.

### **La Città della Scienza**

Il progetto firmato dall'archistar olandese infine non si farà. Il masterplan dell'area degli ex Gasometri di Bovisa verrà disegnato di nuovo, anche alla luce di una revisione al ribasso delle volumetrie destinate alle residenze. Dopo anni di silenzio, il Piano Città approvato

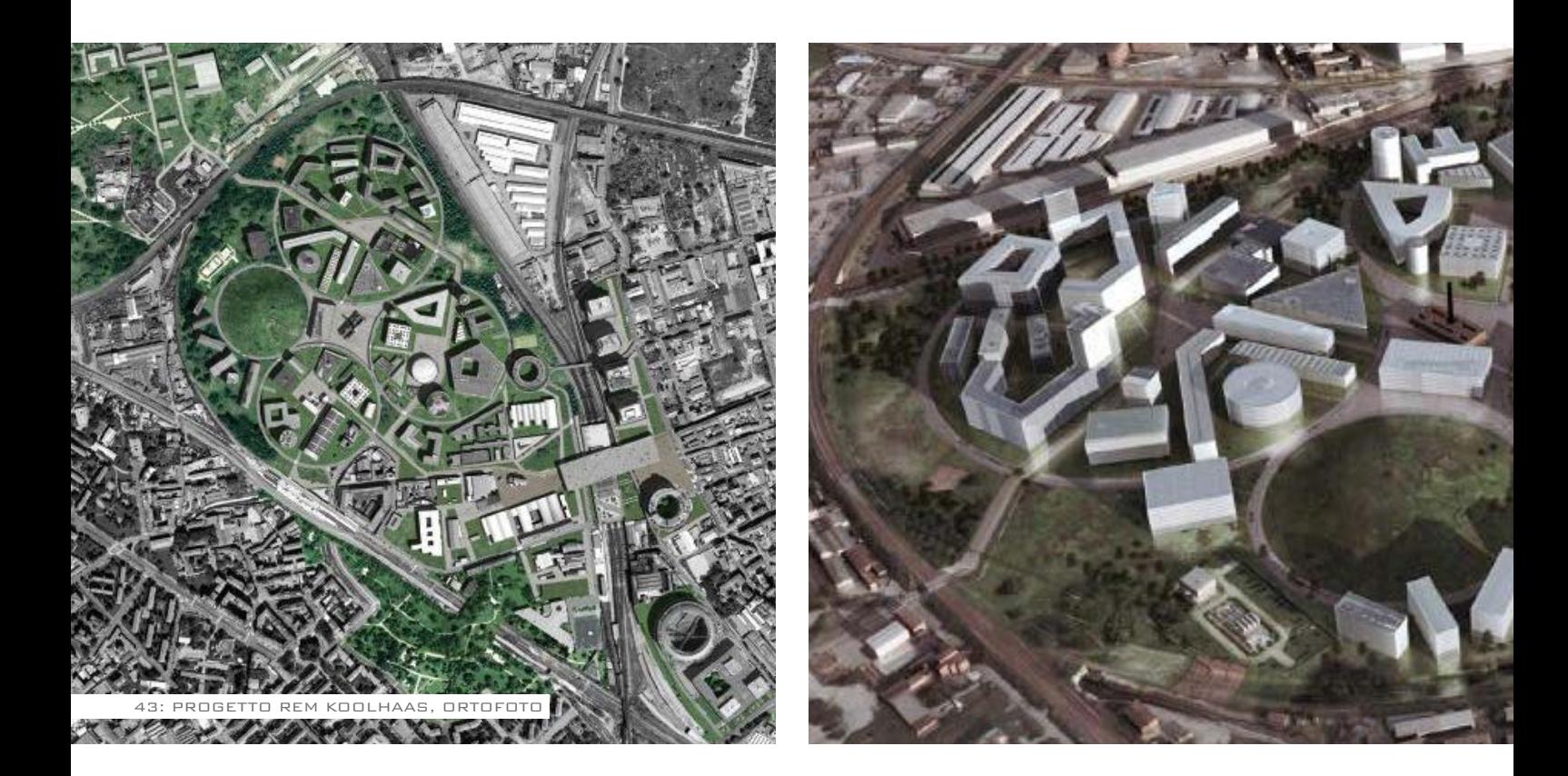

dal ministro allo Sviluppo Corrado Passera rimette in moto un intervento urbanistico che Milano aspetta da decenni: la riqualificazione di 870mila metri quadrati dove dovrebbe sorgere la "Città della Scienza", costituita da un polo scientifico-tecnologico e da un quartiere residenziale, con strutture commerciali, terziarie e ricettive, spazi per lo sport e aree verdi. Il masterplan deve ancora essere

disegnato - probabilmente verrà indetto un bando pubblico - , ma rispetto al progetto originale l'università propone laboratori congiunti da realizzare con le imprese per la ricerca avanzata e una residenza per studenti che aiuti a far fronte alla crescente domanda di alloggi a basso costo.

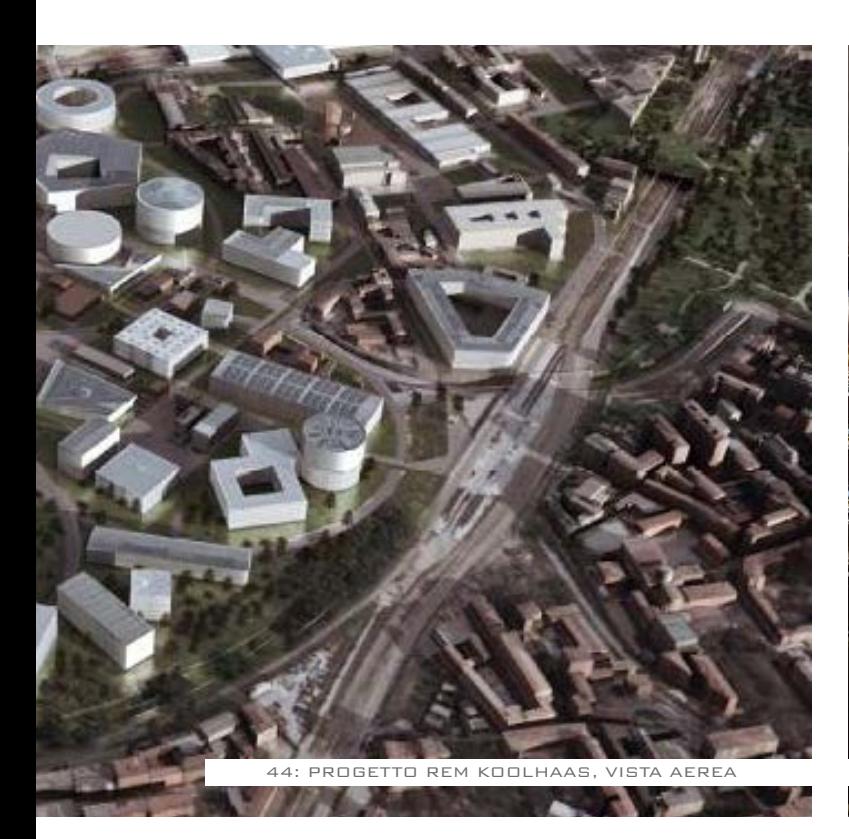

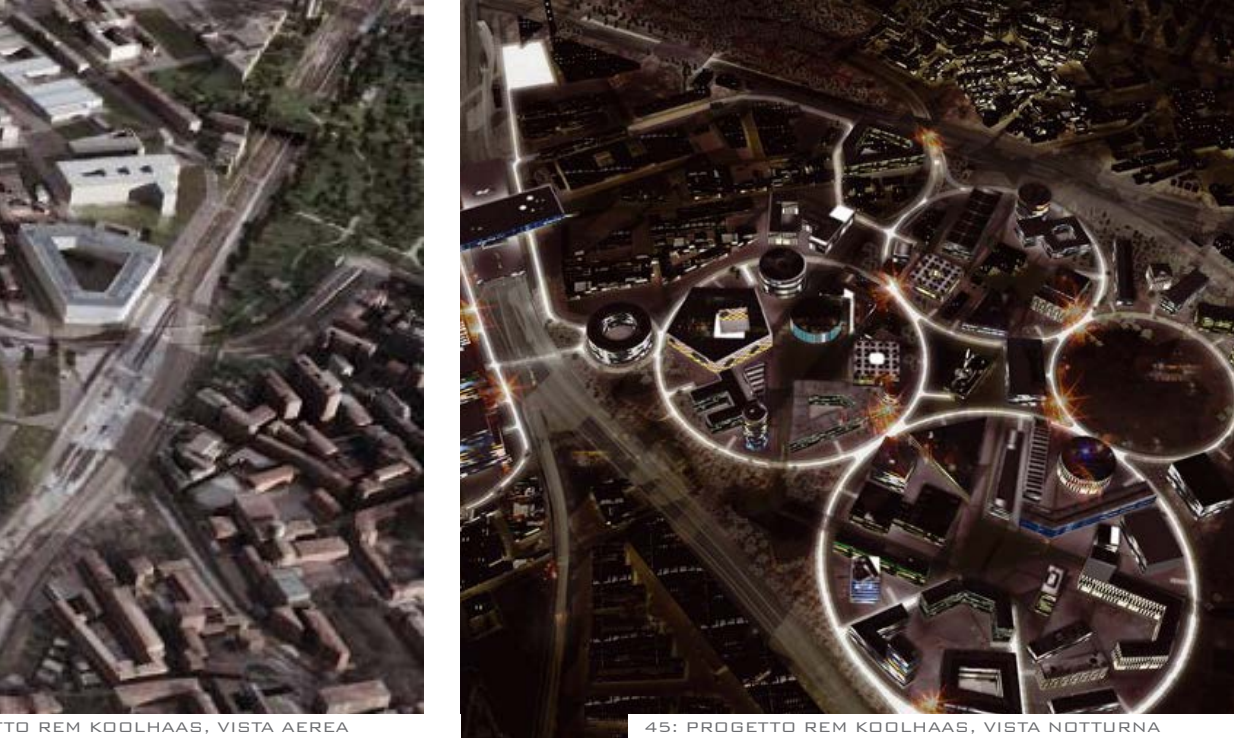

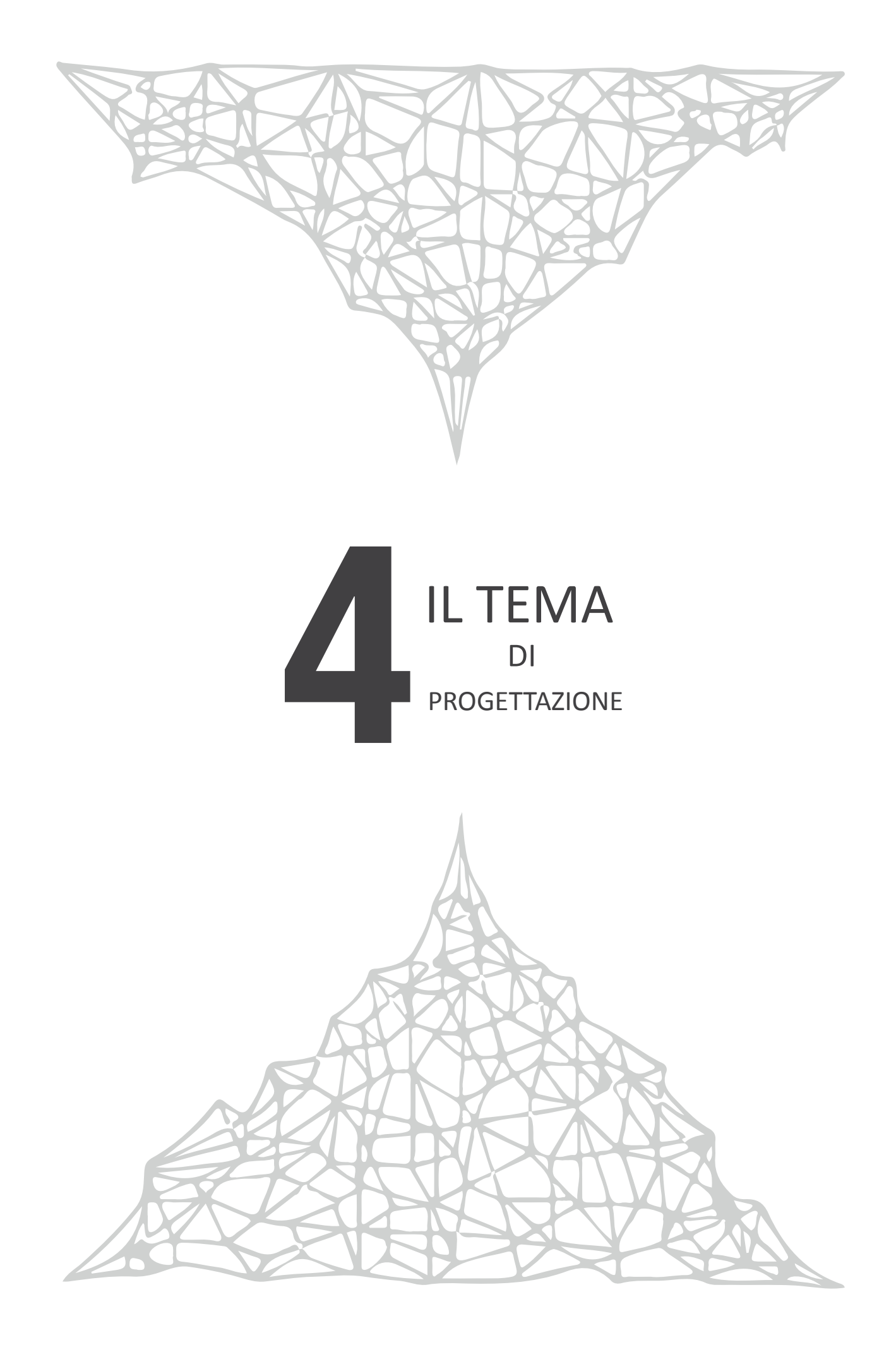

# **4.1 Nascita del tema**

Abbiamo avuto modo di relazionarci con il Comitato in più occasioni, in principio ascoltando i loro bisogni (emersi nell'assemblea di quartiere del 5 aprile 2013 e durante gli incontri successivi) e ascoltare i desideri che i cittadini del quartiere esprimono. Tra i più importanti riportiamo:

### **Sogni**

Percorsi di archeologia industriale dalla dogana all'area gasometri Museo di storia industriale Riqualificazione edifici esistenti Centro sportivo

Spazi pubblici immersi nel verde Spazi di aggregazione per i giovani

# **Bisogni/suggerimenti**

Migliorare collegamento tra Bovisa eVillapizzone

Coinvolgere cittadini del quartiere Studiare bonifiche in altre città europee (viene fatto un esempio di Utrecht)

Iniziare una collaborazione tra cittadini e studenti Polimi

Incontrare Politecnico,

Amministrazione più altri privati per un quadro completo interessi Raccolta firme

Conoscenza dello stato del terreno Per concludere, rispetto ai progetti di riqualificazione territoriale che

vengono proposti i desideri dei cittadini sono ben diversi e, analizzata tutta l'area dal punto di vista storico e territoriale, abbiamo deciso di proporre al Comitato (campione attivo della volontà di quartiere) un tema di progetto partecipato da sviluppare in collaborazione.

### **Proposta del tema**

Nelle giornate di 16 e 30 ottobre abbiamo partecipato alle riunioni del Comitato la Goccia, per introdurre la nostra proposta di collaborazione progettuale.

Parte del lavoro del Comitato consiste nel lavorare sul territorio, per diffondere le informazioni riguardanti l'area e far conoscere al quartiere le loro proposte di trattamento dell'area. Aldilà di avere come ascoltatori persone con livelli culturali differenti, sarebbe importante poter informare tutti della situazione attuale e capire assieme il miglior modo per intervenire sul territorio. Durante le riunioni, dopo qualche breve introduzione dell'argomento, ci hanno lasciato spazio per esporre la

proposta collaborativa.

Tramite presentazione proiettata abbiamo esposto le finalità della nostra tesi e perché utilizzare l'esempio della Goccia come concretizzazione dei nostri ragionamenti.

### **Il contenuto della presentazione**

Abbiamo spiegato al Comitato che il nostro intervento potrebbe partire dal concetto di Open Source: una progettazione non più classica, dove esistono come partecipanti soltanto il progettista e i committenti, ma una progettazione allargata e partecipata dove i diretti interessati che hanno il desiderio forte di riattivare per far rivivere un'area abbandonata concretizzano le loro idee.

Nella presentazione si introduce il tema della nostra tesi:

- Dove è nata l'OS
- Come applicarla alla progettazione
- Applicazione pratica della teoria OS

Riportiamo nella presentazione l'esempio concreto di WikiHouse (http://www.wikihouse.cc/): Wiki House è un "set da costruzione" open source, dove possono essere scaricati i disegni di componenti e case già progettate dagli utenti, per essere tagliate con la tecnologia del taglio CNC.

Spiegando le finalità e il suo funzionamento e che, oltre all'autoproduzione, è possibile contribuire all'arricchimento della

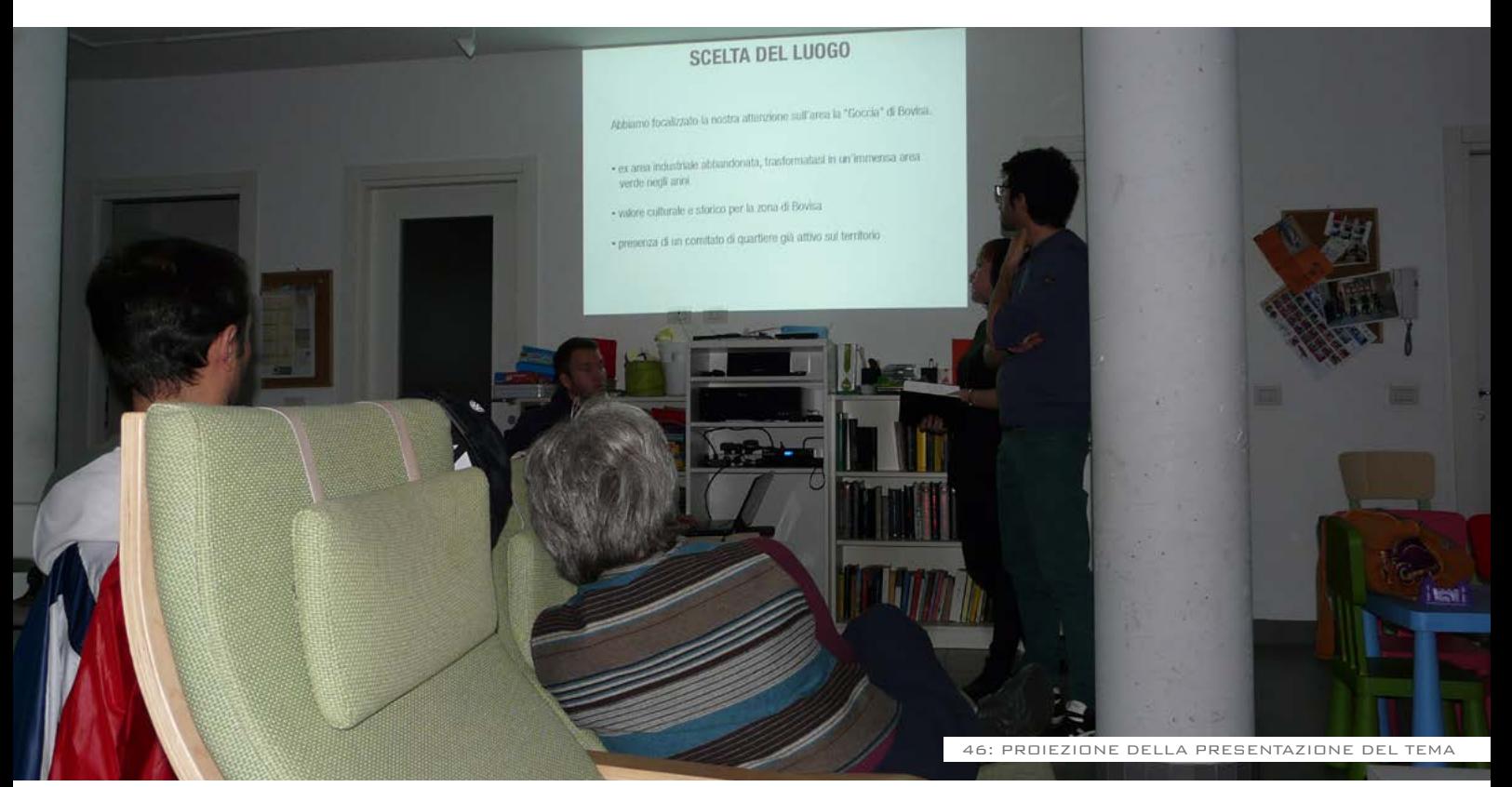

libreria modificando i file che sono già forniti per creare nuove combinazioni ed elementi che non esistono ancora.

*Dove* applicare la progettazione OS? È interessante applicare questi concetti in luoghi abbandonati, che non hanno più un' identità nel contesto urbano, e che i cittadini vogliono far rivivere.

*Perché* applicare la progettazione OS? Queste logiche aiutano a realizzare un ambiente nuovo, che si trasforma continuamente in base alle esigenze della società e della popolazione.

*Come* applicare la progettazione OS? Queste modifiche continue sono possibile solo grazie all'utilizzo di strutture temporanee, materiali facilmente assemblabili e smontabili.

La scelta del parco La Goccia è un esempio concreto che rispecchia tutte le caratteristiche giuste per un progetto di progettazione OS. Annalisa Gussoni raccontava di realtà europee che permettono di utilizzare zone dismesse come zone per concentrare attività brevi (1-7 giorni) di qualsiasi tipologia (spettacolo, informazione, attività ludiche). Si propone quindi un intervento che duri pochi giorni, un evento che coniughi l'informazione di difesa dell'area unita all'arricchimento di conoscenza culturale della zona, raccontare cosa era la Bovisa industriale che ha fatto storia per quasi un secolo e perché è importante conoscerla e ragionare sui contenuti prima di distruggere tutto con progetti di riqualificazioni che alterano il landscape del quartiere.

Per dare ai membri del Comitato degli spunti di progettazione abbiamo introdotto i concetti di vincoli

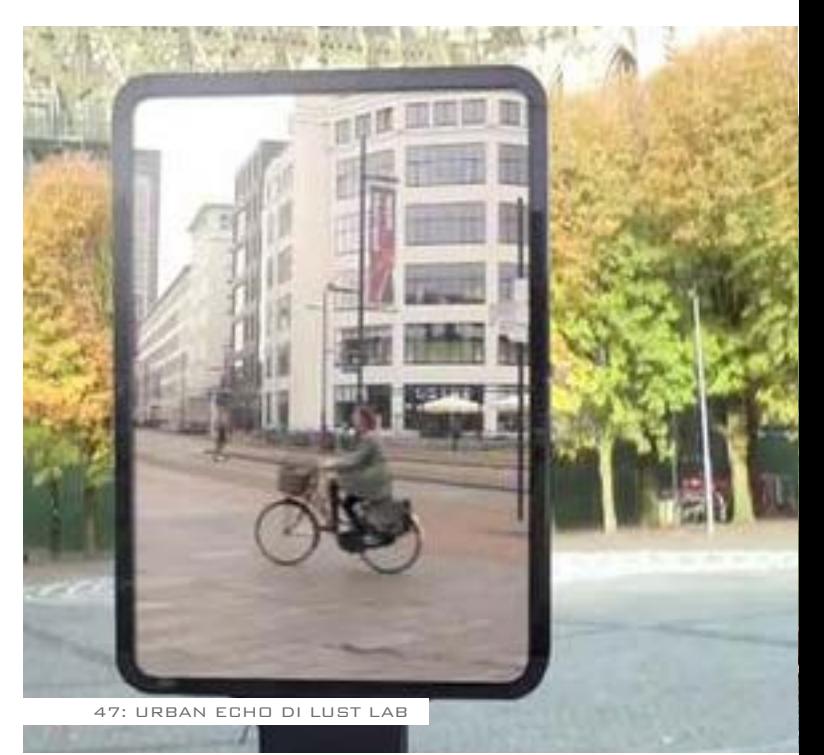

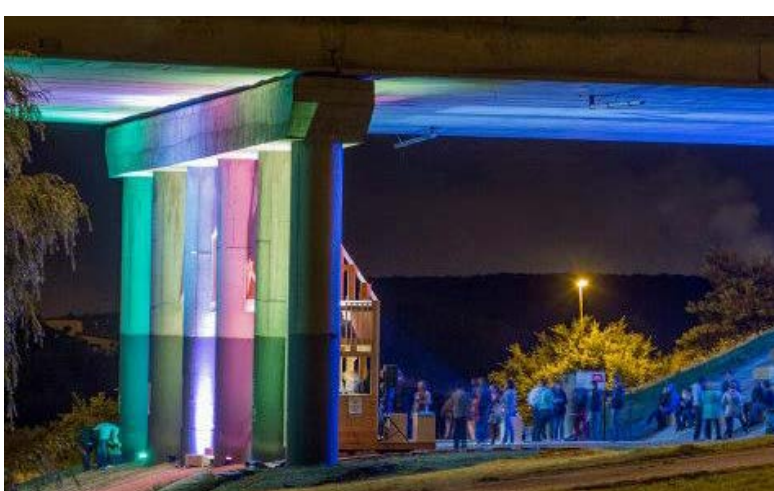

economici, vincoli progettuali e procedurali.

I costi di realizzazione, montaggio e smantellamento dovranno essere molto contenuti, per realizzare il tutto ci serviremo di strutture temporanee e infine abbiamo dato alcuni esempi di come affrontare il tema

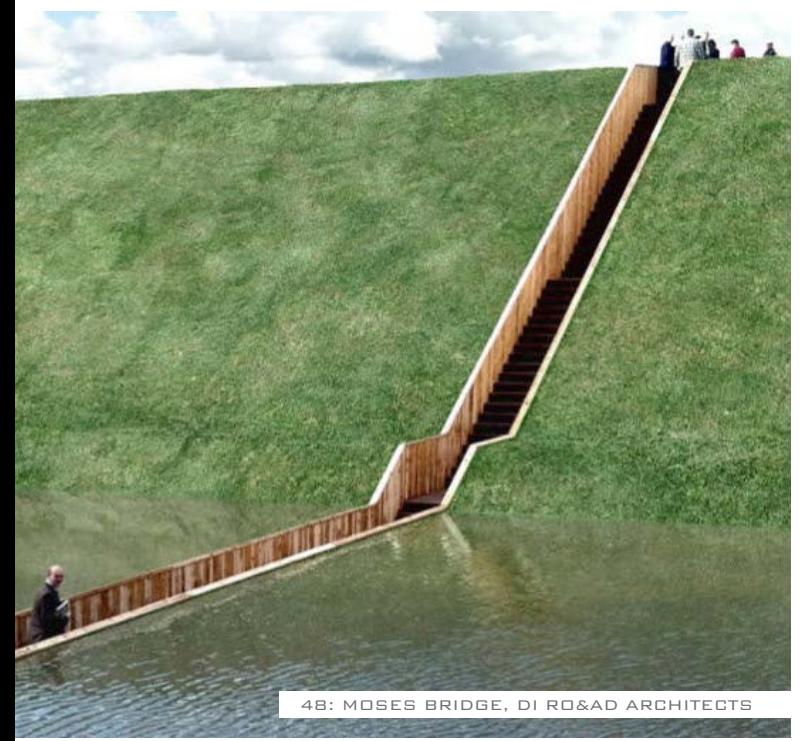

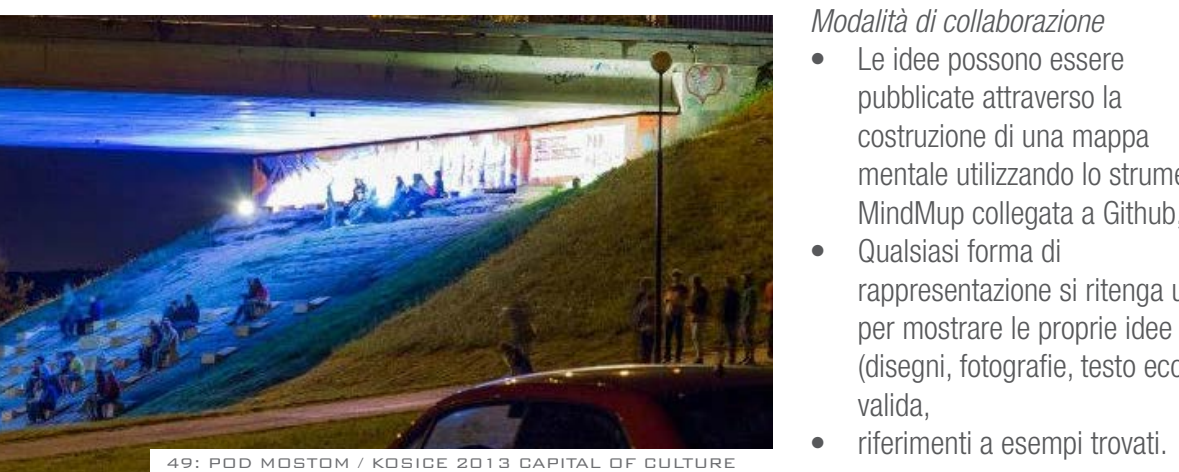

di collegamento tra la parte interna dell'area e il quartiere, il concetto che renderà l'intervento qualcosa di unico: abbiamo fatto esempi di collegamenti fisici (ponti, passerelle, scale) e collegamenti visivi (disegni e fori sul muro per creare l'illusione di muro rotto, proiezioni, specchi, utilizzo di nastri, elementi che inquadrano il paesaggio), rimanendo molto generici al tempo stesso.

#### *Obiettivo*

- Informare e sensibilizzare il quartiere sul valore storico, culturale e ambientale della "Goccia"
- Realizzare un evento che possa valorizzare tutte le potenzialità presenti e future della Goccia

*Modalità di partecipazione*

- • Libera (chiunque può partecipare e proporre idee)
- • Collaborativa (tutti possono migliorare le idee presentate)
- • Aperta (non è obbligatoria nessuna competenza tecnica o artistica)

*Modalità di collaborazione*

- Le idee possono essere pubblicate attraverso la costruzione di una mappa mentale utilizzando lo strumento MindMup collegata a Github,
- • Qualsiasi forma di rappresentazione si ritenga utile per mostrare le proprie idee (disegni, fotografie, testo ecc...) è valida,
- 

# **4.2 Le prime idee degli utenti**

### **Il primo brainstorming**

La risposta è stata immediatamente positiva, e abbiamo fissato con alcuni del Comitato un incontro per la settimana successiva (5 Novembre). Abbiamo discusso liberamente, per sviluppare le prime idee. Le idee nascono tutte dal concetto di creare un evento che durerà pochi giorni, visibile come un faro che indica la presenza delle attività di Comitato, come gesto estremo quello di inglobare di nuovo la zona della Goccia all'interno del quartiere, portare avanti un'iniziativa che è uno strumento per far conoscere il più possibile la situazione odierna dell'intero quartiere tramite la Goccia di Bovisa.

L'attività del Comitato ha iniziato questa attività tramite l'informazione di la raccolta firme, ha permesso la diffusione di conoscenza della Goccia, prima area del tutto sconosciuta. Vista la durata minima dell'evento bisogna puntare sul direzionare il messaggio verso qualcosa di mirato. Da un primo brainstorming sono emerse diverse riflessioni:

• La zona: Solo la Goccia o anche altri punti di Bovisa? La prima discussione si è incentrata sul comprendere dove posizionare il nostro evento. Sono emersi punti di vista molto diversi tra loro: - Utilizzare anche altre aree all'interno del quartiere. Utilizzare delle tecniche per collegare più punti di Bovisa può essere una soluzione. In tal proposito sono state nominate le zone dello

scalo Farini, via Cosenz, Piazza

Bausan, Piazza Alfieri e Piazzale Lugano.

- Utilizzare le aree limitrofe alla Goccia, con l'obiettivo di oltrepassare fisicamente il confine, oppure posizionarsi solo all'esterno dell'area. L'evento può concentrarsi in un punto solo ma coinvolgere tutto il quartiere. Se si riuscisse a oltrepassare il confine, nascerebbe un livello comunicativo dell'iniziativa talmente forte che non servirebbe utilizzare altri punti di Bovisa.

- Ci sono diversi livelli di intervento: il valore simbolico più forte è entrare fisicamente, altrimenti se non si riesce è possibile utilizzare altri metodi di collegamento delle due parti. Il punto di vista cambia tantissimo se si posiziona l'evento al di fuori o all'interno dell'area.

Le attività: cosa si svolge nelle aree individuate?

Analizzati tutti i punti di possibile intervento siam passati subito ad analizzare le possibilità di intervento: - Per quanto riguarda il trattamento di altre aree nel quartiere, si può pensare di posizionare delle installazioni in punti significativi. Ovviamente, bisogna dosare la mole degli interventi nella giusta proporzione, la parte principale di tutte le iniziative sarebbe comunque vicina alla Goccia.

Viene fatto un esempio concreto: Riempire il parcheggio di Piazza Alfieri, sotto la sazione di Bovisa, con alberi finti in legno, riportando così ciò che la Goccia contiene ma che

viene in parte nascosto, un effetto di inversione della visione di qualcosa che è nascosto in un punto ben visibile.

Un'altra idea proposta è quella di riempire Piazzale Lugano di piante di lamponi, una volta molto comuni nell'area di Bovisa.

Il concetto della mostra fotografica della Bovisa industriale dei primi del '900 è un tema molto ricorrente, così come rassegne cinematografiche di film che rappresentano l'ambientazione e la situazione del quartiere di allora, una rappresentazione storica attraverso materiale fotografico e cinematografico. Sarebbe interessante concentrare queste attività in punti importanti come piazza Bausan. - Invece di allestimenti, ci suggeriscono di basare l'evento sulle azioni di gruppi di persone. Danze, partite, recite, giochi con bambini, flashmob, cacce al tesoro sono solo alcuni degli esempi applicabili in tal caso. Spettacoli che coinvolgono in maniera attiva lo spettatore, che può vivere una sua personale esperienza in base alle azioni che decide di compiere e le esperienze che decide di vivere. Queste iniziative non hanno bisogno di veri e propri allestimenti, le situazioni si creano senza strutture. Queste attività potrebbero essere svolte allo stesso modo all'interno o all'esterno della Goccia.

- Se si riesce a portare le persone con l'allestimento all'interno della Goccia non è necessario sottolineare e dichiarare nuovamente la presenza

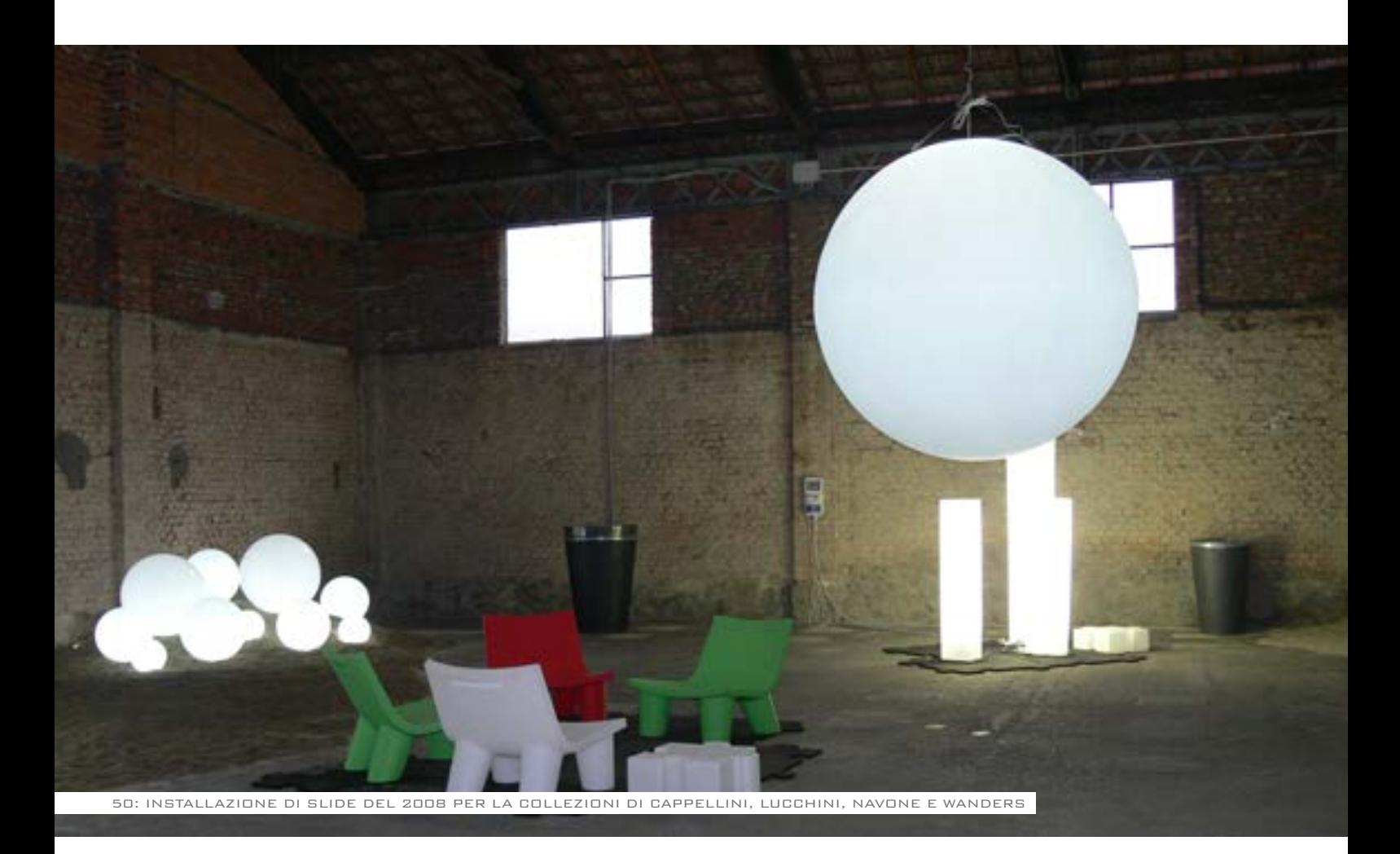

del verde che è cresciuta nel periodo di inattività dell'ex area industriale. Se si riesce far immergere lo spettatore nell'area conviene direzionare il messaggio comunicativo verso la comunicazione dell'archeologia industriale p1resente. Si potrebbe lavorare per ricostruzioni di edifici importanti per la zona nella loro esatta posizione, come ci suggeriscono con l'esempio della ciminiera dell'area delle ex Officine rappresentata da Sironi, ora demolita. Un altro suggerimento è stato quello di far rivivere il luogo per quello che è stato, rievocare la sua vecchia identità, con attori che recitano gli antichi lavori negli impianti ancora

esistenti. Ci dicono: "Sarebbe impressionante vedere nuovamente il luogo con gente che lavora. L'impressione che lascia un luogo abbandonato è una cosa deprimente. L'uomo si impegna a costruire così tanto un impianto, diventa simbolo di speranza lavorativa, di emancipazione, e poi viene svuotato con altrettanta rapidità". In questo caso sarebbe interessante insediarsi sul confine, per oltrepassarlo tramite un'azione di rievocazione e di memoria, per sottolineare l'attuale situazione di abbandono dell'area e amplificare la problematica a chi assiste allo spettacolo.

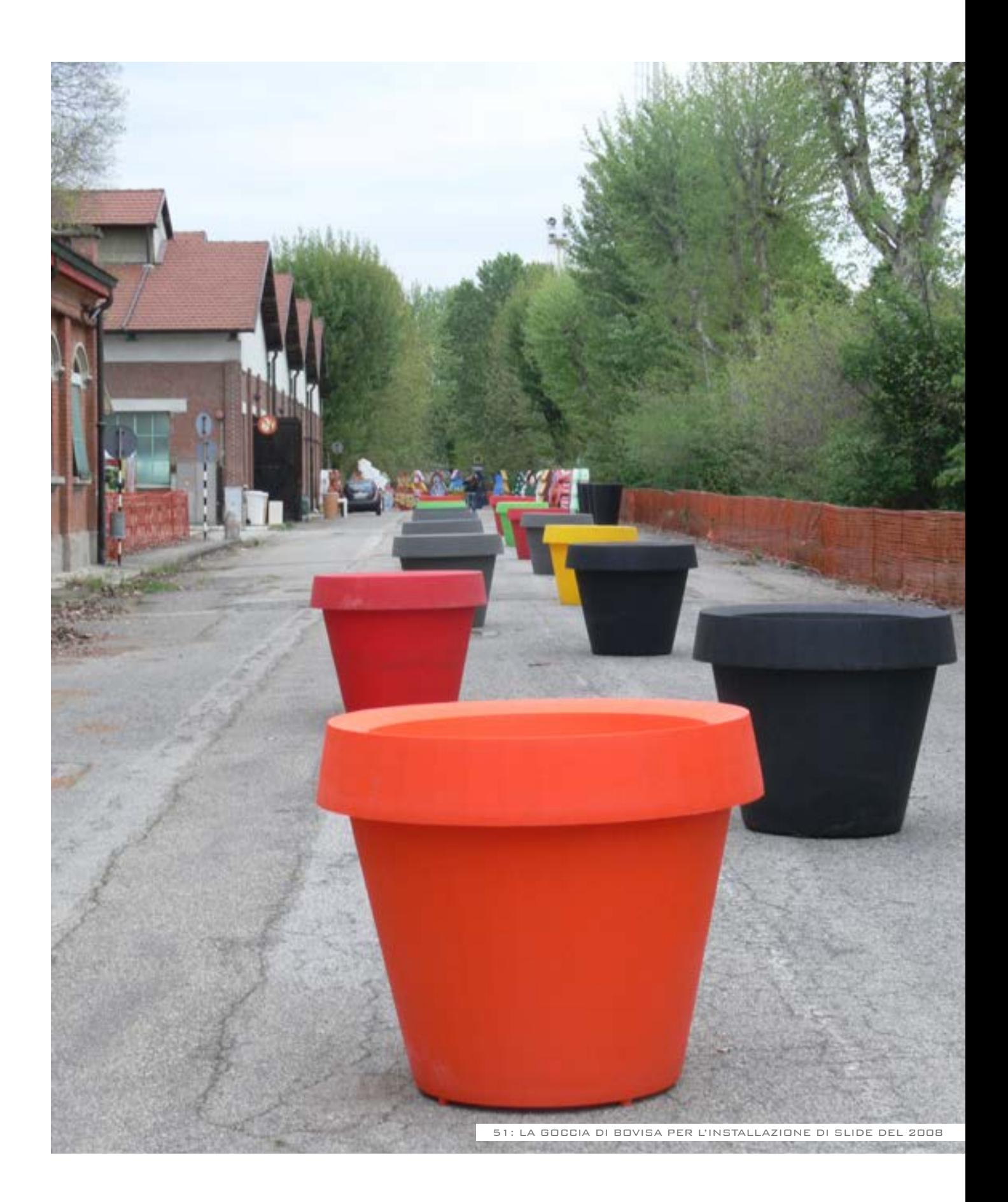

# **4.3 Sviluppo delle idee: Github e MindMup**

Per continuare il lavoro di sviluppo di idee per l'evento anche a distanza, ci siamo serviti di due strumenti: **Github**, una delle più importanti piattaforme di controllo versione per lo sviluppo di software OS, e **MindMup**, un servizio online per la stesura di mappe mentali partecipate, i cui dati sono archiviabili tramite account di Github.

L'obiettivo di MindMup è costruire il più grande sistema online per la produzione di mappe mentali.

Il servizio non necessita una registrazione online per il suo utilizzo, ma si basa su sistemi di archiviazione Cloud come Google Drive e Github. È interessante utilizzare Github in questo caso, dove ogni operazione che viene eseguita da qualsiasi utente in una cartella dedicata alla mappa viene memorizzata, lasciando le operazioni di modifica reversibili. Per poter accedere ad una mappa è necessario un account Github.

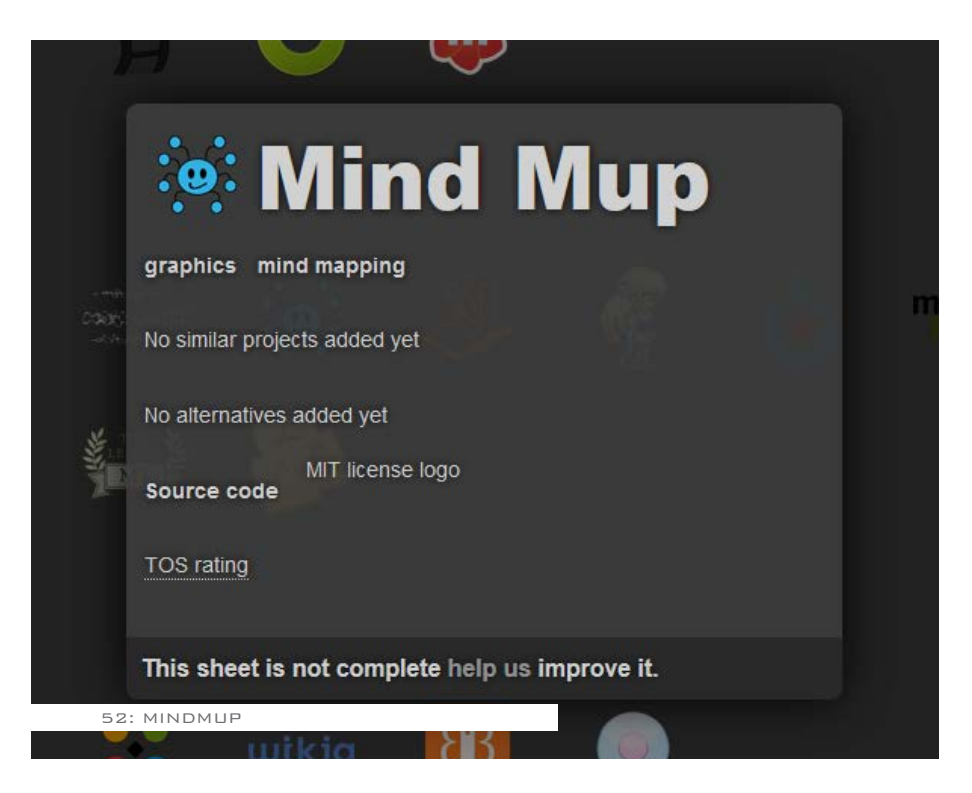

### **Le basi di Github**

L'utilizzo di Github non si limita solo all'informatica, includendo anche altri campi di produzione creativa e non solo, in particolare è molto interessante sperimentare le sue potenzialità nel processo progettuale, determinate dall'adozione di strumenti di disegno che utilizzano un codice aperto per la propria formalizzazione digitale.

I formati come l'SVG, ed STL traducono la forma rappresentata in codice come l'XML o l'HTML. Questo li rende particolarmente adatti ad essere impiegati su piattaforme di controllo e revisione come GitHub. Formati come l'SVG (disegno vettoriale 2d), formato nativo di Inkscape, sono già leggibili dai browsers rendendo i disegni direttamente fruibili on-line e gestibili da servizi come GitHub Pages.

### **Glossario**

Per comprendere meglio l'utilizzo di Github è necessario conoscere alcuni termini che vengono utilizzati per eseguire determinate operazioni:

**Account:** l'utente si registra tramite mail al servizio di Github, e può eseguire una serie di operazioni legate all'account tramite accesso al sito.

**Organizzazione:** un account può creare un'organizzazione interna, e nominare altri account come Owners, per sviluppare assieme un progetto.

**Repository:** è la "cartella" online

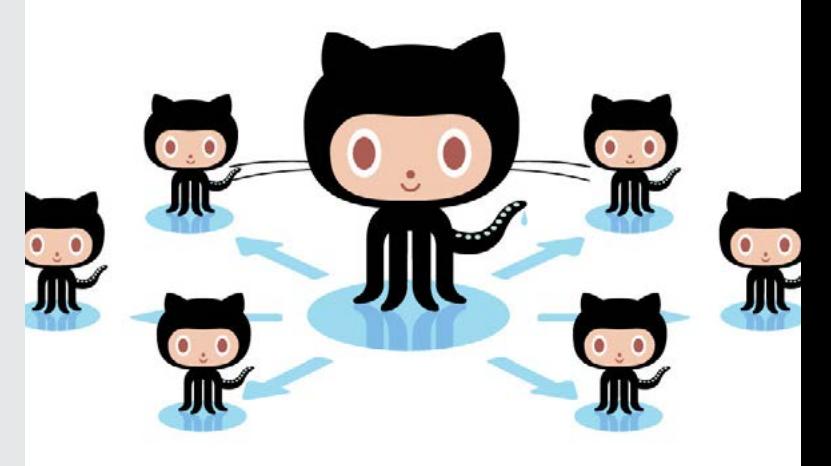

53: Github

in cui vengono depositati i file di un determinato progetto. Per i salvataggi dei file viene fatto sempre riferimento al percorso in cui andare a salvarlo, denominato appunto repository.

**Autori:** ogni account può contribuire con una modifica del file principale, e dunque all'interno del progetto viene definito autore.

**Commit:** è il nome che viene attribuito alla modifica fatta. Si tratta di una sorta di check point del progetto, che viene denominata con un titolo per il riconoscimento immediato del contenuto della modifica, e tutte le modifiche sono sempre reversibili.

**Fork:** quando il file di un repository

deve essere modificato da un altro account, quest'ultimo può eseguire un fork, ovvero creare una copia esatta su un repository personale per effettuare tutte le modifiche che desidera su quella copia.

**Branch: quando si vuole proporre** una modifica alternativa ad un progetto esistente, all'interno dello stesso repository può esser creata una ramificazione alternativa, denominata branch.

**Pull request:** quando si vuole reinserire una modifica effettuata da un branch o da un fork ad un file principale si effettua una pull request.

**Merge:** è l'azione che si compie quando più file simili ma con modifiche diverse vengono uniti assieme in un unico progetto.

Per maggiori chiarimenti fare riferimento alle guide online: http://git-scm.com/book (english version) http://git-scm.com/book/it (versione italiana)

and collaborate on projects. 54a **Fork repositories** 

**Create repositories** 

Repositories are where you'll work

Forking creates a new, unique project from an existing one. 54b

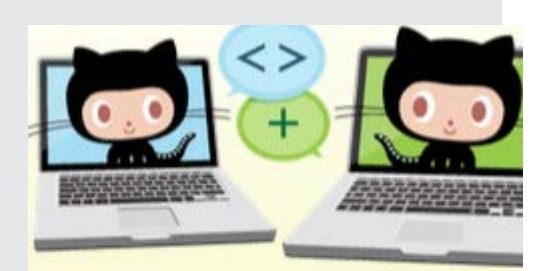

**Be social** 

Send pull requests, follow friends Star and watch projects. 54c

# **4.4 Composizione della mappa mentale online**

### **Trascrizione del tema di progetto**

Per costruire la mappa ci siamo serviti di 3 utenti singoli (**@andreanem, @albertonav, @marapezzotta**) con i quali ognuno gestiva personalmente i dati. Insieme questi 3 utenti sono stati riuniti in una organizzazione interna

### nominata **@AdminsGocciaBovisa**, di cui i 3 utenti sono gli Owners. In questa organizzazione è stato creato il primo repository **AdminsGocciaBovisa/ mappatemagoccia**, nel quale andremo a salvare la mappa di MindMup.

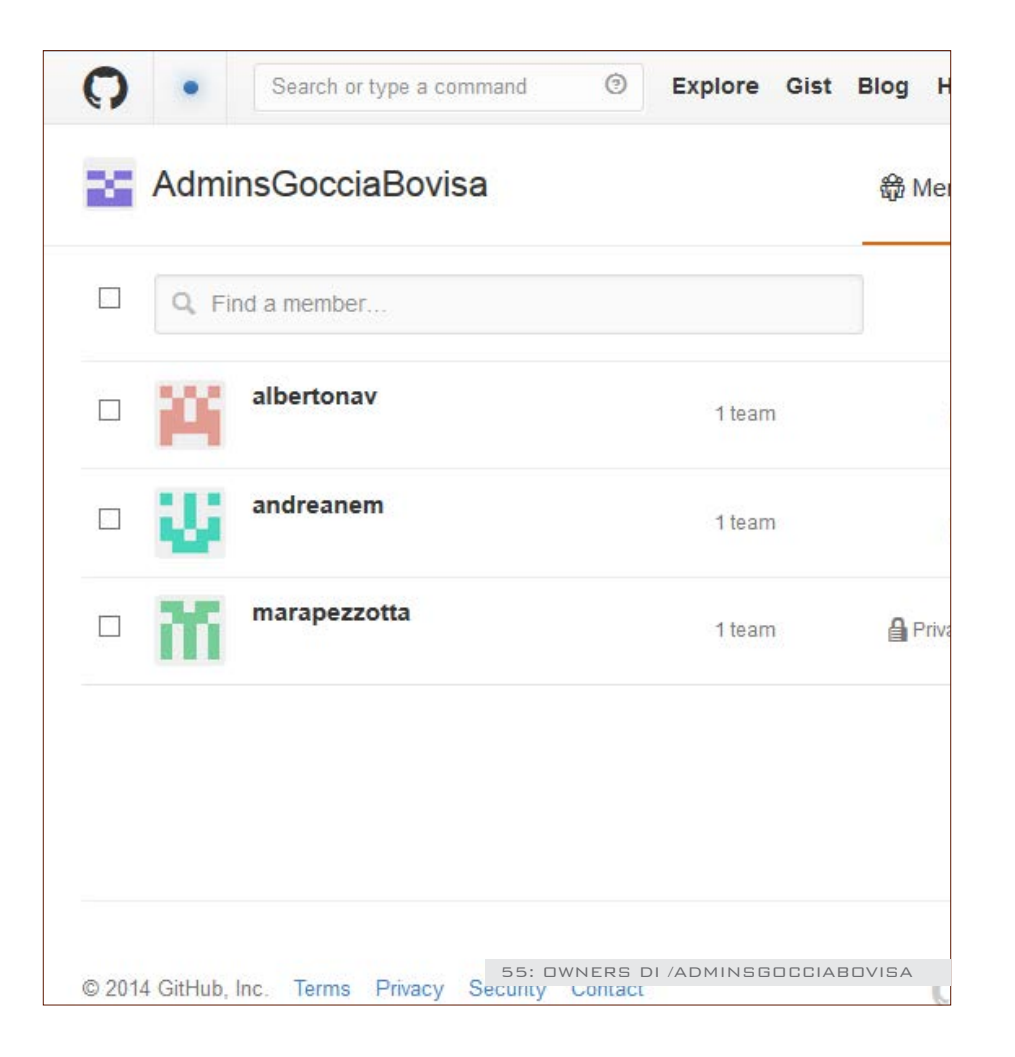

Accedendo al sito http://www.mindmup.com abbiamo creato una nuova mappa scegliendo dal percorso: File/New Map. La mappa può essere personalizzata aggiungendo nuovi figli al nucleo

principale, ogni nucleo può avere un colore personalizzato, contenere al suo interno solo testo, immagini, riferimenti ad altri files e link. Tutte queste operazioni possono essere effettuate grazie alla palette di comandi sulla destra.

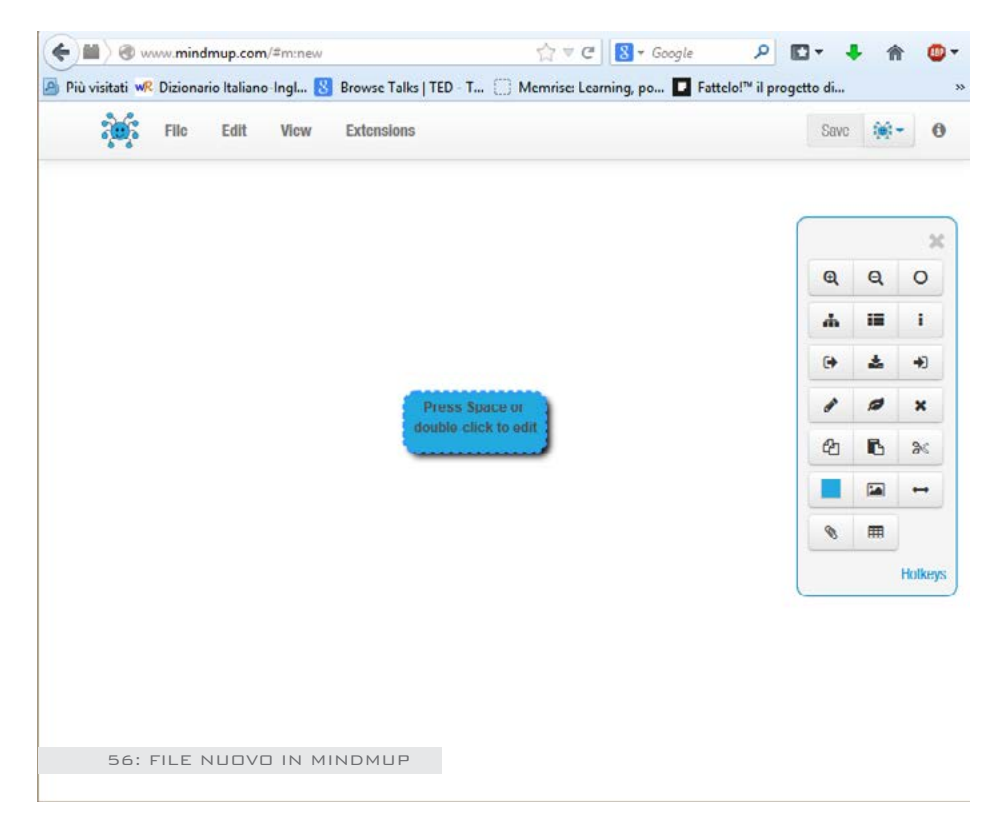

Una volta eseguita la prima modifica il file viene salvato sul repository creato in precedenza. Per rendere possibile questa operazione nel percorso Extensions/ troviamo la possibilità di connettere un account Github per il salvataggio, che dobbiamo attivare (Github, Store your maps on Github). A questo punto possiamo salvare il file .mup nel repository di Github scegliendo l'user o l'organizzazione (/AdminsGocciaBovisa) e selezionare

il repository AdminsGocciaBovisa/ mappatemagoccia, sul branch master. A questo punto ogni utente Amministratore può creare un fork del repository principale, per poter effettuare delle modifiche del tutto personali alla mappa. Si creano dunque nei tre account i fork del repository principale:

**Andreanem/mappatemagoccia Albertonav/mappatemagoccia marapezzotta/mappatemagoccia**

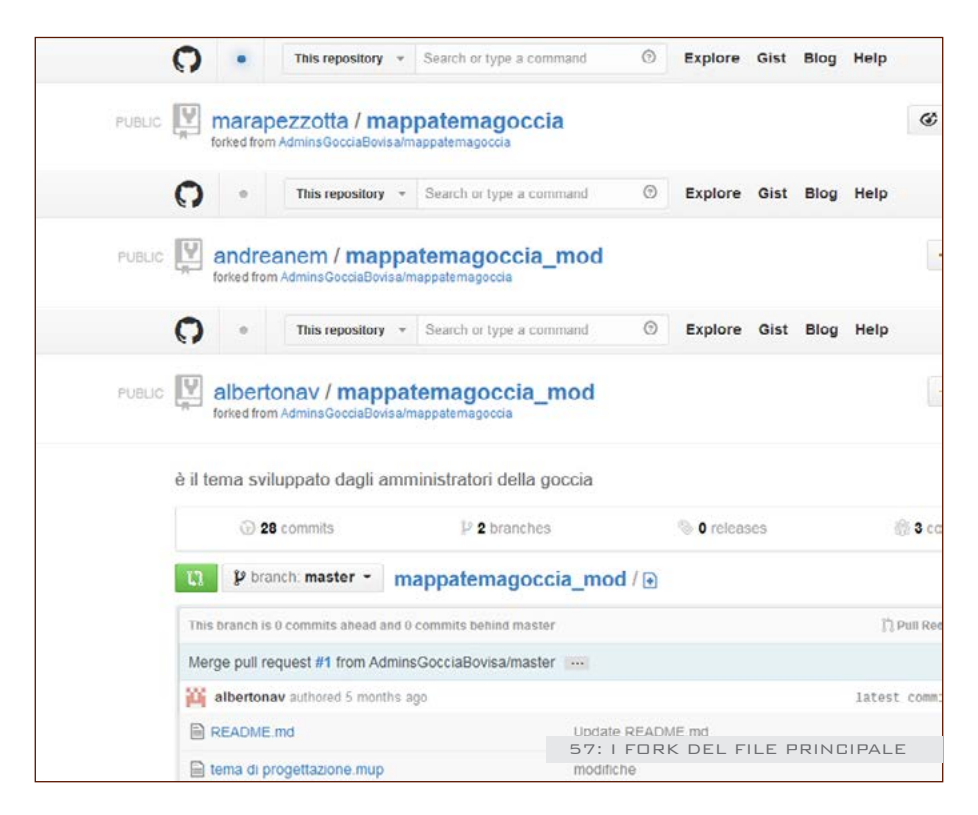

Ogni autore può dunque aggiungere le sue opinioni per la ricostruzione del tema proposto al Comitato, aggiungendo esempi e chiarimenti, suggerimenti per il procedimento. Per poter riportare le singole modifiche all'interno del repository del gruppo AdminsGocciaBovisa,

ogni singolo autore effettua una pull request dal suo account, può confrontare il suo file .mup modificato con quello originale ed eventualmente correggere errori di conflitto, ed infine effettuare il merge tra i due file. In questo modo il repository principale sarà aggiornato.

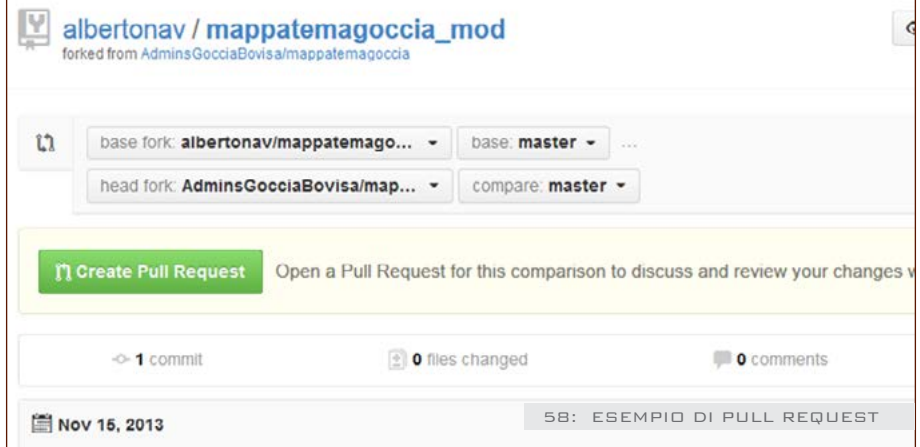

È interessante osservare nella sezione Networks della propria pagina dei repository di Github l'andamento di contribuzione delle modifiche al file, che viene suddivisa in colonne evidenziando i singoli autori, e nell'arco del tempo i nodi di tutti i commits che vengono effettuati, tutte le biforcazioni del file durante i fork e i reinserimenti delle modifiche nel file

principale (merge).

Nelle sezioni Pulse e Graphs abbiamo strumenti di controllo sull'andamento di tutta l'attività, quanto gli autori hanno contribuito con commits, quanti merge e quante cancellazioni son state fatte, grafici sulla quantità di commits nel tempo e con quanta frequenza vengono pubblicati.

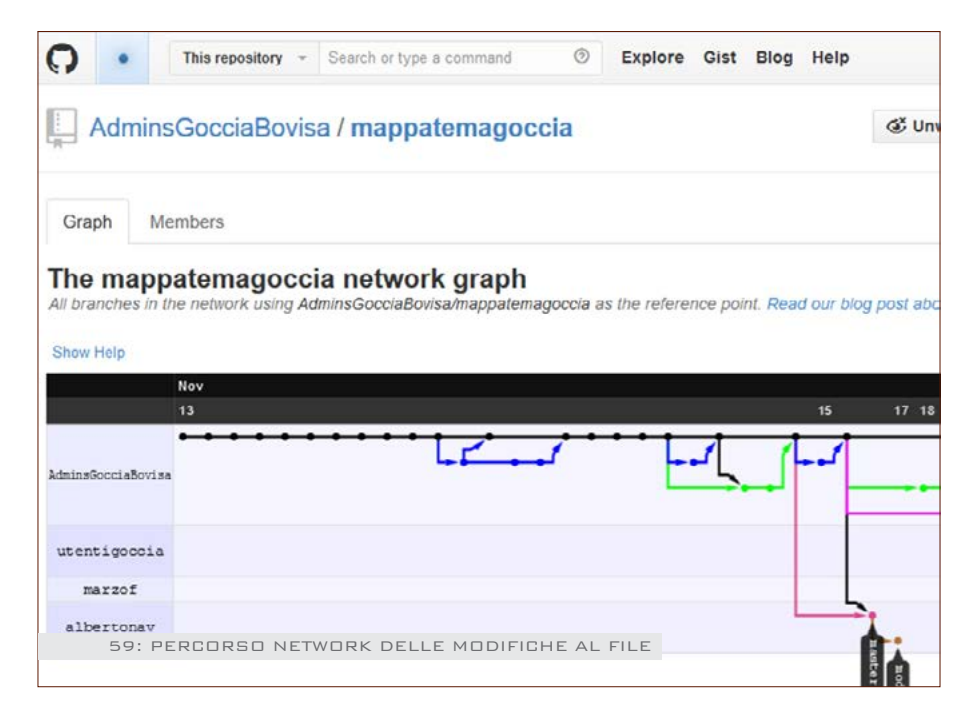

### **Inserimento delle idee emerse nel brainstorming**

Una volta rappresentato il tema di progetto, abbiamo creato un altro account: **@utentigoccia**.

Questo è l'account utilizzato per lo sviluppo delle idee di progetto, i cui dati di accesso sono stati comunicati al Comitato per le operazioni online a distanza.

Anche in questo caso è stato effettuato un fork della mappa di

**@AdminsGocciaBovisa**, e son stati trascritti i primi risultati emersi dal brainstorm del 5 novembre. All'interno dello stesso file .mup di @utentigoccia, più autori possono contribuire con lo sviluppo di nuovi spunti e nuove idee, creando diversi branch in base al numero di autori. Effettuando questa operazione, vengono a crearsi delle ramificazioni interne del file principale, ognuna delle quali può essere modificata
con i propri contenuti personali in MindMup. I salvataggi delle modifiche verranno indirizzati nel precorso **utentigoccia/mappatemagoccia**, branch dell'autore (ad esempio branch flavia) invece del branch master.

Una volta effettuate le modifiche, il branch personale di @utentegoccia può essere confrontato con il

branch master del file principale di @AdminsGocciaBovisa, prima di effettuare una pull request per un merge. Corretti gli eventuali conflitti, viene inviata una pull request ad AdminsGocciaBovisa, e le modifiche vengono unite al resto della mappa attraverso un merge.

La mappa completa è visualizzabile all'indirizzo: http://goo.gl/lMAHGG

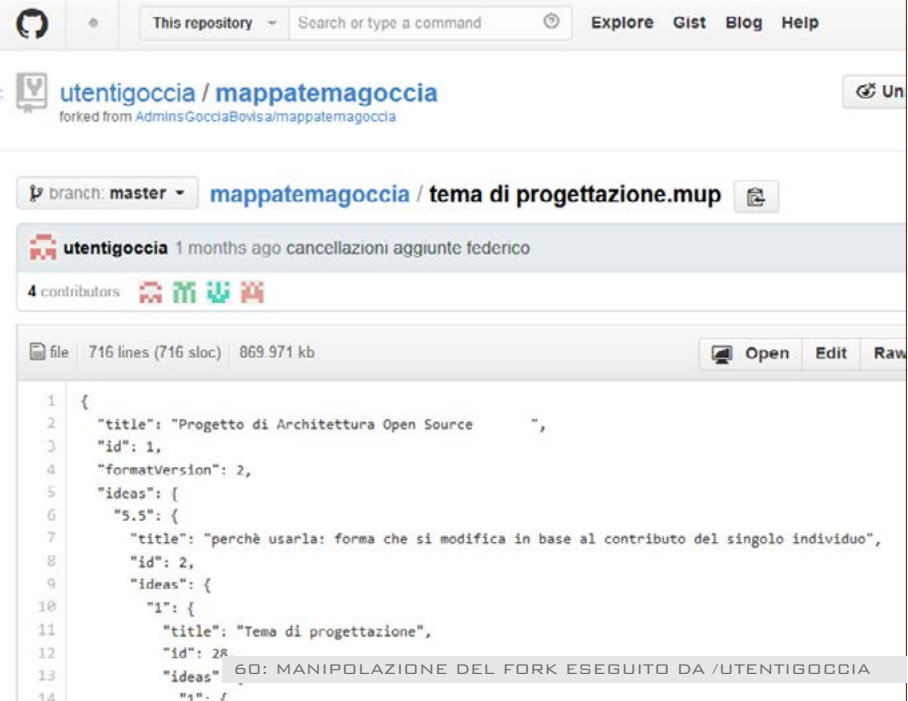

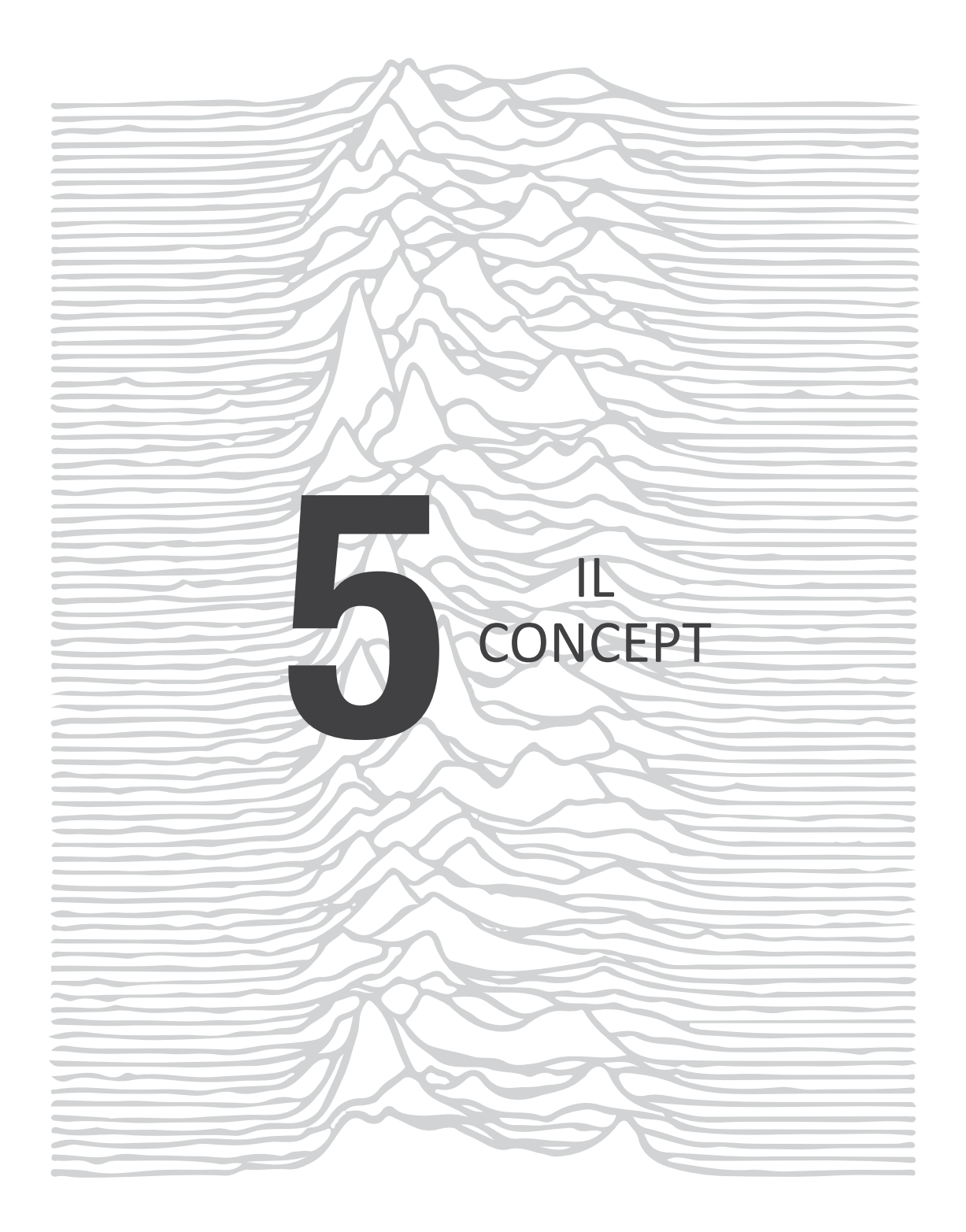

### **5.1 Tematiche individuate dalla mappa mentale**

Dall'incontro di brainstorming allo sviluppo della mappa mentale online, siamo riusciti a far nascere le prime idee e i primi pensieri sul tema proposto. Il passo successivo è stato quello di incanalare tutte le idee emerse in una classificazione delle caratteristiche principali dell'area della Goccia, suddivise in quattro grandi tematiche:

L'area presenta un' importanza a livello storico (con edifici di archeologia industriale) e chiusa da un muro (quindi da una barriera) e non accessibile perchè contaminata dall'antica attività industriale. I temi individuati sono dunque:

- **• La fabbrica nel secolo**
- **• Rievocazione della memoria storica** che suscita il luogo
- **• La presenza di una barriera** che impedisce la visitabilità
- • Sottolineare la **presenza del verde**

Le quattro tematiche possono essere trattate attraverso tre tipi diversi di interventi, che secondo tutte le idee emerse nel brainstorming si condensano in:

- • Installazioni artistiche
- • Spettacoli Teatrali d'avanguardia
- • Esposizioni fotografiche

A questo punto, sono stati scelti dodici esempi di progetti già realizzati secondo un incrocio tra le tematiche individuate e i tipi di intervento sopra citati, selezionando progetti semplici da realizzare ed essenziali, con il tema principale molto evidente nelle sue rappresentazioni, con l'utilizzo di materiali facilmente reperibili. Per permettere di rispondere alle domande che abbiamo proposto è stato necessario preparare delle schede di approfondimento, in modo tale da far arrivare ad un discreto livello di conoscenza del progetto proposto, prima di rispondere al questionario.

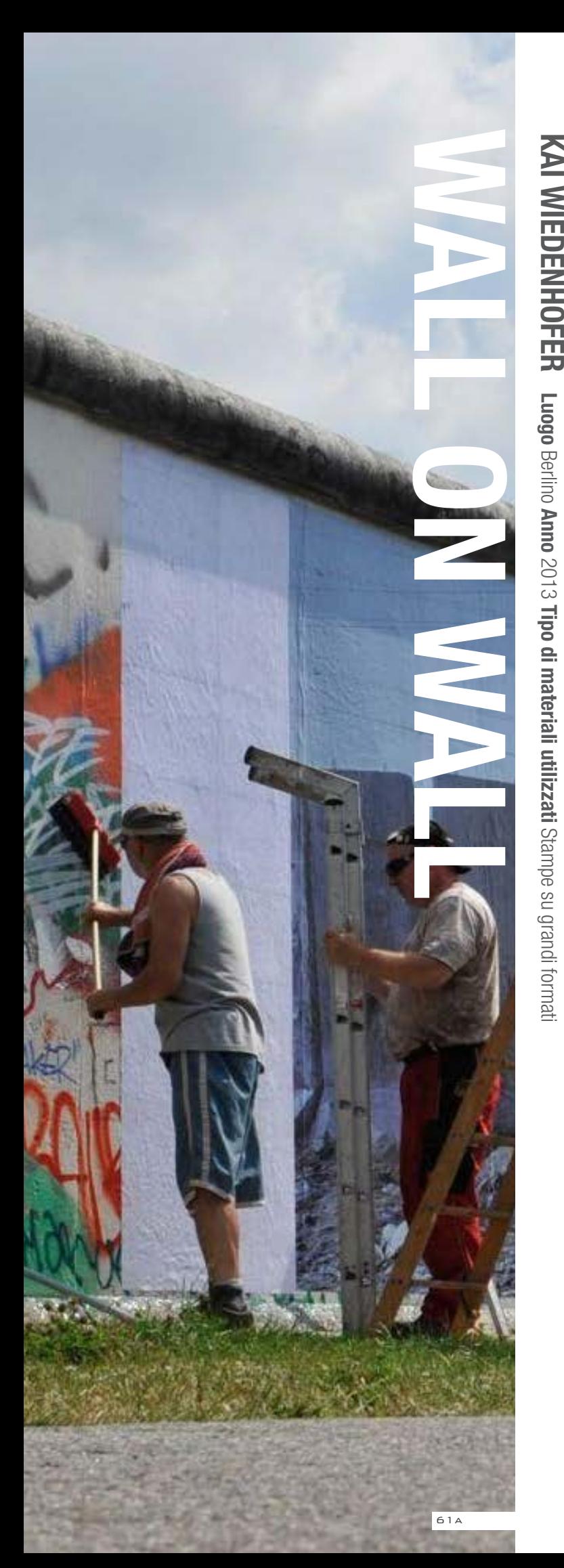

#### **KAI WIEDEN 5.2 SCHEDE DEL QUESTIONARIO**

#### **Esposizioni fotografiche: La presenza di una barriera**

#### **Descrizione**

"Wall on Wall" è un'esposizione fotografica all'aperto che riempe la parete ovest dell'East Side Gallery, la cosiddetta West Side Gallery, del famoso Muro di Berlino. Wiedenhöfer ha fotografato i muri e le barriere che dividono otto città e nazioni in cinque diversi continenti; ci sono Berlino e Israele, ma anche Baghdad, Ceuta e Melilla, Cipro, il Messico, le Coree. Per finanziare le stampe delle fotografie (realizzate con macchine speciali per grandi formati), il fotografo ha avviato una campagna di crowdfunding sul popolare sito Kickstarter, che gli ha permesso di raggiungere la somma per dare vita al suo progetto.

**Fonte:** http://www.wallonwall.org/

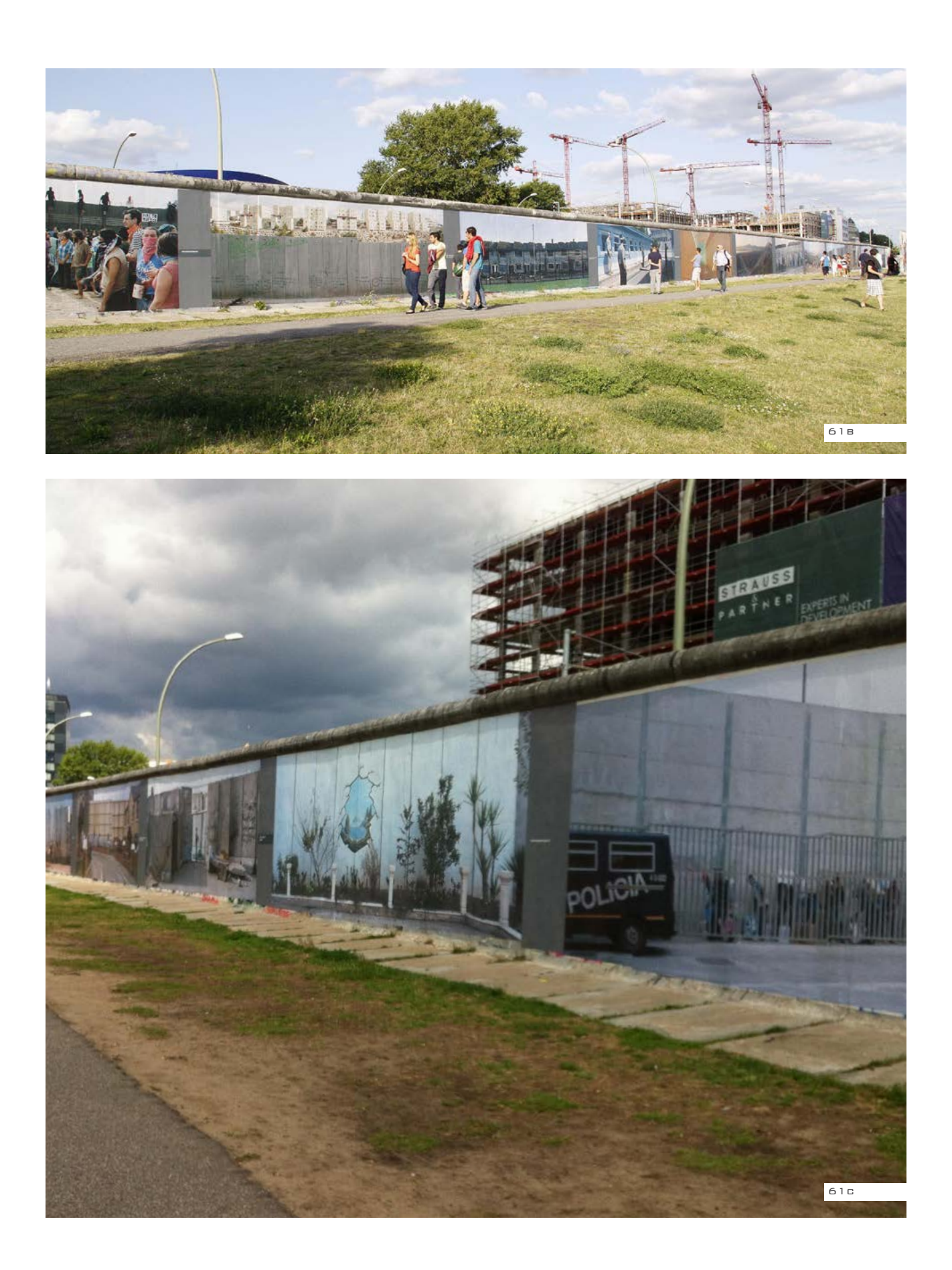

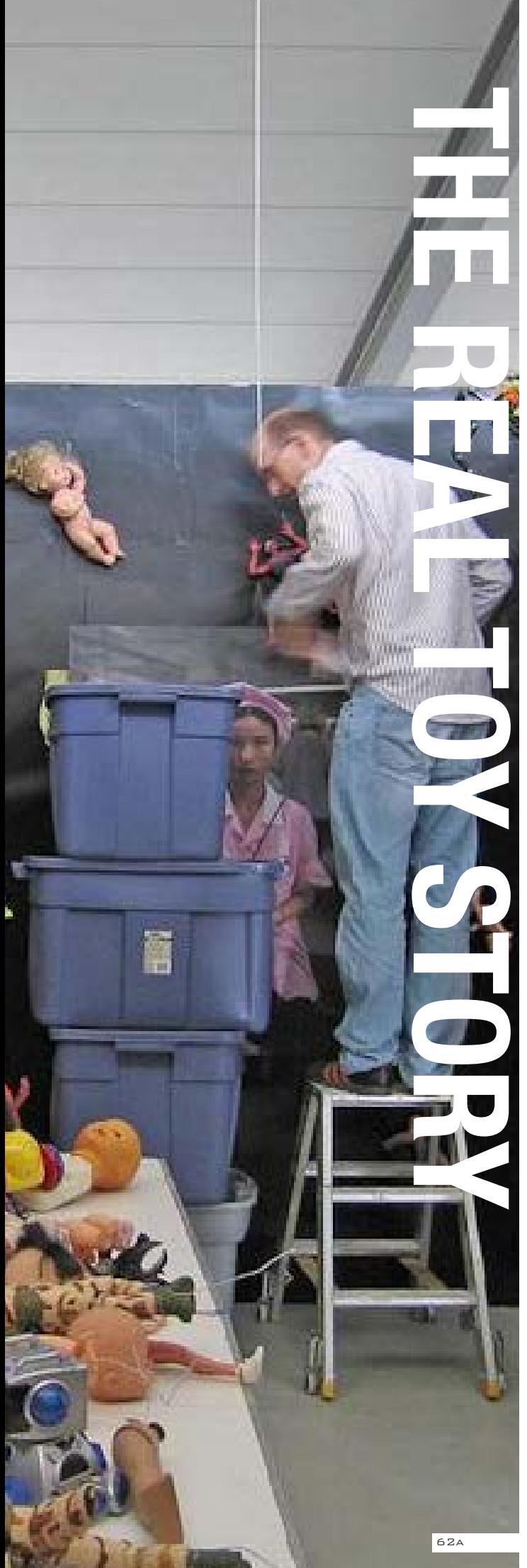

**Luogo** Amburgo, Museum of Work **Anno** 2006 **Tipo di materiali utilizzati**Fotografie, giocattoli

#### **ESPOSIZIONI FOTOGRAFICHE: L a fabbrica**

#### **Descrizione**

La mostra fotografica di Michael Wolf vuole raccontare la vita degli operai cinesi dal loro punto di vista e far riflettere sulle loro condizioni di vita, mostrando una prospettiva del tutto nuova, dove innumerevoli operai sgobbano in ambienti soffocanti per realizzare mucchi di giocattoli di plastica. Le fotografie sono il risultato di 5 visite a fabbriche in Cina, dove il 75 % dei giocattoli del mondo sono fabbricati. L'installazione è stata realizzata con 16000 giocattoli fabbricati in Cina, un magnete è stato applicato ad ogni pezzo per consentire di essere attaccato sulla parete della fotografia.

**Fonte:** http://imgur.com/a/wrIds

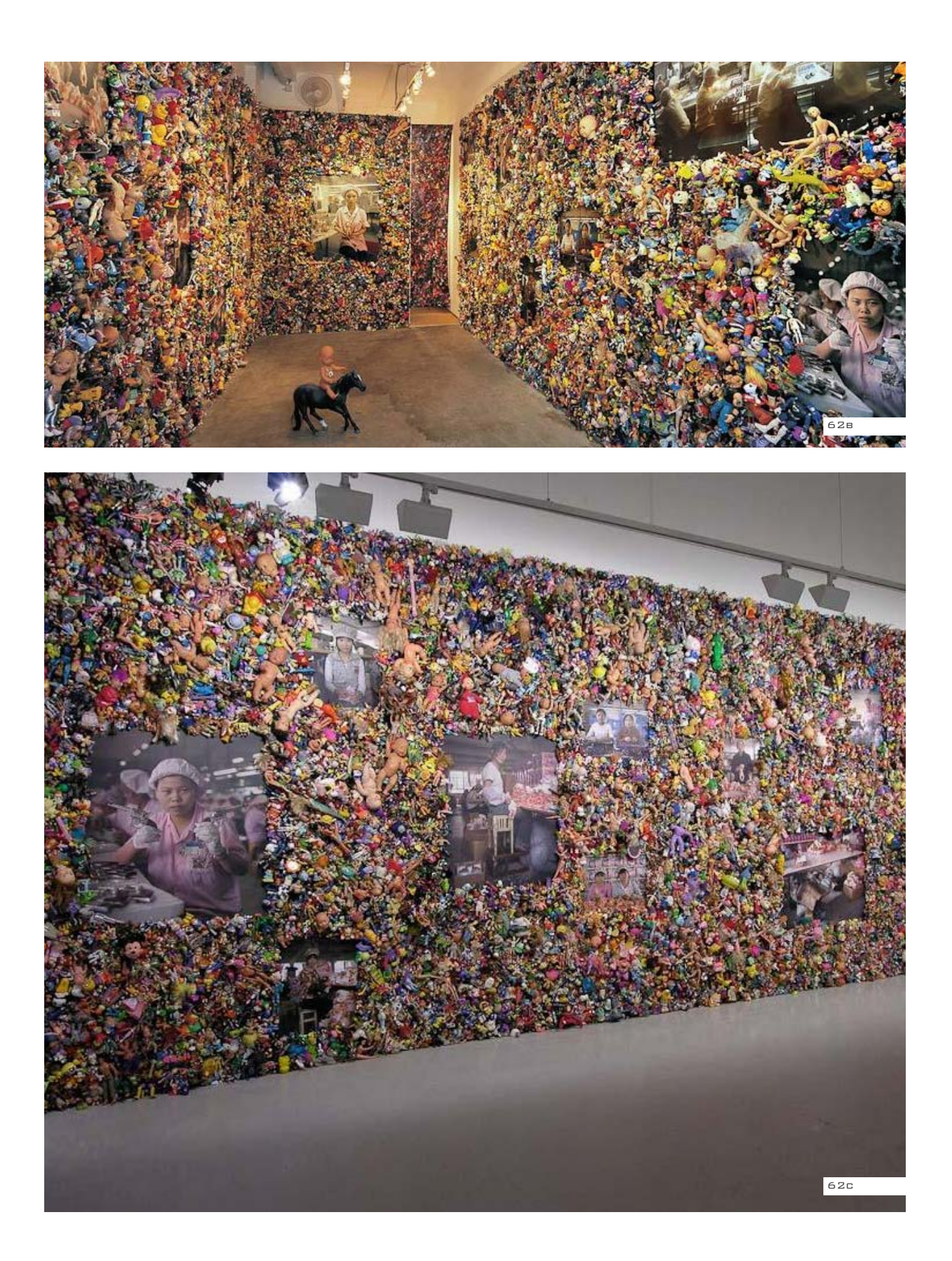

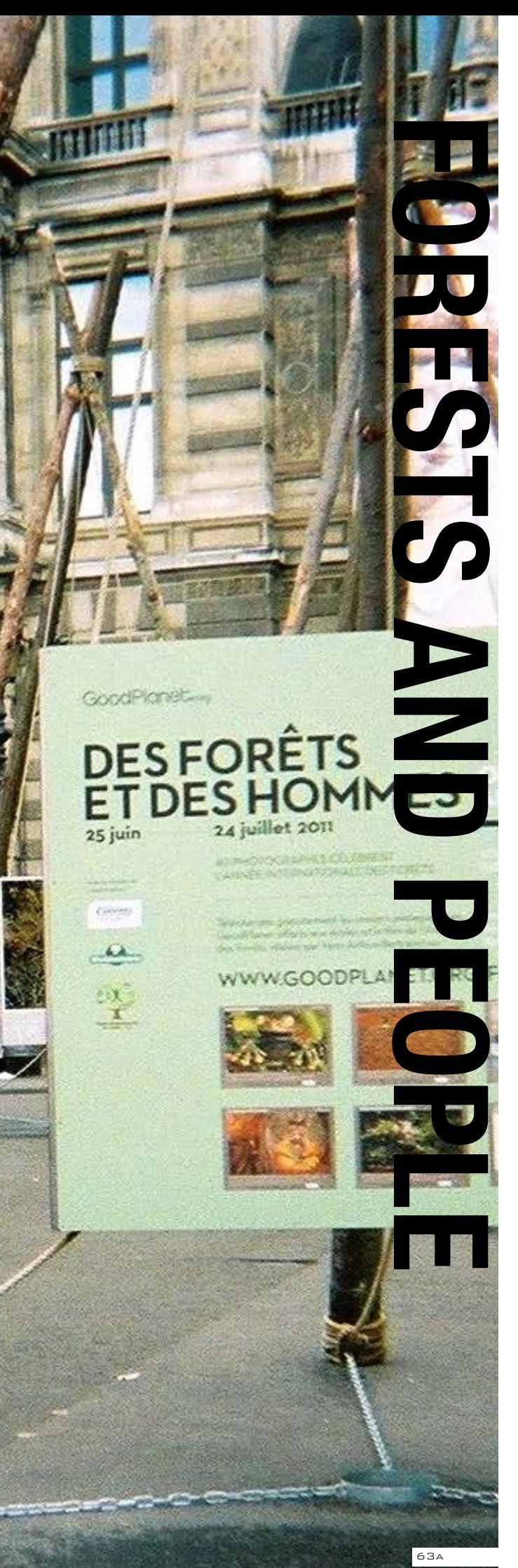

# **GOODPLANET.ORG Luogo** Parigi **Anno** 2011 **Tipo di materiali utilizzati**Fotografie, Tronchi di legno, pannelli di legno curvati

#### **ESPOSIZIONI FOTOGRAFICHE: Presenza del verde**

#### **Descrizione**

La mostra intitolata "Forest and people 2011" presentata da Goodplanet. org, in Place du Palais Royal di Parigi, celebra l'anno internazionale delle Foreste. Ciò che colpisce della mostra è la sovrapposizione tra le fotografie e la struttura espositiva, realizzata con veri tronchi d'albero, che si contrappongono alla maestosa architettura del palazzo del Louvre.

La struttura evoca i tipici tepee Canadesi e vuol creare un rapporto di sinergia e riflessione, tra quanto esposto e lo spettatore. La mostra è itinerante ed ha aperto il suo percorso a Ginevra nel Maggio 2011 per poi spostarsi a Parigi, Mosca, Seoul, Changwon (Corea) e tornare nuovamente in Francia.

**Fonte:** http://opencityprojects.com/ blog/aesthetics/paris-celebratesforests/

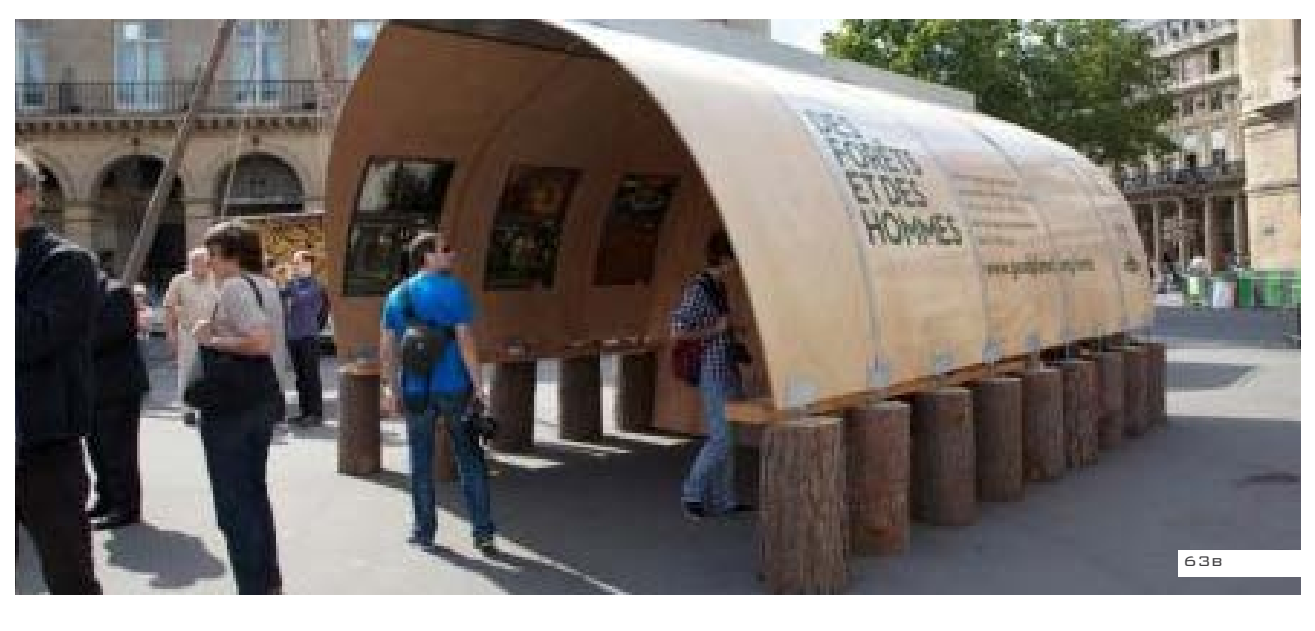

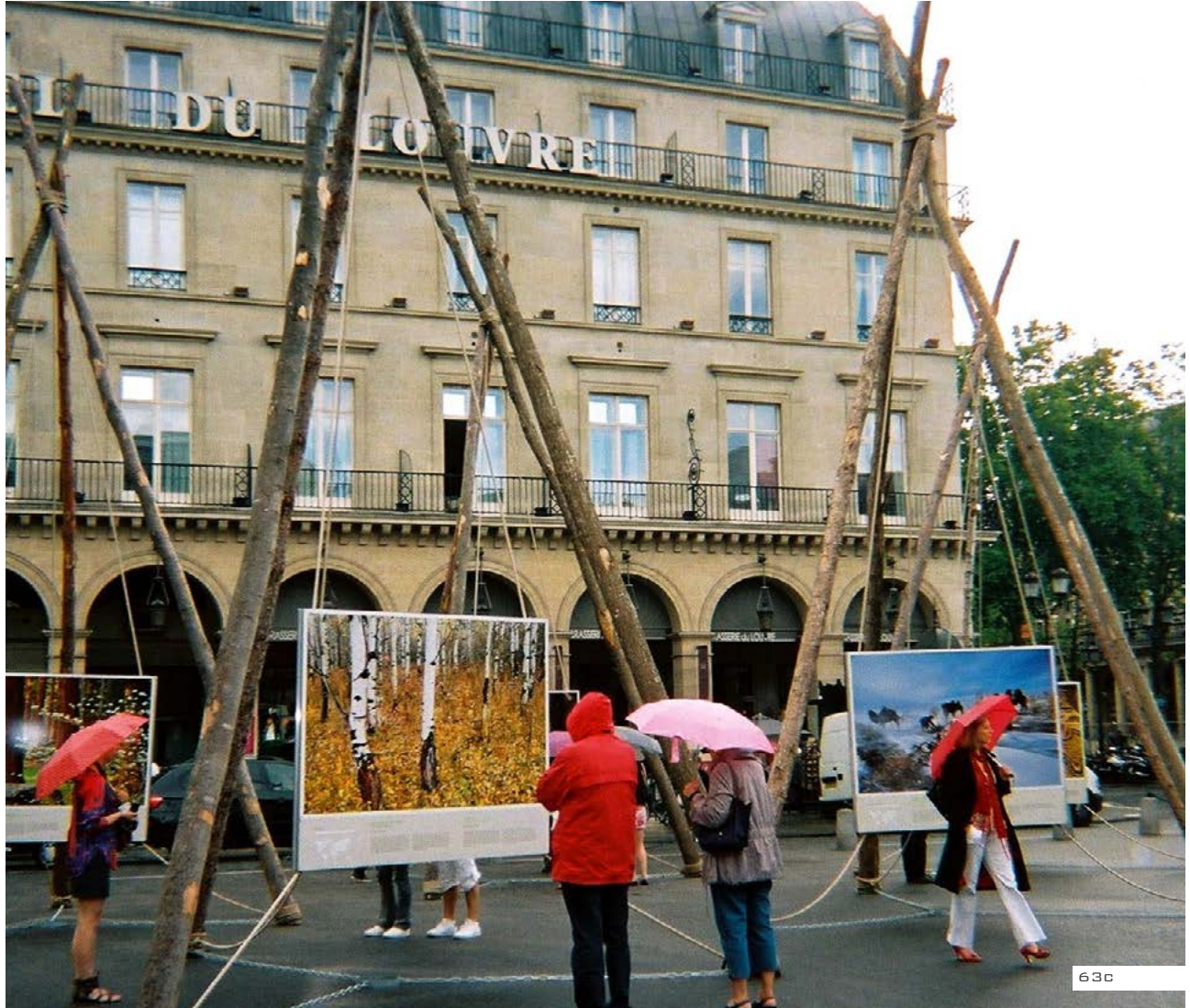

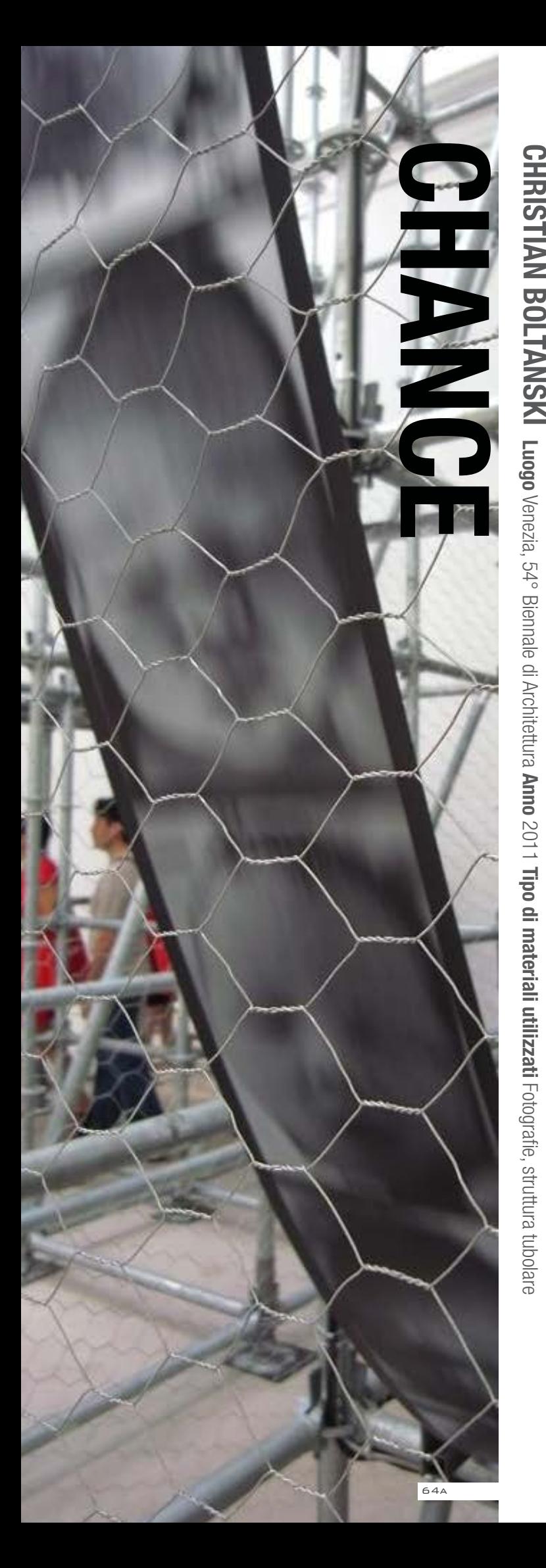

#### **Esposizioni fotografiche: Rievocazione della memoria storica**

#### **Descrizione**

Opera esposta alla 54esima Biennale di Venezia nel Padiglione Francese. Boltanski, installa un complesso sistema di tubi innocenti, una sorta di labirinto tridimensionale che occupa tutto lo spazio dell'ambiente centrale del Padiglione francese, incombe sul visitatore. Questa griglia che riempie lo spazio in questione, in verità è una complessa e contorta rotativa che fa viaggiare a folle velocità un lunghissimo rullo formato da immagini molto simili tra loro: primi piani di bambini neonati. Il rullo si ferma all'improvviso e blocca un volto, un'espressione, il viso di un soggetto che si apre alla vita. Nelle sale laterali un display gigante emette vorticosamente numeri, mentre in un altro spazio una videoproezione fa emergere volti tagliati in tre sezioni orizzontali che si susseguono a velocità impressionante. Una postazione è collocata davanti a questa inquadratura sempre cangiante. Il visitatore può avvicinarsi a una colonnina nera e premere il pulsante che è posto sopra. Si compone, così, davanti ai suoi occhi uno sguardo impossibile, costruito su tre elementi: la fronte, gli occhi, la bocca. Il risultato è caotico, un puzzle irrazionale che non porta a una figura riconoscibile. Con Chance, Christian Boltanski sembra allargare il suo orizzonte cercando di analizzare a suo modo il caso, cioè quell'elemento centrale che caratterizza il destino di ognuno di noi. La nascita, l'ambiente in cui cresciamo, la nostra storia individuale, le nostre fattezze e il "corpo" della nostra vita, il senso stesso della nostra apparizione sulla Terra.

**Fonte:** http://www.art-it.asia/u/admin\_ed feature\_e/t1uqPVvlmHDaM9rjyGon/ forests/

120 IL CONCEPT

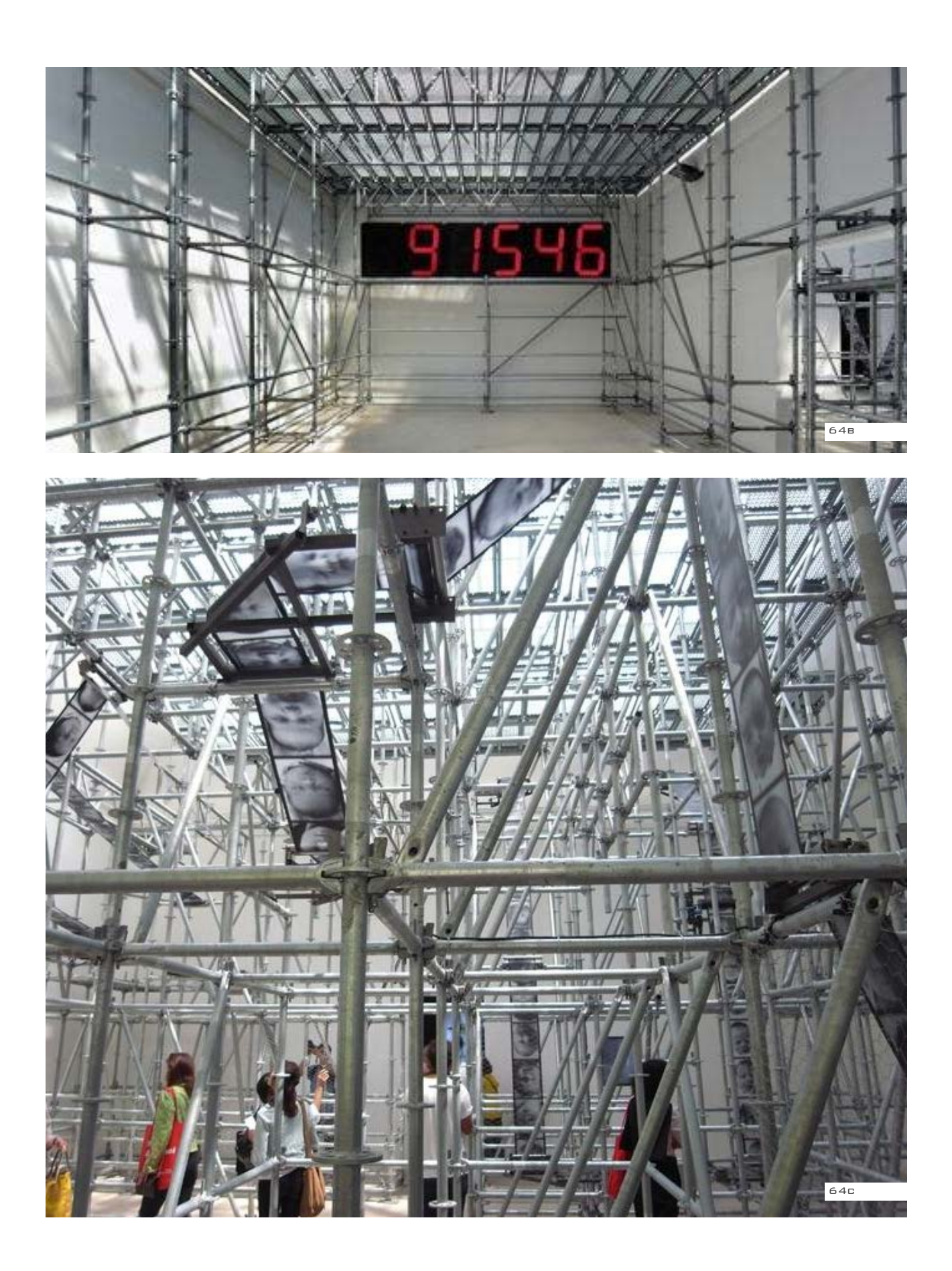

 $\overline{\phantom{0}}$ 

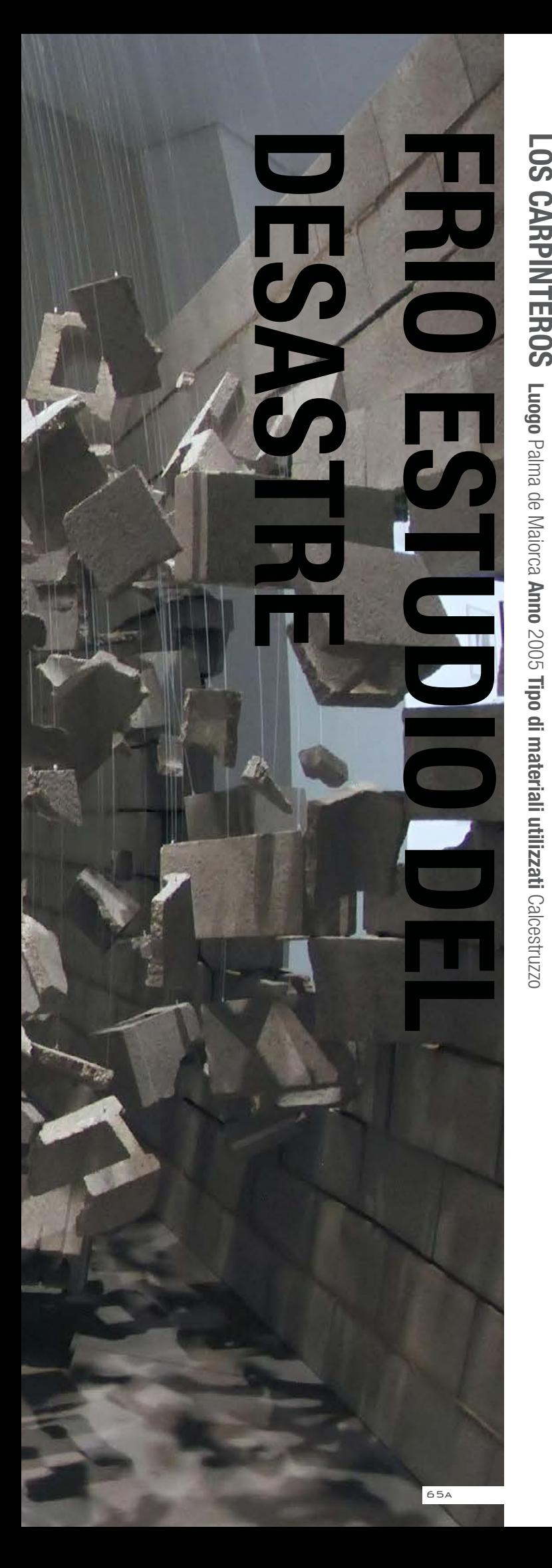

#### **iNSTALLAZIONI ARTISTICHE: L a presenza di una barriera**

#### **Descrizione**

L'installazione di Dagoberto Rodriguez e Marco Castillo (Los Carpinteros) faceva parte di una personale dal titolo "Handwork constructing the world", tenutasi al Es Baluard Museum d'Art Modern i Contemporani di Palma de Maiorca.

"Cold Studies" è un termine coniato dagli artisti per descrivere un apatico, distaccato e oggettivo modo di investigare, che meglio descrivere questo processo di distruzione rappresentato dall'installazione "Frio estudio del desastre", dove viene messa in scena l'esplosione di un muro di calestruzzo colpito da un missile balistico. L'esplosione, elegantemente messo in scena, non vuole evocare una forte detonazione, ma piuttosto produrre un'atmosfera di quiete perturbante, un teatro di sospensione del tempo e della gravità.

**Fonte:** http://www. fundacionbancosantander.com/ Memorias/memoria2011/en/loscarpinteros.html

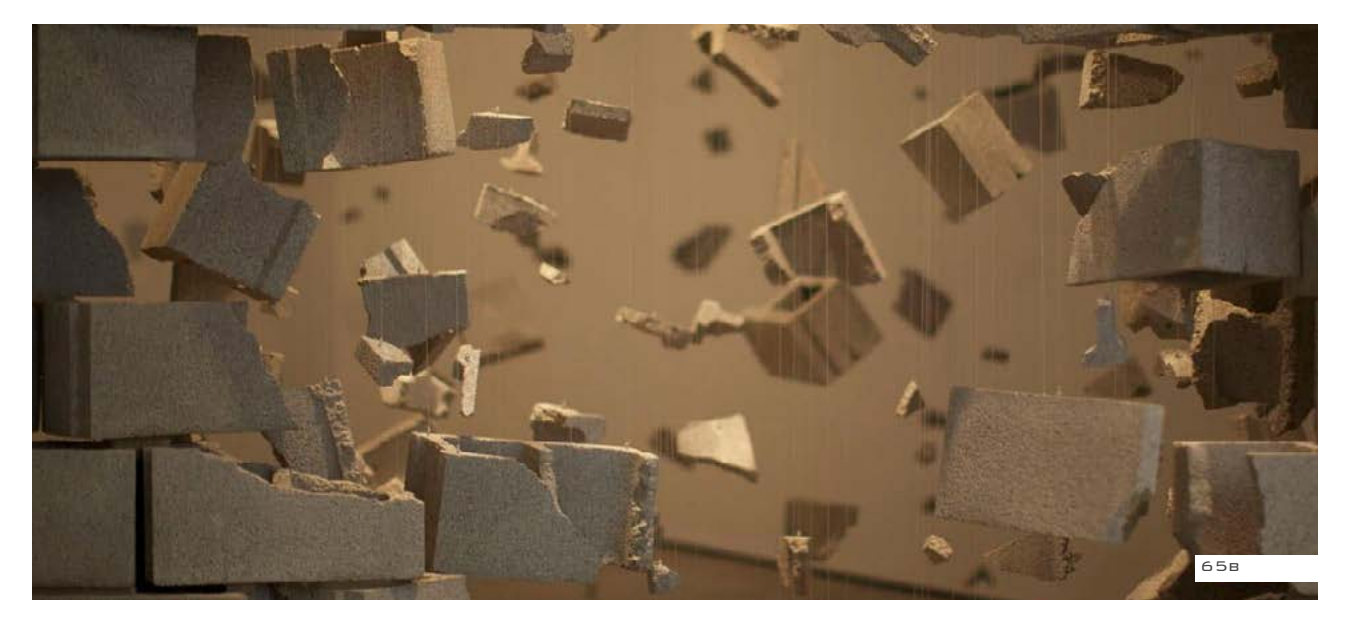

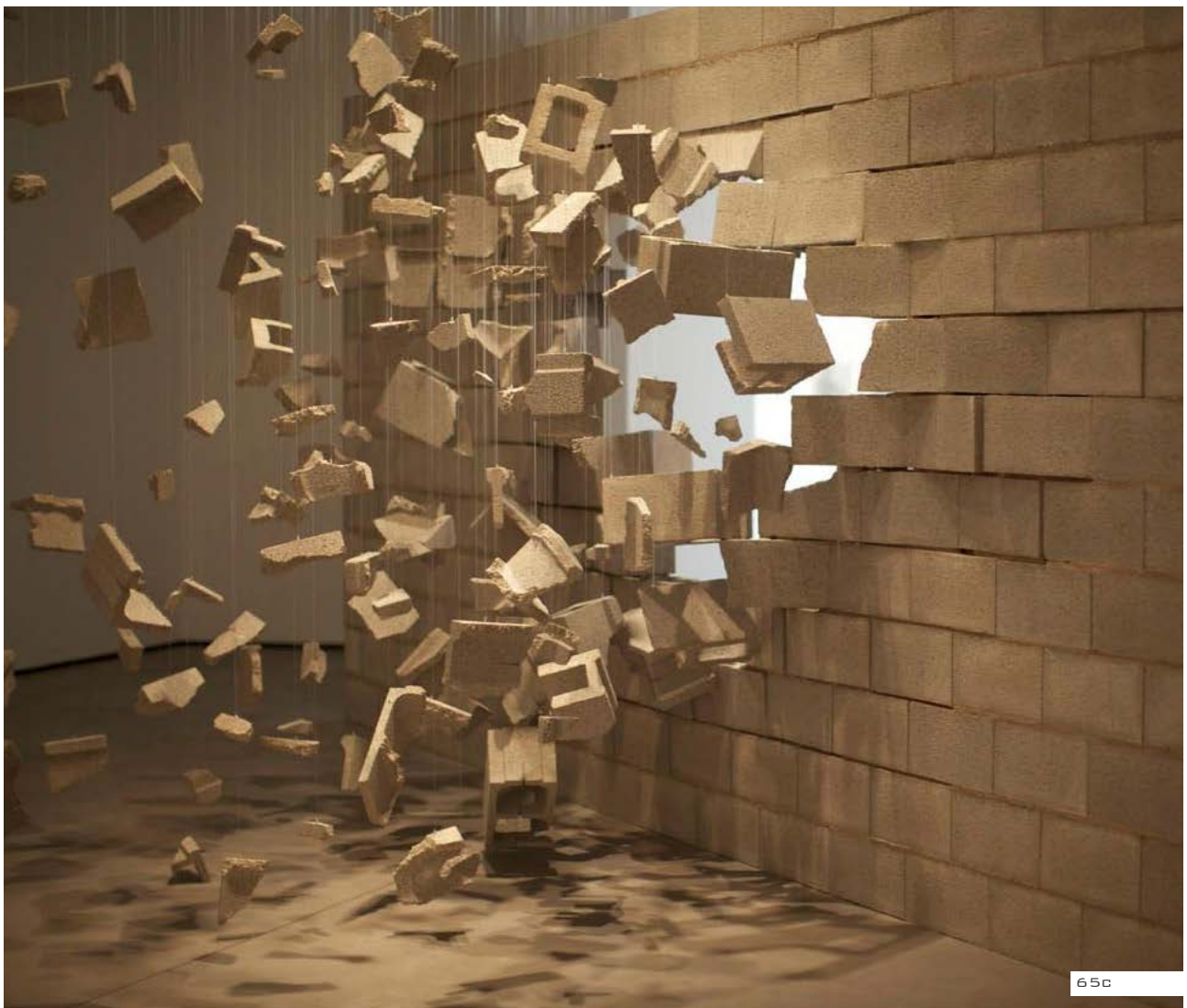

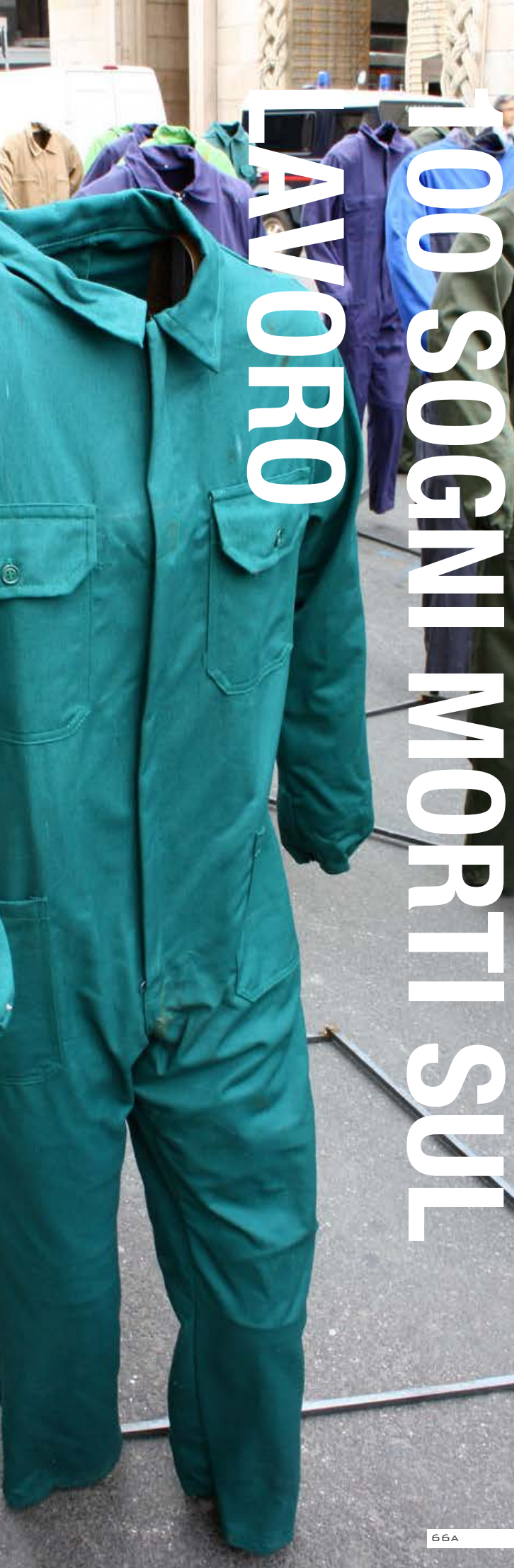

# **GIANFRANCO BENVENUTO Luogo** Milano **Anno** 2012 **Tipo di materiali utilizzati**Tute da lavoro, manichini

#### **iNSTALLAZIONI ARTISTICHE: L a fabbrica**

#### **Descrizione**

"100 sogni morti sul lavoro" è un installazione esposta a Milano in piazza del Duomo nell'aprile del 2012, che vuol sensibilizzare le persone sul tema delle morti biache. Una colonna di 100 tute da lavoro in cammino vuote, posizionate secondo una struttura e un ordine che ricorda il quadro, il "Quarto Stato" di Pellizza da Volpedo, a cui Benvenuto si è ispirato e che è esposto nel vicino Museo del '900. Le tute sono come dei fantasmi, correlativi oggettivi degli operai morti, ma anche totem anonimi che denunciano il silenzio intorno al dramma delle morti sul lavoro.

**Fonte:** http://www.ilgiorno.it/milano/ cultura/2012/04/21/701085-Milanoevento-morti-sul-lavoro-benvenuto. shtml

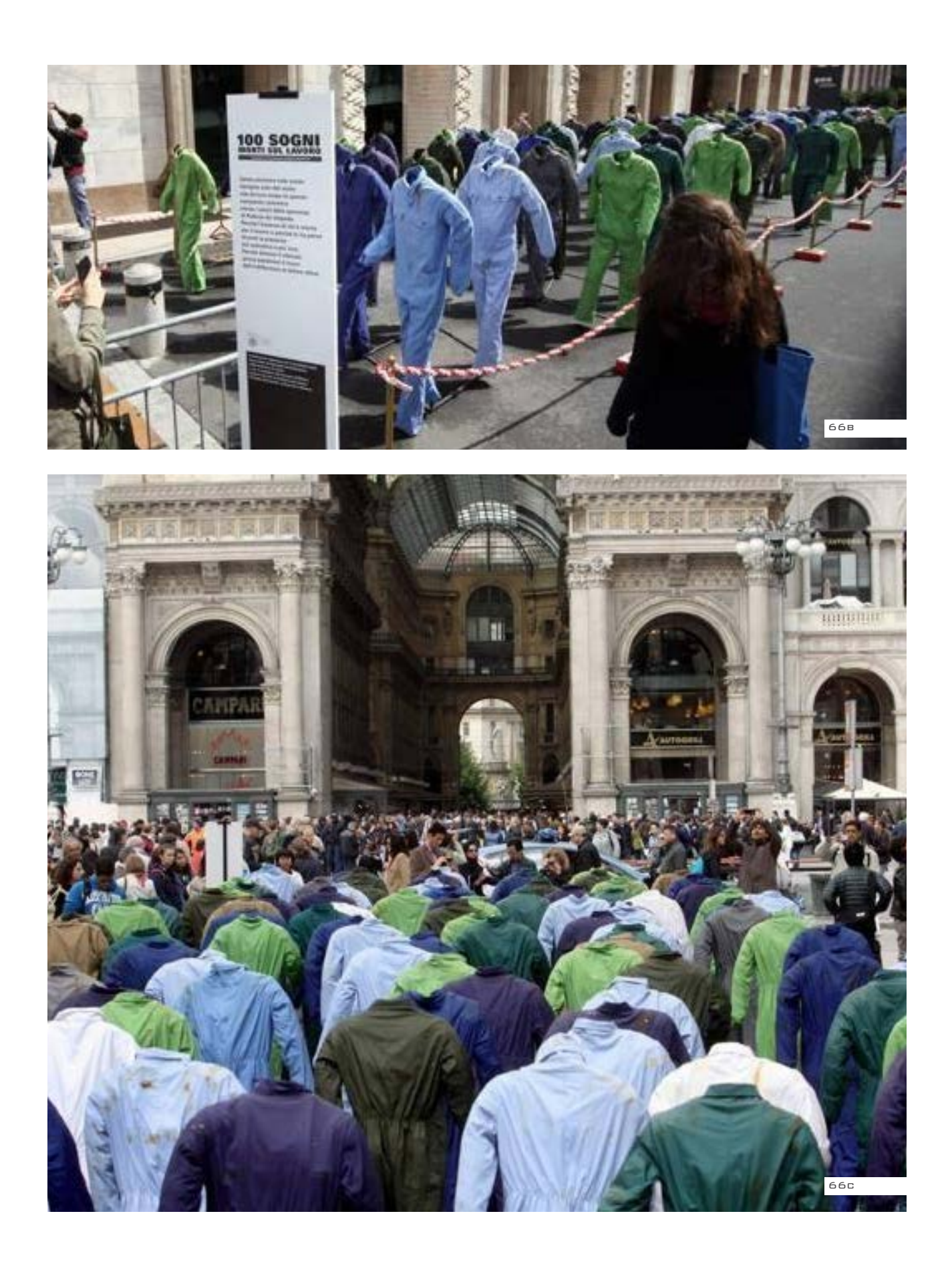

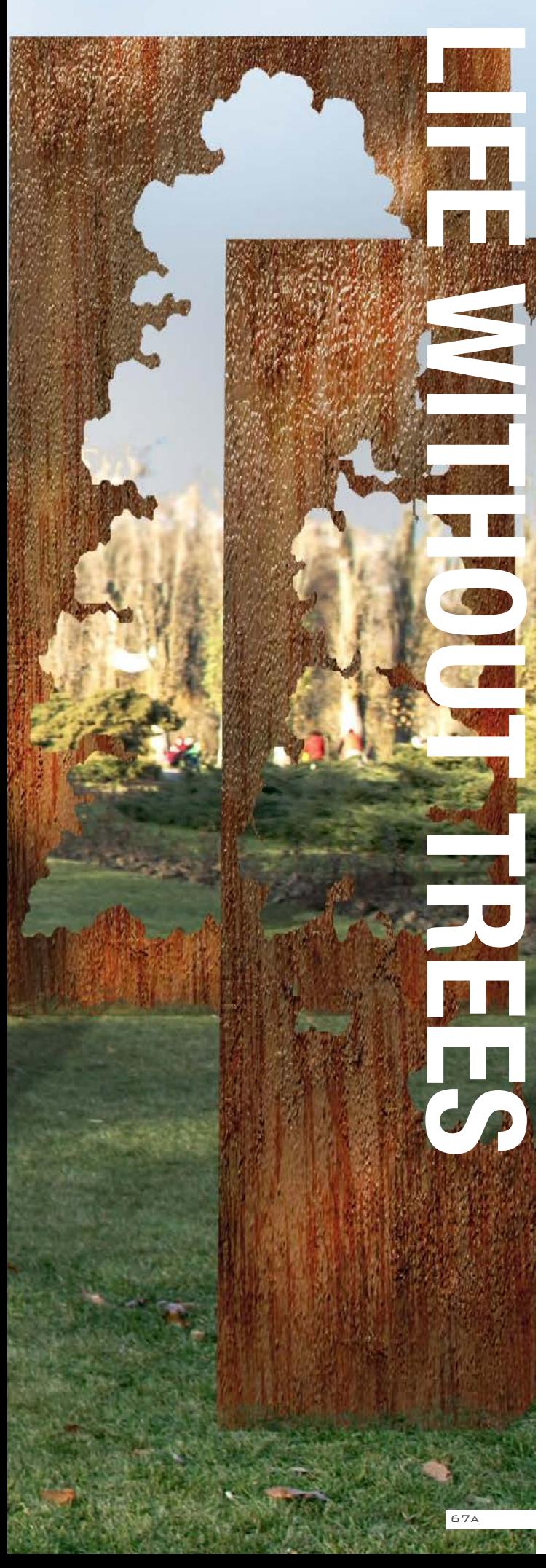

## **VLAD CRISTIAN PASCA Anno** 2012 **Tipo di materiali utilizzati**Metallo ossidato

#### **iNSTALLAZIONI ARTISTICHE: presenza del verde**

#### **Descrizione**

Quest'installazione dell'artista rumeno Vlad Cristian Pasca cerca di farci riflettere sull'importanza della natura, presentandoci una serie di pannelli in metallo ossidato su cui è stata tagliata la silhouette di un albero. Una presenza che testimonia un assenza, presente o futura, ponendo l'accento sull'importanza degli alberi e cercando di dare il via ad una riflessione su una poco asuspicabile vita senza di essi. Molto interessante risulta il ritmo di questo allestimento, che attraverso una serie di piani sfalsati, crea un percorso in cui l'utente può muoversi liberamente entrando a pieno contatto con l'installazione,

riuscendo ad immergersi a fondo nel tema trattato.

**Fonte:** http://www.coroflot.com/ vladpasca/art-installation-life-withouttrees

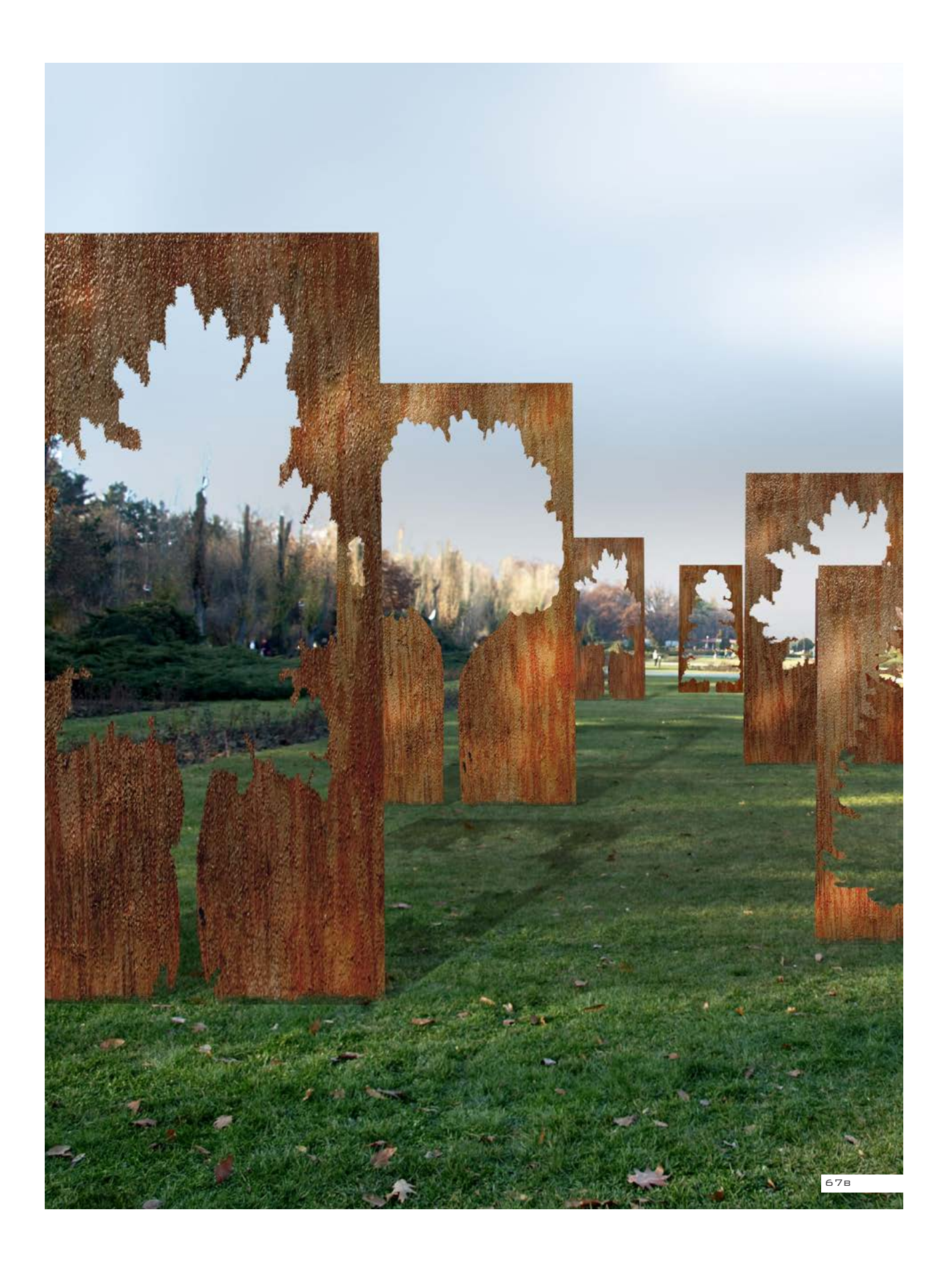

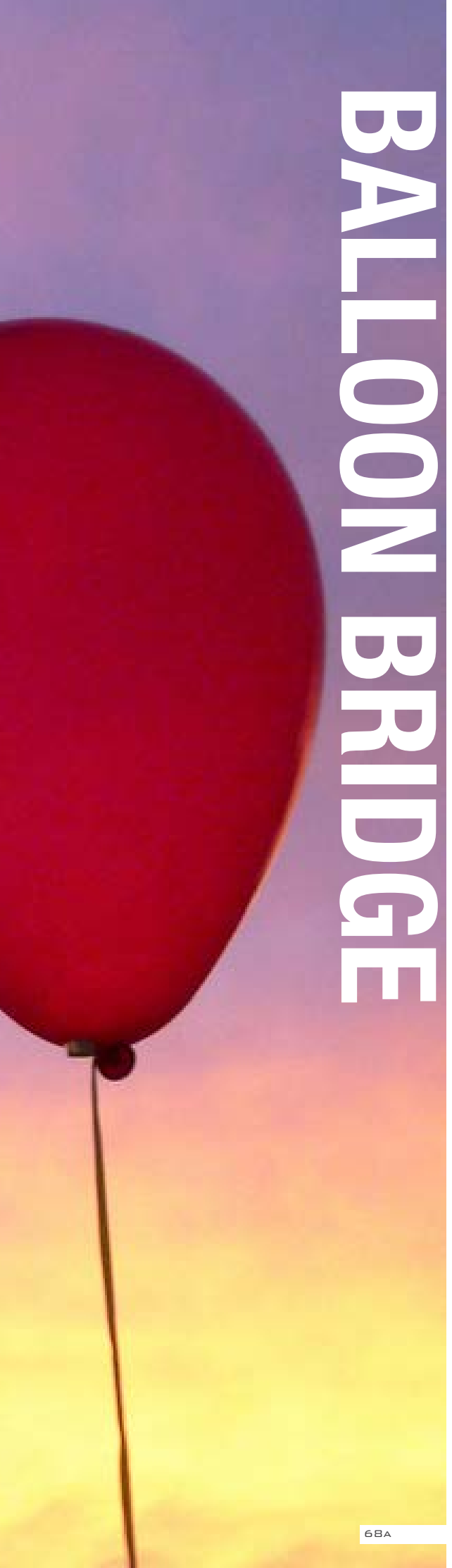

**DAVID YUN Luogo** San Francisco **Anno** 2007 **Tipo di materiali utilizzati**Corda, Palloncini

#### **iNSTALLAZIONI ARTISTICHE: Rievocazione della memoria storica**

#### **Descrizione**

"Balloon Bridge" è un progetto che cerca di ricordare la storia dimenticata del quartiere Dogpatch di San Francisco.

Nel 1860 quest'area ha subito una radicale trasformazione, diventando il più importante centro per l'industria pesante, dando lavoro a migliaia di persone. Per accogliere questo cambiamento venne realizzato nel 1867 il Long Bridge, arteria principale per gli scambi commerciali e il trasporto della città. Dopo la Seconda Guerra Mondiale tutto il quartiere è stato soggetto ad un lento, ma costante declino, le cui rovine sono ancora visibili oggi lungo la baia. Gran parte di questa storia è stata dimenticata e ricostruendo una parte del Long Bridge a Warm Water Cove si vuole ri-scoprirla e ri-contestualizzarla, attraverso un gesto semplice, ma evocativo, un ponte di palloncini che fanno si che la struttura si deteriori nel corso di due giorni, evidenziando, così, la natura transitoria della memoria storica.

**Fonte:** http://www.artslant.com/ny/ works/show/81028

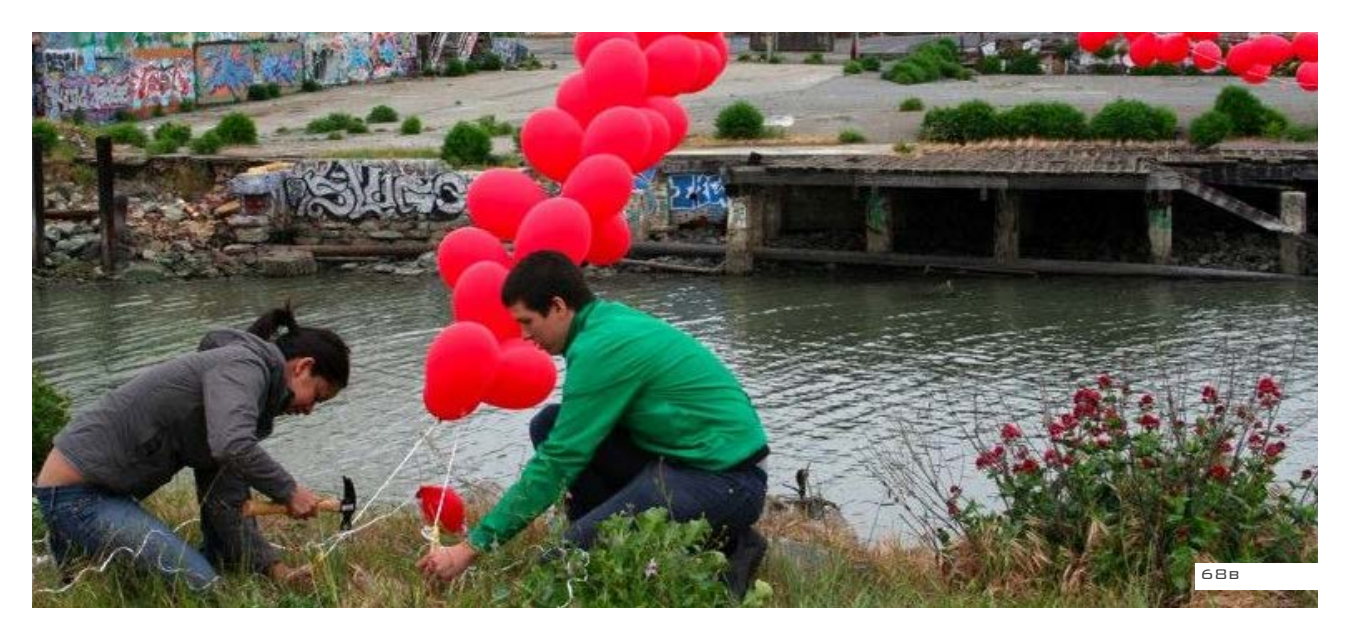

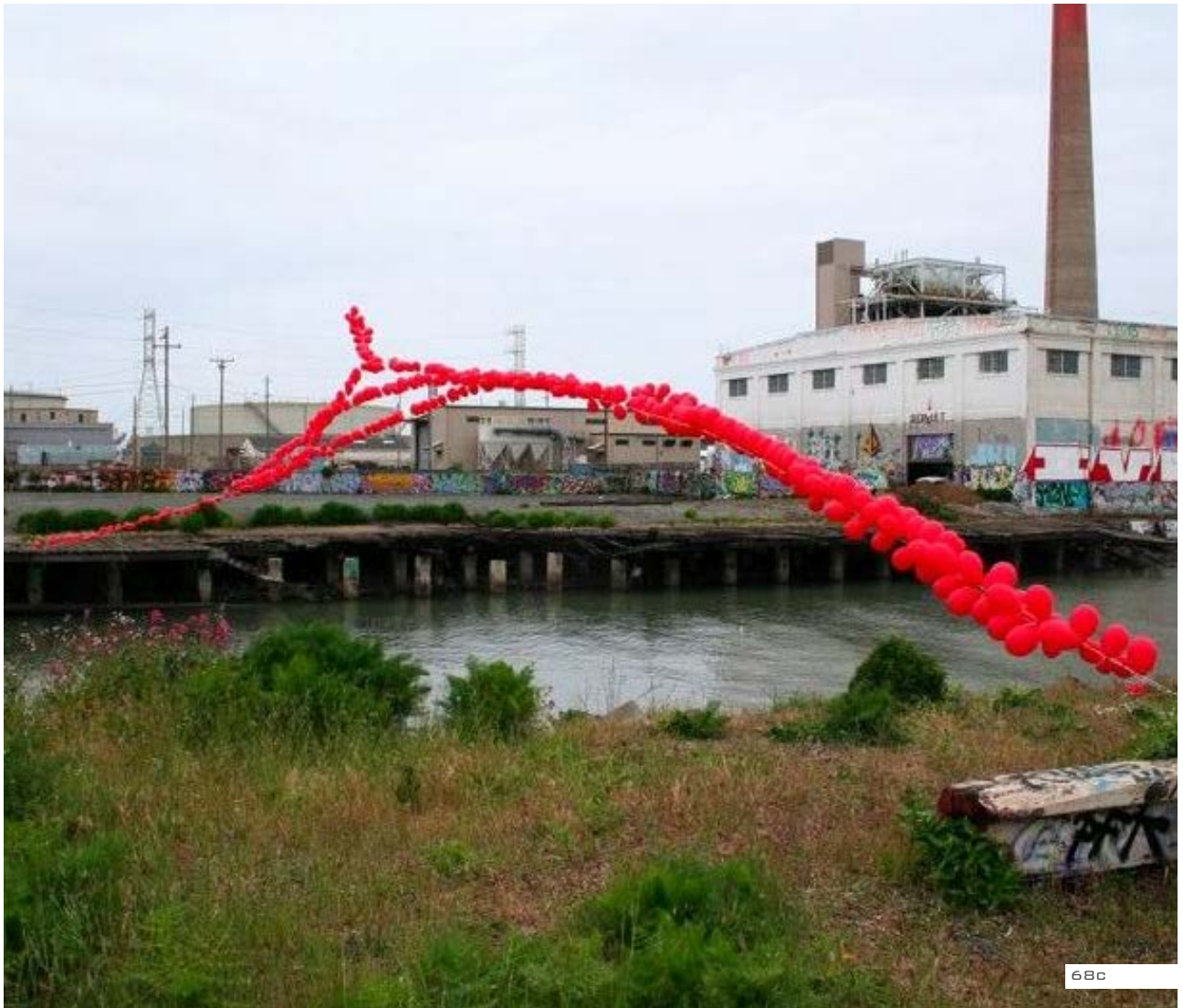

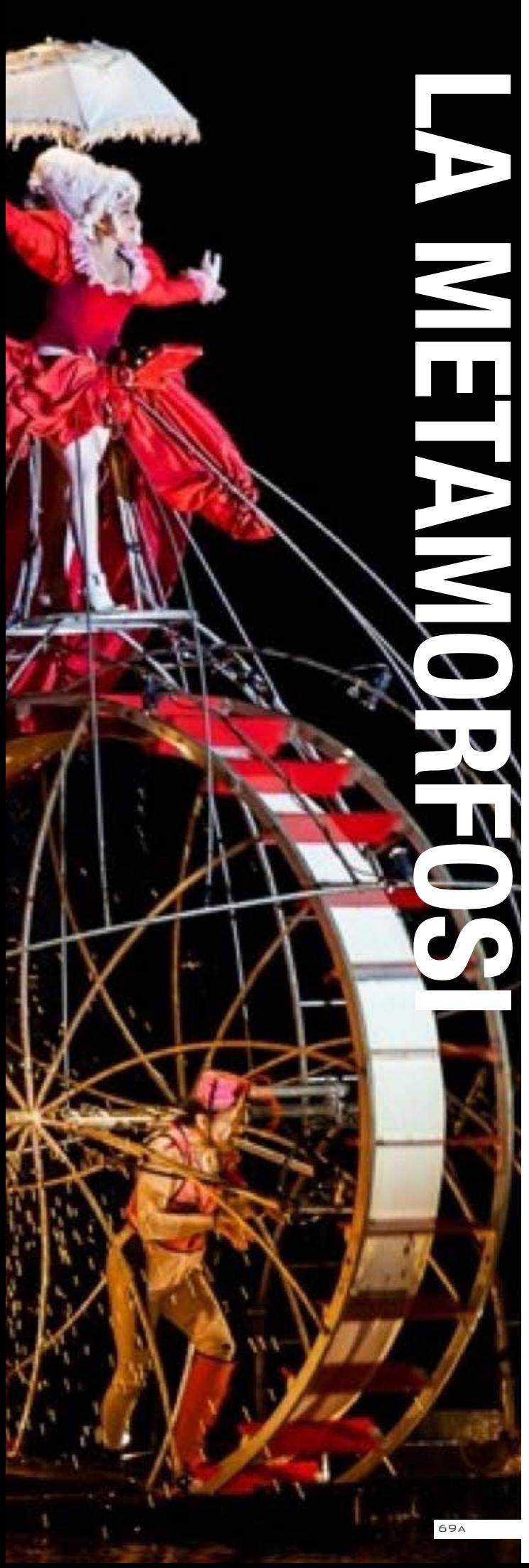

## **FEDERICA REPETTO Luogo** Venezia **Anno**2013

#### **Spettacoli d'avanguardia: La presenza di una barriera**

#### **Descrizione**

Uno spettacolo onirico in cui, tra due rive, tra due personaggi, tra l'acqua e la notte, la compagnia ha sfilato lungo il Canale di Carnareggio tra il Ponte dei Tre Archi e il Ponte delle Guglie. Tante le scene proposte: un grande letto a remi che ha aperto le porte di un sogno, un cavaliere divenuto marnaio sul suo destriero acquatico, un re sul suo lungo tappeto rosso che ascoltava suo il giullare ed infine la regina che giocava con il suo lacché. Impressionanti le giostre infuocate chehanno trasformato tutte queste figure in animali.

**Fonte:** http://federicarepetto.info/ carnevale/spettacolo-onirico-per-ilcarnevale-di-venezia/

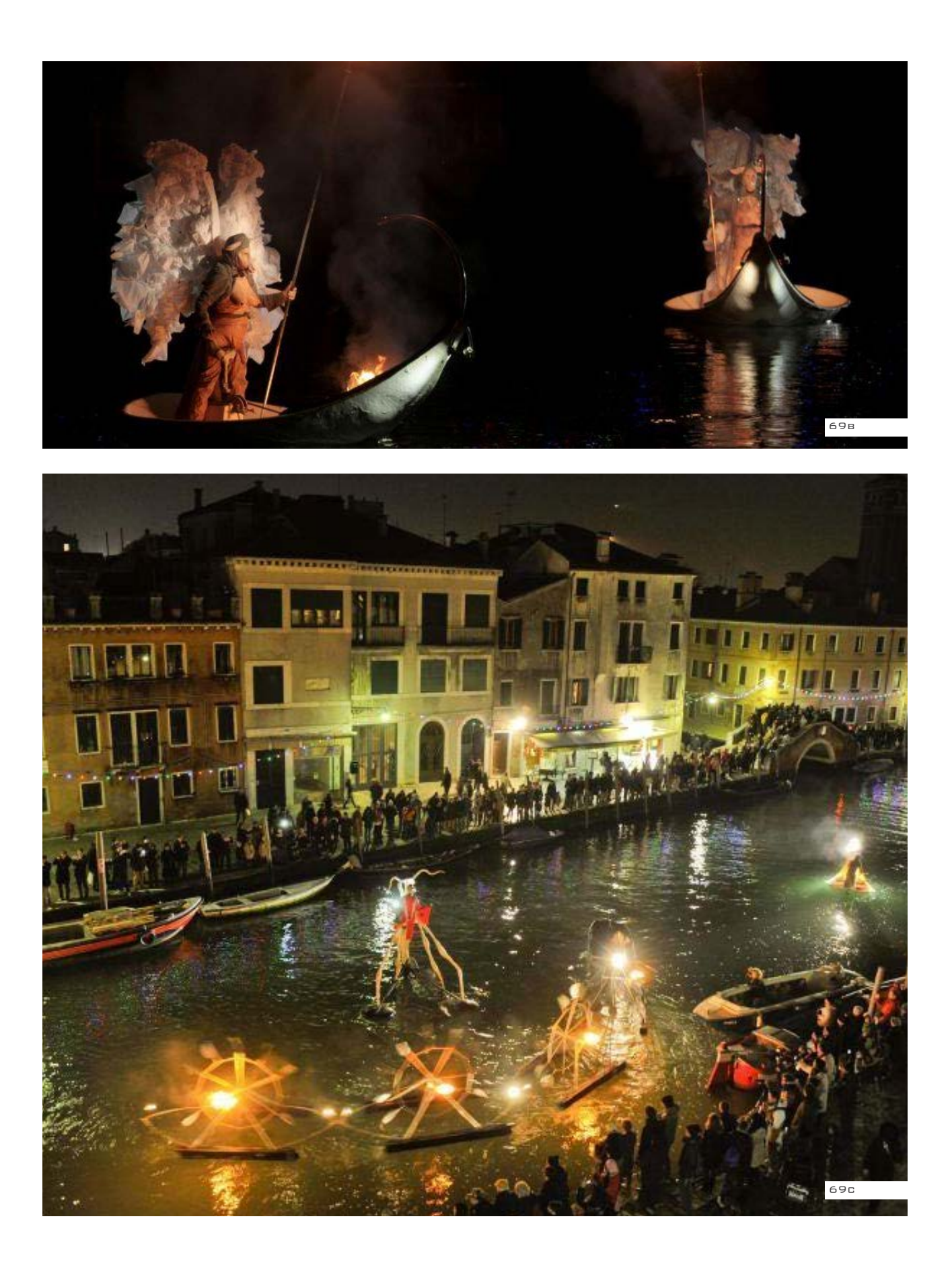

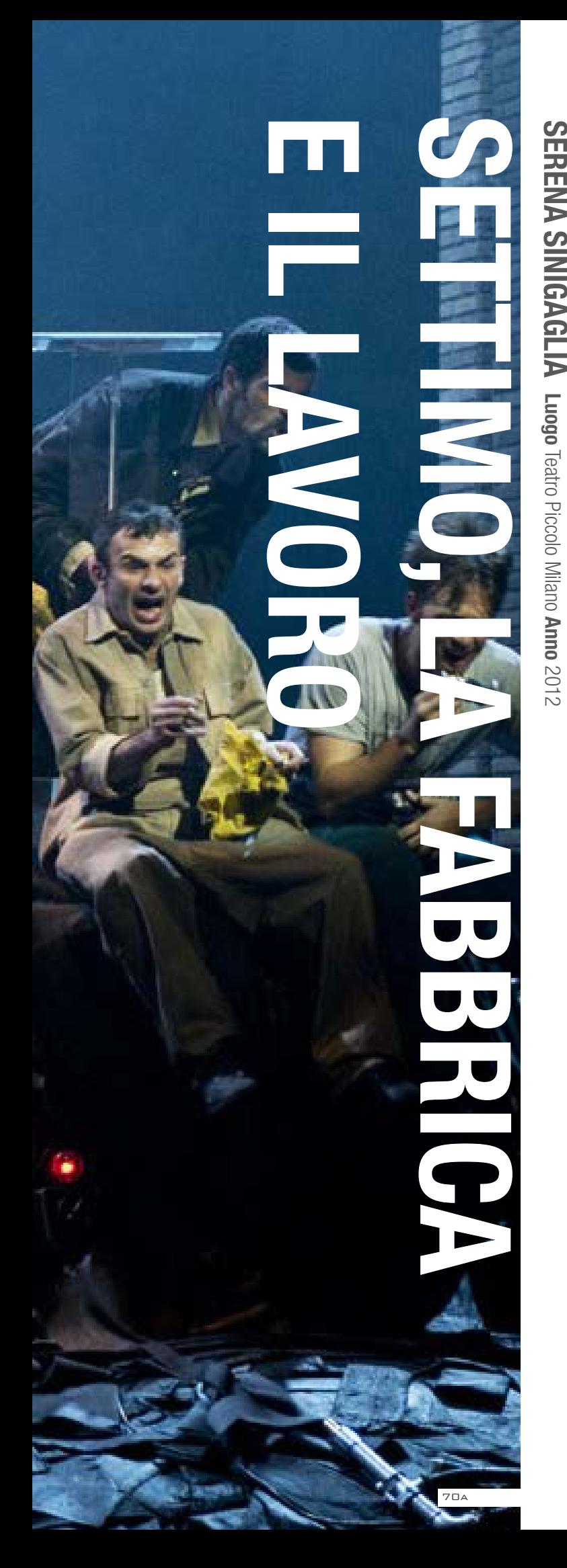

#### **Spettacoli d 'avanguardia : L a fabbrica**

#### **Descrizione**

Lo spettacolo, che racconta il viaggio conoscitivo di un giovane ragazzo in prova presso lo stabilimento Pirelli di Settimo torinese, nasce da duemila pagine di interviste a operai, tecnici e ingegneri del Polo Industriale, curate da Roberta Garruccio (ricercatrice del Dipartimento di Scienze della storia e della documentazione storica dell'Università di Milano) per la Fondazione Pirelli. Serena Sinigaglia, che firma la regia e la drammaturgia, marca il suo allestimento con un contrasto: quello tra un testo iperrealista e una messa in scena che si svolgerà in un codice ben più astratto e scanzonato, una decisa coralità, una recitazione energica e allegramente sopra le righe, una predisposizione a creare immagini efficaci capaci di attivare con il pubblico una comunicazione immediata. In questo caso una prospettiva da teatro d'inchiesta non interessava alla regista che ha dichiarato di aver voluto dipingere un affresco corale, un allestimento che mette in luce alcuni macrotemi, quasi archetipi contemporanei: i sistemi produttivi che cambiano, il lavoro come valore, il conflitto, il passaggio di saperi e la continuità tra giovani e anziani.

**Fonte:** http://www.teatroecritica. net/2012/02/a-settimo-torinese-laclasse-operaia-va-in-paradiso/

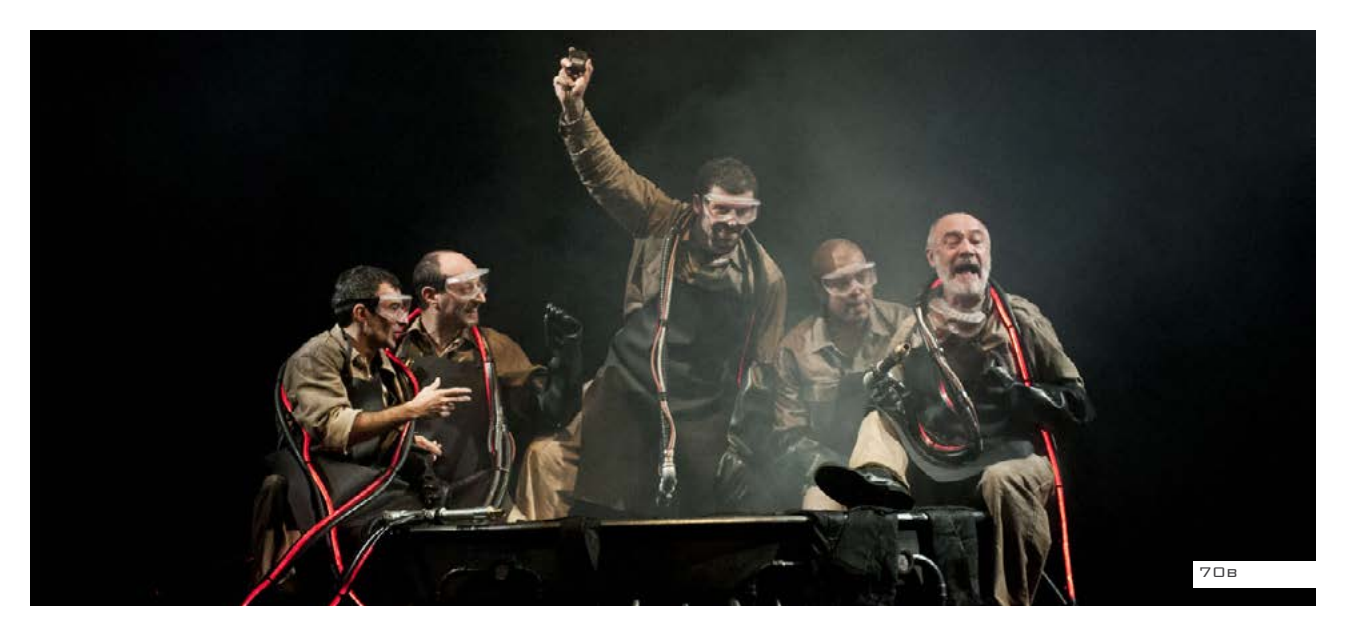

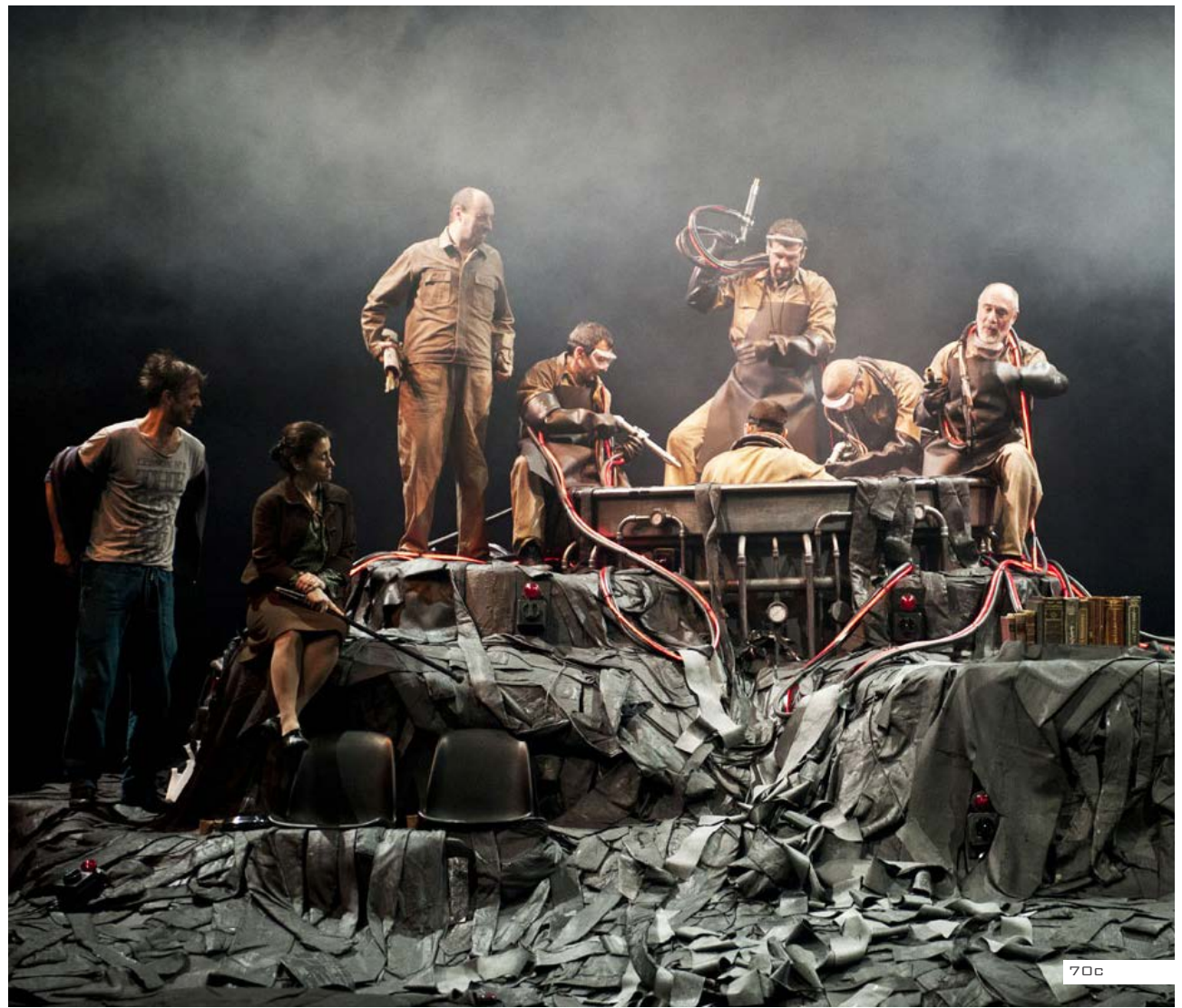

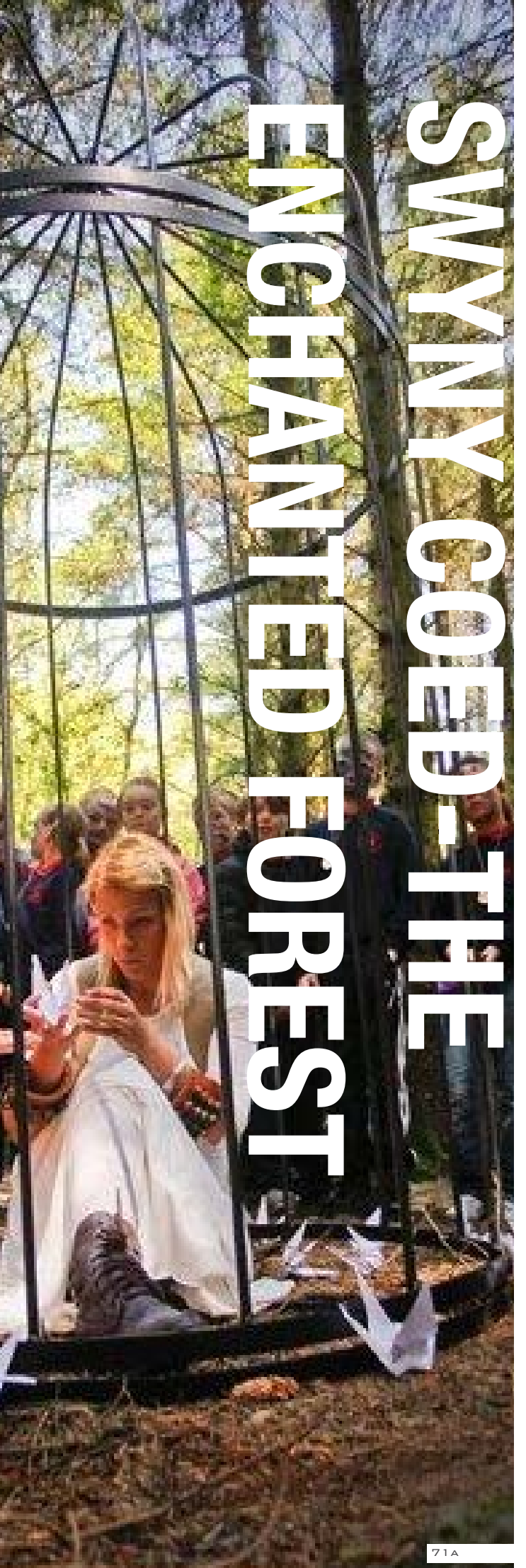

## **CWMNI'R FRAN WEN Luogo** Conwy (Galles) **Anno**2011

#### **Spettacoli d 'avanguardia : Presenza del verde**

#### **Descrizione**

Lo spettacolo è sostenuto da Education Initiative Forestal, in coincidenza con l'Anno Internazionale della Foresta delle Nazioni Unite, ed è impostato per essere un'esperienza teatrale unica e magica, cercando di accendere la fantasia dei giovani.

L'obiettivo è quello di portare i bambini fuori dalla classe e dall'ambiente televisivo sfruttando la bellezza e l'eccitazione della vita all'aria aperta, incoraggiandoli a usare la loro immaginazione. Prendendo i bambini fuori dall'ambiente chiuso significa che possono vivere la natura close -up, ma utilizzando il teatro per portare queste esperienze di vita è qualcosa di nuovo ed eccitante. Inoltre il teatro all'aperto è un'esperienza fantastica ed entusiasmante essendo così vicino al pubblico lo rende molto più intimo e coinvolgente.

La storia racconta del corteggiamento e il matrimonio di Pwyll e Rhiannon, della nascita e della scomparsa del loro figlio Pryderi.

**Fonte:** http://www.artswales.org. uk/25375

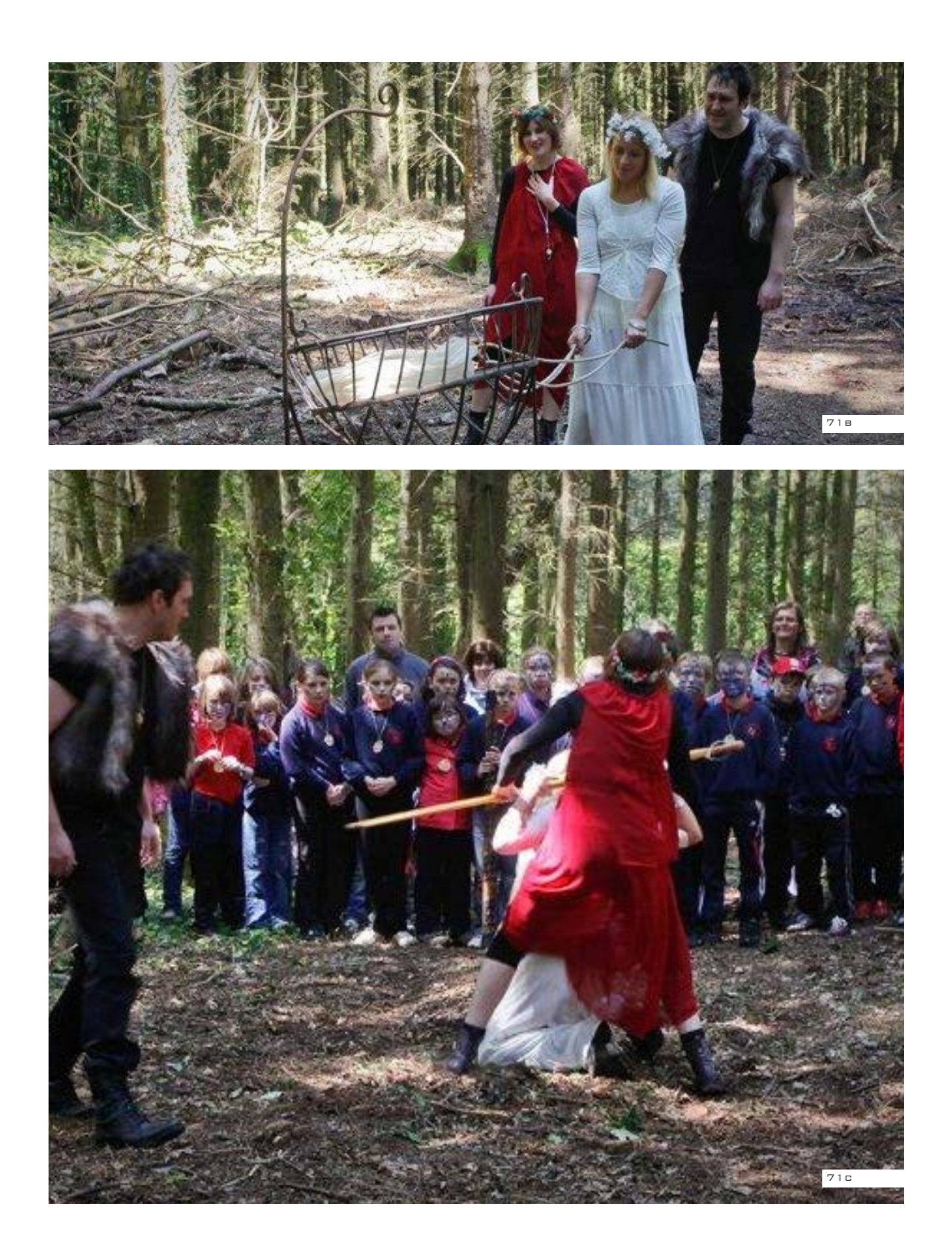

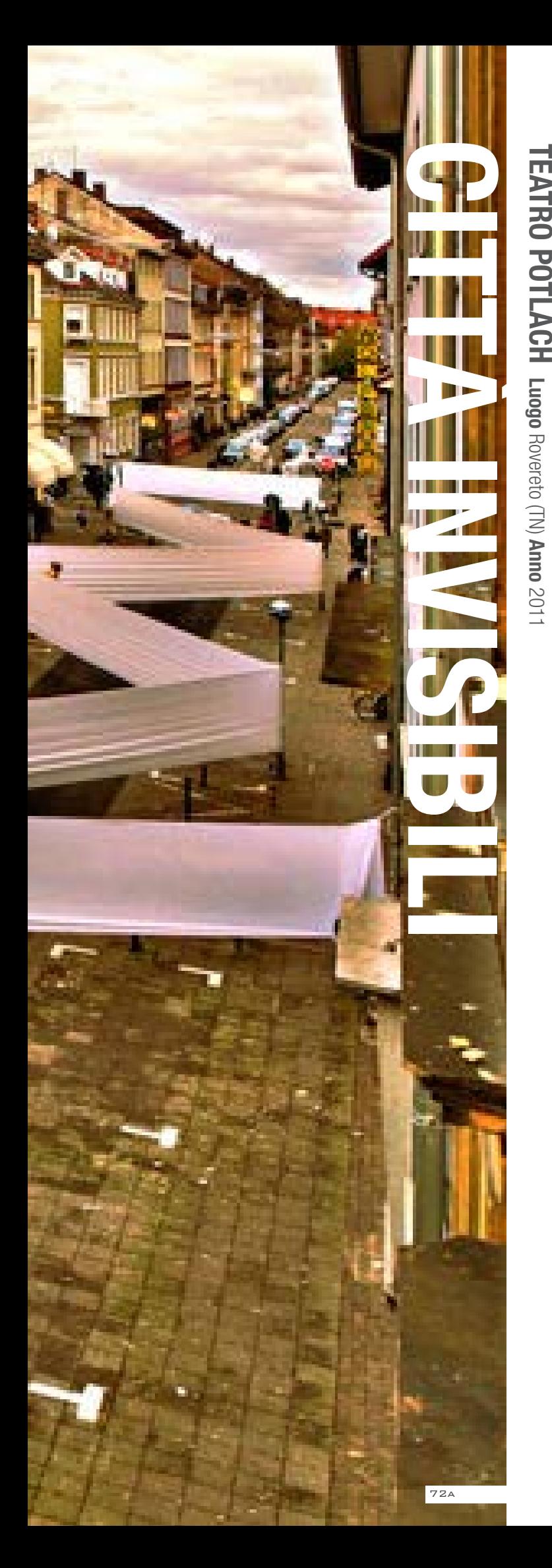

#### **Spettacoli d'avanguardia: Rievocazione della memoria storica**

#### **Descrizione**

Città invisibili è un progetto artistico interdisciplinare e multimediale basato sul tema della città, ispirato all'omonimo romanzo di Italo Calvino, che è stato sviluppato in diverse località. Attraverso un'analisi antropologica basata su una ricerca storica e culturale, si vuole far riemergere e restituire una città mai vista prima, ma presente nei ricordi dei suoi abitanti e in grado perciò di risvegliare in loro un forte senso di appartenenza. Gli ambienti e i luoghi naturali che sono prescelti (le chiese, le torri, le cantine, le scuole, le piazze, etc) determinano la struttura della rappresentazione. Nei diversi spazi della città vengono realizzati allestimenti scenici, performances musicali, installazioni multimediali, eventi coreografici, ricreazioni di ambienti architettonici, tutti aventi come tematica di fondo la memoria del luogo, le sue tracce sepolte, la sua identità. La struttura sociale, il paesaggio culturale e naturale determinano la drammaturgia stessa dello spettacolo, rompendo così la logica degli spazi teatrali convenzionali, rendendo lo spazio fisico della città il vero palcoscenico della rappresentazione.

**Fonte:** http://www.teatropotlach.org/ web/it/pagine/pagina.php?pagina=4

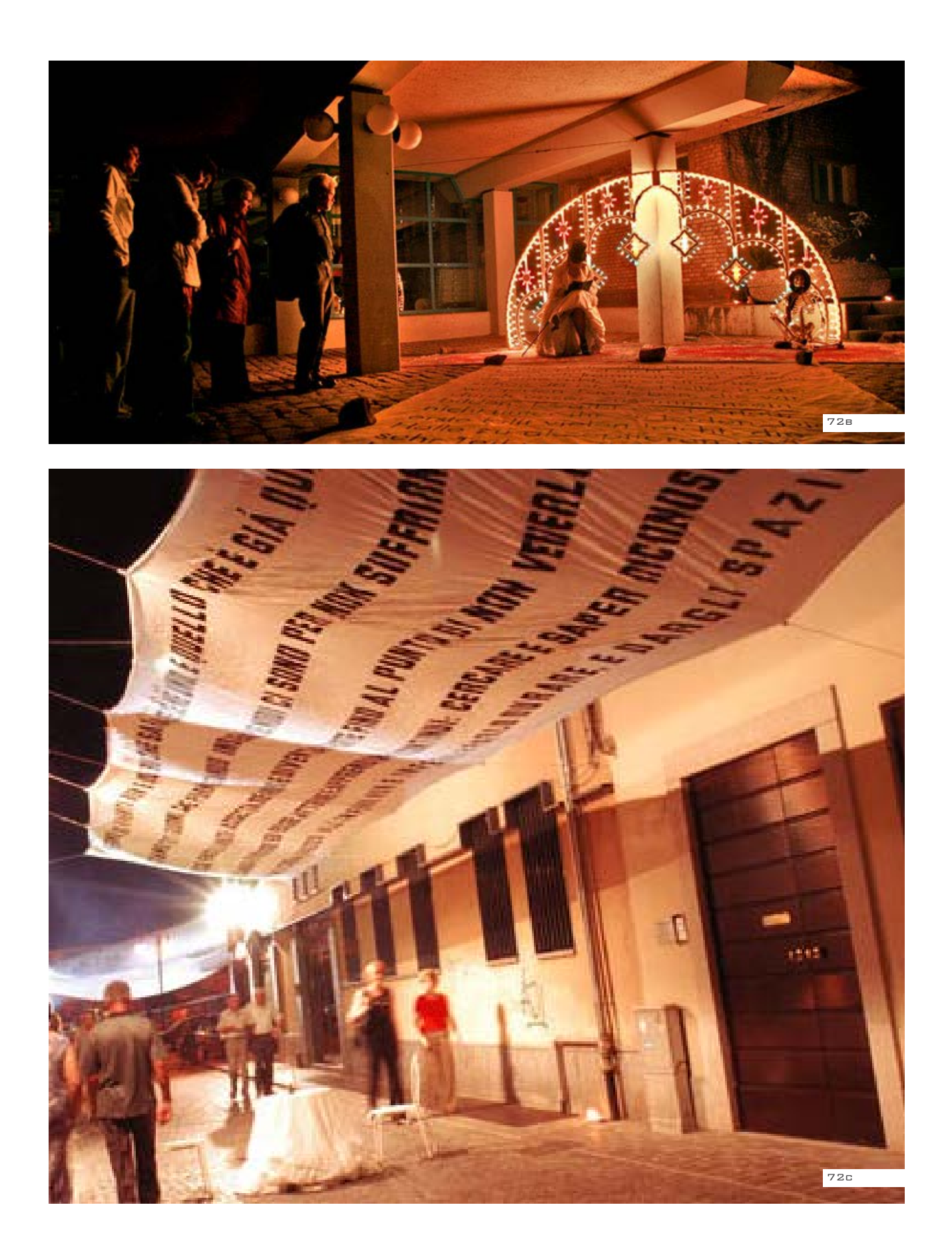

### **5.3 I RISULTATI DEL QUESTIONARIO**

#### **LA COMPOSIZIONE DEL QUESTIONARIO**

Quel che viene chiesto al Comitato è dare un'opinione su come i tipi di intervento e le tematiche rappresentano al meglio la necessità di amplificare la voce di questa attività divulgativa attraverso un'analisi basata su una ricerca storica e culturale. Il questionario ha dunque lo scopo di tracciare le linee guida da seguire per la progettazione di un intervento che ridia visibilità all'area della Goccia di Bovisa, secondo una progettazione partecipata che generi un risultato, specchio delle idee e delle volontà della maggior parte della cittadinanza, per far riemergere e restituire una parte di città oramai ignorata, ma presente nei ricordi dei suoi abitanti e in grado perciò di risvegliare in loro un forte senso di appartenenza.

Il questionario è stato fornito in fascicoli cartacei e condiviso tramite il servizio opensource Opina, (http:// opinahq.com/) su questo link: http:// opinahq.com/app/c/12966 . Per ogni esempio sono previste cinque domande a risposta gradiente con valore da 1 a 5, mentre la seconda e la terza domanda prevedono oltre alla risposta a gradiente anche una risposta aperta,

in cui si richiede una descrizione più specifica di quello che si ritiene essere un pregio o un difetto degli elementi (materiali e strutturali) utilizzati all'interno dell'esempio progettuale. *Domanda 1* Guardando l'allestimento della mostra/installazione/spettacolo, quanto è immediata la comprensione del tema? *Domanda 2* L'utilizzo che è stato fatto dei materiali della mostra/installazione/spettacolo è utile a rappresentare il tema? Cosa ti ha colpito di più dei materiali utilizzati? *Domanda 3* La forma della struttura è utile a rappresentare meglio il tema? Cosa ti ha colpito di più della struttura utilizzata? *Domanda 4* Le dimensioni dell'intervento, rispetto all'ambiente che lo circonda, sono accettabili? *Domanda 5* Quanto questo tipo di intervento potrebbe interessarti, se avessi la possibilità di visitarlo?

#### **I RISULTATI**

I risultati sono stati eccellenti: grazie all'approfondimento che abbiamo fornito, chi ha votato è stato in grado di avere una maggiore consapevolezza della loro stessa visione dell'ipotetico evento, e leggendo le descrizioni dei progetti hanno evidenziato i punti che più hanno apprezzato. Dai suggerimenti che abbiamo ricevuto tramite il questionario, emergono l'utilizzo di materiali che mutano l'opera nel tempo che lasciano i loro resti e l'utilizzo del metodo di comunicazione di una volontà comune basato sulle emozioni e le rievocazioni. Dai risultati emersi, questa è l'assegnazione delle tematiche prevalenti alla rispettivo tipo di intervento:

Installazioni artistiche: presenza del verde e la presenza di una barriera Spettacoli Onirici: Rievocazione della memoria storica

Esposizioni fotografiche: La fabbrica nel secolo.

Questi risultati, come detto precedentemente, costituiscono la base da cui partire per lo sviluppo del concept dell'evento. Esso infatti non sarà la rappresentazione di un solo tipo di intervento tra quelli scelti, ma sarà una macchina unica che include tutte le tematiche e tutti gli interventi, con la distribuzione dettata dai questionari.

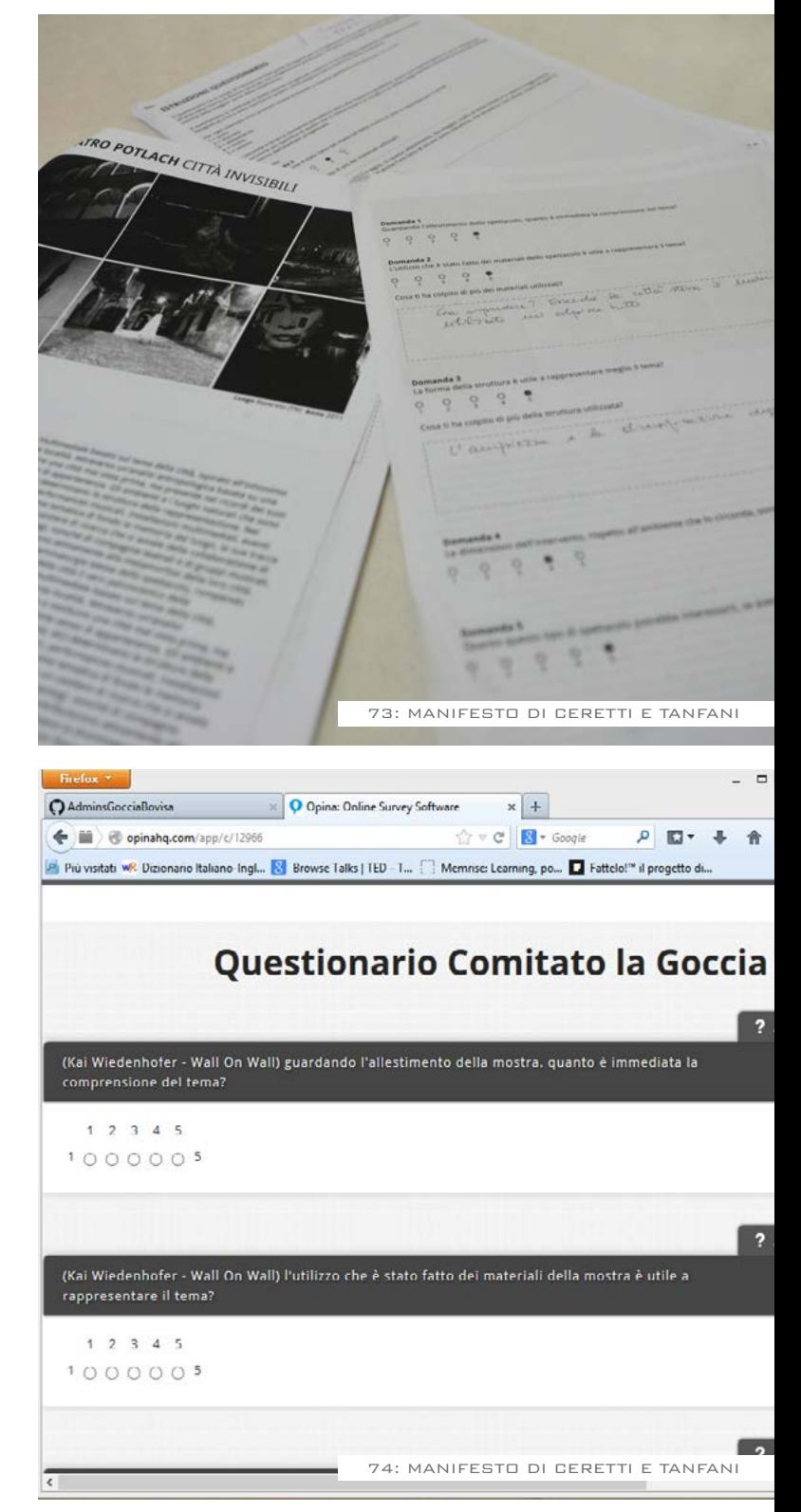

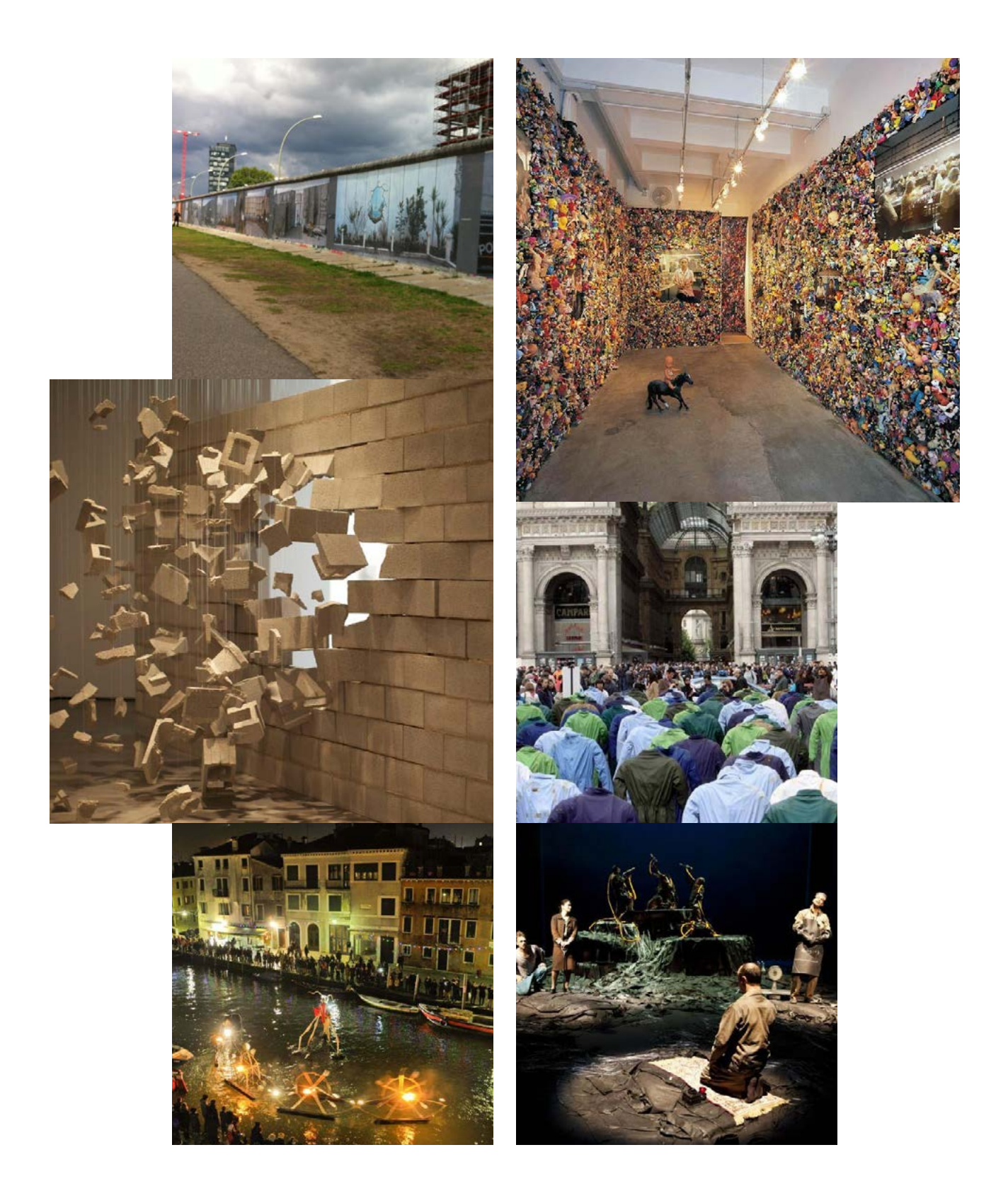

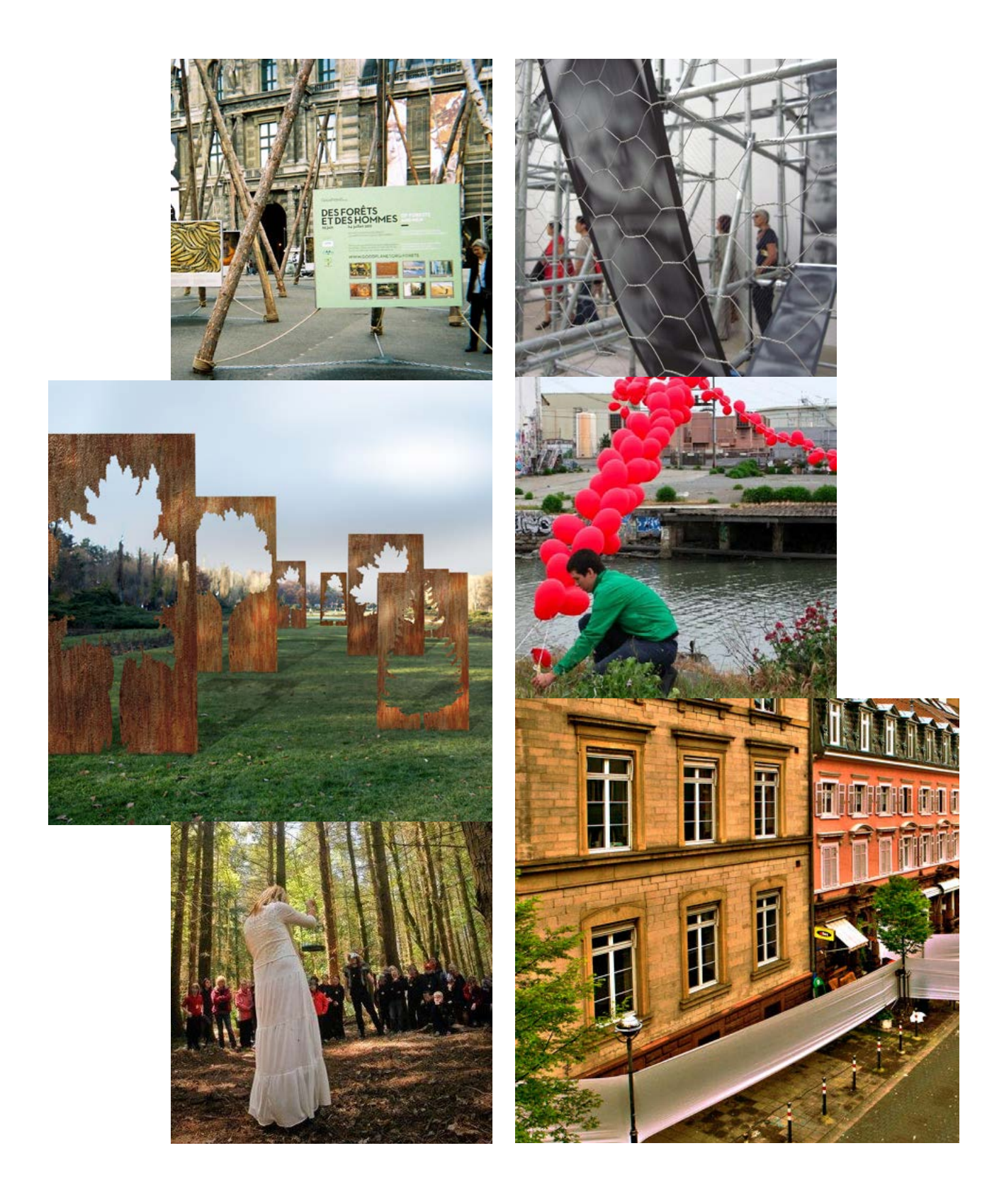

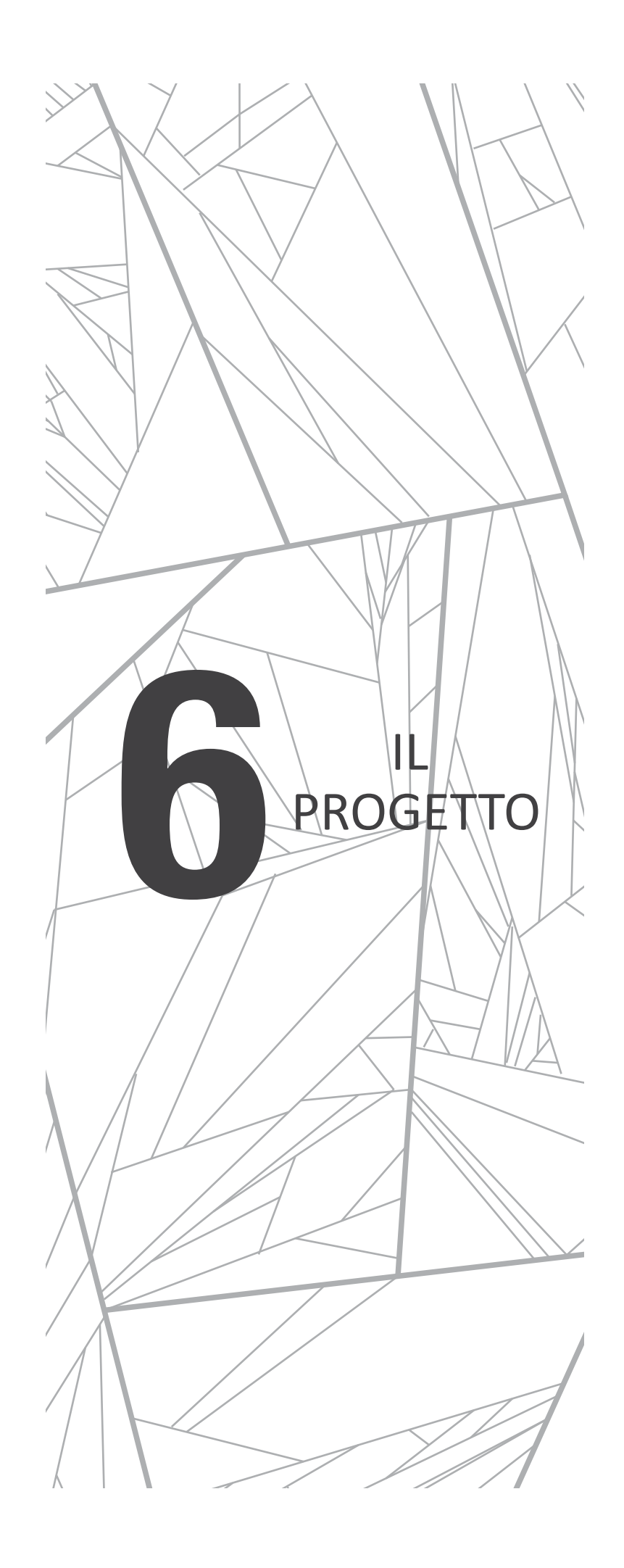

### **6.1 L'AREA GIÀ R<br>IN VIA PACUV in VIA P**

Dell'intera area della Goccia, il punto più favorevole per lo sviluppo di tutte le idee emerse è l'area di fronte alla stazione di Villapizzone, in via Marco Pacuvio.

In quell'area si stagliava il terzo gasometro, di tipo autoportante, l'ultimo che è stato costruito all'interno delle officine, e che

alla chiusura è stato totalmente smantellato, lasciando soltanto la sua impronta circolare sul terreno. Successivamente, con la costruzione della nuova stazione del passante ferroviario di Villapizzone, è stato aggiunto un sottopassaggio ciclabile che si collega alla parte sotterranea della stazione. Nella costruzione

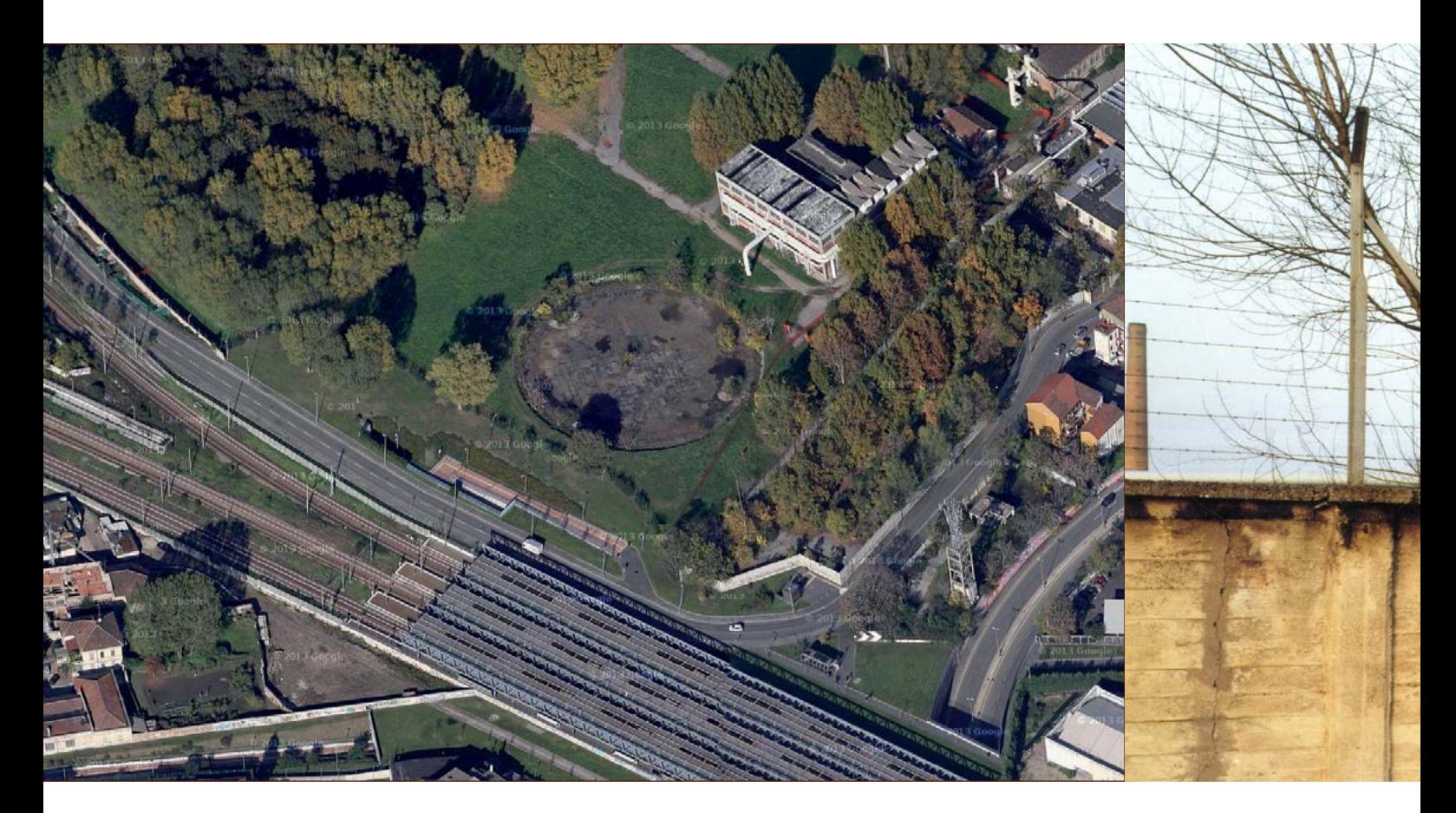
di quel sottopassaggio, parte del muro che cintava le ex Officine del Gas è stato abbattuto (sono tuttora evidenti i resti del vecchio muro) ed è stata sottratta una porzione dell'area adiacente al gasometro smantellato per i lavori di scavo del sottopassaggio.

Per chiudere il resto dell'area della Goccia è stata posizionata una rete metallica munita di filo spinato, alta circa 250 cm, e sono state piantate delle siepi sul nuovo confine creato. Questa porzione di terreno diventa dunque molto interessante: è effettivamente la prima parte della Goccia su cui sono avvenuti degli

interventi di trasformazione del territorio, e diventa quindi un punto traspirante, che lascia intravedere oltre il confine, che ispira la volontà di proseguire la trasformazione dell'intera area.

La "rottura" che è avvenuta della vecchia barriera di cemento alta 300 cm permete quindi di evidenziare le caratteristiche dell'interno della Goccia: la presenza dei resti industriali che raccontano un secolo di storia del territorio e la presenza di una grande quantità di area verde, che durante l'inattività della fabbrica si è moltiplicata senza freni.

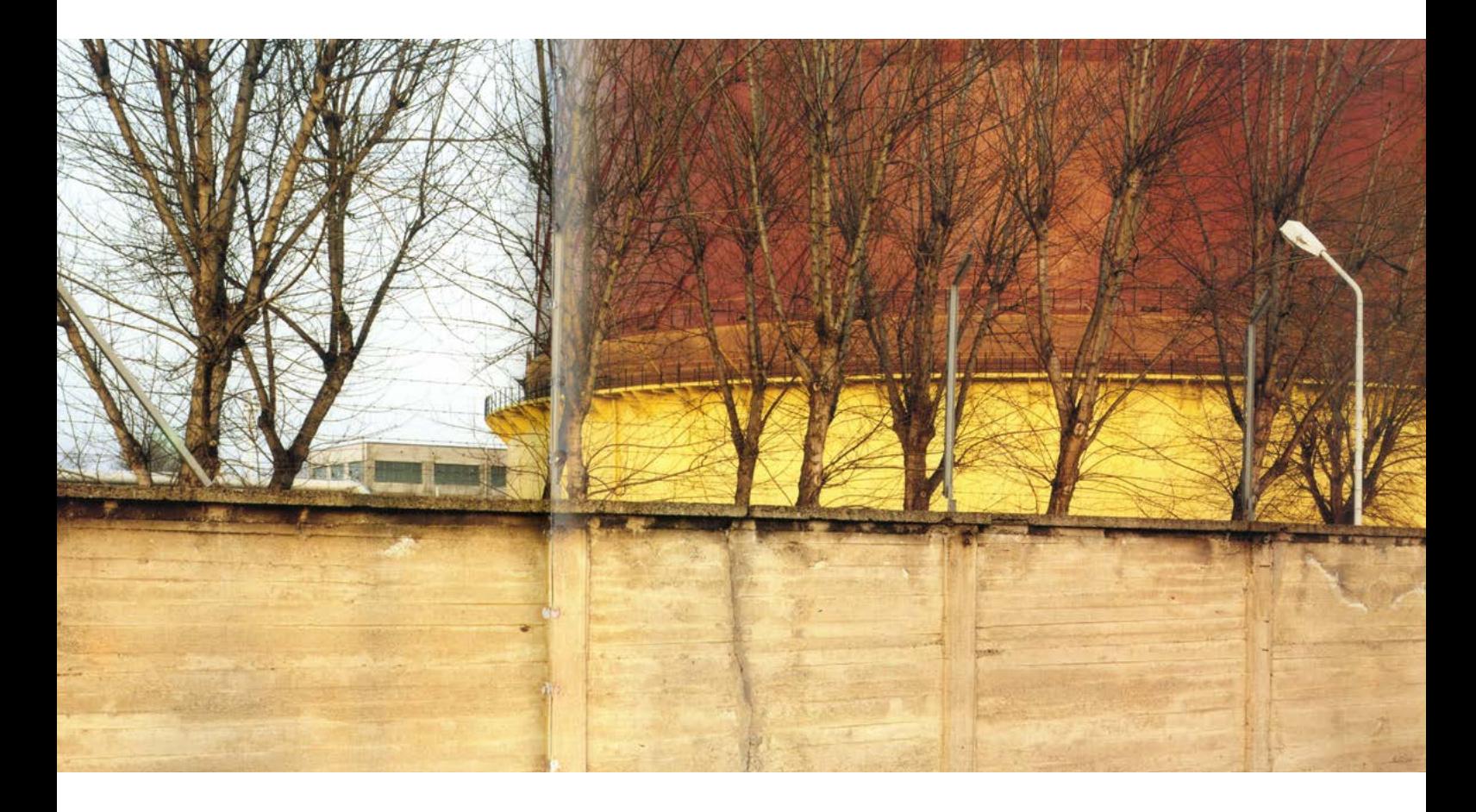

### **6.2 I CONFINI PE**<br>**DELLA GOCO DELLA GOCCIA DI BOV**

Con gli elementi presenti in loco è interessante creare una relazione temporale tra:

- La rappresentazione dell'identità passata dell'area
- • Creare il dialogo tra il passato e le "tracce" del presente
- • Evocare sensazioni che potrebbero essere utili a suscitare una riflessione di una futura identità delle ex Officine del Gas

Per rappresentare il passato ci siamo serviti di due strumenti: la "ricostruzione" di elementi non più presenti nell'area, ma presenti prima della sua chiusura, e l'utilizzo di una rassegna fotografica che documenta tutte le fasi durante il secolo della Goccia.

Il primo gesto che abbiamo compiuto è stato quello di ricreare la sensazione di avere un'area inaccessebile dall'esterno, ma in realtà visitabile. Una specie di confine varcabile, a differenza di quello reale della Goccia. Per fare questo abbiamo deciso di ricostruire il muro originario di quell'area: questo gesto, oltre ad essere rievocativo, modifica la fruibilità della zona, permettendo

l'accesso solo dal sottopassaggio. Un altro elemento di ricostruzione del passato si ritrova nell'aggiunta di alcuni cumuli di terreno di riporto all'interno del sottopassaggio, simboli dell'assenza dello scavo nel periodo di attività delle fabbriche.

Una volta entrati dalla parte sotterranea della stazione al sottopassaggio ciclabile, inizierà l'esperienza interna: lungo la rampa che porta al livello strada sarà allestita infatti un'esposizione fotografica, che racconta la storia delle officine del gas dalla sua apertura nel 1905 alla fine dell'attività e la chiusura definitiva nel 1994.

Per creare una relazione tra il presente esistente e il suo passato, ci siamo serviti di una serie di punti di vista posizionati a livello strada, ma comunque confinanti con la rampa ciclabile, che portano il visitatore ad una maggiore altezza, e la loro posizione suggerisce l'osservazione di alcuni degli edifici visibili al di là della rete.

La presenza della sola rete come confine infatti facilita moltissimo l'osservazione dei resti presenti, come ad esempio il "cratere" lasciato dal gasometro demolito, uno dei laboratori chimici vicini all' ex gasometro, i magazzini di stoccaggio, una delle ciminiere rimaste e la torre dell' acqua AEM e parte dei gasometri ancora esistenti. Inoltre da questi punti di vista è possibile ammirare la zona boschiva che si trova dall'altra parte della rete.

Per creare una relazione tra questi resti e la loro identità del passato, ci serviremo nuovamente del muro installato da noi per delimitare la zona: voltando le spalle all'edificio osservato infatti posizioneremo una gigantografia di una foto che lo rappresenta nel pieno della sua attività, ricordando il sistema di proiezioni tramite lenti di un' oggetto su una superficie. I punti da traguardare hanno bisogno di tre diversi punti di vista. Queste attività avvengono durante la giornata, ma durante la sera questa grande installazione si anima: i tre punti di vista infatti possono essere utilizzati da attori che lasciano immaginare una possibile nuova identità di questo territorio attravareso una rappresentazione sotto forma di spettacolo d'avanguardia, essenziale e pulito, che mira dritto al sogno del poter dare nuovamente vita alla Goccia dopo il grande periodo di inattività, riflettendo sull'esistente presente al suo interno e al valorizzarlo al meglio.

## **6.3 LE forme**

L'azione fondamentale che regola tutto l'evento è il traguardare: intravedere, osservare meglio, guardare al passato e al presente, per successivamente immaginare il futuro.

A seconda del punto osservato, il progetto comunica sensazioni diverse: Dall'esterno, guardando il muro dalla stazione, si nota forte impatto visivo di un oggetto del tutto estraneo all'ambiente circostante. Avvicinandosi alla struttura, è stato interessante creare insenature, tagli, aperture dalle quali sbirciare l'interno dell'area. Addentrandosi nel sottopassaggio, il muro esterno si taglia e si ripiega su se stesso, riversandosi al suo interno per creare pannelli utilizzabili per la mostra fotografica.

Emergendo in superficie, incontriamo i punti di vista, sui quali è possibile salire e guardare oltre la rete di confine dell'area, e osservare gli edifici nel loro stato attuale. La forma dei punti di vista viene determinata dall'incrocio delle linee direttrici che inquadrano gli edifici di archeologia industriale e che collegano l'esistente (la rampa e il cratere dell'ex gasometro), estrusi in tronchi di piramidi per raggiungere l'altezza

desiderata. Alle spalle dei punti di vista, l'altezza del nostro muro esterno si eleva per inserire gigantografie degli oggetti traguardati nel pieno della loro attività del passato. Sempre all'interno della rampa che collega l'esterno con il sottopassaggio ferroviario, seguendo le linee che hanno dato forma alle tre piattaforme per i punti di vista, si materializzano dei cumuli di terreno di riporto.

## **6.4 Soluzioni tecniche**

#### **I materiali**

Questo progetto è partito dalla base ipotetica di una sua autoproduzione, pertanto ciò che dovevamo comunicare doveva partire da una base semplice ma efficace.

### **Il muro**

Il muro ricostruito sarà realizzato utilizzando principalmente delle strutture in legno controventate, su cui verrà fissato un telo nero in polietilene ad alta densità. La struttura verrà ancorata al parapetto esistente del sottopassaggio per una maggiore stabilità e permetterci di poter creare delle pieghe nella struttura.

### **I punti di vista**

I punti di vista saranno realizzati in terra: la scelta di questo materiale deriva dalla riflessione di creare degli elementi che sottolineano una riappropriazione di quella porzione della Goccia già avvenuta ma non consapevole, spostando l'attenziona del visitatore sulla parte restante, che ancora oggi gran parte degli abitanti della zona ignora.

Questi cumuli di terra al termine dell'evento non verranno rimossi, ma rimarranno come testimonianza di

una presa di coscienza, subendo una metamorfosi naturale data dal tempo, modificando il suo aspetto iniziale. La terra scelta sarà scura, che ricorda i cumuli di carbone che vennero depositati per quasi mezzo secolo sull'area centrale della Goccia. La tipologia più indicata per fare questa operazione è la terra di tipo argilloso: sono terreni molto diffusi in Italia, e la loro tessitura è composta da oltre il 40% in argilla sul totale della terra fine. Questo terreno può definirsi "compatto", e si deve al ruolo delle forze di coesione sullo stato di coerenza del terreno, che appare tenace e povero di macropori. La natura tenace e compatta di questo terreno favorisce il mantenimento di una forma modellata, il che ci permette di creare le forme poliedriche che abbiamo descritto in precedenza.

Un esempio già realizzato di un concetto simile è l'installazione dell'architetto Sean Connelly "A Small Area of Land (Kaka'ako Earth Room)" esposta alla ii gallery di Honolulu nel 2013, una scultura di terra temporanea costituita da 14450 Kg di terra vulcanica e sabbia corallina.

Il volume generato è alto circa 2,1 m, lungo 2,7 m e profondo 1,2 m e la sua geometria parte con un blocco rettangolare, caratterizzata da un unico piano inclinato che si allinea con la posizione del sole e della luna durante una giornata fondamentale nella storia delle Hawaii, e l'opera rappresenta il degrado ambientale delle isole derivato dallo sviluppo e la gestione delle risorse naturali della loro terra.

La forma è stata ottenuta usando casseri in legno per fissare e stabilizzare il terreno e la sabbia. Questa imposizione della forma non impedisce il deteriorarsi del materiale anche durante l'esposizione con fessure, crepe e terra sgretolata, fino al totale degrado.

Nel realizzare questa opera l'artista si è autofinanziato, la spesa totale è ammontata a \$2400. Sul sito http:// www.interislandterminal.org/news/ small-area-of-land-in-a-vial/ è possibile donare \$20 a Sean Connelly per ricevere un flacone di terra usata per costruire la scultura, firmato dall'artista.

# **CONCLUSIONI**

Nulpa pos volupta sitium dessitis rempellento mod modiorum ipicatem rem quam fuga. Us nonsed modis as voluptatem quodit vid ulpa cullesequid es unducipicium facersp erehent odi ium exerem nos magnis nihictibero con premolore quo illam velit, que vendam aut dero voluptur sam eturit

quas im faciae sumet ra doluptiorro di rem fugiandantia dolorio magnisci ilit laut mo conet et lam aboresequidi nihicaecum et volestium repraerum quamusti conseque perrunt porecat atem ese quas eaque officaes qui dolorionecum hit abore cone none serum ea nonsere, isque nostiam

eatisquo dolupta quae volesti atquasp erovita tionseque plam verumque sum dolum volenitis eum voluptae velescidi utet utem il ius resequia voluptiae non rest molupta tempera de non pa volor resequi sunto et venimaio de dolorem dignima a sunt quias sit escid mo imus, sus assimus eatias magnihillab iuntia voluption et et, et opti qui omnihilis etur? Uptam quosanis nesectum ut ut as natium ne vel eiciend aectem velit alite et velenet dipiduc ipsuntium quibus, sae veriostia nonseque dolo inimagnat. Rum volupicat. Fugiatectur aliat alique essi id ut optatur rerum nis vendem nonsequuntis ad miligendi nonecta tiaesciam, sit di ulparumque cus sitatiis expero omniendamus abo. Incta ditiuntende porehendae ne aliquunt.

Nesti nis voluptatur molumendem inum excerum ipsanda verchitaspis sunt, officip susciat ut aut aliatur acercillo totatur?

Et ommolora nist minullecatur a vollabore et et occaboratiis id et, sitamus eumque dolorum quatur aspid quis ullorup tiasper chitibus nimil ist, cor molestius, imodi quos qui sam facererro inum volore re nobitas eicid quame is conserum ipicipsam debis utem quo enis dis il into occum delicil luptinciet evellentio et assequia dolo ex earum inctaqu atiaest, sima dolupta volles restia nusam, si consece rehenient et ides experit ionectur?

Ferepre volor sunte velenihit dolupti isquias pellatur, sinverum alistiatur ab is inci atur, site con poressit

adis dictur, velliqui adisseq uisque lab ipsandanihic te nim qui dolupta comniaspicab inciis suntumqui quas ut ipsae duciminciis is ilia nobitiurem aliquiae ma voluptiur, sequam eiciisquo te vollupt atiorro eatia cuscid qui beratus siminum quae vellor sus pora quatur alitias re sint pe con rest ea dolor audantiat quunt volo tem sinvendae nos et eosaperum hitatet officab orepudam in cor aut aut modisimet magnim aspid molupti orrunt la nulpa nonseque namet lantemo sanihitae nime occum volut ilignam erum harciatem. Velis doluptatem illabor molupta quuntiisint iniendis ant.

Perum as quistibus ut vero custe ea imo dolo testiunt quam et aut aci rest es dolorro cum faccum este nam, ut et laci non non cus, officitata dit as adissimagnit moditatem cor rerum des ad unt eos saniet a aut asperup taerum fugit explaud aeperum sam as ilia vollorestis reheniae. Namusaperum sedit eumquib eaquidenda que et alisquia con cuptaspelit eaquide libusam exped mo que eatia dolesentiam, sinverio.

Offic tet int faccaes simagnatur antiore, solecti repudi sit veniam nobis qui alique nat litio blaci utem dolorei catempe rrorrun tiusci sapis as aborept atibus culpa vollat. Epresenisime corestrum nonsedipid magnimin re cusam volenti nonseditiae aut veritio nsequid quod mi, quo ommodi quiduciate intem aut ut a aditaquas evel id quatet harchil et esecto bea conseque pro tem id que ne il imporunt esequid ebitiur?

## **RINGRAZIAMENTI**

Nulpa pos volupta sitium dessitis rempellento mod modiorum ipicatem rem quam fuga. Us nonsed modis as voluptatem quodit vid ulpa cullesequid es unducipicium facersp erehent odi ium exerem nos magnis nihictibero con premolore quo illam velit, que vendam aut dero voluptur sam eturit quas im faciae sumet ra doluptiorro di rem fugiandantia dolorio magnisci ilit laut mo conet et lam aboresequidi nihicaecum et volestium repraerum quamusti conseque perrunt porecat atem ese quas eaque officaes qui dolorionecum hit abore cone none

serum ea nonsere, isque nostiam eatisquo dolupta quae volesti atquasp erovita tionseque plam verumque sum dolum volenitis eum voluptae velescidi utet utem il ius resequia voluptiae non rest molupta tempera de non pa volor resequi sunto et venimaio de dolorem dignima a sunt quias sit escid mo imus, sus assimus eatias magnihillab iuntia voluption et et, et opti qui omnihilis etur? Uptam quosanis nesectum ut ut as natium ne vel eiciend aectem velit alite et velenet dipiduc ipsuntium quibus, sae veriostia nonseque dolo inimagnat.

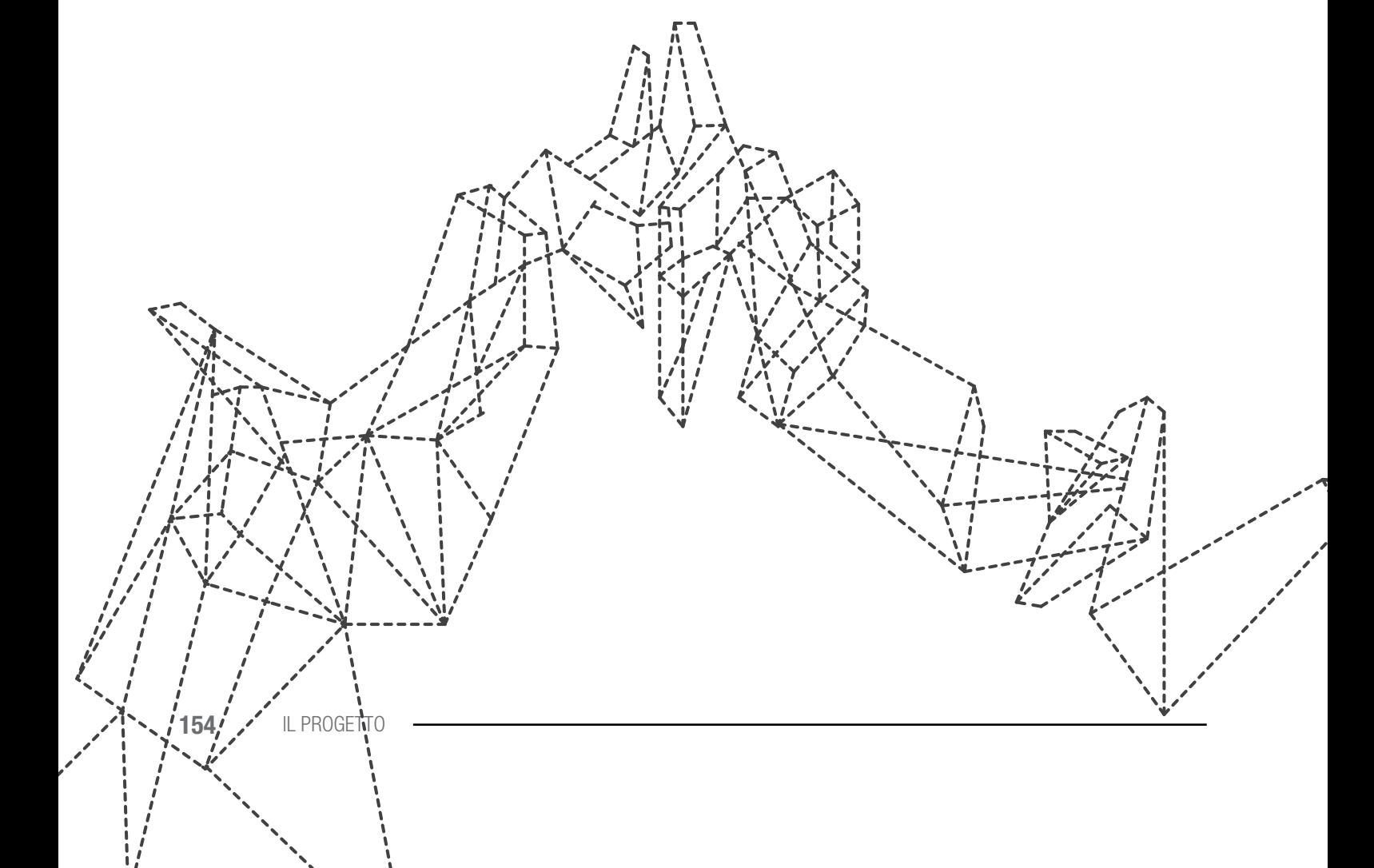

Rum volupicat. Fugiatectur aliat alique essi id ut optatur rerum nis vendem nonsequuntis ad miligendi nonecta tiaesciam, sit di ulparumque cus sitatiis expero omniendamus abo. Incta ditiuntende porehendae ne aliquunt.

Nesti nis voluptatur molumendem inum excerum ipsanda verchitaspis sunt, officip susciat ut aut aliatur acercillo totatur?

Et ommolora nist minullecatur a vollabore et et occaboratiis id et, sitamus eumque dolorum quatur aspid quis ullorup tiasper chitibus nimil ist, cor molestius, imodi quos qui sam facererro inum volore re nobitas eicid quame is conserum ipicipsam debis utem quo enis dis il into occum delicil luptinciet evellentio et assequia dolo ex earum inctaqu atiaest, sima dolupta volles restia nusam, si consece rehenient et ides experit ionectur?

Ferepre volor sunte velenihit dolupti isquias pellatur, sinverum alistiatur ab is inci atur, site con poressit

adis dictur, velliqui adisseq uisque lab ipsandanihic te nim qui dolupta comniaspicab inciis suntumqui quas ut ipsae duciminciis is ilia nobitiurem aliquiae ma voluptiur, sequam eiciisquo te vollupt atiorro eatia cuscid qui beratus siminum quae vellor sus pora quatur alitias re sint pe con rest ea dolor audantiat quunt volo tem sinvendae nos et eosaperum hitatet officab orepudam in cor aut aut modisimet magnim aspid molupti orrunt la nulpa nonseque namet lantemo sanihitae nime occum volut ilignam erum harciatem. Velis doluptatem illabor molupta quuntiisint iniendis ant.

Perum as quistibus ut vero custe ea imo dolo testiunt quam et aut aci rest es dolorro cum faccum este nam, ut et laci non non cus, officitata dit as adissimagnit moditatem cor rerum des ad unt eos saniet a aut asperup taerum fugit explaud aeperum sam as ilia vollorestis reheniae. Namusaperum sedit eumquib eaquidenda que et alisquia con

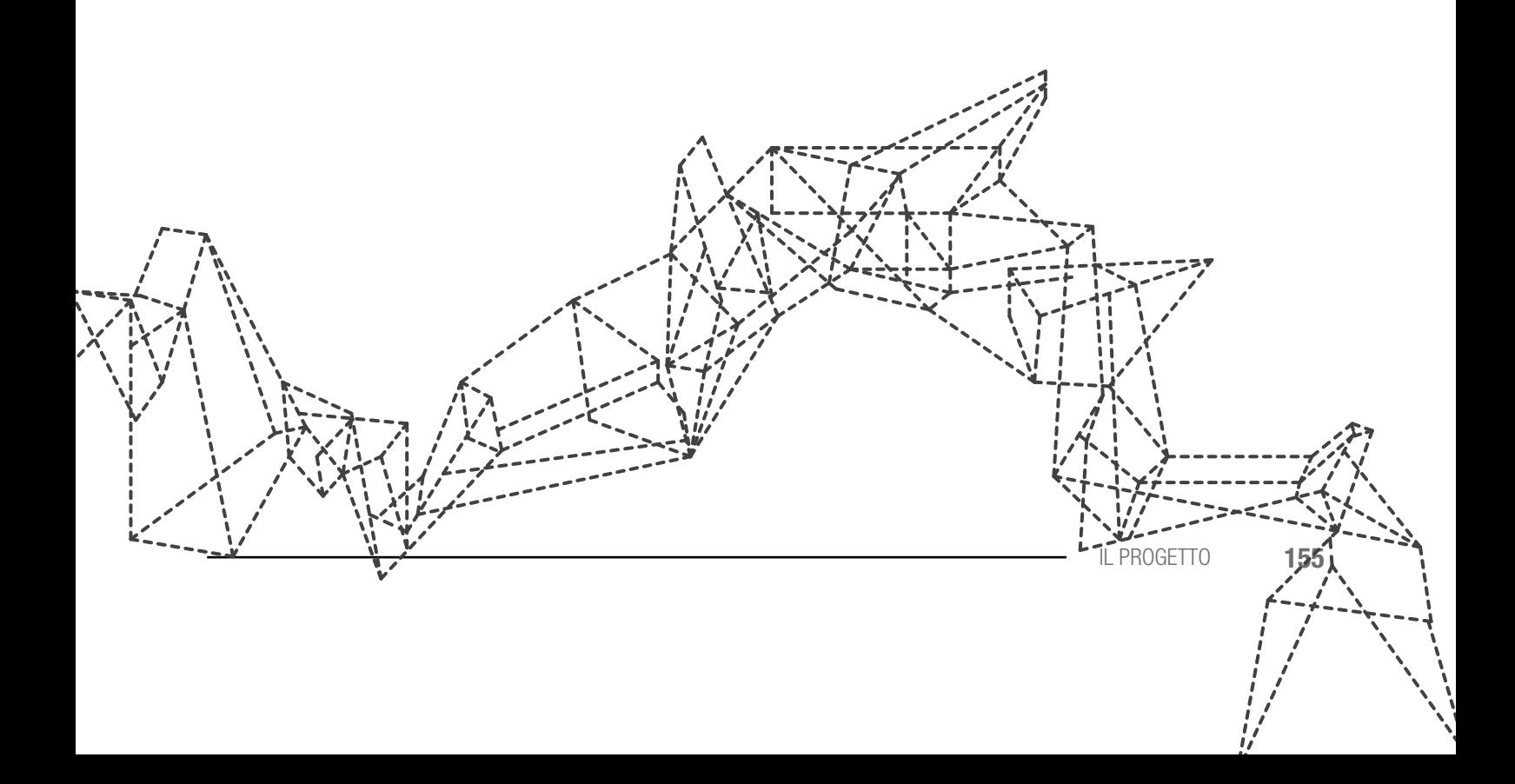

## **BIBLIOGRAFIA**

Assennato *Marco*, **Linee di Fuga: Architettura, teoria, politica**, Editore: Duepunti Edizioni, Palermo, Anno edizione: 2011

BENJAMIN *Walter*, **L'opera d'arte nell'epoca della sua riproducibilità tecnica**, Editore: Einaudi, Torino, Anno edizione: 1966

BARICCO *Alessandro*, **I Barbari. Saggio sulla mutazione**, Editore: Feltrinelli, Milano, 2008

BARTHES *Roland*, **L'ovvio e l'ottuso**, Editore: Einaudi, Torino, Anno edizione: 1985

BARTHES *Roland*, **La camera chiara**, Editore: Einaudi, Torino, Anno edizione: 1980

Berger *John (a cura di Maria Nadotti)*, **Sul guardare**, Editore: Mondadori, Milano, Anno edizione: 2003

BISTAGNINO *Enrica (a cura di)*, **Disegno-Design. Introduzione alla cultura della rappresentazione**, Editore: Franco Angeli, Milano, Anno edizione: 2010

BRANZI *Andrea*, **Modernità debole e diffusa. Il mondo del progetto alle soglie del XXI secolo**, Editore: Skirà, Milano, Anno edizione: 2006

Careri *Francesco*, **Walkscapes. Camminare come pratica estetica**, Editore: Einaudi, Torino, Anno edizione: 2006

Careri *Francesco*, **Constant : New Babylon, una città nomade**, Editore: Testo & Immagine, Torino, Anno edizione: 2001

Caruzzo *Letizia*, **Milano Bovisa. Storia Memoria Progetto**, Editore: Libraccio Editore, Milano, Anno edizione 2012

Ciorra *Pippo*; Marini *Sara*, **Re-Cycle: Strategie per l'architettura, la città e il pianeta**, Editore: Electa Mondadori, Milano, Anno edizione: 2011

Cognetti *Francesca*, **Bovisa in una goccia : nuovi equilibri per un quartiere in trasformazione**, Editore: Polipress, Milano, Anno edizione: 2007

Derrida *Jacques*, **La disseminazione**, Editore: Jaca Book, Milano, Anno edizione: 1989

Erba *Valeria,* Molon *Marina,* Morand *Corinna,* **Bovisa : una riqualificazione possibile,** Editore: Unicopli, Milano, Anno edizione: 2000

HESSEL *Stéphane*; MORIN *Edgar*, **II cammino della speranza**, Editore: Chiarelettere, Milano, Anno edizione: 2012

Howe *Jeff*, **Crowdsourcing - Il valore partecipativo della folla come risorsa per il futuro del lavoro**, Editore: Luca Sossella Editore, Anno edizione: 2010

Koolhaas *Rem*, Mau *Bruce*, Sigler *Jennifer*, **S, M, L, XL**, Editore: Monacelli Press, New York, Anno edizione: 1995

KRAUSS *Rosalind*, **Teoria e storia della fotografia**, Editore: Mondadori, Milano, Anno edizione: 1996

Lemley, Menell, Merges, Samuelson, **Software and Internet Law**, Editore: Aspen Publishers, Anno edizione: 2005

Licata *Ignazio*, **Complessità Un'introduzione semplice**, Editore: Duepunti Edizioni, Palermo, Anno edizione: 2011

Munari *Bruno*, **Da cosa nasce cosa. Appunti per una metodologia progettuale**, Editore: Laterza, Bari, Anno edizione: 2010

PURINI *Franco*, **Comporre l'architettura**, Editore: Laterza, Bari, Anno edizione: 2000

PURINI *Franco*, **La misura dell'architettura italiana**, Editore: Laterza, Bari, Anno edizione: 2008

Raymond *Eric*, **La cattedrale e il bazar**, Editore: www.Snowballpublishing. com, Anno edizione: 1997

RIFKIN *Jeremy* ,**L'era dell'accesso. La rivoluzione della new economy**, Editore: Mondadori, Milano, Anno edizione: 2000

Rifkin *Jeremy*, **La terza rivoluzione industriale**, Editore: Mondadori, Milano, Anno edizione: 2011

Stallman *Richard*, **Software Libero, Pensiero Libero**, Editore: Stampa Alternativa, Viterbo, Anno edizione: 2003

Terranova *Antonino* (a cura di Gianpaola Spirito), **Dalle figure del reale. Risignificazioni e progetti**, Editore: Gangemi Editore, Roma, Anno edizione: 2009

TRUCILLO *Fausto*, **Come passare al software libero e vivere felici. Piccolo manuale di indipendenza informatica**, Editore: Altreconomia Edizioni, Milano, Anno edizione: 2010

UNALI *Maurizio*, **Abitare virtuale significa rappresentare**, Editore: Kappa, Roma, Anno edizione: 2009

Villani *Tiziana e altri*, **I situazionisti nella città**, Editore: Millepiani. Urban, Milano, Anno edizione: 2012

## **SITOGRAFIA**

### **Blog per le prime riflessioni sulla tesi:**

http://disegnoeprogetto.progettistiinrete.it/groups/tesi-di-laurea/

### **1. L' OPEN SOURCE e il SUO MODELLO NELLe COMUNITa'**

"Storia del software libero" in http://it.wikipedia.org/wiki/Storia\_del\_software\_ libero (20 Marzo 2014, ore 15:09)

"Free Software Foundation" in http://it.wikipedia.org/wiki/Free\_Software\_ Foundation (28 Novembre 2013, ore 14:51)

Richard Stallman, "What is free software?" in https://www.gnu.org/philosophy/ free-sw.en.html (revisione 1.131, 08 Marzo 2014, ore 10:16)

"What is free software?" in https://www.gnu.org/philosophy/free-sw.en.html (revisione 1.131, 08 Marzo, 2014 ore 22:34)

"Crowdsourcing" in http://it.wikipedia.org/wiki/Crowdsourcing#cite\_note-2 (8 Aprile 2014, ore 20:18)

"Crowdfunding" in http://it.wikipedia.org/wiki/Crowdfunding (9 Aprile 2014, 17:46)

"Kickstarter" in http://it.wikipedia.org/wiki/Kickstarter (22 Marzo 2014, 20:13)

 "History of Wikipedia" in http://en.wikipedia.org/wiki/History\_of\_Wikipedia (18 Dicembre, 2012 ore 22:17)

http://www.openstreetmap.org/

http://www.impossibleliving.com/

http://opensourceecology.org/

https://www.kickstarter.com/

### **3. analisi del luogo**

http://www.comitatolagoccia.org/

"Il gas a Milano" in http://www.storiadimilano.it/citta/milanotecnica/gas/gas.htm (10 Giugno 2013, ore 11:33)

"Muvi a tutto Gas" in http://www.url.it/muvi/bacheca/nuovi/gas/pagina1.htm (07 Giugno 2013, 13:43)

"Nuova Bovisa" in http://www.euromilano.net/progetti-euromilano-nuovabovisa.html (12 Giugno 2013, 15:10)

"La Bovisa che c'è, quella che (forse) ci sarà" in http://www.chiamamilano.it/ cgi-bin/notizie.pl?mode=archivio&nid=549&pg=1 http://milano.corriere.it/milano/notizie/cronaca/13\_maggio\_7/area-ex-bovisagasometri-central-park-parco-progetto-2121012724677.shtml (07 Giugno 2013, 13:50)

http://www.youtube.com/watch?v=2Q83YpmjNlI

http://www.youtube.com/watch?v=KsQbRs8Xe54

### **4. IL TEMA DI PROGETTAZIONE**

http://www.wikihouse.cc/

http://www.mindmup.com/

http://git-scm.com/book

http://git-scm.com/book/it

https://github.com/albertonav

https://github.com/andreanem

https://github.com/marapezzotta

https://github.com/AdminsGocciaBovisa

https://github.com/AdminsGocciaBovisa/mappatemagoccia

https://github.com/utentigoccia

http://goo.gl/lMAHGG

### **5. il Concept**

http://www.wallonwall.org/

http://imgur.com/a/wrIds

http://opencityprojects.com/blog/aesthetics/paris-celebrates-forests/

http://www.art-it.asia/u/admin\_ed\_feature\_e/t1uqPVvlmHDaM9rjyGon/

http://www.fundacionbancosantander.com/Memorias/memoria2011/en/loscarpinteros.html

http://www.ilgiorno.it/milano/cultura/2012/04/21/701085-Milano-eventomorti-sul-lavoro-benvenuto.shtml

http://www.coroflot.com/vladpasca/art-installation-life-without-trees

http://www.artslant.com/ny/works/show/81028

http://federicarepetto.info/carnevale/spettacolo-onirico-per-il-carnevale-divenezia/

http://www.teatroecritica.net/2012/02/a-settimo-torinese-la-classe-operaia-vain-paradiso/

http://www.artswales.org.uk/25375

http://www.teatropotlach.org/web/it/pagine/pagina.php?pagina=4

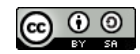

Quest'opera è distribuita con Licenza Creative Commons Attribuzione - Condividi allo stesso modo 4.0 Internazionale.